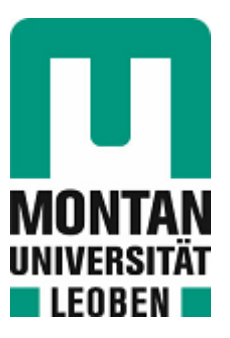

Lehrstuhl für Subsurface Engineering

# Masterarbeit

Zusammenführung und Evaluierung von petrophysikalischen und geotechnischen Parametern mit gewonnenen Drohnenaufnahmen

# Jacqueline Schmidbauer, BSc

Februar 2023

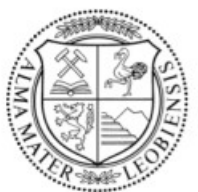

**MONTANUNIVERSITÄT LEOBEN** www.unileoben.ac.at

### EIDESSTATTLICHE ERKLÄRUNG

Ich erkläre an Eides statt, dass ich diese Arbeit selbständig verfasst, andere als die angegebenen Quellen und Hilfsmittel nicht benutzt, und mich auch sonst keiner unerlaubten Hilfsmittel bedient habe.

Ich erkläre, dass ich die Richtlinien des Senats der Montanuniversität Leoben zu "Gute wissenschaftliche Praxis" gelesen, verstanden und befolgt habe.

Weiters erkläre ich, dass die elektronische und gedruckte Version der eingereichten wissenschaftlichen Abschlussarbeit formal und inhaltlich identisch sind.

Datum10.02.2023

<u>acqueline Schmidbouver</u>

Unterschrift Verfasser/in Jacqueline Schmidbauer

# <span id="page-2-0"></span>**Danksagung**

An dieser Stelle möchte ich mich bei all jenen Personen bedanken, die mich im Laufe meiner Studienzeit in Leoben und bei der Umsetzung meiner Masterarbeit in den letzten Monaten unterstützt haben.

Großer Dank gilt meinen Eltern Astrid und Johannes Schmidbauer, die mir seit Beginn meines Bildungsweges in allen Belangen stets zur Seite gestanden sind und mir so mein Studium überhaupt erst ermöglichten. Außerdem möchte ich mich bei meiner restlichen Familie sowie bei all meinen Freunden und Studienkollegen für die zahlreichen Ratschläge, Ermutigungen und auch Zusprüche während der gesamten Zeit bedanken. Ihr alle wart mir in den ganzen Jahren in vielerlei Hinsicht eine große Stütze.

Außerdem möchte ich mich beim gesamten Lehrstuhl für Subsurface Engineering, insbesondere bei Herrn Univ.–Prof. Dipl.-Ing. Dr.mont. Robert Galler, für das langjährige Vertrauen als studentische Mitarbeiterin bedanken.

Ein besonderer Dank gebührt Priv.-Doz. Ass.Prof. Dipl.-Ing. Dr.mont. Nina Gegenhuber, die mich als Betreuerin dieser Arbeit und Mentorin nicht nur mit ihrem Fachwissen sowohl bei der theoretischen Erarbeitung als auch der praktischen Umsetzung der Laborversuche unterstützte.

Zu guter Letzt möchte ich mich noch bei Herrn Dipl.-Ing. Robert Wenighofer sowie Dipl.-Ing. Johannes Amtmann für die reibungslose Zusammenarbeit bei den Abläufen der Drohnenbefliegungen sowie der begleitenden Auswertungen bedanken.

# <span id="page-3-0"></span>**Kurzfassung**

Im Zuge dieser Masterarbeit wird erstmals versucht geologische, petrophysikalische und geologische Parameter aus Daten von Drohnenaufnahmen abzuleiten, zu analysieren und interpretieren. Allerdings stehen dabei nicht die Entwicklung der Artificial Intelligence (AI) - Architekturen im Vordergrund, sondern die Beschaffung von Kenngrößen aus Gesteinsproben sowie Generierung und Aufbereitung der Daten zum Training dieser Algorithmen.

Zunächst wird im ersten Kapitel die Aufgabenstellung dieser Arbeit näher erläutert und eine Einführung in das hier vorliegende bzw. zu bearbeitende Projekt gegeben.

Anschließend folgt ein Überblick über den bis dato bestehenden Wissens- bzw. Forschungsstand hinsichtlich des Einsatzgebiets von Drohnen im geotechnischen Bereich sowie in der Berg- und Tunnelbaubranche.

Kapitel drei befasst sich ausschließlich mit der Methodik der Datengewinnung, beginnend mit einer kurzen Vorstellung des Projektgebietes, der Beschreibung des geologischen Bestandes inklusive der Präsentation unterschiedlicher geotechnischer Ansätze zur Klassifizierung von Gebirgen im Feld (u. a. "Scanline-Mapping"). Ferner werden auf den Ablauf der Probenentnahme sowie die nachfolgende Probenvorbereitung und Untersuchungen im Labor eingegangen. Zusätzlich werden in diesem Abschnitt die Basics zu Unmanned Aerial Vehicles (UAV) alias Drohnen sowie die Grundlagen zur Planung der Flüge unter Berücksichtigung der örtlichen Gegebenheiten und vorherrschender Rahmenbedingungen behandelt.

Der vierte Hauptpunkt widmet sich der Aufbereitung der durch die Befliegung gesammelten Drohnendaten. Alle Prozessschritte, von den gewonnenen Rohdaten bis hin zu den fertigen 3D-Punktwolken, werden einzeln, nach Software gegliedert, erklärt und beschrieben.

Das abschließende fünfte Kapitel, "Interpretationen", setzt sich zu Beginn mit der Auswertung der Labordaten auseinander. Durch die Gegenüberstellung und den Vergleich von ausgewählten Plots bzw. Diagrammen sollen Trends identifiziert sowie Übereinstimmungen zwischen Probenparametern und Literaturwerten gefunden werden. Im Anschluss wird die Thematik der felsmechanischen Klassifizierungssysteme (z. B. Geological Strength Index - GSI) nochmals aufgegriffen sowie deren Einflüsse in Bezug auf die gegebenen Projektbereiche beurteilt. Nach der Aufbereitung und Analyse der Labordaten widmen sich die folgenden Unterpunkte den zu testenden bzw. trainierenden AI-Algorithmen. Vorbereitend auf die Interpretation der segmentierten 3D-Punktwolken wird der Aufbau des angewandten Künstlichen Intelligenz (KI) - Workflows sowie die Schaffung der Trainings- und Verifikationsdaten erörtert. Zum Schluss dieses Kapitels erfolgt ein Vergleich aller an den 3D-Modellen durchgeführten Segmentierungsvarianten (nach RGB und / oder Normalvektoren) mit anschließender Bewertung anhand einer Eigenschaften-Matrix.

Als Abschluss dieser Arbeit werden die wesentlichen Ergebnisse und Schlussfolgerungen nochmals zusammengefasst und ein Ausblick sowie Denkanstöße für zukünftige Projekte in diesem Fachgebiet angeführt.

# <span id="page-4-0"></span>**Abstract**

In the course of this master's thesis, an attempt is being made for the first time to derive, analyze and interpret geological, petrophysical, and geological parameters from drone image data. However, the focus is not on the development of artificial intelligence (AI) architectures, but on the acquisition of parameters from rock samples and the generation as well as the processing of data for the training of these algorithms.

In the first chapter, the task of this thesis is explained in more detail and an introduction to the project at present or to be worked on is given.

This is followed by an overview of the current state of knowledge and research regarding the use of drones in the geotechnical sector and the mining and tunnelling industry.

Chapter three deals exclusively with the methodology of data collection, starting with a brief introduction of the project area, and a description of the geological inventory including the presentation of different geotechnical approaches for the classification of rock masses in the field (including "scanline mapping"). Furthermore, the sampling procedure as well as the subsequent sample preparation and investigations in the laboratory will be discussed. In addition, this section covers the fundamentals of Unmanned Aerial Vehicles (UAV) a.k.a. drones as well as the basics of planning flights, taking into account local factors and prevailing conditions.

The fourth main point is dedicated to the processing of the drone data collected during the flight. All process steps, from the acquired raw data to the finished 3D point clouds, are explained and described individually, broken down by software.

The final fifth chapter, "Interpretations", begins with the evaluation of the laboratory data. By comparing and contrasting selected plots and diagrams, trend properties are identified and correspondences between sample parameters and literature values are found. Subsequently, the topic of rock mechanical classification systems (e. g. Geological Strength Index - GSI) will be revisited and their influences assessed in relation to the given project areas. After the processing and analysis of the laboratory data, the following subsections are dedicated to the AI algorithms to be tested or trained. Preparing for the interpretation of the segmented 3D point clouds, the structure of the applied artificial intelligence workflow, and the creation of the training and verification data are discussed. At the end of this chapter, a comparison of all segmentation variants performed on the 3D models (using RGB and/or normal vectors) is made, followed by an evaluation using a feature matrix.

To conclude this work, the main results and conclusions are summed up and an outlook, as well as impulses for future projects in this field, are given.

# <span id="page-5-0"></span>Inhaltsverzeichnis

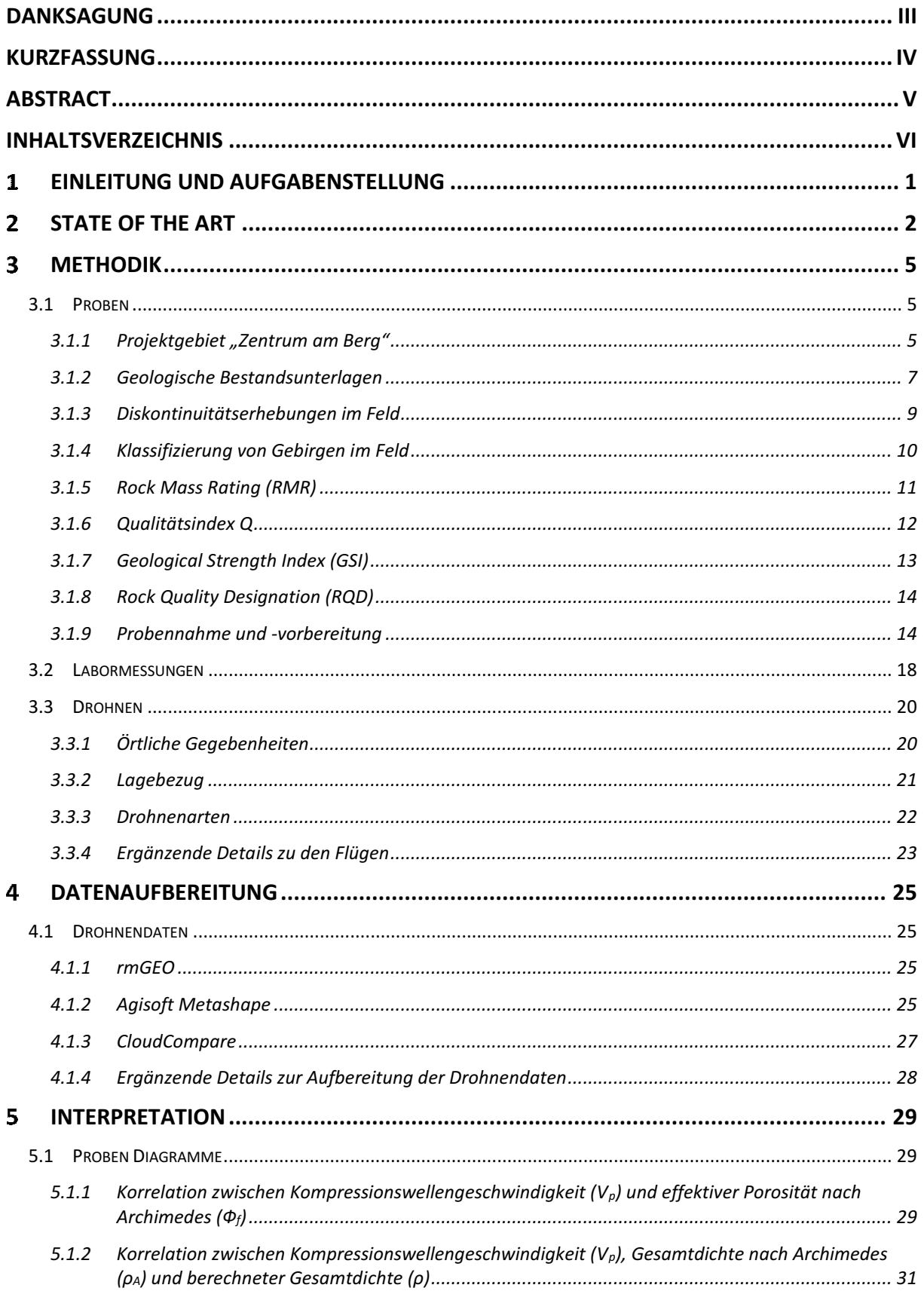

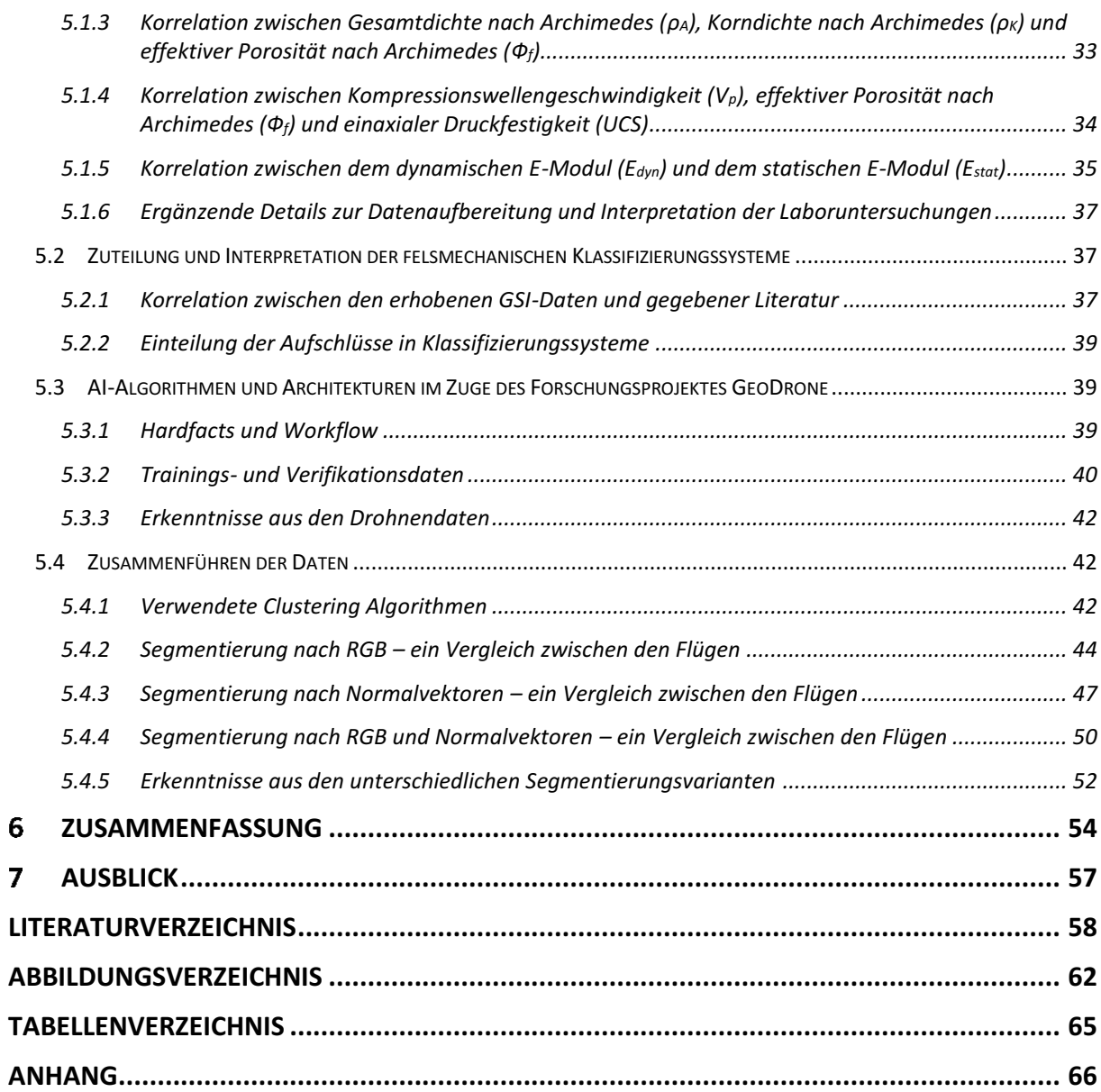

#### <span id="page-7-0"></span>**Einleitung und Aufgabenstellung**  $\mathbf 1$

Künstliche Intelligenz (KI) oder Artificial Intelligence (AI) spielt im heutigen Digitalzeitalter eine wesentliche Rolle und ist mittlerweile auch in den Bereichen der Geologie sowie Geotechnik angekommen. Es gibt bereits zahlreiche geowissenschaftliche Forschungsprojekte, die sich mit der Segmentierung geologischer Strukturen und Fazies aus Digitalfotos bzw. Drohnenaufnahmen befassen. Unmanned Aerial Vehicles (UAV) alias Drohnen werden dabei zur raschen Datensammlung und akquisition sowie zur Erkundung der Erdoberfläche oder Untertage eingesetzt.

Die vorliegende Masterarbeit setzt sich ebenfalls mit dieser Themenstellung auseinander, wobei der hierfür benötigte AI-Algorithmus nicht selbst entwickelt wird, sondern die Daten zum Training dieses Al-Workflows generiert werden. Dies ist ein erster Versuch zusätzlich zur Segmentierung von Fazies, petrophysikalische und geomechanische Eigenschaften aus Luftbildaufnahmen abzuleiten.

Dafür werden zunächst Gesteinsproben von zwei Aufschlüssen am Tunnelforschungszentrum "Zentrum am Berg" (ZaB) entnommen. Die durch zerstörungsfreie als auch zerstörende Laboruntersuchungen bestimmten Gesteinsparameter, bilden die Basis für die geologische und petrophysikalische Interpretation von klassischen Fotos sowie 3D-Drohnenaufnahmen.

Die 3D-Drohnenfotos stammen ebenfalls vom vorliegenden Projektbereich, dessen Befliegung allerdings im Vorhinein eine detaillierte Planung erfordert. Mittels geeigneter Software und unter Zuhilfenahme der Photogrammetrie werden aus den aufgenommenen Drohnenbildern, Geländemodelle bzw. 3D-Punktwolken erstellt. Dabei spielt die optimale Auflösung der Inputaufnahmen, als auch deren Aufbereitung eine maßgebliche Rolle. Ein weiterer wichtiger Punkt stellt die Implementierung der vorhandenen Daten in den AI-Workflow dar. Da der Algorithmus mit einer genügend hohen Anzahl an klassifizierten bzw. segmentieren Bildern trainiert werden muss, ist ein entsprechendes Verfahren zu deren Extraktion zu erarbeiten.

Ein weiteres Augenmerk wird auf die Interpretation und Analyse, der im Labor untersuchten Gesteinsproben, gelegt. Anhand von Plots bzw. Diagrammen sollen Gemeinsamkeiten und Trends zwischen den geologischen Strukturen und Faziesbereichen identifiziert werden, welche in weiterer Folge die Grundlage für die Validierung der, aus den Drohnendaten abgeleiteten petrophysikalischen Parameter, bilden. Die anschließende Segmentierung der erstellten 3D-Punktwolken nach ihren RGB-Farben und / oder Normalvektoren spiegeln die vorherrschenden Geologien samt strukturgeologischer Merkmale, wie Bankungen oder Störungen, wider. Zur Beurteilung der unterschiedlichen Varianten werden diese in einer Eigenschaften-Matrix einander gegenübergestellt und bewertet.

Ziel dieser Arbeit ist es somit, anhand von Gesteinsproben, die geologischen und geotechnischen Daten, der im Rahmen des Forschungsprojekts GeoDrone (FFG-Kleinprojekt mit der FFG-Nr.: 890344) aufgenommenen Aufschlüsse, zu bestimmen, damit geologische Faziesbereiche und Gesteinsparameter aus klassischen Fotos und 3D-Drohnenfotos bestimmt und abgegrenzt werden können. Die Ergebnisse der automatischen Interpretation werden mit den Ergebnissen der geologischen Daten verglichen und in Bezug auf direkte Verwendung, Genauigkeit der Interpretationen und Geschwindigkeit der Interpretationen bewertet.

#### Anmerkung:

Es wird darauf hingewiesen, dass in dieser Arbeit Formeln fortlaufend mit ( ) und Quellen bzw. Zitate mit [ ] gekennzeichnet sind.

#### <span id="page-8-0"></span>**State of the art**  $2<sup>1</sup>$

UAVs (Unmanned Aerial Vehicles) und UASs (Unmanned Aerial Systems), sogenannte unbemannte Fluggeräte bzw. unbemannte Flugsysteme [16], erlangten in den letzten zwei Jahrzehnten große Bekanntheit. [39] Unbemannte Luftfahrzeuge werden auch als Drohnen bezeichnet und sind mittlerweile in zahlreichen Anwendungsbereichen der Technik, unter anderem in den Geowissenschaften, fest etabliert. [16] Die Untersuchung der Erdoberfläche mit solchen UASs sind eine beliebte Methode zur flexiblen, schnellen und hochauflösenden Datenakquisition [21], vor allem in Kombination mit Deep Learning Ansätzen. Diese basieren auf Algorithmen des maschinellen Lernens mit künstlichen neuronalen Netzen (KNN) und ermöglichen unter anderem eine automatische Objekterkennung als auch Klassifizierung bzw. Segmentierung von 3D-Punktwolken. [30]

Die Geotechnik befasst sich im Wesentlichen mit Böden und Gesteinen sowie deren Verwendung, zum Beispiel in Ingenieurbauwerken. Dabei zeigen geologische Strukturen komplexe Verhalten, die bei der Material- bzw. Geologiezuweisung in geotechnischen Modellen zu einem hohen Maß von Unsicherheiten führen. Um dieser Problematik entgegenzuwirken, wird ebenfalls künstliche Intelligenz eingesetzt. Diese Methode hat sich aufgrund ihrer Fähigkeit, höchst komplizierte nichtlineare Zusammenhänge vorherzusagen, durchgesetzt. Baghbani et. al zufolge, gibt es neun identifizierte Schlüsselbereiche in diesem Fachgebiet, in denen die Anwendung von AI-Methoden bevorzugt wird. Es handelt sich hierbei um thermische Bodeneigenschaften und gefrorene Böden, Felsmechanik, Untergründe und Beläge sowie Erdrutsche und Bodenverflüssigung, Flach- und Pfahlgründungen, Dämme und ungesättigte Böden, Hangstabilität, Tunnelbau und Tunnelbohrmaschinen (TBM). [4] Künstliche neuronale Netze (KNN) haben sich als die am häufigsten verwendete und präferenzierte KI erwiesen. Neuronale Netze lernen sich durch wiederholende Vorgänge zu organisieren, indem sie das menschliche Gehirn nachahmen. Je nach Aufgabenstellung werden unterschiedliche Lernmuster zum Trainieren dieser Netze verwendet. Das Resultat daraus sind stärker und schwächer ausgebildete Verbindungen. [52] Rund 52 % der Studien stützen sich auf künstliche neuronale Netze. Weitere Methoden, die in geringerem Ausmaß eingesetzt wurden, waren FIS, ANFIS, SVM, LSTM, CNN, ResNet und GAN. Die Analyse zeigt, dass der Erfolg der KI-Anwendung und deren Genauigkeit von der Anzahl sowie Art der Datensätze und der Auswahl der Eingabeparameter abhängen. [4]

Zahlreiche Forschungsprojekte und Studien haben sich indessen mit den Einsatzgebieten sowie der Datenaufbereitung von Drohnenaufnahmen und deren Validierung befasst. [21]

Eine Menge Forschungsdaten liegen bereits über das Potenzial von unbemannten Fluggeräten im geomechanischen Anwendungsfeld vor. Greenwood et al. [3] beispielsweise hat sich mit der auf UAVs basierenden Charakterisierung von Gesteinen und der Darstellung von Hanggeometrien, nach durch Erdbeben ausgelösten Erdrutschen in Nepal (2015), auseinandergesetzt. [3] Insbesondere bei Naturkatastrophen, bei denen eine schnelle Beurteilung erforderlich ist oder ein dringender Handlungsbedarf herrscht, ist ein Trend zur Verwendung von Drohnenaufnahmen erkennbar. [39] In dem wissenschaftlichen Artikel von Román et al. [31] werden UAVs als Instrumente zur Echtzeitüberwachung der Auswirkungen eines Vulkanausbruchs (2021) auf der Insel La Palma, Spanien, eingesetzt. Die Daten der Untersuchungen mittels thermischer, multispektraler sowie optischer RGB- (Rot, Grün und Blau) Sensoren wurden zur Überwachung des fortschreitenden Lavastroms und seiner Auswirkungen auf die Umwelt während des Ausnahmezustandes herangezogen. [31] Drohnen wurden auch nach meteorologischen und daraus resultierenden ökonomischen Katastrophen zur Sammlung von Bildmaterialien der betroffenen Gebiete verwendet. Diese hochauflösenden Aufnahmen konnten im Anschluss analysiert und zu Risiko- und Gefahrenkarten weiterverarbeitet werden. Solche Katastrophenforschungs- und Bewältigungsmethoden wurden unter anderem bei dem verheerenden Hurrikan Katarina (2005) an der Golfküste von Mississippi eingesetzt. Zudem erwiesen sich unbemannte Fluggeräte in Kombination mit unbemannten Seefahrzeugen als hilfreiche Werkzeuge zur Feststellung des Schadenausmaßes an Brücken, Dämmen und Molen nach den Hurrikans Wilma (2005) und Ike (2008). [36]

Gelegentlich treten Naturgewalten, beispielsweise Erd- bzw. Hangrutsche oder Steinschläge, plötzlich und ohne Vorankündigung ein. Der Auslöser ist meist unbekannt oder nicht genau identifizierbar. In den Forschungsberichten von Utlu et al. [40], Yaprak et al. [43], oder Albarelli et al. [2] wird in ausgewählten Fallbeispielen die unterstützende Verwendung von Drohnen zur Ermittlung der potenziellen Verursachungsquellen eruiert. Daraus können abermals Vorschläge für gefahrenmindernde Maßnahmen sowie Karten von Gefährdungszonen abgeleitet werden.

Ein Blick in die Bergbauindustrie zeigt den routinemäßigen Einsatz von UASs zur topografischen Vermessung von Erzlagerstätten. In weiterer Folge können Materialvolumen aus den abgebauten Flächen berechnet werden. Die Rekultivierung und Umweltüberwachung eines Bergbaugebietes, nach dessen vollständigem Abbau, liegen oftmals ebenfalls im Anwendungsgebiet von Drohnen. In der Mineralienexploration bieten UASs, durch magnetische, RGB- und multispektrale Messungen, eine eingriffsfreie Möglichkeit zur Bestimmung von Vektoren in Hinblick auf das Erzvorkommen auf Lagerstättenebene. [21]

Bei der Planung von Bergwerken, für die Stabilitätsanalyse von Abbauetagen im Tagebau, aber auch für Bohr- und Sprengarbeiten ist die Bestimmung geometrischer Strukturen sowie mechanischer Eigenschaften von Gebirgen von immenser Bedeutung. Üblicherweise werden Proben, zur Ermittlung der Gesteins- bzw. Gebirgsparameter per Hand aus Bohrlöchern, Aufschlüssen und untertägigen oder obertägigen Abbaustrecken entnommen. Diese herkömmlichen Verfahren sind jedoch sehr zeitaufwändig, behindern den Minenbetrieb und setzen zudem das Personal gefährlichen Arbeitsbedingungen aus. [14] Die effiziente Kartierung geologischer Störungen anhand photogrammetrischer Daten von Gesteinsoberflächen aus hochauflösenden Drohnenluftaufnahmen, sowie die anschließende Berechnung ihrer Neigungen und Einfallsrichtungen, war bisher nur manuell möglich. Da die visuelle Interpretation stark subjektiv behaftet, kaum reproduzierbar und sehr zeitaufwändig ist, wurde von Vasuki et al. [41] eine halbautomatische Methode vorgestellt. Diese beruht auf neuronalen Netzen (NN) und automatisierten Bildanalysetechniken zur Erkennung geologischer Strukturen in Fotos. Bei herkömmlichen Kartenerkennungsmethoden erfolgt die Detektion von Kanten durch die Identifikation von Punkten im Bild, mit sich stark ändernden bzw. variierenden Bildintensitäten. Zur Erkennung dieser werden Verfahren wie jene von Canny, Sobel, Prewitt, Robert und der Gauß'sche Laplacian verwendet, zur Extraktion dominanter Linien die Hough-Transformation. [41]

Schneiden sich Diskontinuitäten wie beispielsweise Störungen oder Risse innerhalb einer Gesteinsmasse, kann dies zur Bildung einzelner Gesteinsblöcke führen. Da jedoch kaum Informationen über die innere Struktur solcher Diskontinuitäten vorliegen, ist es nicht möglich, die in-situ Blockgröße direkt zu bestimmen. [14] Daher werden unterschiedliche Softwarepakete zur Erzeugung sogenannter "Discrete Fracture Networks" (DFN, diskrete Bruchnetzwerke) zur Hilfe genommen. Basierend auf den hochauflösenden Drohnenorthofotos und den daraus generierten 3D-Punktwolken, kann unter Berücksichtigung der Größe (Durchmesser), Lage und Ausrichtung (Orientierung) der Risse sowie geomechanischer Daten aus Felduntersuchungen, Fachliteratur aber auch Labortests ein 3D-DFN-Modell erzeugt werden. [33] Die vermessenen Neigungen und Neigungsrichtungen aller Fugensets können im Anschluss in die Dips-Software importiert werden. Dips ist eine 2D- und 3D-Software, mit der kritische Zonen, Vektoren und Schnittpunkte auf einem Stereonetz-Overlay durch kinematische Analysen von Versagensmechanismen, wie planarem und keilförmigem Gleiten, identifiziert werden können. [63] Anhand der Polargruppen, in dem von der Software erstellten Stereogramm, sind die Anzahl der Fugensets sowie jeweils das Einfallen und die Einfallrichtung bestimmbar. Zur Validierung der generierten DFN-Modelle wird der geologische Festigkeitsindex (GSI) und die stereographische Verteilung der Fugen in diesen Modellen mit den in-situ Feldmessungen verglichen. [14]

Insbesondere die Frage nach der tatsächlich erzielten Genauigkeit in Bezug auf die Validierung der Ergebnisse gewinnt zunehmend an Bedeutung. Sowohl die Dissertation, UAV-gestützte Vermessung im Bergbau - Zur Frage der Genauigkeit unter Verwendung von Structure from Motion, von Tscharf [37], als auch der von Tscharf et. al veröffentlichte, wissenschaftliche Artikel, Aktueller Forschungsstands zur Genauigkeit UAV-gestützter Tagebauvermessung [38], nimmt sich des aktuellen Forschungsstand dieser Thematik an. Damit definierte Genauigkeiten, auf Grundlage einer Vielzahl genauigkeitsrelevanter Einflussparameter, gewährleistet werden können, ist ein sorgfältig geplanter

Drohnenflug unumgänglich. Eine hohe Redundanz (Überlappung) der Bildaufnahmen ist für die resultierende Endgenauigkeit essenziell. Ohne Flugplan jedoch, ist die Aneinanderreihung der Bilder bzw. die Redundanz nicht gegeben und es handelt sich lediglich um ein völlig unkontrolliertes und freies Fotografieren. Daraus folgt nicht zwingendermaßen die gewünschte Genauigkeit und Überlappung. Diese und noch viele weitere Parameter wie beispielsweise die Anzahl der Passpunkte, die Bildanzahl, die Bodenauflösung, etc. sind für die Endgenauigkeit ausschlaggebend. [38]

#### <span id="page-11-0"></span> $\overline{\mathbf{3}}$ **Methodik**

# <span id="page-11-1"></span>**3.1 Proben**

Das wesentliche Forschungsziel dieser Arbeit ist die Ableitung geologischer, petrophysikalischer sowie geotechnischer Parameter aus Drohnenluftbildaufnahmen. Zur Gewinnung solcher Kenngrößen muss eine repräsentative Anzahl an Gesteinsproben dem Projektgebiet entnommen werden, die die vorherrschende Geologie widerspiegeln.

# <span id="page-11-2"></span>**3.1.1 Projektgebiet "Zentrum am Berg"**

Die untertägige Forschungsanlage "Zentrum am Berg", kurz "ZaB", befindet sich auf der Etage "Dreikönig", genau genommen in einer Höhe von 1088 m über Adria, am steirischen Erzberg in Eisenerz (siehe [Abbildung 1\)](#page-11-3). Das Tunnelforschungszentrum wird von der Montanuniversität Leoben als Forschungs- und Trainingseinrichtung für die Errichtung, den Betrieb und die Instandhaltung von subterranen Bauwerken betrieben. Zurzeit ist es die einzige derartige Anlage in ganz Europa. Es bietet in- und ausländischen Einsatzorganisationen sowie Militär die Möglichkeit, Rettungseinsätze, Brandbekämpfungsversuche aber auch Nahkämpfe real- und maßstabsgetreu zu trainieren. Mit dem "Zentrum am Berg" wurde eine Umgebung zum Erforschen, Erproben und Testen wissenschaftlicher Fragestellungen in Untertageinfrastrukturen sowie für den fachspezifischen Austausch zwischen Universitäten, Industriepartnern, Organisationen im Sicherheitswesen als auch Privatpersonen geschaffen. [53]

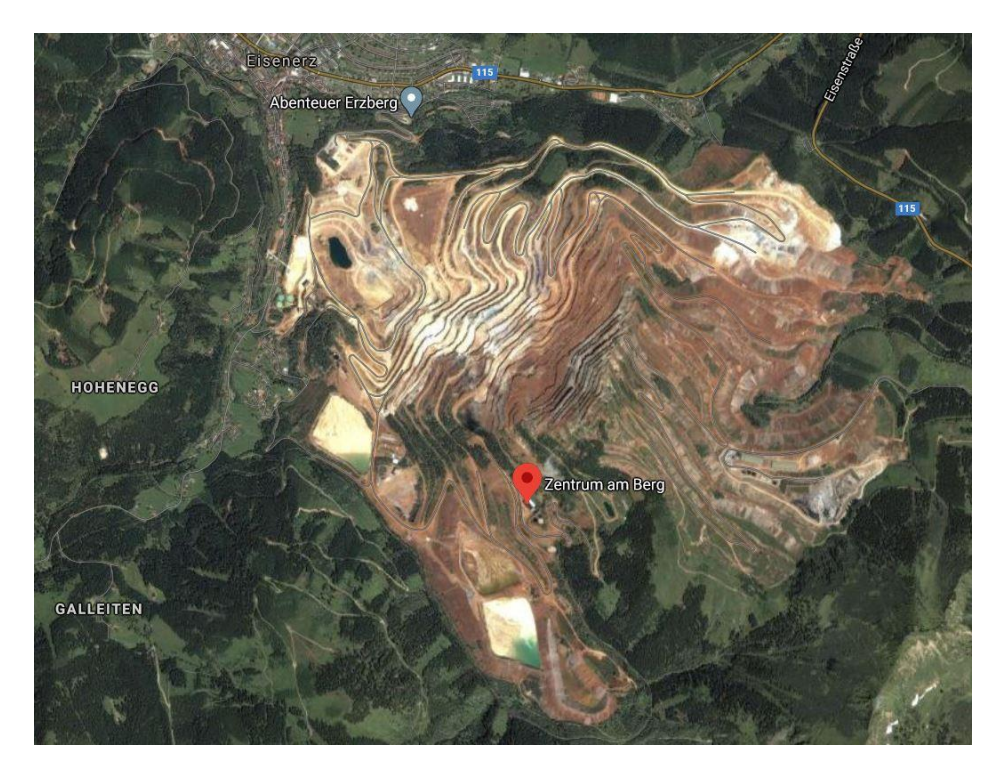

Abbildung 1: Geographische Lage des "Zentrum am Berg" (ZaB) [50]

<span id="page-11-3"></span>Insgesamt umfasst das Forschungsareal je zwei parallel verlaufende Straßen- und Eisenbahntunnel sowie ein rund mehr als 2 km langes altes Stollensystem aus Zeiten des früheren Bergbaus am Erzberg. Der zweiröhrige Straßentunnel wurde ausgehend vom Westportal in Richtung Osten aufgefahren. [53]

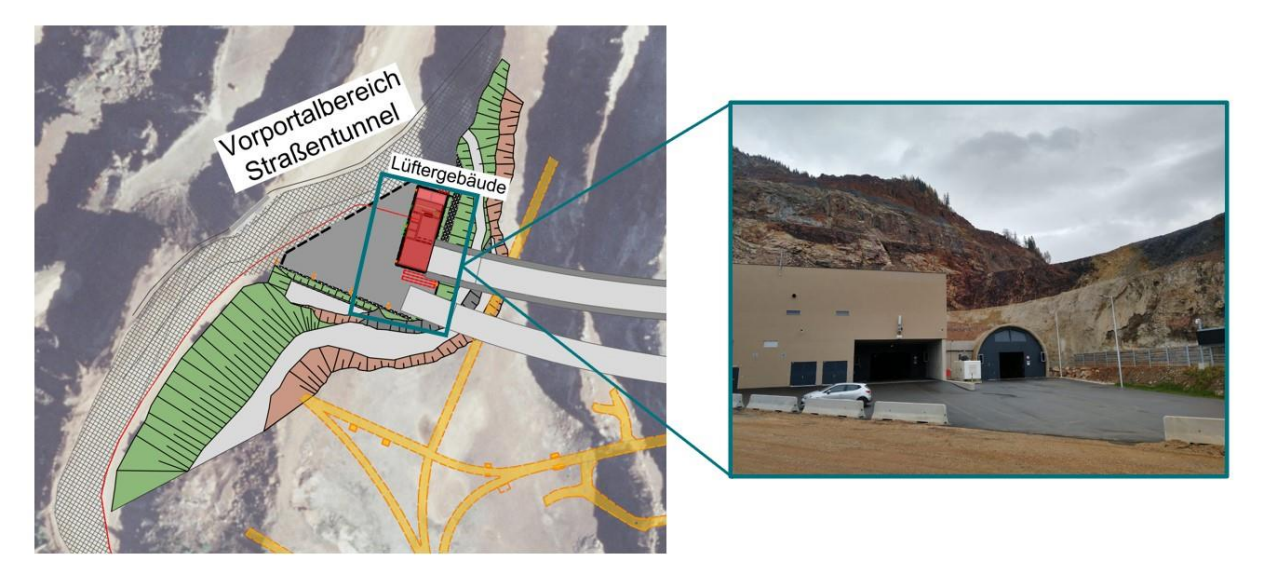

Abbildung 2: Westportal des zweiröhrigen Straßentunnels mit Lüftergebäude [65]

<span id="page-12-0"></span>Beim vorliegenden Projektabschnitt handelt es sich explizit um einen 25 m hohen Aufschluss bergseitig entlang der bestehenden Etage, unmittelbar hinter dem Lüftergebäude, welches teilweise in das Westportal der beiden Straßentunnel eingegliedert ist [\(Abbildung 2\)](#page-12-0). Die ehemalige Bruchwand zeigt verschiedenste Variationen geologischer Strukturen und Diskontinuitäten. Daher wurde dieser Aufschluss zur Sammlung der geologischen Daten und in weiterer Folge für die Interpretation der geologischen Fazies sowie der petrophysikalischen und geomechanischen Eigenschaften gewählt.

Zur besseren Übersicht ist das Projektgebiet in drei Sektionen unterteilt worden:

<span id="page-12-1"></span>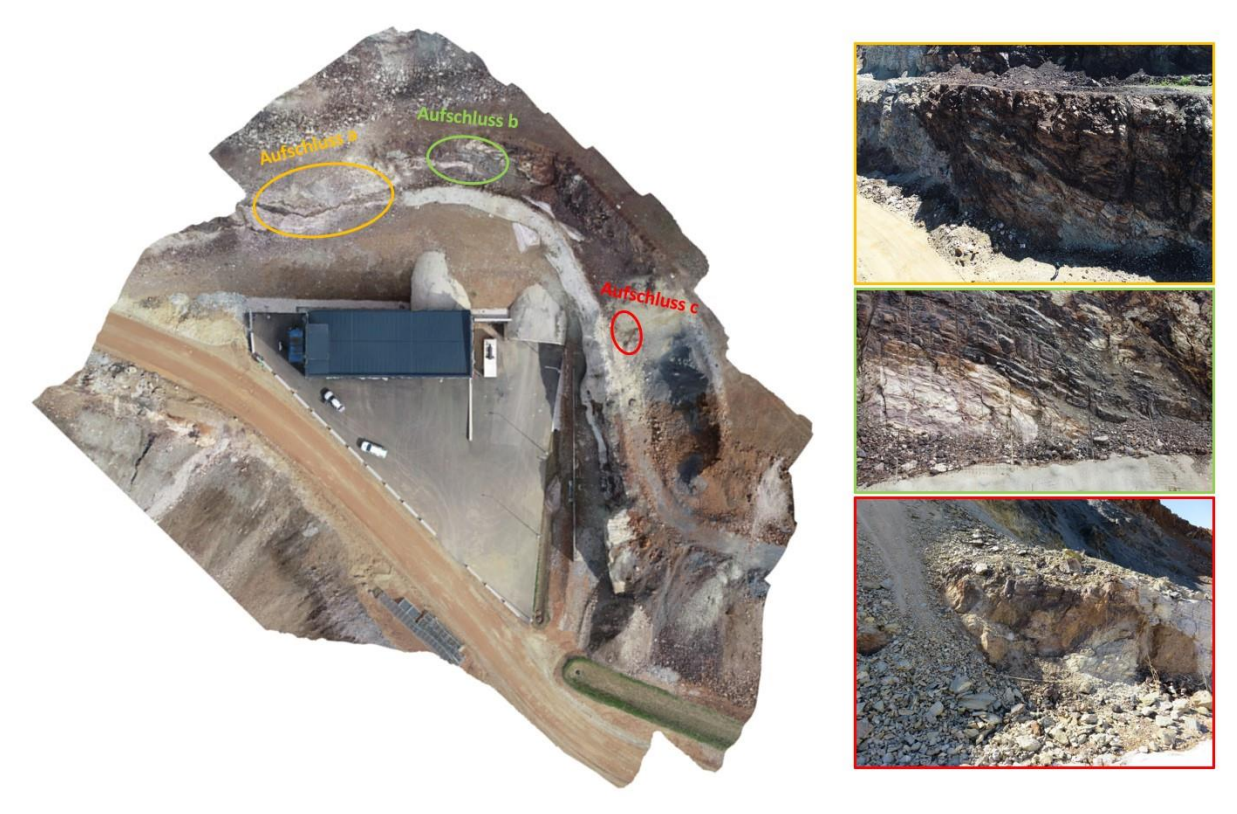

Abbildung 3: Übersicht Projektgebiet mit den drei Aufschlüssen: *a* (gelb), *b* (grün) und *c* (rot)

- *Aufschluss a*: Aufschluss hinter dem Lüftergebäude
- *Aufschluss b*: Aufschluss hinter der eingeschütteten Luftbogenstrecke der beiden Straßentunnel über der Spritzbetonsicherung
- *Aufschluss c*: Aufschluss südwestlich (rechts) vom Straßentunnel Süd über der Spritzbetonsicherung

In [Abbildung 3](#page-12-1) sind die drei wesentlichen Zonen des Projektgebietes, denen auch die Proben zur Gewinnung der Gesteinsparameter entnommen wurden, grafisch dargestellt. Dabei zeigt die orange Markierung den flächenmäßig größten Aufschluss (*Aufschluss a*). Südlich (rechts) davon befindet sich der mittelgroße (*Aufschluss b*), der durch eine grüne Ellipse gekennzeichnet ist. Der kleinste, der markierten Hauptzonen (in Rot abgebildet, *Aufschluss c*), befindet sich südwestlich neben *Aufschluss a* und *b*.

### <span id="page-13-0"></span>**3.1.2 Geologische Bestandsunterlagen**

Der steirische Erzberg samt dem "Zentrum am Berg" wird der nördlichen Region der Grauwackenzone (Norischen Decke) zugeteilt.

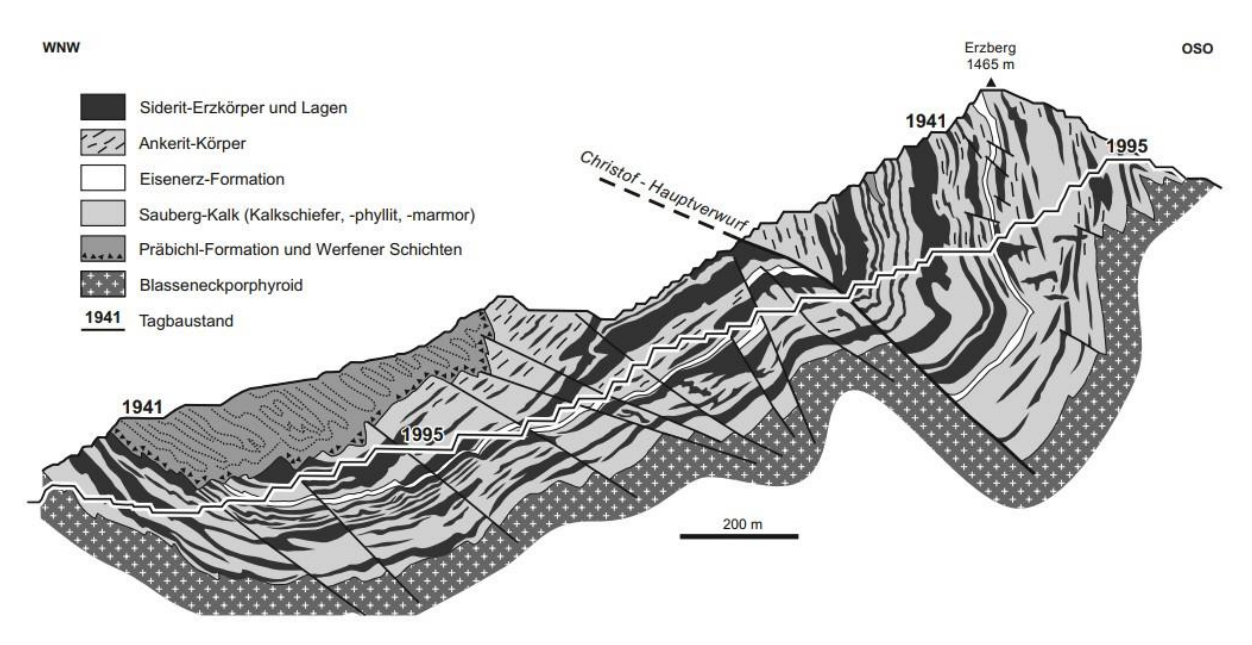

Abbildung 4: Profilschnitt durch den steirischen Erzberg [46]

<span id="page-13-1"></span>Die enthaltene Schichtfolge aus genetisch unterschiedlichen Gesteinen wird im Bereich der Lagerstätte, vom Hangenden ins Liegende, in drei geologische Haupteinheiten (siehe [Abbildung 4\)](#page-13-1) gegliedert:

• Präbichl Formation und Werfener Schichten: Erstere besteht aus Brekzien und Konglomerat in Kombination mit Erz-, Quarz- und Kalkkomponenten. Die Werfener Schicht wird aus violettem oder grünlichem Schiefer gebildet. Beide Schichten sind Teile des Permoskyth und liegen ungleichförmig auf der erzführenden Formation.

#### • Erzführende Formation:

Diese Schicht wurde aus Karbonatgestein gebildet. Im Grunde enthält sie Flaserkalke bis Kalkschiefer des Sauberger Kalkes sowie Ankerit und Siderit einschließlich eingeschalteter "Zwischenschiefer" (d. h. quarzreiche Tonschiefer der "Eisenerzer Schichten"). Sie stammt aus Zeiten des Devons und Unterkarbons.

Blasseneckporphyroid: Der Blasseneckporphyroid besteht aus Oberordoviz sowie rhyolithischem Vulkangestein und bildet die Basis des steirischen Erzberges [10]

Im Bereich des nördlichen Straßentunnelportals wurde beim Auffahren des Voreinschnittes ausschließlich Festgestein angetroffen. Das vorherrschende Gebirge an der Portalwand ist aus grünlichgrauen bis rötlichen, hellgrauen Sauberger Kalken mit Bankungen unterschiedlicher Mächtigkeit (dünnbankig bis bankig) aufgebaut. Zusätzlich treten überwiegend massige, braune bis dunkelbraune Ankerite bzw. Siderite lagenförmig im Sauberger Kalk auf. Die Trennflächenabstände besitzen größtenteils Abstände von  $6 - 20$  cm und  $20 - 60$  cm mit rauer bzw. ebener bis welliger Oberfläche. Ein flaches bis mittelsteiles Einfallen der Störungsflächen in Richtung S bis SW ist ersichtlich. [10]

Indessen erwiesen sich die braunen bis dunkelbraunen Ankerit / Siderit Formationen, umliegend der Luftbogenstrecke des Straßentunnel Süd, als massig jedoch zum Teil auch als stark klüftig. Die Ansammlung von Flächen der Klüftung, die in unterschiedlichen Raumlagen auftritt, zeigen ein steiles Einfallen in S- bis SW-Richtung sowie N bis NO. Die Kluft ist mit Millimeter bis Zentimeter dicken sandig-schluffigen, aber auch oxidischen Einlagen gefüllt. Bei den offenen Klüften, ohne Kluftfüllungen, sind Stärken im cm-Bereich bestimmt worden. [10]

Über die gesamte Länge der Portalwand sind zahlreiche steil einfallende Störungen, mit Mächtigkeiten von bis zu 1 m, erkennbar. Störungsbahnen von so massiver Stärke stellen die Minderheit dar. Der maßgebende Anteil der Mächtigkeiten liegt im Zentimeter- bis unteren Dezimeterbereich. Diese markanten Störungen im Portalbereich variieren in ihrer Orientierung. Wie auch schon bei den Klüftungen sind Sammlungen von Flächen ersichtlich, die in Richtung SSW bis SW mittelsteil bis steil einfallen. Diese Störungen setzen sich aus richtungslosem, nicht orientiertem Gefüge von Festgesteinen, sogenannten Kataklasiten, zusammen. Die Kluftfüllungen enthalten meist diese grauen bis grünlichen, sandig-schluffigen bis schluffig-tonigen Kataklasite. [10]

In den nachstehenden Lagenkugeldiagrammen [\(Abbildung 5\)](#page-14-0) werden die räumlichen Verteilungen der Gefügeelemente zweidimensional in Form von Polarpunkten dargestellt.

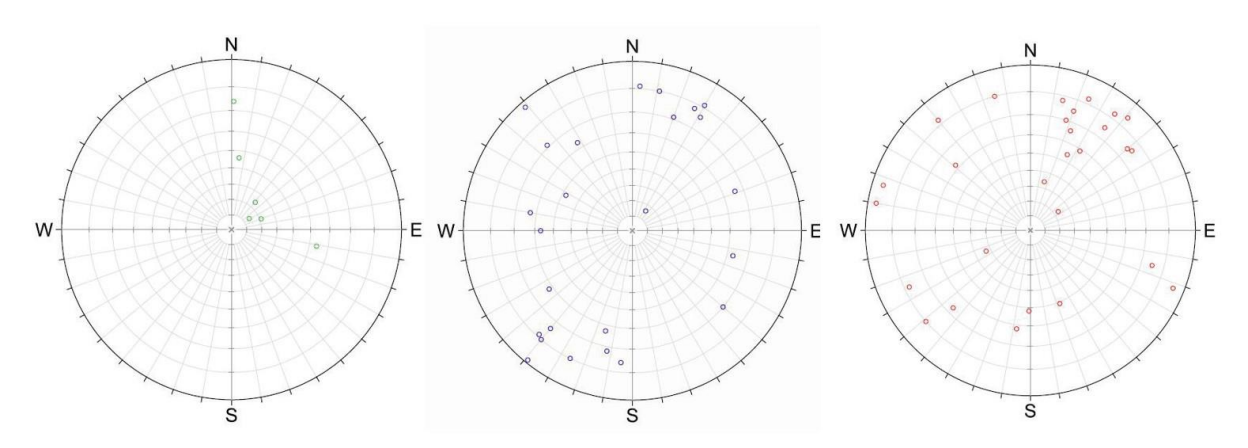

<span id="page-14-0"></span>Abbildung 5: Gefügemessungen beim Straßenportal in Polpunktdarstellung im Stereonetz (von links) - Schieferung (grün), Klüftung (blau) sowie Störungen und Harnische (rot) [10]

### <span id="page-15-0"></span>**3.1.3 Diskontinuitätserhebungen im Feld**

Da es sich bei dem, für die Drohnenbefliegungen gewählten Aufnahmebereich, um mehrere heterogene Aufschlüsse mit unterschiedlichsten geologischen und geotechnischen Zonen handelt, wurde unter anderem ein spezielles Augenmerk auf die Diskontinuitäten in diesem Bereich gelegt.

Diskontinuitätscharakteristika und -merkmale spielen eine essenzielle Rolle in Bezug auf die Steuerung des mechanischen Verhaltens von Gebirgen. [28] Ihre Untersuchung ist ein zentraler Bestandteil der Qualitätsbeurteilung von Gesteinsschichten im Festgestein und basiert auf der Aufnahme von Gesteinsdaten im Feld. [6] Der International Society for Rock Mechanics (ISRM) [20] zufolge werden Diskontinuitäten durch deren Orientierung, Abstände bzw. Häufigkeit, Größe als auch Form, Oberflächengeometrie, Leitfähigkeit sowie Festigkeit und Steifigkeit beschrieben. [20] Statistisch gesehen, ist es wichtig ein konsequentes und unvoreingenommenes Stichprobenverfahren am Aufschluss durchzuführen. Infolge ist eine Aufnahme nur jener Störungen, die relevant zu sein scheinen, stark subjektiv behaftet. Daher gibt es strikte lineare oder kreisförmige Ansätze sowie Abgreifen innerhalb bestimmter Fenster zur objektiven bzw. gezielten Erfassung von Diskontinuitäten: [6]

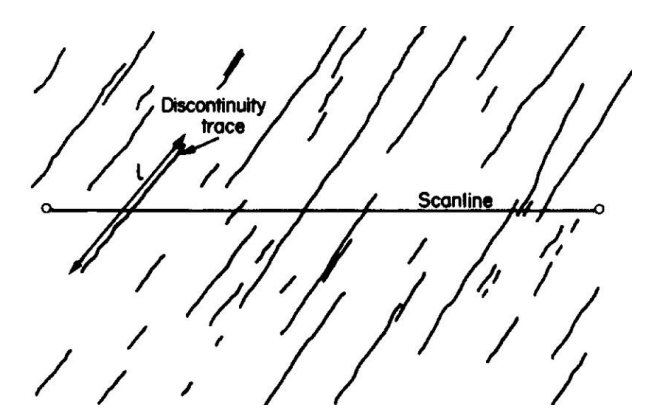

Abbildung 6: Ausschnitt Scanline-Mapping [28]

<span id="page-15-1"></span>Mit Hilfe des sogenannten "Scanline-Mappings" können Daten über Diskontinuitäten systematisch, im Zentimeter- und Meterbereich eines Aufschlusses, gesammelt werden. [6] Dabei wird ein Maßband über den Aufschluss gelegt und es werden nur jene Diskontinuitäten gemessen sowie beschrieben, die sich mit der Linie an der Gesteinsoberfläche schneiden (siehe [Abbildung 6\)](#page-15-1). [28] Störungen und Klüfte, welche den Aufschluss bei dieser Geraden durchqueren, werden aufgezeichnet bzw. tabellarisch notiert. Zur Vermeidung von Verzerrungen durch parallel verlaufende Diskontinuitäten, erfolgt häufig die Fertigung mehrerer Scanline-Kartierungen an den einzelnen Aufschlüssen. [6]

Dies ist die einfachste und schnellste Methode, um in den verschiedensten geologischen und geotechnischen Bereichen, Daten über Diskontinuitäten zu gewinnen. Außerdem liefern Scanline-Analysen zuverlässige Informationen über geotechnische Merkmale aber auch über die bestehende Strukturgeologie an der aufgeschlossenen Festgesteinsoberfläche. [6]

Für den gegebenen Projektbereich wurde an den *Aufschlüssen a* und *c* ein solches Scanline-Mapping angewandt. Die tabellarischen Aufzeichnungen dieser Diskontinuitätserhebungen sind im Anhang unter Punkt 1 und 2 beigelegt.

Anmerkung:

Aufgrund sicherheitstechnischer Bedenken wurde das Scanline-Mapping des *Aufschlusses a* nicht direkt bei der Bruchwand, sondern im Kerpelyflügel (Abschnitt des Stollensystems) des "Zentrum am Berg" aufgenommen. Da die Gebirgsformationen in diesem Bereich jenen von Obertage entsprechen, können die untertägig erfassten Diskontinuitäten als repräsentativ für den *Aufschluss a* (hinter dem Lüftergebäude) angesehen werden.

Die Proben aus dem Labor (Unterpunkt [3.1.9](#page-20-1) Probennahme [und -vorbereitung\)](#page-20-1) wurden mit Hilfe von geologischen in situ Feldaufnahmen, Bildern der Aufschlüsse und des Scanline-Mappings der vorherrschenden Geologie in der Natur zugeordnet.

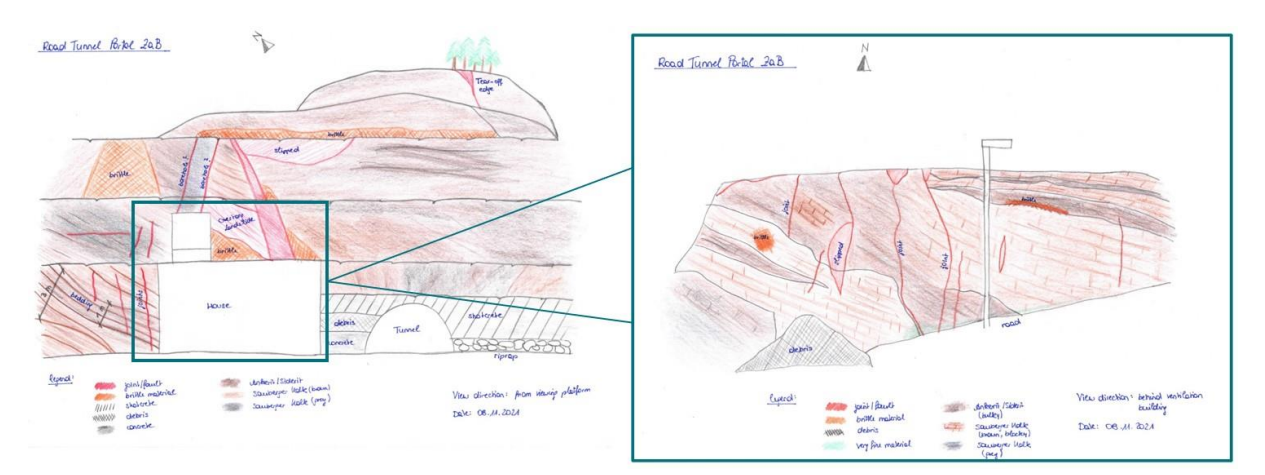

Abbildung 7: *Aufschluss a* - Geologische Aufnahme samt Diskontinuitäten

<span id="page-16-1"></span>In [Abbildung 7](#page-16-1) ist die geologische Feldaufnahme des *Aufschlusses a* dargestellt. Die linke Skizze zeigt den gesamten Aufschluss inklusive des Lüftergebäudes und des Portals des Straßentunnels in einem größeren Maßstab. Rechts wird die Nahaufnahme des Bereichs hinter dem Lüftergebäude gezeigt. Alle eingezeichneten Diskontinuitäten und Störungszonen wurden dem tabellarischen Scanline-Mapping (Anhang, Nummer 1 und 2) entnommen. Die unterschiedlich gefärbten und schraffierten Flächen bzw. Zonen spiegeln die gegebene Geologie, Klüftigkeit sowie Sicherungsart wider.

Alle Feldaufnahmen der *Aufschlüsse a* und *c* liegen in hochauflösender Qualität im Anhang unter Punkt 3 bis 5 auf.

#### <span id="page-16-0"></span>**3.1.4 Klassifizierung von Gebirgen im Feld**

Seit jeher besteht die Tendenz, die Felsmechanik mit Laborprüfungen von Gesteinsproben gleichzusetzen. Allerdings weisen diese Proben ein großes Manko auf, denn die geometrischen Abmessungen für Laborproben sind begrenzt. Daher repräsentieren sie nur eine sehr kleine bzw. selektive Menge der Gesteinsmasse, aus denen sie entnommen wurden. In anderen Worten entsprechen die gewonnenen Proben nur einem geringen Bruchteil (etwa einem Prozent) des Volumens der gesamten Gebirgsmasse. Zusätzlich werden nur jene Proben geprüft, die nach dem Entnahme- als auch Aufbereitungsprozess den normativen Anforderungen bzw. den geometrisch geforderten Abmessungen entsprechen. Infolge stellen die Ergebnisse aller durchgeführten Untersuchungen lediglich eine Stichprobe dar. Damit die Labordaten trotzdem zur Abschätzung von Eigenschaften und Charakteristika des Gebirges im Feld verwendet werden können, wird auf unterschiedliche Klassifizierungssysteme zurückgegriffen. [18]

Zu den bekanntesten Klassifizierungen, zumindest im englischen Sprachraum, zählen das RMR-System von Bieniawski sowie das Q-System von Barton, Lien und Lunde. In erster Linie wurden solche Systeme für die Schätzung des Ausbaubedarfs in Tunnelbauwerken entwickelt. Allerdings finden sie auch in vielen anderen Bereichen, wie beispielhaft der Qualitätsbewertung von Felswänden, Anwendung. Klassifizierungssysteme für Gebirge liefern die Grundlage für die Planung von Untertageinfrastrukturen und erzwingen in gewisser Weise eine systematische Untersuchung der Gesteins- bzw. Gebirgseigenschaften. [18]

Im Grunde beruht die Klassifizierung von Gebirgen auf Faktoren, die deren wahrscheinliches mechanisches Verhalten bestimmen. Folgende Gebirgsmerkmale werden bei der Klassifizierung berücksichtigt: [15]

- Eigenschaften des intakten Gesteins
- Festigkeit des Gesteinsmaterials
- Rock Quality Designation (ROD)
- Geologische Struktur und Verwerfungen
- Art, Zustand, Abstand sowie Ausrichtung und Häufigkeit von Diskontinuitäten Bestimmung des Klüftunggrades, der Form und Größe der Gesteins– bzw. Felsblöcke sowie die hydrogeologischen Eigenschaften usw.
- Grad der Verwitterung.
- In situ Spannungszustand
- Vorhandensein von Sickerwasser und Wasser [15]

Dennoch ist es nicht möglich ein allgemein gültiges geomechanisches oder geotechnisches Klassifizierungssystem für verschiedene Gebirgsarten aufzustellen. Dies ist sowohl auf den diskontinuierlichen und isotropen Aufbau als auch die Variabilität dieser Faktoren zurückzuführen. [15]

Im folgenden Abschnitt dieser Arbeit wird nur mehr auf die, für das vorliegende Projekt, relevanten Klassifizierungssysteme näher eingegangen: das Rock Mass Rating (RMR) nach Bieniawski, den Tunnelbau-Qualitätsindex (Q) von Barton sowie den Geological Strength Index (GSI) nach Hoek. [15]

#### <span id="page-17-0"></span>**3.1.5 Rock Mass Rating (RMR)**

Die RMR - Klassifizierung wurde im Jahr 1973 von Bieniawski entwickelt und im Anschluss 1979 bzw. 1989 aktualisiert. Es ist das am weitesten verbreitete Klassifizierungssystem für Gebirge und berücksichtigt die einaxiale Druckfestigkeit (UCS) des intakten Gesteins, den Grad der Klüftigkeit (Rock Quality Designation, RQD) und den Abstand, den Zustand sowie die Orientierung der Diskontinuitäten. Zusätzlich werden noch die Grundwasserverhältnisse miteinbezogen. Der RMR - Index (Wertebereich 0 bis 100) beschreibt die Beeinflussung des geomechanischen Verhaltens der Gebirge durch die genannten Parameter. Dabei wird das Gebirge, je nach geotechnischer Bedeutung bzw. Eigenschaft und Qualität, einer von fünf Klassen zugeteilt, aus denen in weiterer Folge Auskünfte über Tragfähigkeit oder Ausbaumaßnahmen herausgelesen werden können. Klasse I wird mit einem sehr guten Gebirge assoziiert, Klasse V mit einem sehr schlechten Gebirge (sieh[e Tabelle 1\)](#page-17-1). [15]

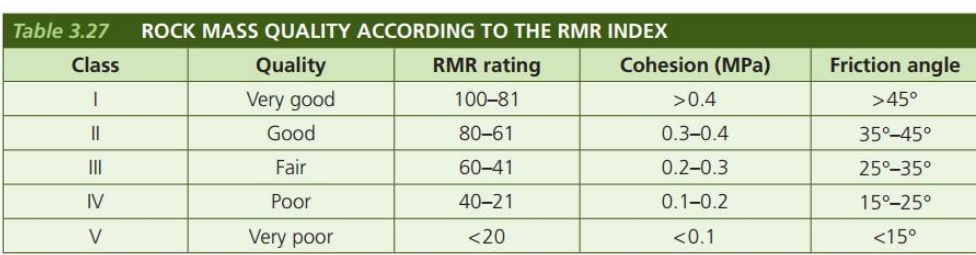

<span id="page-17-1"></span>Tabelle 1: Übersicht über die fünf RMR-Klassen [15]

Bei der Bestimmung des RMR - Qualitätsindex im Feld, wird das Festgesteinsmassiv in Bereiche mit annähernd denselben geologischen Eigenschaften bzw. in Strukturregionen unterteilt und nach einer tabellarischen Vorlage (siehe Anhang, Unterpunkt 6 und 7) berechnet. Die Grenzen solcher Abschnitte fallen zumeist mit wichtigen geotechnischen Merkmalen, wie einem Wechsel der Gesteinsart oder einer Störung, zusammen. [18]

#### <span id="page-18-0"></span>**3.1.6 Qualitätsindex Q**

Basierend auf den Auswertungen vieler untertägiger Konstruktionen wurde der Tunnelbau - Qualitätsindex Q von Barton, Lien und Lunde vom Norwegischen Geotechnischen Institut 1974 vorgeschlagen. Dieses System zur Klassifizierung von Gebirgen wird zur Abschätzung der geotechnischen Parameter und Anforderungen an die Planung sowie zur Ermittlung des Stützmittelbedarfs von Tunnelbauten verwendet. Der Index (3.1) reicht auf einer logarithmischen Skala von 0,001 bis 1,000 wobei der erste Wert das Minimum (besonders schlechtes Gebirge) und letzterer das Maximum (besonders gutes Gebirge) darstellen. [18]

$$
Q = \frac{RQD}{J_n} \times \frac{J_r}{J_a} \times \frac{J_w}{SRF}
$$
\n(3.1)

Erläuterungen zu den Termen der darüberstehenden Formel des Q-Index:

- *RQD* … Bezeichnung für die Felsqualität (Rock Quality Designation)
- *J<sup>n</sup>* … Anzahl der Kluftscharen
- J<sup>r</sup> … Trennflächenrauigkeitszahl
- *J<sup>a</sup>* … Zahl der Verwitterung oder Alteration und der Kluftfüllung
- *J<sup>w</sup>* … Kluftwasser-Reduktionsfaktor
- *SRF …* Spannungsabbaufaktor (Stress Reduction Factor) [18]

In weiterer Folge kann der Tunnelbau - Qualitätsindex Q als Funktion aus drei Parametern zusammengefasst werden:

- 1. Blockgröße (*RQD/Jn*)
- 2. Scherfestigkeit zwischen den Fugen (*Jr/Ja*)
- 3. Aktive Spannungen (*Jw/SRF*) [18]

Am Ende dieser Arbeit sind die Tabellen zur Klassifizierung und Auswahl der einzelnen Parameter, die zur Berechnung des Q-Wertes nötig sind, sowie das Kalkulationsblatt, im Anhang (Nummer 8 bis 11) beigelegt.

# <span id="page-19-0"></span>**3.1.7 Geological Strength Index (GSI)**

1994 ist der geologische Festigkeitsindex (Geological Strength Index, GSI) von Hoek eingeführt worden, der später mit zunehmender praktischer Erfahrung modifiziert bzw. erweitert wurde. [18] Dieser Index berücksichtigt bei der Klassifizierung von Gebirgen geologische Informationen, genaugenommen Oberflächenbedingungen und strukturelle Merkmale. In Fällen von Gebirgen mit schlechter oder sehr schlechter Qualität wird der GSI dem RMR-Index für die Klassifizierung vorgezogen. Nichtsdestotrotz handelt es sich um eine rein qualitative Klassifizierung, bei der Vereinfachungen der geologischen Bedingungen, im Vergleich zum natürlichen Vorkommen, getroffen werden. [15] Der GSI-Index liefert einen Zahlenwert, der es unter Bezugnahme der Eigenschaften des Festgesteins ermöglicht, die Verminderung der Gebirgsfestigkeit für unterschiedliche geologische Gegebenheiten abzuschätzen. Dieser geologische Festigkeitsindex kann je nach gegebenen Gebirgscharakteristika aus der Tabelle für blockige Gebirge basierend auf Verzahnungs- und Kluftcharakteristika oder jener für heterogenes Gebirge wie Flysch ausgelesen werden. Die beiden Tabellen sind im Anhang unter Punkt 12 und 13 einsehbar. [18]

Eine Möglichkeit zur Ermittlung des GSI aus dem modifizierten RMR aus dem Jahr 1989 (RMR(89))ist durch die folgende Korrelation (3.2) gegeben:

$$
GSI = RMR_{(89)} - 5
$$
\n(3.2)

<span id="page-19-2"></span>Es wird empfohlen, bei der Ermittlung des RMR(89), die Werte für die Grundwasserverhältnisse des Gebirges auf 15 sowie die Anpassungsparameter der Fugenorientierung auf 0 zu setzen. [15]

Für die *Aufschlüsse a* und *c* wurde sowohl der RMR als auch der Q–Index vor Ort erhoben. Die Tabellen zur Bestimmung dieser Qualitätsparameter, liegen für *Aufschluss a* unter Nummer 14 bzw. 15 und für *Aufschluss c* unter Punkt 16 sowie 17 im Anhang auf.

<span id="page-19-1"></span>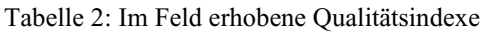

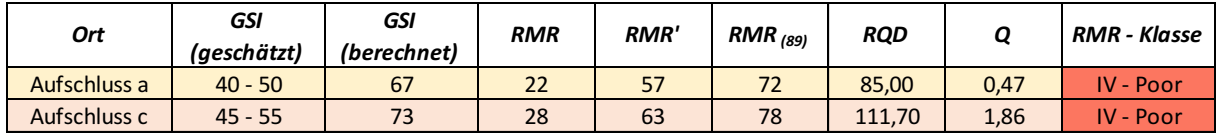

In der obenstehenden Tabelle [\(Tabelle 2\)](#page-19-1) sind alle im Feld erhobenen bzw. davon abgeleiteten Indexwerte zusammengefasst. Der berechnete GSI wurde über die Formel des modifizierten RMR [\(3.2\)](#page-19-2) ermittelt. RMR' ist eine gebräuchliche Version des Rock Mass Rating, aber nicht als solcher offiziell publiziert. Dieser wird entsprechend dem RMR bestimmt, allerdings ohne die Grundwasserbedingungen des Gebirges und die Anpassungsparameter der Orientierung von Störungen und Rissen zu berücksichtigen. Hoek et al. [19] bezieht sich in seinem wissenschaftlichen Paper "Practical Estimates of Rock Mass Strength" indirekt auf den RMR', indem darauf verwiesen wird, dass der RMR–Index des Gebirges von sehr schlechter Qualität, nur sehr schwer abschätzbar ist. Daher kann in diesem Fall den Bewertungen von RMR und GSI nicht die gleiche Aussagekraft zugeschrieben werden. Somit bilden sie auch keine zuverlässige Grundlage für die Abschätzung der Gebirgsfestigkeit. Die Sinnhaftigkeit der RMR–Klassifizierung von Gesteins- bzw. Gebirgsklassen schlechter Qualität nach Bieniawski ist daher in Frage zu stellen. [19]

# <span id="page-20-0"></span>**3.1.8 Rock Quality Designation (RQD)**

Bei der sogenannten Rock Quality Designation (kurz RQD), die zur Ermittlung des RMR benötigt wird, handelt es sich um einen weiteren Index zur Bestimmung der Güte von Gebirgen. Dieser Parameter stammt von Deere aus dem Jahr 1976 und wurde zur quantitativen Schätzung der Gesteinsqualität anhand von Bohrkernprotokollen entwickelt. [18] Als Bewertungsparameter werden die Anzahl der Diskontinuitäten und die Größe sowie Form der intakten Gesteinsblöcke zum Informationsgewinn über den Grad als auch die Konfiguration der Frakturierung zu erhalten. [15] Die Berechnungsformel ist dem Kalkulationsblatt des RMR unter Parameterpunkt zwei "Drill Core Quality (ROD)" (Anhang, Unterpunkt 6) zu entnehmen.

### <span id="page-20-1"></span>**3.1.9 Probennahme und -vorbereitung**

Zur Bestimmung der geotechnischen Parameter wurden Handstücke [\(Tabelle 3\)](#page-20-2) und Kernbohrungen [\(Tabelle 4\)](#page-22-0) aus den drei beschriebenen Projektbereichen (*Aufschluss a*, *b* und *c*, siehe [Abbildung 3\)](#page-12-1) hinter, sowie seitlich des Lüftergebäudes entnommen. Bei den vorliegenden Proben handelt es sich um verschiedene Varietäten des Sauberger Kalks sowie Ankerit und Siderit, worauf im Unterpunkt [3.1.2](#page-13-0) [Geologische Bestandsunterlagen](#page-13-0) bereits näher eingegangen wurde.

Die Handstücke sind am 22.03.2022 in Form von losen Blöcken direkt der Bruchwand entnommen worden. Dabei wurde darauf geachtet, dass die Entnahme der jeweiligen Bruchstücke orientierungsbzw. richtungsgetreu erfolgt. Dies hat in spätere Folge Auswirkungen auf die Lage der Schichtungen sowie Schieferungen in den Testproben und Einfluss auf die Ergebnisinterpretation, falls sich in den Messdaten Anisotropien zeigen.

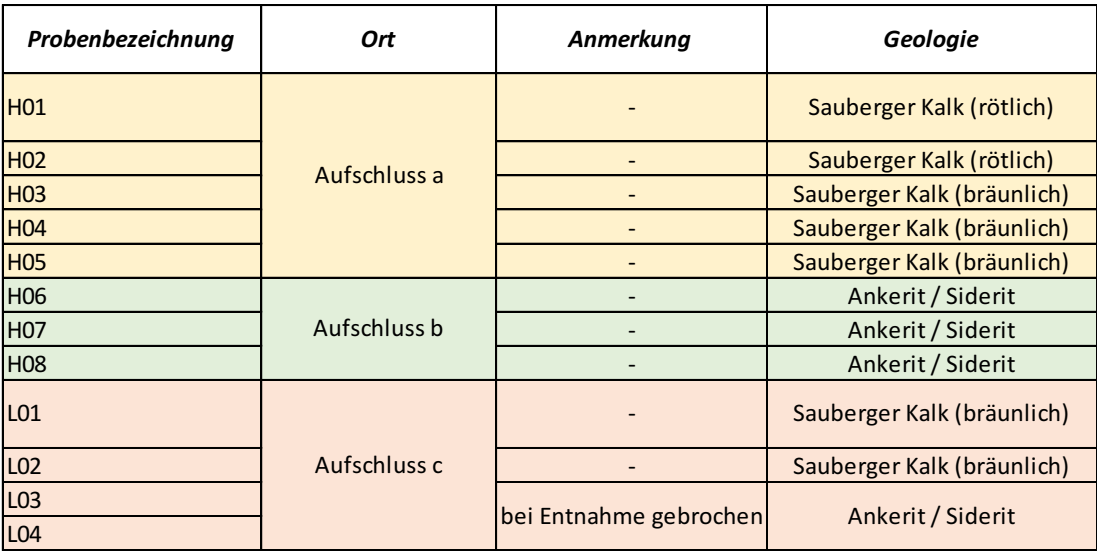

<span id="page-20-2"></span>Tabelle 3: Übersicht Handstücke – Probennahme vom 22.03.2022

In Summe wurden 12 Handstücke gewonnen und mit den Bezeichnung H01 bis H08 sowie L01 bis L04 versehen. Über die unterschiedliche Farbgebung in [Tabelle 3](#page-20-2) kann auf den Entnahmeort bzw. -aufschluss rückgeschlossen werden. Weiters ist in der Auflistung, die Geologie der jeweiligen Probe, ersichtlich.

[Abbildung 8](#page-21-0) zeigt die Handstücke unmittelbar nach der Entnahme aus dem *Aufschluss a*. Es handelt sich bei allen fünf Proben um Sauberger Kalke. Sie lassen sich teilweise nur anhand ihrer Färbung unterscheiden. H01 bis H03 besitzen eine rötliche Gesteinsmatrix, H04 und H05 eine gräulich bis bräunliche. Bei genauerer Betrachtung sind in den einzelnen Handstücken auch feine Schichtungen in unterschiedlichen Stärken erkennbar.

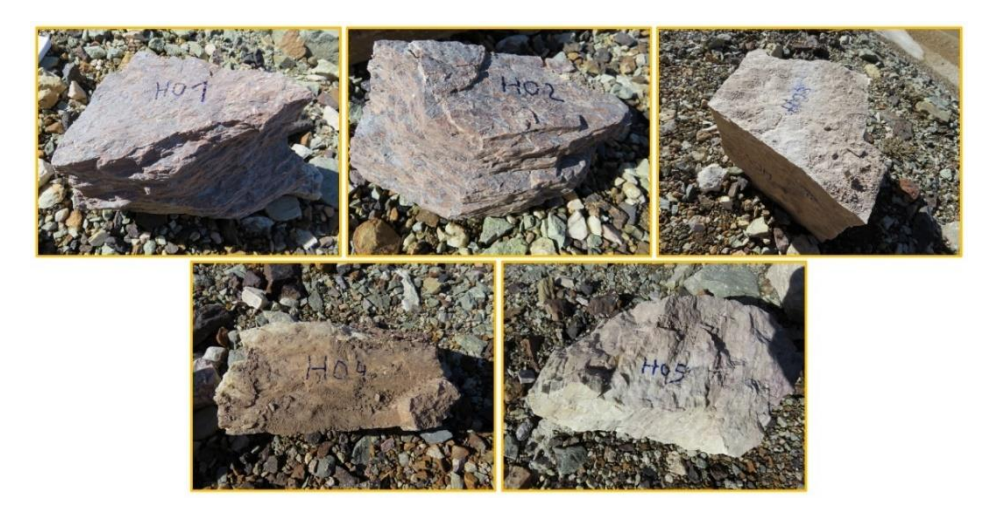

Abbildung 8: *Aufschluss a* – Sauberger Kalke mit rötlicher (Handstücke H01, H02, H03) und gräulich bis bräunlicher (Handstücke H04, H05) Gesteinsmatrix

<span id="page-21-0"></span>Im Gegensatz dazu gehören die Proben H06, H07 und H08 [\(Abbildung 9\)](#page-21-1) der Gruppe der Ankerite und Siderite an. Diese Handstücke stammen vom *Aufschluss b* und haben eine braune bis dunkelbraune Farbe. Eine eindeutige Zuordnung zu Ankerit oder Siderit ist aufgrund der Verzahnung bzw. Vermischung der beiden Geologien nicht näher möglich.

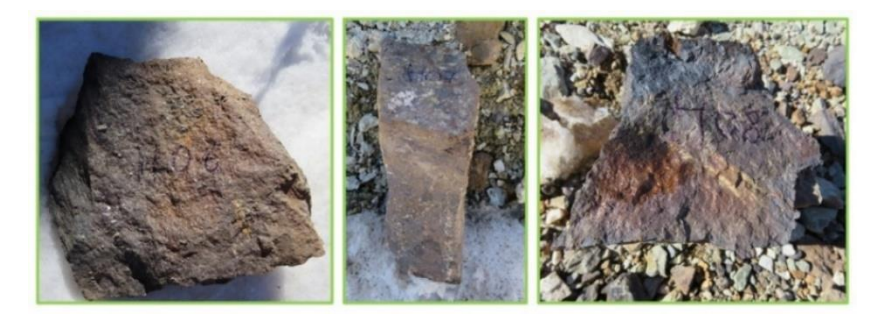

Abbildung 9: *Aufschluss b* – Ankerite bzw. Siderite (Handstücke H06, H07, H08) mit brauner bis dunkelbrauner Färbung

<span id="page-21-1"></span>Dem flächenmäßig kleinsten Aufschluss (*Aufschluss c*) wurden nur drei Handstücke, L01 bis L03, entnommen, wobei die Probe L03 während der Extraktion gebrochen ist. Daher zeigt das rechte Bild in der darunter liegenden Abbildung [\(Abbildung 10\)](#page-22-1) die aus Handstück L03 hervorgegangenen Proben L03 und L04. Somit stehen für die weiteren Untersuchungen in Summe vier Handstücke zur Verfügung. Es handelt sich bei den vorliegenden Proben vorwiegend um Gesteine des Typs Sauberger Kalk mit abermals gräulicher bis bräunlicher Färbung. Die gebrochene Probe (L03, L04) wurde aufgrund ihrer braunen Farbe sowie Klüftung als Ankerit bzw. Siderit identifiziert.

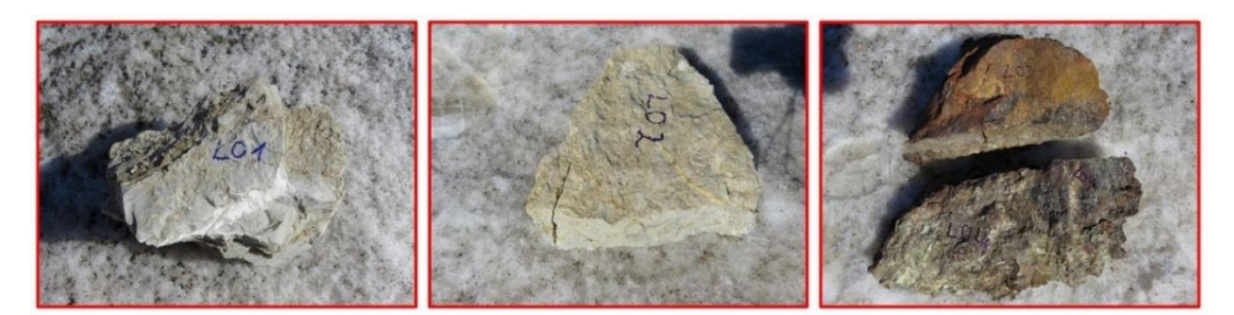

Abbildung 10: *Aufschluss c* – Sauberger Kalk (Handstücke L01, L02) mit gräulicher bis bräunlicher Gesteinsmatrix sowie Ankerit bzw. Siderit (Handstücke L03, L04) mit brauner Färbung

<span id="page-22-1"></span>Einerseits, um repräsentative Gesteinsproben aus tieferliegenden Zonen des Gebirges zu erlangen, aber auch um die Probenvorbereitung im Labor zu vereinfachen, wurden Kernbohrungen vorgenommen. Diese sind am 05.04.2022 im Zuge von Versuchsbohrungen der Firma Milwaukee (Techtronic Industries Central Europe GmbH) dem *Aufschluss c* entnommen worden. Dabei sind Bohrköpfe mit 25 mm und 50 mm Durchmesser eingesetzt worden. Insgesamt konnten somit 5 Kernproben (Bezeichnung K01 bis K05) gewonnen werden.

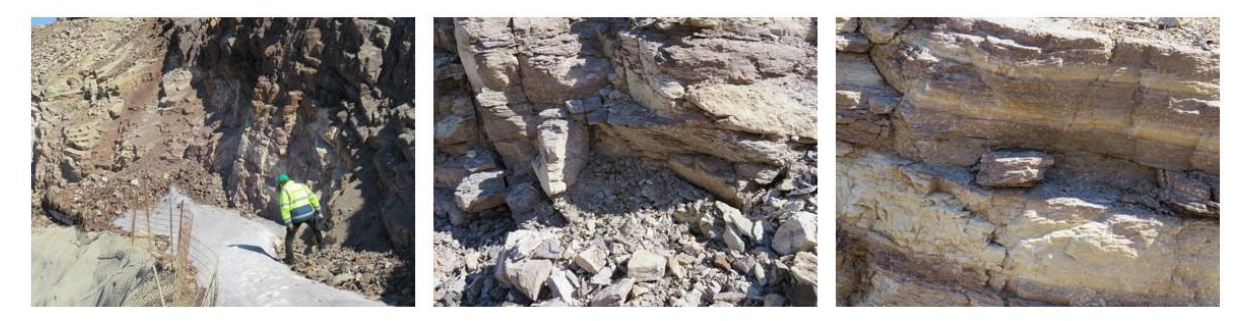

Abbildung 11: Entnahme von Handstücken aus den teils klüftigen Aufschlüssen

<span id="page-22-2"></span>An dieser Stelle sei zu erwähnen, dass lediglich im *Aufschluss c* Bohrungen zur Extraktion von Gesteinsproben durchgeführt worden sind. Da es sich um ehemalige Abbauetagen bzw. Bruchwände handelt und sich nach wie vor immer wieder Steine daraus lösen, war ein sicheres Bohren in den Bereichen der *Aufschlüsse a* sowie *b* aus gefahrentechnischer Sicht nicht möglich [\(Abbildung 11\)](#page-22-2).

In der nachstehenden Tabelle [\(Tabelle 4\)](#page-22-0) ist die Geologie der einzelnen Kernbohrungen aufgelistet.

| Probenbezeichnung | Ort          | Anmerkung | Geologie                   |
|-------------------|--------------|-----------|----------------------------|
| <b>K01</b>        | Aufschluss c |           | Ankerit / Siderit          |
| <b>K02</b>        |              |           | Ankerit / Siderit          |
| K <sub>03</sub>   |              |           | Ankerit / Siderit          |
| <b>K04</b>        |              |           | Sauberger Kalk (bräunlich) |
| KO <sub>5</sub>   |              |           | Sauberger Kalk (bräunlich) |

<span id="page-22-0"></span>Tabelle 4: Übersicht Kernbohrungen – Probennahme vom 05.04.2022

Die blauen Kreise im ersten Foto [\(Abbildung 12,](#page-23-0) ganz links) kennzeichnen die Bohrpunkte im *Aufschluss c*. Es ist auf den ersten Blick erkennbar, dass wegen der wechselnden Färbung unterschiedliche geologische Schichten vorliegen. Daher liegen die beiden Kreise im linken, bräunlichen Bereich im Ankerit / Siderit (Proben K01 bis K03). Im rechten Teil ändert sich die Farbgebung maßgeblich. Das gräulich bis bräunliche Gestein weist auf ein Sauberger Kalk Vorkommen hin (K04 und K05). Da aus einem Bohrloch meist mehr als eine Probe gewonnen werden konnte, waren vier Bohrlöcher ausreichend.

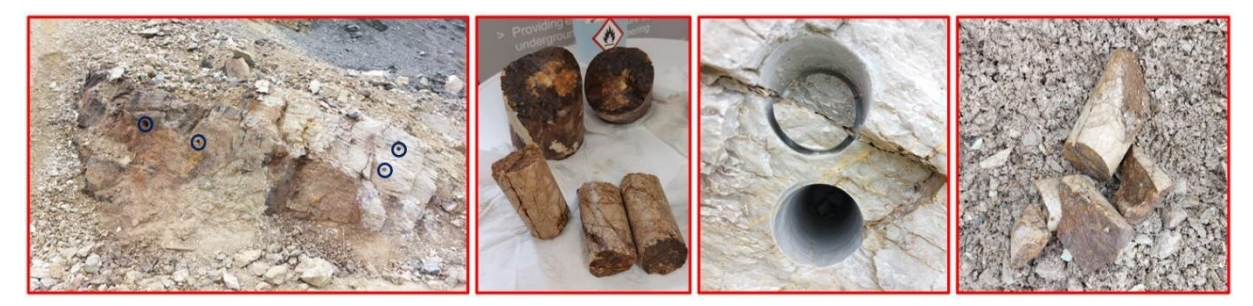

Abbildung 12: *Aufschluss c* – Entnommene Kernbohrungen (Bild 1) aus Zonen der Ankerite und Siderite (Bild 2) sowie Sauberger Kalke (Bild 3 und Bild 4)

<span id="page-23-0"></span>Das dritte Bild i[n Abbildung 12](#page-23-0) stellt die Nahaufnahme eines der Kernbohrlöcher dar. Wie in den beiden Bildern rechts (Kernbohrungen aus dem Sauberger Kalk) und links (Ankerit bzw. Siderit Kernbohrungen) daneben ersichtlich, war es nicht möglich die Kerne als Ganzes zu entnehmen. Die Bruchrichtungen sind ein Anzeichen für viele feine Adern aber auch Risse, entlang denen die Kerne brechen.

Im Anschluss an die Probennahme im Feld sind die Handstücke und Kernbohrungen nach dem Stand der Technik bzw. etwaiger Normen (DGGT, ISRM, AFNOR, …) entsprechend zugeschnitten und gefräst worden. Alle Proben wurden fotografiert sowie deren Abmessungen und Gewicht bestimmt.

In Summe konnten 83 Proben aus den 12 Handstücken und 6 Kernbohrungen angefertigt werden:

- 67 Proben aus Handstücken
- 16 Proben aus den Kernbohrungen

Daraus ergaben sich schlussendlich 56 Plugs mit einem mittleren Durchmesser von 24 mm sowie 10 Kernproben mit durchschnittlich 49 mm. Aus den restlichen 17 Proben, die aufgrund ihrer Geometrien oder Bruchkörper nicht zur Herstellung von Plugs bzw. Kernproben geeignet waren, sind Cerchar-Proben zugeschnitten worden (siehe [Abbildung 13\)](#page-24-1).

Auf der nächsten Seite wird in [Abbildung 13](#page-24-1) die Probenvorbereitung vom Handstück bis hin zu den einsatzbereiten, prüffertigen Proben kurz zusammengefasst. Die Feldprobe ist mittels Spanngurten auf einer Auflage befestigt worden und die Plugs bzw. Kernproben wurden unter Wasserspülung aus den Handstücken gebohrt. Anschließend erfolgte der Zuschnitt der Proben. Im nächsten Schritt wurden die Enden der Proben plan gefräst und die fertige Probe fotografiert sowie beschriftet. Bei den Gesteinsstücken für den Cerchar-Test entfiel das Fräsen, da eine sägeraue Oberfläche für den Versuch gefordert ist.

Im Wesentlichen wurde versucht, so viele Proben (Plugs und Kernproben) wie möglich aus den zur Verfügung stehenden Feldstücken zu gewinnen. Daher sind Proben diagonal, normal und parallel zur Schieferung bzw. Schichtung gebohrt worden. Zusätzlich wäre so, eine vorhandene Anisotropie erkennbar. Aufgrund dessen, dass ein Großteil der Proben mit Mineraladern und Rissen versehen ist, sind eine Vielzahl von Proben bereits während des Bohrvorganges oder beim Lösen des Kerns aus der

Bohrkrone gebrochen. Daher weisen einzelne fertige Proben auch nach dem letzten Bearbeitungsschritt noch Ecken oder nicht perfekt planare Schnittflächen auf. Diese geometrischen Unstetigkeiten sind bei der Auswertung und Interpretation der Untersuchungsergebnisse berücksichtigt worden.

Im Anhang (Punkt 18 und 19) liegt die gesamte Probenliste inklusive der jeweiligen Bohrrichtung auf. Die Kürzel nach der Probennummer stehen für die Lage der Achse zur Schieferung (D … diagonal, N … normal, P … parallel).

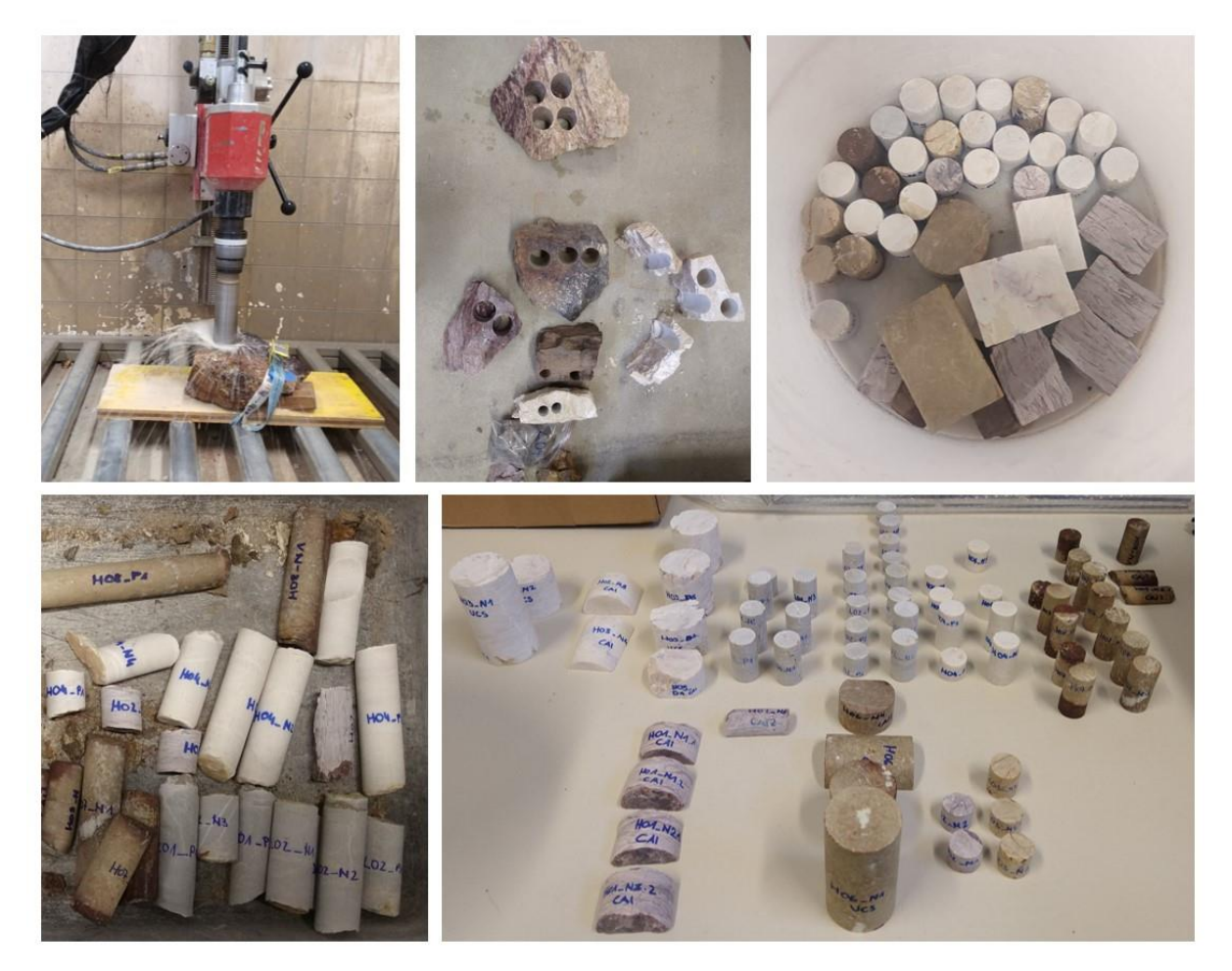

Abbildung 13: Der Weg vom Handstück zur prüffertigen Probe: Herausbohren der Gesteinsproben (Bild 1) und Übersicht über alle gefertigten Proben (Bild 2 bis Bild 4)

#### <span id="page-24-1"></span><span id="page-24-0"></span>**3.2 Labormessungen**

Nach dem alle Proben ordnungsgemäß aufbereitet wurden, sind an ihnen unterschiedliche zerstörungsfreie sowie zerstörende Laborversuche durchgeführt worden. Die gewonnenen Gesteinsparameter bilden die Grundlagen für die späteren geologischen und petrophysikalischen Interpretationen der Drohnenluftbildaufnahmen.

Vor dem Untersuchungsbeginn sind alle Gesteinsproben beschriftet und fotografiert worden. Danach wurden ihre geometrischen Abmessungen bestimmt (dreimal gemessen sowie gewogen). Die jeweiligen Mittelwerte der Längen, Durchmesser und Massen sind im Probenprotokoll notiert und zur Berechnung der Gesamtvolumina, der Trockendichten als auch der effektiven Porositäten herangezogen worden.

Zuerst wurden mit einem Ultraschallmessgerät (siehe [Abbildung 14\)](#page-25-0) die seismischen Kompressionsund Scherwellengeschwindigkeiten ( $v<sub>p</sub>$  und  $v<sub>s</sub>$ ) an den trockenen Proben gemessen. Die Plugs und Kernproben sind zwischen Sender und Empfänger (250 kHz, Geotron), mit einem konstanten Anpressdruck (2,0 bar), fixiert worden. Weiters wurden alle Messungen totzeitkorrigiert. Die Zeitspanne zwischen dem Aussenden der Welle und ihrer Ankunft beim Empfänger ist direkt proportional zu den Kompressions- und Scherwellengeschwindigkeiten. In weiterer Folge konnte mit Hilfe der gemessenen Geschwindigkeiten, der dynamische Elastizitätsmodul (Edyn) sowie die dynamische Poissonzahl ermittelt werden. Zusätzlich lieferten die Wellengeschwindigkeiten Informationen über den Grad der totalen Porosität der Proben. [12]

Anschließend wurde die Korndichte der trockenen Proben in einem Helium-Pyknometer (Bezeichnung: Anton Paar, Ultrapyc 5000) mit einer Zieltemperatur von 23 °C und einem Prüfdruck von 1,2 bar gemessen [\(Abbildung 14,](#page-25-0) mittleres Bild). Je nach Größe der Probe (Höhe und Durchmesser des Plugs bzw. der Kernprobe) musste der einzusetzende Zylinder ausgetauscht werden, damit die zentral platzierte Probe ausreichend Platz zur Verfügung hat. Würde sie den Rand des Innenraums berühren, käme es zu einer Verfälschung der Ergebnisse. Über die gemessene wahre Dichte oder Korndichte ist das Kornvolumen der Probe berechnet worden. Daraus konnte ferner die effektive Porosität abgeleitet werden. [42]

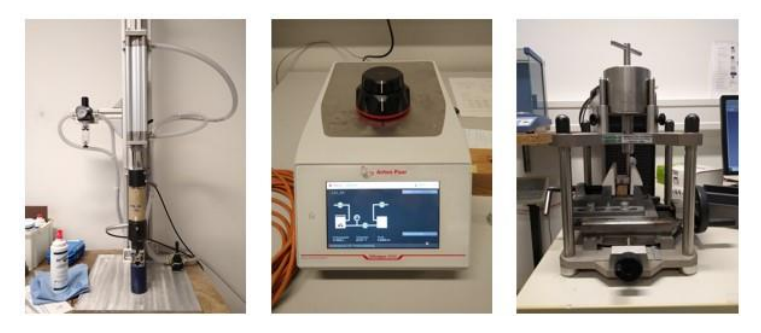

Abbildung 14: Ultraschallmessgerät, Helium – Pyknometer (Anton Paar, Ultrapyc 5000), CAI-Prüfgerät (ErgoTech, S.-Nr.: 100254)

<span id="page-25-0"></span>Parallel dazu wurden die eigens gefertigten Cerchar – Proben auf ihre Abrasivität geprüft. Das verwendete Prüfgerät (ErgoTech, Seriennummer: 100254) ist i[n Abbildung 14](#page-25-0) ersichtlich. Die Versuche sind an Gesteinsproben mit rauer Oberfläche (Sägeschnittflächen) durchgeführt worden. Aus dem berechneten Cerchar–Abrasivitäts–Index kann auf den Verschleiß von Werkzeugen bzw. Abbaugerätschaften geschlossen werden. Er stellt somit gleichzeitig eine Kennzahl für die Härte eines Gesteins dar. [27]

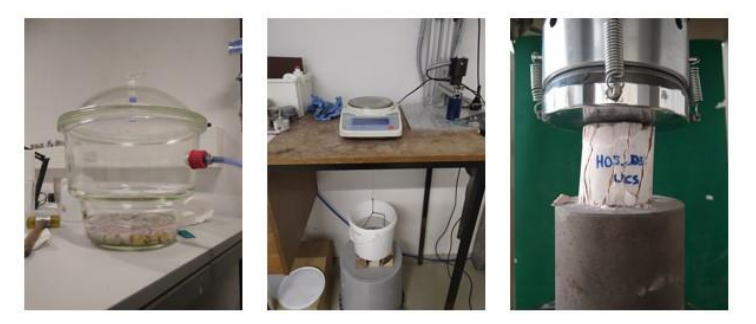

Abbildung 15: Tauchwägung und Bestimmung der einaxialen Druckfestigkeit

<span id="page-25-1"></span>Da zur Bestimmung der effektiven Porosität nach dem archimedischen Prinzip, die Proben gesättigt vorliegen müssen, wurde dieser Versuch erst nach Abschluss aller Labortestungen mit trockenen Gesteinsproben durchgeführt. Dafür sind die Proben gruppenweise in einen mit destilliertem Wasser gefüllten, evakuierten Exsikkator eingelegt worden [\(Abbildung 15\)](#page-25-1). Der nötige Unterdruck wurde mittels angeschlossener Pumpe erzeugt. Das Vakuum entzieht den Gesteinsproben, die in den Porenräumen eingeschlossene Luft und füllt diese mit der Flüssigkeit. Eine vollständige Sättigung ist erreicht, wenn keine Luftbläschen mehr von den Proben im Wasser aufsteigen. Die Proben verweilen demnach rund 24 Stunden in der Kammer. [17] Nach dem alle Hohlräume vollständig gesättigt waren, wurden die Proben einzeln entnommen, oberflächlich getrocknet (mit Küchenrolle abgetupft), so dass keine glänzenden Stellen mehr sichtbar waren und sofort gewogen. Vergeht zu viel Zeit zwischen Entnahme, Tupfen und Wiegen, trocknet die Probe bereits auf und das ermittelte, gesättigte Gewicht ist verfälscht. Im Anschluss wurde mit jeder einzelnen Kernprobe und Plug eine Tauchwägung durchgeführt (sieh[e Abbildung 15\)](#page-25-1). Die Probe wird auf einem Rost in ein Gefäß mit destilliertem Wasser gehängt, welcher an einer Waage befestigt ist. Die gewogene Masse unter Auftrieb (ms,w) und jene der gesättigten Probe (m<sub>s,a</sub>), bilden unter Berücksichtigung der Trockenmasse der Gesteinsprobe (m<sub>d</sub>) die Grundlage zur Ermittlung der effektiven Porosität  $(\Phi_f)$  nach dem Prinzip von Archimedes (siehe Formel (3.3). [24]

$$
\Phi_f = \frac{m_{s,a} - m_d}{m_{s,a} - m_{s,w}}
$$
\n(3.3)

Zum Schluss, nachdem die Proben wieder an der Luft getrocknet waren, wurde mit der Prüfpresse [\(Abbildung 15\)](#page-25-1) im Labor, ihre einaxiale Druckfestigkeit bestimmt. Der Versuch wurde spannungsgesteuert mit einer Vorbelastung von 1 kN und 0,5 MPa/s Belastungsrate gefahren. [25] Aufgrund der teilweise geringen Abmessungen der Plugs, insbesondere deren Höhen, und der desolaten Beschaffenheit einiger Proben ist auf die Messung des Umschlingungsdruckes verzichtet worden.

In Kapitel [5](#page-35-0) wird näher auf die Ergebnisse, deren Interpretationen sowie Analysen, eingegangen. Zusätzlich liegen die gewonnenen Daten aller durchgeführten Laborprüfungen am Ende dieser Arbeit unter Punkt 18 und 19 im Anhang auf.

#### <span id="page-26-0"></span>**3.3 Drohnen**

Parallel zur Entnahme der Gesteinsproben [\(3.1\)](#page-11-1), deren Prüfung im Labor (Abschnitt [3.2\)](#page-24-0) und die anschließende Analyse der Daten (Kapitel [5.1\)](#page-35-1), wurden intensiv die Vorbereitungen der Drohnenbefliegungen vorangetrieben. Besonderes Augenmerk ist dabei auf das Konzept der beiden Flüge bzw. der Flugrouten sowie deren Durchführung gelegt worden. Eine detaillierte Flugplanung war insofern notwendig, da eine gewisse Auflösung bzw. Endgenauigkeit erreicht werden musste, um in weiterer Folge bei der Anwendung der Algorithmen, zur automatischen Interpretation der Faziesbereiche, zufriedenstellende Ergebnisse erreichen zu können.

# <span id="page-26-1"></span>**3.3.1 Örtliche Gegebenheiten**

Vor dem Start eines Drohnenfluges, mussten die Rahmenbedingungen vor Ort erhoben werden. Da sich die aufzunehmenden Aufschlüsse direkt hinter dem Lüftergebäude beim Westportal sowie seitlich davon erstrecken, war dieses Gebiet nicht mit einer einzigen Befliegung abdeckbar. Das heißt, es sind mehrere Flüge nötig gewesen, um eine ausreichend hohe Redundanz zu erzielen. Nur durch genügend sich überlappende Drohnenbildaufnahmen ist eine photogrammetrische Auswertung mit einer gewissen Endgenauigkeit möglich. Außerdem sind die teilweise starken Winde je nach Jahreszeit und Wetterlage am "Zentrum am Berg" zu berücksichtigen. Stürmische Böen in Kombination mit dem verhältnismäßig geringen Abstand zwischen dem *Aufschluss a* und dem davor befindlichen Lüftergebäude können schnell, aber auch unerwartet zu Steuerungsbehinderungen der Drohne oder im ungünstigsten Fall sogar zu deren Absturz führen. Daher wurde in diesem Bereich von der Erstellung von Übersichtsfotos abgesehen.

# <span id="page-27-0"></span>**3.3.2 Lagebezug**

Für die später durchgeführte photogrammetrische Auswertung ist eine koordinative Zuordnung aller Bildaufnahmen und ferner jedes einzelnen Bildpunktes erforderlich. Demzufolge wurden vor jeder Befliegung Marker-Punkte entlang und auf dem Aufschluss platziert und mittels Totalstation vermessen.

Vorausgesetzt wird, dass eine ausreichende Anzahl übereinstimmender Punktpaare bei der Auswertung gefunden werden können. Dafür kamen Zielmarken in Form von ebenen quadratischen Platten mit darauf gedruckten schwarz-weißen Mustern zum Einsatz. Diese binär codierten, individuell identifizierbaren Marker werden auch als Fiducial Marker bezeichnet. Genaugenommen sind sie aus einem kreisförmigen sowie rotationsinvariantem Kalibriermuster, welches um das Zentrum des Markers angeordnet ist, aufgebaut. Maschinen können diesen schwarz-weißen Binärcode mit hinterlegter Identifikationsnummer automatisch auslesen. [32] Eine der wesentlichen Anwendungsbereiche der Zielmarken ist die Herstellung des Lagebezugs. Zudem dienen sie zur Feststellung von Verzerrungen im erstellten 3D-Modell. Bei Punkten mit solch einer Funktion wird von wiederkehrenden bzw. erkennbaren Punkten gesprochen, die mit hoher Genauigkeit durch DGPS (Differential Global Positioning System) oder konventionelle Vermessungsmethoden bestimmt werden. [38]

Die Marker-Punkte müssen zwangsläufig nicht in jeder Ansicht abgebildet werden, allerdings in ausreichend vielen, um einen Lagebezug bei der photogrammetrischen Auswertung, gewährleisten zu können. Daher wurde sich auf neun solcher Zielpunkte zur koordinativen Erfassung des Projektgebietes geeinigt. Die Lage und Nummern der Marker wurden bei beiden Flügen im Vorhinein auf einer Feldskizze niedergeschrieben [\(Abbildung 16\)](#page-27-1), um sie später den Zielmarken auf den Bildern wieder zuordnen zu können.

<span id="page-27-1"></span>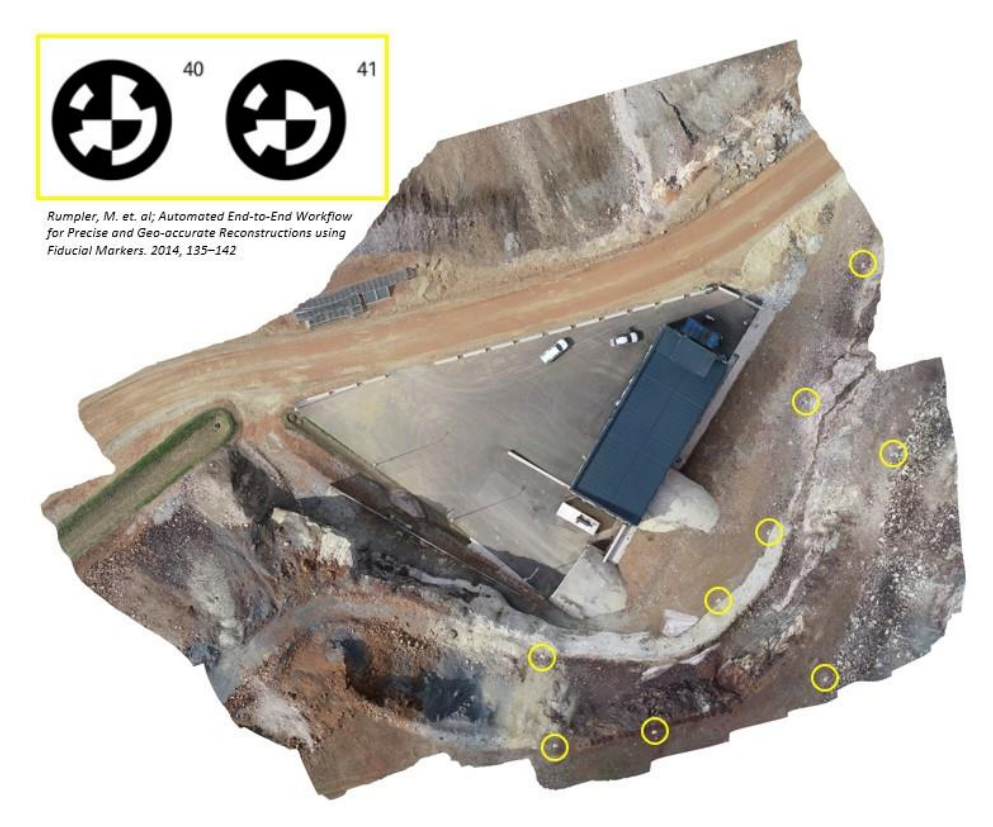

Abbildung 16: Aufgenommenes Orthofoto mit den platzierten Markern (gelbe Kreise), sowie eines Schemabildes [32]

Um die Position der Marker-Punkte, ihre Gauß-Krüger Koordinaten, ermitteln zu können, wurden Festpunkte benötigt. Als Festpunkte werden all jene amtlichen Vermessungspunkte bezeichnet, die koordinativ bekannt und permanent vermarkt sind. Sie dienen als Bezugspunkte, an denen Vermessungen angehängt werden, um die genauen Koordinaten (x, y und z) von Punkten zu bestimmen. [55] Vor Durchführung der Drohnenflüge wurden, unter Bezugnahme auf bereits bekannte Festpunkte des Bergbaugebiets des steirischen Erzbergs sowie des "Zentrum am Berg", die neun platzierten Marker mittels freier Stationierung eingemessen.

#### <span id="page-28-0"></span>**3.3.3 Drohnenarten**

Eine Drohne, im Englischen auch als Unmanned Aerial Vehicle (UAV) bezeichnet, ist ein Luftfahrzeug ohne einen menschlichen Piloten an Bord. Der Flug selbst wird entweder unter der Fernsteuerung eines Piloten in einem anderen (Luft-)Fahrzeug oder vom Boden aus geleitet. Eine weitere Möglichkeit ist die autonome Bedienung des UAV durch Computer in der Drohne selbst. Sie werden oft als kleine Flugzeuge angesehen, da Drohnen ebenfalls den Gesetzen der Physik und Thermodynamik folgen. [8]

Im Wesentlich ist eine Drohne aus Kunststoff mit bürstenlosem Motor, Servoantrieb, elektronischem Drehzahlregler (ESC) sowie mit Sender und Empfänger (Tx/Rx) ab 2,4 GHz aufgebaut. Zusätzlich erhöht sich ihre Nutzlast, je nach Einsatzgebiet, durch das Anbringen von Kameras, Sensoren, Störelektronik, etc. Drohnen sind in Größen von 21 bis 156 Zoll erhältlich, wobei in einem Bereich von 21 bis 120 Zoll von Mini-UAVs gesprochen wird. [8]

Drohnen können je nach ihrer Größe, dem Gewicht, ihrem Flugbereich sowie ihrer Flughöhe und der Kommunikationsplattform in unterschiedliche Klassen eingeteilt werden. In der nachfolgenden Grafik, ist exemplarisch die Klassifizierung von Drohnen nach Art des Kommunikationszentrums dargestellt. [22]

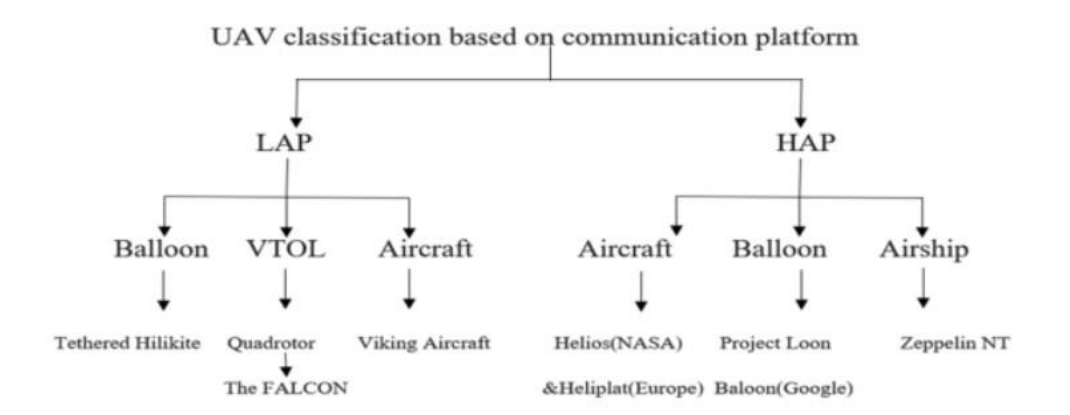

Abbildung 17: Einteilung von UAVs nach ihrer Kommunikationsart: LAP … Low Altitude Platform, HAP … High Altitude Platform, VTOL … Vertical take-off and landing [22]

Die Aufschlüsse des vorliegenden Projektes wurden bei beiden Befliegungen mit zwei unterschiedlichen UAVs aufgenommen. Einerseits mit der Drohne der Art DJI Phantom 4 Pro sowie des Typen DJI 2 Mini (siehe [Abbildung 18\)](#page-29-1).

Erstere besitzt ein Gewicht von rund 1388 g inklusive Akku und Propellern. Ihre maximale Flugzeit wird auf 30 Minuten und ihre Flughöhe auf 6000 m über Normal Null (NN) geschätzt. Weiters ist sie mit einer 20 MP Kamera ausgestattet. [48] Im Vergleich dazu wiegt die Drohne DJI 2 Mini lediglich 249 g, ist aber mit Abmessungen von 245  $\times$  289  $\times$  56 mm (L $\times$ B $\times$ H) auch demensprechend kleiner (DJI Phantom 4 Pro: 350 mm diagonale Größe [48]). Sie kann eine Höhe von bis zu 4000 m erreichen und ist mit einer 12 Megapixel Kamera versehen. [47]

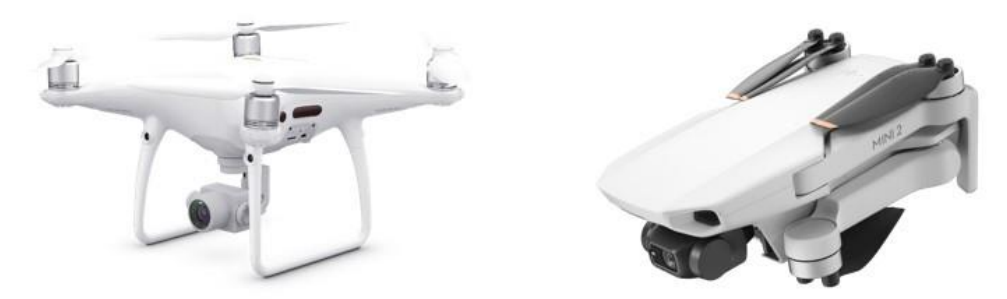

Abbildung 18: Drohne DJI Phantom 4 Pro (links) [49] und DJI 2 Mini (rechts) [47]

<span id="page-29-1"></span>In der nachstehenden Tabelle 5 wurden die maßgeblichen technischen Eigenschaften der beiden angewandten Drohnentypen zur besseren Übersicht nochmals zusammengefasst.

| <b>Drohnenart / Technische</b><br><b>Daten</b> | <b>DJI Phantom 4 Pro</b> | <b>DJI 2 Mini</b> |
|------------------------------------------------|--------------------------|-------------------|
| Gewicht [q]                                    | 1388                     | 249               |
| Diagonale Länge [mm]                           | 350                      | 213               |
| <b>Flugzeit</b> [min]                          | 28                       | 31                |
| Flughöhe [m ü. NN]                             | 6000                     | 4000              |
| <b>Kamera</b> [MP]                             |                          | 12                |

Tabelle 5: Übersicht über die technischen Drohnendaten [47], [48]

An dieser Stelle sei zu erwähnen, dass beide genutzten Drohnen laut Austro Control GmbH [45] in die Kategorie "Open" fallen. Da sowohl das Modell DJI Phantom 4 Pro als auch die DJI 2 Mini die Grenzen bezüglich Flughöhe, Gewicht etc. einhalten, sind für sie keine Betriebsbewilligungen ("Open") erforderlich. Dennoch müssen UAVs registriert werden. Weiters wird ein Kompetenznachweis in Form eines Drohnenführerscheins verlangt. [45] Alle weiteren Bestimmungen wie beispielsweise die Einhaltung der Flughöhe von maximal 120 m über Geländeoberkante (GOK) und ständigem, direkten Sichtkontakt zwischen Bediener und Flugobjekt sind in der Rechtsvorschrift für Luftverkehrsregeln 2014 (Fassung vom 30. Oktober 2022) [54] des Bundesministeriums für Verkehr, Innovation und Technologie sowie jenes für Landesverteidigung und Sport einsehbar.

#### <span id="page-29-0"></span>**3.3.4 Ergänzende Details zu den Flügen**

Am 28. April 2022 fand die erste Drohnenbefliegung mit zwei unterschiedlichen Drohnen (Unterpunkt [3.3.3](#page-28-0) [Drohnenarten\)](#page-28-0) statt, eine zweite wurde Anfang Juni, am 01.06.2022, durchgeführt. All jene Flüge mit vertikaler Kameraausrichtung sind nach dem erarbeiteten Flugplan durchgeführt worden. Der Aufschluss wurde zusätzlich mit beiden Drohnen und einem Kamerawinkel von 30° bzw. 60° händisch, ohne automatisch generierte Flugbahn, abgeflogen. Ein automatisches Abfliegen war aufgrund der örtlichen Gegebenheiten (Hindernisse wie z. B. das Lüftergebäude) nicht umsetzbar. Weiters hat diesbezüglich auch das Wetter einen starken Einfluss. Es konnte der Drohne lediglich ein Raster vorgegeben werden, nach welchem sie selbstständig alle fünf Meter ein Foto aufnimmt.

Der erste Flug, Mitte April, wurde nur mit horizontaler und vertikaler Kameraausrichtung und vertikal platzierten Markern durchgeführt. Wobei mit der Drohne DJI 2 Mini, aufgrund ihrer Kompaktheit, näher zum Aufschluss herangeflogen werden konnte als mit dem UAV des Typs DJI Phantom 4 Pro. Somit wurde die Aufnahme hochauflösender Bilder gewährleistet. Insgesamt wurden 437 Fotos

(DJI Phantom 4 Pro: 248, DJI 2 Mini: 189) aufgenommen. Da die Auswertung dieser Datensätze jedoch keine einwandfreien Ergebnisse lieferte (siehe Kapitel [4](#page-31-0) bzw. [5.3.3\)](#page-48-0), wurden für die zweite Befliegung im Juni 2022 unterschiedliche Kamerawinkel gewählt. Mit dem Model DJI Phantom 4 Pro wurden in Summe 628 Bilder bei gewählten Kamerawinkeln von 30°, 60° und 90° (horizontal) abgelichtet. Indessen sind mit der DJI 2 Mini 585 Fotos, mit einer Kameraausrichtung von abermals nur 90° (horizontal) aufgenommen worden. In [Tabelle 6](#page-30-0) sind alle verwendeten Kameraausrichtungen nochmals zusammengefasst.

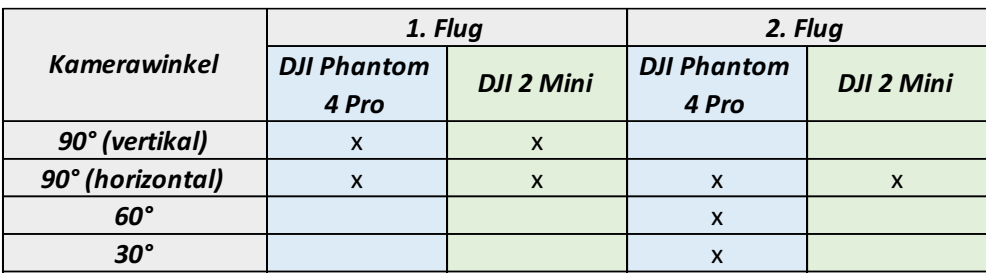

<span id="page-30-0"></span>Tabelle 6: Übersicht der angewandten Kamerawinkel

#### <span id="page-31-0"></span>**Datenaufbereitung**  $\boldsymbol{4}$

### <span id="page-31-1"></span>**4.1 Drohnendaten**

Die aufgenommenen Drohnenbilder der beiden Flüge im April und Juni 2022 mussten aufbereitet und sortiert werden, um schlussendlich eine 3D-Punktwolke generieren zu können. In den folgenden Unterkapiteln werden die einzelnen Schritte und Programme bis hin zur Erstellung dieses 3D-Modells näher beschrieben.

#### <span id="page-31-2"></span>**4.1.1 rmGEO**

Die Vermessungs-Software rmGEO ist eines der führenden Programme zur Lösung geodätischer Berechnungen, welches von der Firma rmData GmbH entwickelt wurde und auch vertrieben wird. [62]

Mit Hilfe dieser Software wurden die Gauß-Krüger Koordinaten der neun Zielmarker (Kapitel [3.3.2\)](#page-27-0), die für die eindeutigen lagemäßigen Zuordnungen der aufgenommenen Drohnenbilder erforderlich sind, ermittelt. Dafür wurden zunächst mittels freier Stationierung und bereits bekannten Festpunkten des Bergbaubetriebs am steirischen Erzberg bzw. des "Zentrum am Berg" die Koordinaten des Instrumenten-Standpunktes berechnet. Anschließend wurde eine Polarpunktberechnung zur Ermittlung aller Marker-Koordinaten durchgeführt.

Alle Messungen wurden mit der Totalstation bzw. Multi-Station Leica Nova MS60 der Leica Geosystems AG abgewickelt.

# <span id="page-31-3"></span>**4.1.2 Agisoft Metashape**

Agisoft Metashape (Unternehmen Agisoft LLC) ist eine bekannte Software, die unter anderem bei der photogrammetrischen Verarbeitung von Digitalbildern und der Erzeugung von 3D-Raumdaten Anwendung findet. [58] Deswegen ist diese Software auch für die 3D-Punktwolken-Erstellung im Zuge dieses Projektes herangezogen worden.

Nach den Befliegungen wurden die Fotos nach Drohnen-Typ und Kamerawinkel in Ordnern gesammelt abgelegt. Da in der Software Agisfot Metashape nur jene Fotos verarbeitet werden sollen, die später für die Erstellung der Punktwolke von Interesse sind, wurden diesbezüglich unbedeutende Fotos zuerst entfernt. Diese Ordner sind anschließend nacheinander in die Software Agisoft Metashape geladen worden. Im nächsten Schritt wurden die importierten Drohnenbilder in sogenannte Chunks, vergleichbar mit Ordnern, gegliedert und diese benannt. Die implementierten Chunks sind, violett markiert, in [Abbildung 19](#page-32-0) ersichtlich.

Zum Zeitpunkt der Bildaufnahme wird die Kameraposition durch Parameter der inneren und äußeren Orientierung definiert. Zu den Einflussgrößen der inneren Orientierung zählen sowohl die Brennweite der Kamera und die Koordinaten des Bildhauptpunkts als auch die Verzeichnungskoeffizienten des Objektivs. Deshalb mussten vor Verarbeitungsbeginn Konfigurationsschritte durchgeführt werden, indem die Kamerakalibrierungsparameter für jeden Chunk festgelegt wurden. Die Ermittlung von Position und Ausrichtung der Kamera erfolgt über die Parameter der äußeren Orientierung, welche während der Bildausrichtung geschätzt werden. Sie bestehen aus drei Translationskomponenten sowie drei Eulerschen Drehwinkeln. Für die Winkelelemente der äußeren Orientierung der Aufnahmen wurde die Einstellung [yaw,pitch,roll] (gieren, nicken, rollen) gewählt (siehe [Abbildung 19,](#page-32-0) blaue Markierung). Dabei beschreibt yaw die Rotation um die x-Achse, pitch jene um die x-Achse und roll die Drehung um die y-Achse. Demnach wird die gemeinsame Anpassung von photogrammetrischen Messungen der Verknüpfungs- bzw. Anschlusspunkte zusammen mit den Onboard-Messungen durch Aerotriangulationen ermöglicht. Das Resultat daraus sind zuverlässigere und genauere Parameter der

äußeren Bilderorientierung. [1], [23] Nach Abschluss des Ausrichtungsprozesses liegen die Bilder in der richtigen Reihenfolge orientiert bzw. aneinandergereiht vor. Weiters wurden die berechneten Kamerapositionen angezeigt und eine Punktwolke generiert. Jedes dieser verknüpften, miteinander verbundenen Bilder ist somit Teil des Bildverbands des Chunks, die alle vereinigt ein zusammenhängendes photogrammetrisches Netz darstellen.

Die im Feld aufgenommen, koordinativ bestimmten Marker-Punkte wurden als Referenzpositionen in die Software eingegliedert. Die Eingabe der x, y und z-Koordinaten, die den in Kapitel [4.1.1](#page-31-2) ermittelten Werten entsprechen, erfolgte für jede Zielmarke manuell und musste für jede Marker- aber auch Kameraposition (Ausrichtungswinkel) erneut angegeben werden. Anschließend sind die generierten Marker, auf dem jeweiligen ihm zugehörigen Marker-Punkt in den Drohnenbildern, platziert worden. Das heißt, die Projektionen der Kontrollmarken in jedem Foto müssen händisch angegeben bzw. angeklickt werden [\(Abbildung 19,](#page-32-0) orange Kennzeichnung). Dabei entspricht die jeweilige Bildposition eines Markers seiner zuvor eingetragenen Koordinaten der Totalstation. Die Zuweisung der Marker ist für das Referenzieren der Bilder im Bildverband nötig. Allerdings ist bei der manuellen Platzierung der Marker-Punkte Achtsamkeit gefordert. Fremdkörper beispielsweise Gras oder Steine, welche die Marke teils verdecken, verhindern eine genaue Positionierung im Bild. In diesem Fall ist es besser, keine Zielmarke zu setzen, da solche Fehler die Genauigkeit enorm beeinträchtigen. Rein theoretisch können die Marker auch schon vor der Ausrichtung der Aufnahmen platziert werden, da bei der manuellen Zuordnung kein 3D-Modell erforderlich ist. [1]

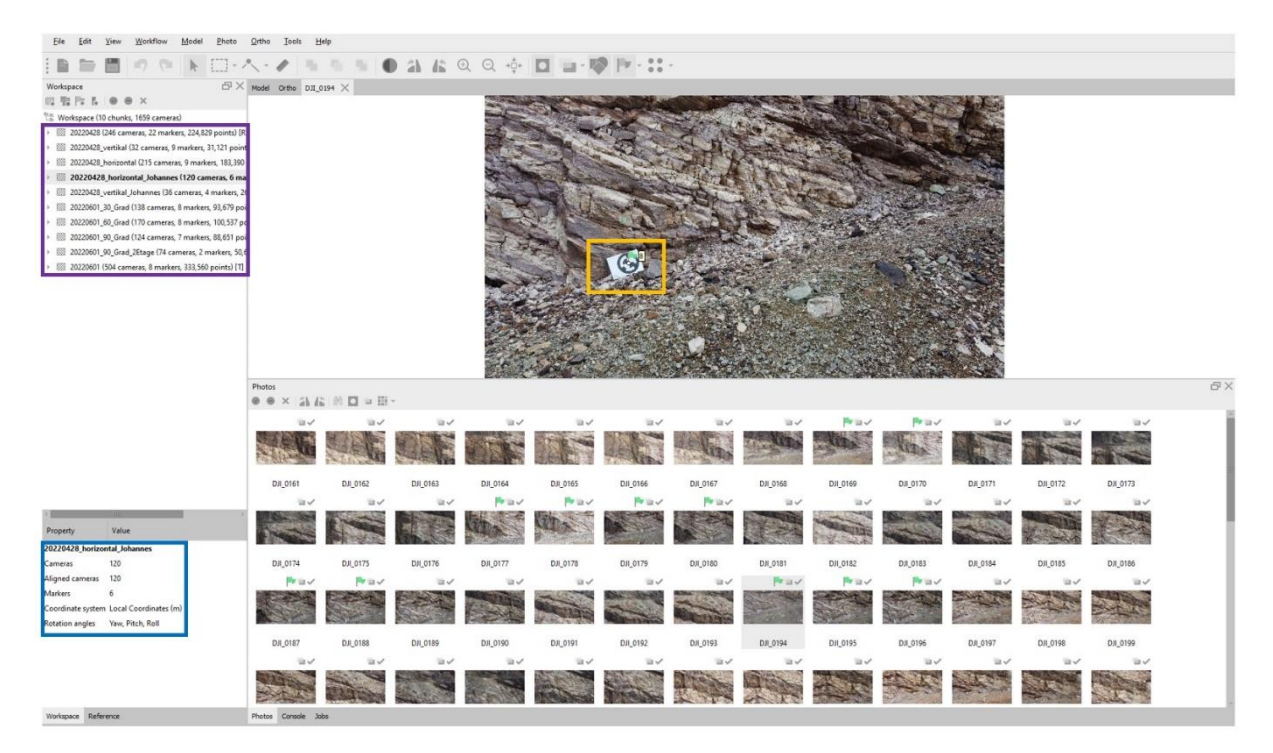

<span id="page-32-0"></span>Abbildung 19: Übersicht der Agisoft Metashape Bedienungsoberfläche mit Chunks (violett), Marker (orange) und zusätzlichen Informationen zum ausgewählten Chunk (blau)

Im Anschluss wurde eine Optimierung der Kameraausrichtungen vorgenommen. Dafür wurde eine vollständige Bündelausgleichung des bereits ausgerichteten photogrammetrischen Blockes durchgeführt. Die Bündeltriangulation, auch als Bündelblockausgleichung, Mehrbild-Triangulation oder Mehrbildorientierung bekannt, ist ein Verfahren, in dem es zur gleichzeitigen numerischen Anpassung von einer unbegrenzten Anzahl an räumlich verteilten Bildern bzw. Strahlenbündeln kommt. Dazu werden Objektkoordinatensysteme, photogrammetrische Beobachtungen, das heißt gemessene Bildpunkte sowie Vermessungsbeobachtungen herangezogen. Durch sogenannte Verknüpfungspunkte können die Einzelbilder, durch eine dreidimensionale Rekonstruktion der Objektoberfläche, zu einem

globalen Modell zusammengefügt werden. Zusätzlich ermöglichen Bezugspunkte eine Verbindung zu einem globalen Objektkoordinatensystem. [23] Bei einem vollständigen Bündelblockausgleich werden sowohl die Koordinaten der triangulierten Verknüpfungs- bzw. Anschlusspunkte als auch die Parameter der inneren und äußeren Kameraausrichtung gleichzeitig Schritt für Schritt verfeinert. Diese Angleichung beruht auf allen zur Verfügung stehenden Marker-Koordinaten und deren händisch angegebenen Bildkoordinaten. [1]

Schlussendlich konnte auf Grundlage der ermittelten inneren und äußeren Bildorientierungsparameter eine dichte Punktwolke (Dense Point Cloud) generiert werden. Solche 3D-Punktwolken werden aus Tiefenkarten sich überlappender Bilder erstellt, die unter Berücksichtigung der Orientierungsparameter der Kamera aus dem Bündelblockausgleich geschätzt werden. Alle Tiefenkarten zusammengefügt ergeben eine kombinierte Tiefenkarte mit zahlreichen, bereichsübergreifenden Bildabschnitten. Die überschüssigen Informationen dieser überlappenden Aufnahmen werden zur Detektion bzw. Filterung falscher Tiefenmessungen herangezogen. Für jede Kamera bzw. Chunk wird eine kombinierte Tiefenkarte angefertigt und in partielle dichte Punktwolken umgewandelt. Diese werden dann zur finalen Dense Cloud zusammengefügt. In den überlappenden Bereichen wird unterdessen eine zusätzliche Rauschfilterung angewendet. Eine Ebenenanpassung an die umliegende Pixel-Nachbarschaft der zusammenfügten Tiefenkarten ermöglicht die Berechnung der Normalvektoren in der 3D-Punktwolke. Die Farben der einzelnen Punkte der Dense Cloud werden durch Abtastung der Bilder gewonnen. [1]

Nach Berücksichtigung und Durchführung aller beschriebenen Schritte des Workflows in Agisoft Metashape konnte die endgültige 3D-Punktwolke jedes Chunks zur weiteren Verarbeitung in eine externe Software (siehe Unterpunkt [4.1.3\)](#page-33-0) exportiert werden.

# <span id="page-33-0"></span>**4.1.3 CloudCompare**

CloudCompare ist eine Open-Source-Software zur Verarbeitung von 3D-Punkwolken sowie verschiedener, aus ihnen generierter, Netze (beispielsweise Dreiecksnetze). [60]

Unter Zuhilfenahme des Programms CloudCompare konnten die Punktwolken, also die generierte Punktwolke jedes Chunks, einfach und zeitsparend geöffnet bzw. geladen werden. Alle Punktwolken wurden einzeln in die Software geladen und stellen gemeinsam die finale Punktwolke dar. Überschüssige Bereiche, die außerhalb des Projektgebietes lagen, sind entfernt worden. Dieser Schritt war notwendig, um einerseits die Rechenleistung des Programms zu optimieren und Zeit zu sparen, andererseits damit eine 3D-Punktwolke, die rein das Projektgebiet bzw. die Interessensbereiche, das heißt die *Aufschlüsse a, b* und *c* [\(Abbildung 3\)](#page-12-1), umfasst, zur weiteren Verarbeitung zur Verfügung steht. Die finale Punktwolke wird in der nachstehenden Grafik [\(Abbildung 20\)](#page-33-1) präsentiert.

<span id="page-33-1"></span>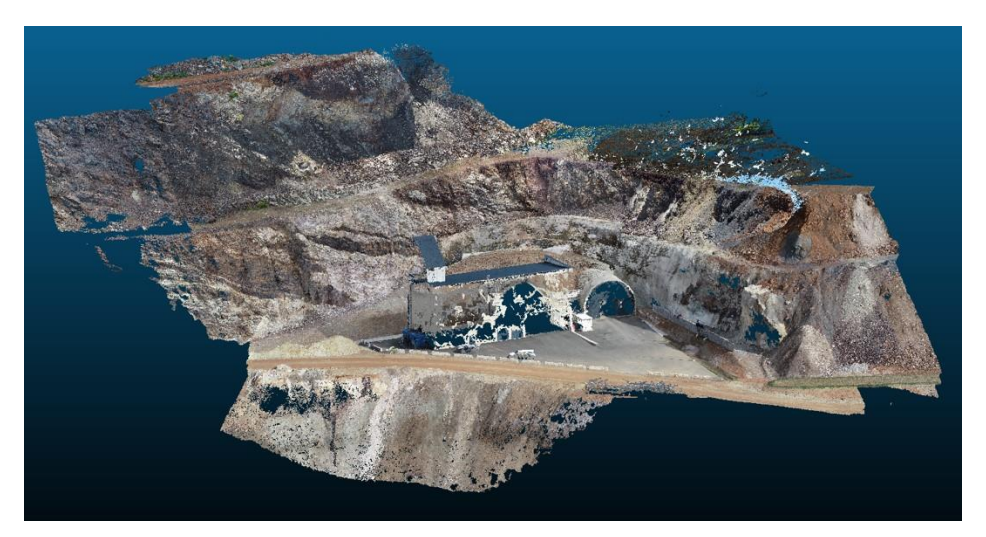

Abbildung 20: Darstellung der finalen 3D-Punktwolke in CloudCompare

Zusammengefügt, stellt die endgültige 3D-Punktwolke die *Aufschlüsse a*, *b* und *c* rund um das Lüftergebäude in ausreichender Dichte und Qualität dar. Ein Zoom in den Bereich von *Aufschluss a* [\(Abbildung 21\)](#page-34-1) zeigt, dass der Punktabstand in CloudCompare 2 bis 3 cm entspricht. Diese Auflösung entspricht der geforderten Dichte der 3D-Punktwolke, die erreicht werden musste, um bei der weiteren Analyse unter Anwendung von Algorithmen, brauchbare Ergebnisse zu erlangen (Kapite[l 3.3](#page-26-0) un[d 5.4\)](#page-48-1).

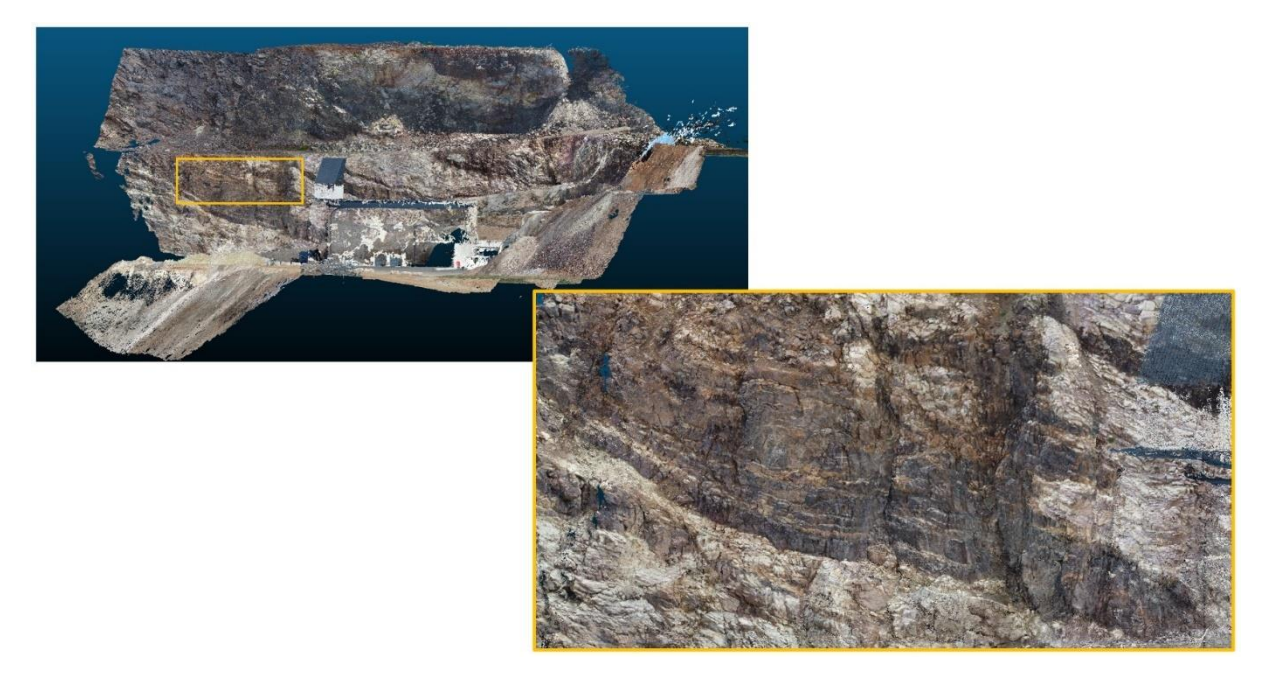

Abbildung 21: Zoom in den *Aufschluss a* (orange markiert) der erstellen 3D-Punktwolke

#### <span id="page-34-1"></span><span id="page-34-0"></span>**4.1.4 Ergänzende Details zur Aufbereitung der Drohnendaten**

Zum besseren Verständnis des gesamten Ablaufs von der Berechnung der Marker-Koordinaten, über die Verarbeitung in Agisoft Metashape bis hin zur fertigen Punktwolke in CloudCompare, ist nachfolgend der komplette Workflow nochmals zusammengefasst worden:

Begonnen wurde zunächst mit der Ermittlung der Positionen der Zielmarken des ersten Fluges in rmGEO. Anschließend sind nur jene Bilder mit Aufnahmedatum 28. April 2022 nach Drohnenart sowie Kameraausrichtung in Ordner gegliedert worden. Diese Ordner wurden ferner in Agisoft Metashape als Chunks gespeichert. Im nächsten Schritt erfolgte dann die Erstellung der Dense Cloud, wie in Kapitel [4.1.2](#page-31-3) beschrieben. Da beim ersten Flug jedoch nur Bilder mit einem Kamerawinkel von 90° horizontal bzw. vertikal zur Bruchwand aufgenommen wurden, war eine einwandfreie Auswertung nicht möglich. Näheres wird diesbezüglich in Kapitel [5.3.3](#page-48-0) behandelt. Weiters waren die Auswirkungen der Einflüsse der Lichtverhältnisse bzw. der Sonneneinstrahlung und daraus folgende Schattenwürfe auf die Segmentierung der 3D-Punktwolken (Kapitel [5.4\)](#page-48-1) nicht abschätzbar. Daher ist die zweite Befliegung auch mit unterschiedlichen Kameraausrichtungen (30°, 60° und 90° horizontal) durchgeführt worden.

Es folgte wieder Schritt eins bei dem, nach Stattfinden des zweiten Fluges am 01. Juni 2022, abermals die jetzt neuen Marker-Koordinaten berechnet wurden. Allerdings standen nur mehr acht statt neun Marker zur Verfügung, weil sich die Einmessung eines Markers als fehlerhaft herausstellte. Dies hatte allerdings auf die weiteren Auswertungen keinen merkbaren Einfluss. Anschließend wurde wieder die Punktwolke in Agisoft Metashape nach den bereits bekannten Schritten erstellt und zur weiteren Verarbeitung in CloudCompare geladen.

#### <span id="page-35-0"></span>5 **Interpretation**

### <span id="page-35-1"></span>**5.1 Proben Diagramme**

Die nachfolgenden Plots repräsentieren bzw. veranschaulichen die gewonnenen Daten aus den Laboruntersuchungen. In den Diagrammen sind die Ergebnisse von je zwei Gesteins- bzw. Probeneigenschaften einander gegenübergestellt worden, mit dem Ziel, Trends und etwaige Gemeinsamkeiten aber auch Ausreißer zu identifizieren. Mit Hilfe einer einfachen linearen Regression wurde außerdem versucht einen möglichen linearen Zusammenhang der beiden Parameter aufzuzeigen.

#### Anmerkung:

Für die gesamten Auswertungen wurden Ankerit und Siderit als eine Gesteinsgruppe angesehen. Da sie in den gesamten *Aufschlüssen a*, *b* sowie *c* hauptsächlich vermischt als eine Gesteinsmasse bzw. verwachsene, ineinandergreifende Schichtfolgen vorkommen, konnte nicht explizit zwischen ihnen unterschieden werden. Weiters wurden bei sämtlichen Plots teilweise Ausreißer, außerhalb der angegebenen Achsenskalen, berücksichtigt. Dies kann fälschlicherweise den Eindruck vermitteln, dass etwaige Regressionsgeraden in den jeweiligen Abbildungen widersprüchliche, lineare Tendenzen zeigen.

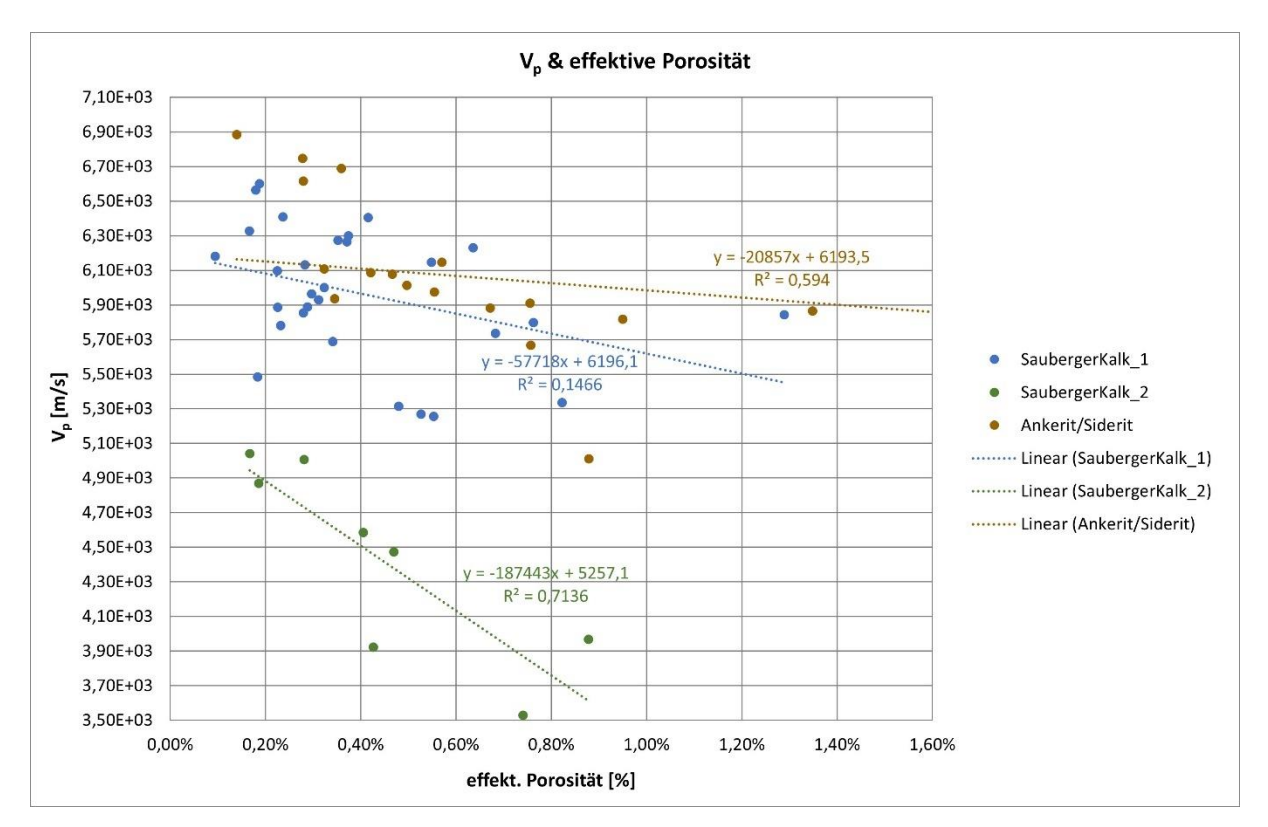

# <span id="page-35-2"></span>**5.1.1 Korrelation zwischen Kompressionswellengeschwindigkeit (Vp) und effektiver Porosität nach Archimedes (Фf)**

Abbildung 22: Korrelation zwischen V<sub>p</sub> und  $\Phi_f$  gegliedert nach vorherrschender Geologie: Sauberger Kalke 1 (blau), Sauberger Kalke 2 (grün) sowie die Gruppe der Ankerite / Siderite (braun)
Aus [Abbildung 22](#page-35-0) ist ersichtlich, dass die Auswertung der Proben für dieses Diagramm nach der örtlichen Geologie in drei Gruppen erfolgte: Sauberger Kalk 1 (blau), Saubergerkalk 2 (grün) und Ankerit bzw. Siderit (braun).

Im Vergleich zu [Abbildung 22](#page-35-0) zeigt [Abbildung 23](#page-36-0) die lineare Abhängigkeit der Kompressionswellengeschwindigkeit der effektiven Porosität nach Archimedes unter Berücksichtigung der Entnahmestellen, also des jeweiligen Ortes (*Aufschluss a*, *b* oder *c*), der einzelnen Gesteinsproben. Da dem *Aufschluss a* überwiegend Handstücke des Sauberger Kalkes entnommen wurden und *Aufschluss b* hauptsächlich Proben der Gruppe der Ankerite bzw. Siderite, zeigen die Plots inklusive der berechneten Regressionsgeraden annähernd identische Ergebnisse wie jene mit einer Gliederung nach auftretender Geologie.

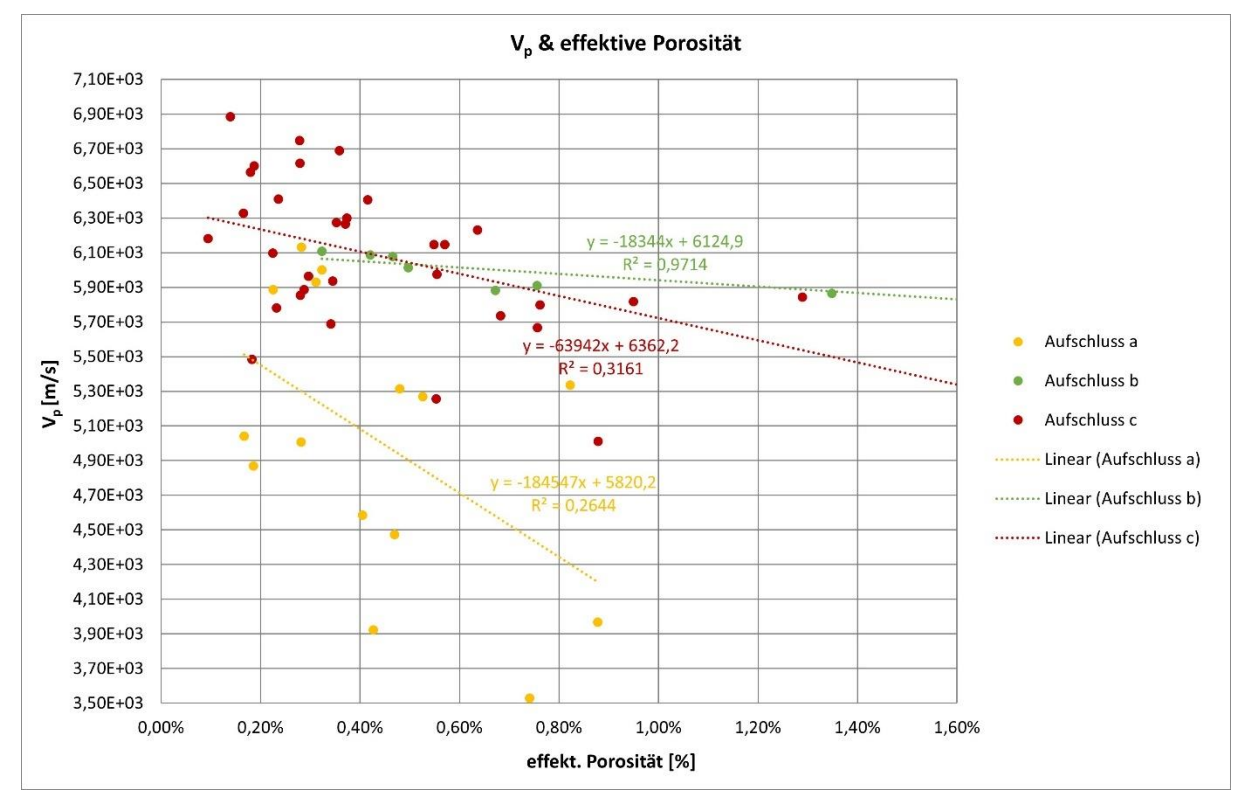

<span id="page-36-0"></span>Abbildung 23: Korrelation zwischen V<sub>p</sub> und  $\Phi_f$  gegliedert nach Entnahmestellen: *Aufschluss a* (gelb / orange), *Aufschluss b* (grün) und *Aufschluss c* (rot)

In der Publikation von Schön [34] wird in Grafik 6.4 Kalksteinen eine Kompressionswellengeschwindigkeit von 3700 bis 6350 m/s zugeschrieben, dem gesteinsbildenden Mineral Siderit in Tabelle 6.2 sogar eine Geschwindigkeit von bis zu 6960 m/s. [34] Der Großteil der Proben des Sauberger Kalkes [\(Abbildung 22,](#page-35-0) Gruppe 1 und 2 (blau bzw. grün)) liegen, mit einer minimalen Geschwindigkeit von etwa 3500 m/s sowie mit einer maximalen rund um 6600 m/s, vorwiegend in dem von Schön [34] angeführten Bereich. Die gemessenen Werte der Ankerite bzw. Siderite ( $V_{p,max}$  = 6900 m/s) entsprechen ebenfalls den erwarteten Geschwindigkeiten von Sideriten. [34]

Weiters ist in [Abbildung 22](#page-35-0) der Einfluss der effektiven Porosität auf die einzelnen Geschwindigkeiten ersichtlich. Mit zunehmender Porosität sinkt die Kompressionswellengeschwindigkeit kontinuierlich. Dies ist am Vergleich zweier Proben mit derselben Dichte von ca. 2,70 g/cm<sup>3</sup> (siehe [Abbildung 25,](#page-38-0) linke Grafik) im vorherigen Plot [\(Abbildung 22\)](#page-35-0) deutlich erkennbar. Bei einer Gesteinsprobe wurde beispielsweise eine effektive Porosität von rund 0,87 % und zugehörigem  $V_p$ -Wert von ca. 4000 m/s gemessen. Im Gegensatz dazu weist jene mit einer höheren Wellengeschwindigkeit (etwa 4900 m/s) eine deutlich niedrigere effektive Porosität von nur 0,19 % auf. Außerdem bestätigen die linearen Verläufe der Regressionsgeraden die konstante Abnahme der V<sub>p</sub>-Geschwindigkeiten bei steigender effektiver Porosität. Die Trendlinie der Ankerite bzw. Siderite folgt dieser Tendenz nicht (in [Abbildung](#page-35-0)  [22](#page-35-0) braun dargestellt). Dies wird, wie bereits in Abschnitt [5.1](#page-35-1) angemerkt, durch die Berücksichtigung von Ergebnissen, die außerhalb der Achsenskalen liegen, verursacht.

Der bemerkbare Unterschied der Kompressionswellengeschwindigkeiten zwischen den Sauberger Kalken 1 und jenen aus Gruppe 2 kann auf die andersartigen mineralogischen Zusammensetzungen sowie bedingt auch auf die Abweichungen der Dichten zurückgeführt werden. Da sowohl grüne als auch blau gekennzeichnete Proben [\(Abbildung 22\)](#page-35-0) aus *Aufschluss a* und *c* (in [Abbildung 23](#page-36-0) gelb / orange bzw. rot dargestellt) entnommen wurden, ließ sich die zuerst aufgestellte Vermutung, dass die unterschiedlichen Entnahmestellen ein Grund für die abweichenden Ergebnisse sind, nicht bestätigen.

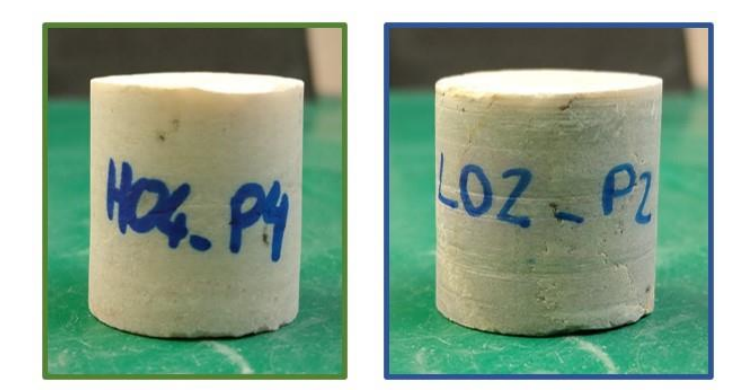

Abbildung 24: Beispiele einer grün und blau gekennzeichneten Probe aus [Abbildung 22](#page-35-0)

<span id="page-37-0"></span>Die in der obigen Grafik [\(Abbildung 24\)](#page-37-0) abgebildete Probe H04\_P4 steht repräsentativ für alle im Plot grün markierten Proben. Gesteinsprobe L02\_P2 für jene, die blau dargestellt sind (sieh[e Abbildung 22\)](#page-35-0). Anhand dieses Beispiels ist der mineralogische Unterschied der Proben eindeutig erkennbar. Bei einer annähernd gleichen effektiven Porosität (0,17 % bzw. 0,18 %) besitzt Probe H04\_P4 eine um rund 1500 m/s niedrigere Kompressionswellengeschwindigkeit als jene mit Probenbezeichnung L02\_P2. Da die beiden Gesteinsproben nahezu dieselbe Dichte (2,71 g/cm<sup>3</sup>, gemessen nach Archimedes) aufweisen, ist die mineralogische Zusammensetzung für den signifikanten Geschwindigkeitssprung ausschlaggebend. Allerdings ist auch die Korndichte der gewählten Gesteinsproben (L02\_P2: 2,72 g/cm<sup>3</sup> bzw. H04\_P4: 2,71 g/cm<sup>3</sup>) annähernd ident und somit deren Mineralogie einheitlich. Dies widerspricht der zuvor aufgestellten These. Beinhaltet die Probe L02\_P2 jedoch feinste Siderit-Adern, können auch diese die Kompressionswellengeschwindigkeit erhöhen, da bei der Gruppe der Siderite höhere maximale Wellengeschwindigkeiten erwartet werden. Zusätzlich sind mögliche Kluft- bzw. Rissfüllungen zu berücksichtigen. Sind tonige Anteile in ihnen enthalten, führt dies ebenso zu einer Minderung der Kompressionswellengeschwindigkeit (z. B. bei H04\_P4). [34]

# <span id="page-37-1"></span>**5.1.2 Korrelation zwischen Kompressionswellengeschwindigkeit (Vp), Gesamtdichte nach Archimedes (ρA) und berechneter Gesamtdichte (ρ)**

Die ermittelten Gesamtdichten entsprechen den Bereichen aus der Literatur. Den Sauberger Kalken bzw. dem Kalkgestein werden Dichten von 2,30 - 2,75 g/cm<sup>3</sup>, der Gruppe der Ankerite bzw. Siderite bis zu  $3,90 \text{ g/cm}^3$  zugeschrieben. [34]

Nach Garia et al. [11] gibt es eine definierte Beziehung zwischen der Kompressionswellengeschwindigkeit und der Dichte eines Gesteins bzw. Minerals. Demnach nimmt die Wellengeschwindigkeit V<sub>p</sub> mit steigender Dichte zu. [11] Die Gruppe der Ankerite und Siderite folgt in beiden Plots (siehe [Abbildung 25\)](#page-38-0) mehrheitlich dem besagten Trend. Bei den Proben, die dem linearen

Trend nicht folgen, kann eine erhöhte Porosität zur Minderung der Kompressionswellengeschwindigkeiten führen. Dies ist sowohl im linken Plot, der die Dichten bestimmt nach dem archimedischen Prinzip zeigt, als auch im rechten (Gesamtdichte berechnet aus Masse- und Volumenermittlungen) ersichtlich.

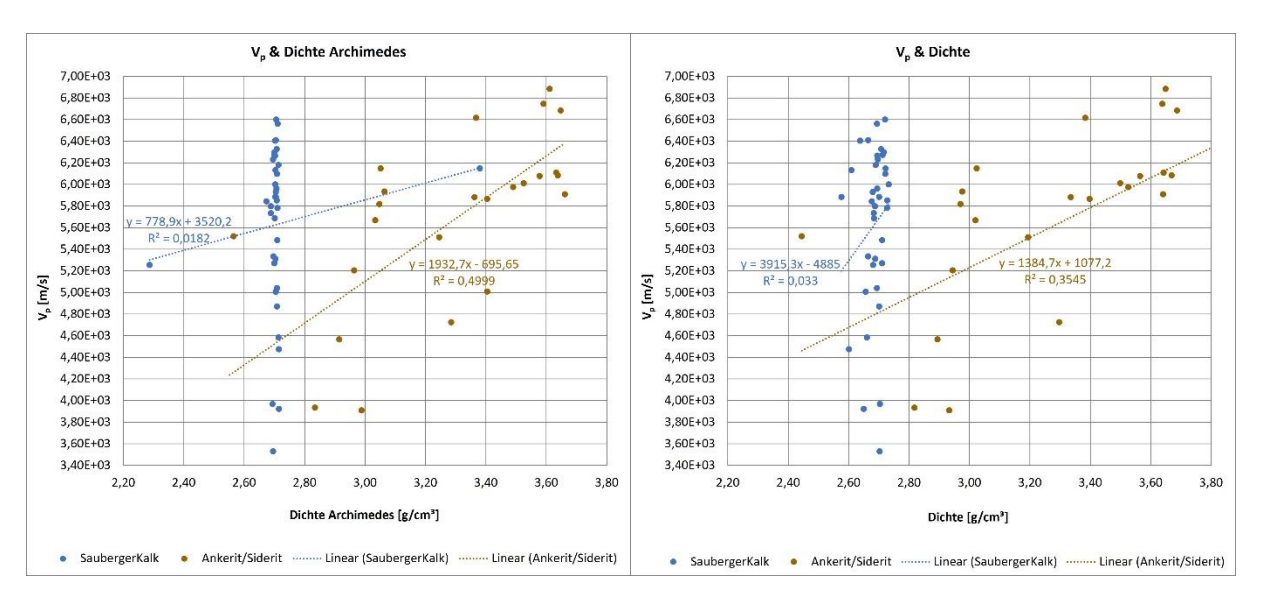

<span id="page-38-0"></span>Abbildung 25: Korrelation zwischen V<sub>p</sub> und Gesamtdichte nach Archimedes  $\rho_A$  (links) sowie jene zwischen V<sub>p</sub> und berechneter Gesamtdichte ρ (rechts) im Vergleich inklusive Gliederung nach vorherrschender Geologie: Sauberger Kalke (blau) sowie die Gruppe der Ankerite / Siderite (braun)

Im Vergleich dazu, weisen die Sauberger Kalke (in den obenstehenden Abbildungen blau markiert) keine linearen Tendenzen auf. Lediglich zwei Proben im linken Plot  $(2.30 \text{ und } 3.38 \text{ g/cm}^3)$  folgen nicht dem Trend, steigende Wellengeschwindigkeit bei annähernd gleicher Dichte, bestimmt nach dem Prinzip von Archimedes. Durch sie wird die Bildung einer geeigneten, linearen Regressionsgerade ermöglicht. Außerdem sind diese beiden Gesteinsproben, inklusive jener mit Dichten um 2,70 g/cm<sup>3</sup> sowie Kompressionswellengeschwindigkeiten von etwa 5800 m/s, die einzigen, die der besagten Linearität aus der Literatur folgen bzw. bestätigen. Im direkten Vergleich dazu, treten in der rechten Abbildung (rechnerisch ermittelte Gesamtdichte) keine Ausreißer auf. Somit ist es nicht möglich, eine Aussage zum linearen Verhalten der Regressionsgerade in diesem Zusammenhang zu treffen. Einen weiteren Einflussfaktor stellt der anisotrope Aufbau der materialbildenden Teilchen in den Gesteinsproben dar. [34] Dieser trägt ebenso zur Abweichung vom linearen Trend bei. Wie bereits in Unterkapitel [5.1.1](#page-35-2) beschrieben, können feine, visuell nicht sichtbare Ankerit- und Siderit-Adern die Kompressionswellengeschwindigkeiten anheben und erhöhte effektive Porositäten sowie Ton-Füllungen diese senken.

Im rechten Plot der [Abbildung 25](#page-38-0) sind ebenfalls Gesamtdichte und Kompressionswellengeschwindigkeit gegeneinander aufgetragen worden. Allerdings wurde diesmal die über Masse und berechnetem Volumen ermittelte Gesamt- oder Trockendichte herangezogen. Im Gegensatz zu den Gesamtdichten, bestimmt nach dem Prinzip von Archimedes [\(Abbildung 25,](#page-38-0) linker Plot), zeigen sie eine größere Streuung rund um die 2,70 g/cm<sup>3</sup> bei den Gesteinsproben der Sauberger Kalke. Diese minimalen Abweichungen zwischen den unterschiedlich ermittelten Dichten, lassen sich durch den Einfluss der Geometrie, der bei der konventionellen Dichtebestimmung einfließt, erklären. Die variierenden Kompressionswellengeschwindigkeiten bei annähernd gleicher Gesamtdichte sind auf minimale Unterschiede in der mineralogischen Zusammensetzung zurückzuführen. In Unterpunkt [5.1.3,](#page-39-0) [Korrelation zwischen Gesamtdichte nach Archimedes \(](#page-39-0) $\rho_A$ ), Korndichte nach Archimedes ( $\rho_K$ ) und [effektiver Porosität nach Archimedes \(](#page-39-0) $\Phi_f$ ), wird der Einfluss der Mineralogie auf die Dichte näher erläutert.

# <span id="page-39-0"></span>**5.1.3 Korrelation zwischen Gesamtdichte nach Archimedes (ρA), Korndichte nach Archimedes (ρK) und effektiver Porosität nach Archimedes (Фf)**

Die Einflüsse der berechneten Gesamtdichte, der Gesamtdichte nach dem archimedischen Prinzip sowie jene der effektiven Porosität auf die Kompressionswellengeschwindigkeiten wurden bereits in Unterpunkt [5.1.1s](#page-35-2)owie [5.1.2](#page-37-1) näher analysiert. Wird allerdings die gegenseitige Interaktion bzw. Abhängigkeit der effektiven Porosität nach Archimedes und der Gesamtdichte betrachtet, so gilt, dass die Porosität umso niedriger ist, je höher die Dichte eines Gesteins ausfällt. [11]

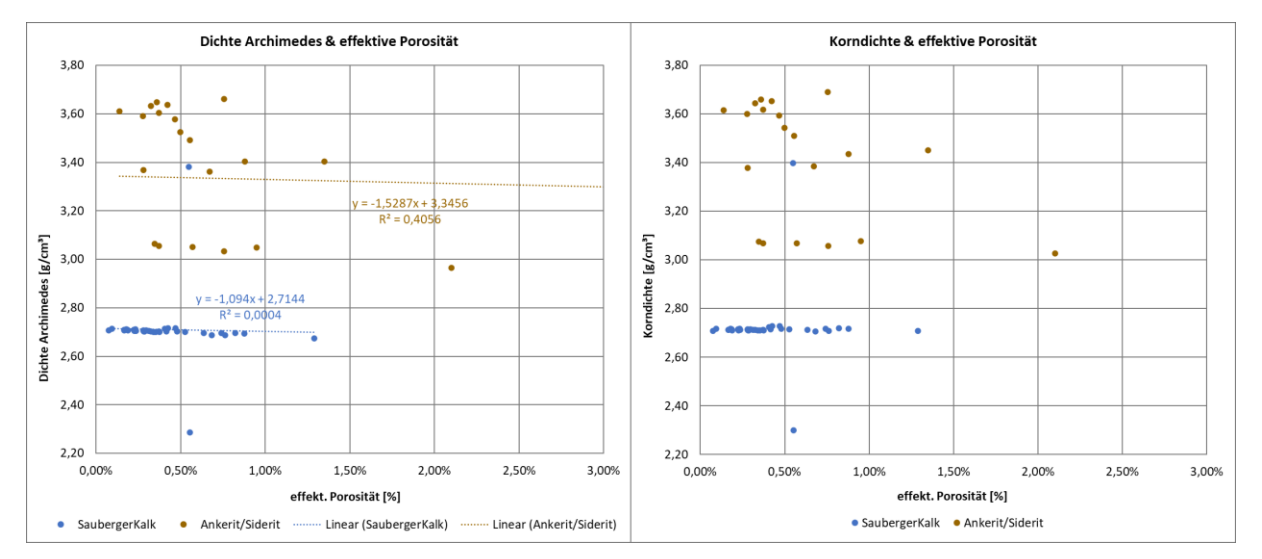

<span id="page-39-1"></span>Abbildung 26: Korrelation zwischen Gesamtdichte nach Archimedes  $\rho_A$  und  $\Phi_f$  (links) sowie jene zwischen Korndichte nach Archimedes  $\rho_K$  und  $\Phi_f$  (rechts) im Vergleich inklusive Gliederung nach vorherrschender Geologie: Sauberger Kalke (blau) sowie die Gruppe der Ankerite / Siderite (braun)

Aus dem linken Plot in [Abbildung 26](#page-39-1) ist ersichtlich, dass weder die Gruppe der Sauberger Kalke noch die Ankerite und Siderite diesem Trend folgen. Im Gegenteil, die Sauberger Kalke weisen eine nahezu gleichmäßige Verteilung der Porositäten bei gleicher Dichte (ca. 2,70 g/cm<sup>3</sup>) auf. Am ehesten folgt die Gruppe der Siderite (braun gefärbt) im Bereich von 0,13 bis 0,35 %, bei einer Dichte von etwa 3,60 - 3,70 g/cm³, der linearen Tendenz. Die leichten Abweichungen in den Dichten bestätigen die in der Literatur festgeschriebenen Werte. Demnach werden Kalkgestein Dichten von 2,30 - 2,75 g/cm<sup>3</sup> und der Gruppe der Ankerite bzw. Siderite bis zu 3,90 g/cm<sup>3</sup> zugeschrieben. [34]

Die Abweichungen von der These aus der Literatur kann mit den geringen Unterschieden der einzelnen Partikeldichten in den Gesteinsproben erklärt werden. Diese Dichte hängt nicht von der Porosität ab, sondern lediglich von der tatsächlichen Mineralzusammensetzung. [29] Abermals werden die Dichteaber auch die Porositätsmessungen von feinen Adern und Füllmaterialien beeinflusst, die wiederum Einfluss auf das Endergebnis und die statistische Auswertung bzw. Verteilung haben.

Die Korndichte ist ein Maß für die Einheitlichkeit der vorliegenden Mineralogie jeder einzelnen Gesteinsprobe und wird rechts in [Abbildung 26](#page-39-1) dargestellt. Da die gesamten Proben extrem geringe effektive Porositäten aufweisen, ist kein linearer Trend erkennbar und der Einfluss der Messungenauigkeiten nicht vollständig geklärt. Diese minimalen Schwankungen in der Korndichte, beispielsweise durch feinste Mikrorisse verursacht, sind lediglich in den Ergebnissen der Ultraschallmessungen (Vp-Geschwindigkeiten) ersichtlich, nicht aber in den Resultaten der effektiven Porositäten. Daher können die variierenden Kompressionswellengeschwindigkeiten bei annähernd gleicher Gesamtdichte nach Archimedes durch diese geringen Unterschiede in der Mineralogie bzw. Korndichte erklärt werden.

# **5.1.4 Korrelation zwischen Kompressionswellengeschwindigkeit (Vp), effektiver Porosität nach Archimedes (Фf) und einaxialer Druckfestigkeit (UCS)**

Aus [Abbildung 27](#page-40-0) sind die gemessenen UCS-Werte der Sauberger Kalke sowie Ankerite und Siderite ersichtlich. Für intaktes Gestein wird bei Kalksteinen mit einer einaxialen Druckfestigkeit von 60 – 140 MPa gerechnet. Die gesamte Bandbreite reicht jedoch von 50 bis 200 MPa. [5] Mehr als die Hälfte aller Proben fallen in diesen Bereich und konnten somit, aus Sicht der Druckfestigkeit, als Kalkgestein identifiziert werden. Zu berücksichtigen ist, dass bei den Rahmenwerten aus der Literatur von intaktem, ungestörten Gestein ausgegangen wird, was bei den vorliegenden Proben nicht immer der Fall ist (feine Adern, Mirkorisse, etc.). Dies ist auch der Grund, warum einige Proben nicht in diesen Vorgabebereich liegen.

Burkhardt et al. [5] haben bei der Analyse ihrer gemessenen Parameter festgestellt, dass die einaxiale Druckfestigkeit der Proben (UCS) mit zunehmender Gesteinsdichte ansteigt. [5] Zusätzlich zeigt das Diagramm der effektiven Porosität und der einaxialen Druckfestigkeit [\(Abbildung 27\)](#page-40-0) einen Trend hin zu einem steigenden UCS-Wert bei abnehmender effektiver Porosität, jedoch mit zunehmender Streuung. Letztere ist abermals auf die Mineralogie- und Strukturunterschiede zurückzuführen. [9] Diese Strukturunterschiede sind bei Betrachtung der Ausreißer aus der Gruppe der Ankerite und Siderite eindeutig identifizierbar. Jene vier Gesteinsproben (braun gefärbt) mit UCS-Werten von ca. 140 MPa bis knapp 180 MPa besitzen für diese hohen Druckfestigkeiten verhältnismäßig niedrige effektive Porositäten (0,03 – 0,07 %). Wie in Kapite[l 5.1.3](#page-39-0) bereits erwähnt, können die feinen Mikrorisse bei der Ermittlung der effektiven Porosität nicht berücksichtigt werden. Allerdings wirken sich die Mikrorisse ebenfalls auf die Festigkeit der einzelnen Proben aus, da sie als induzierte Fehlstellen die Druckfestigkeit der Gesteinsprobe schon vor Durchführung des Labortests herabsetzen und das Endergebnis somit negativ beeinflussen bzw. verfälschen.

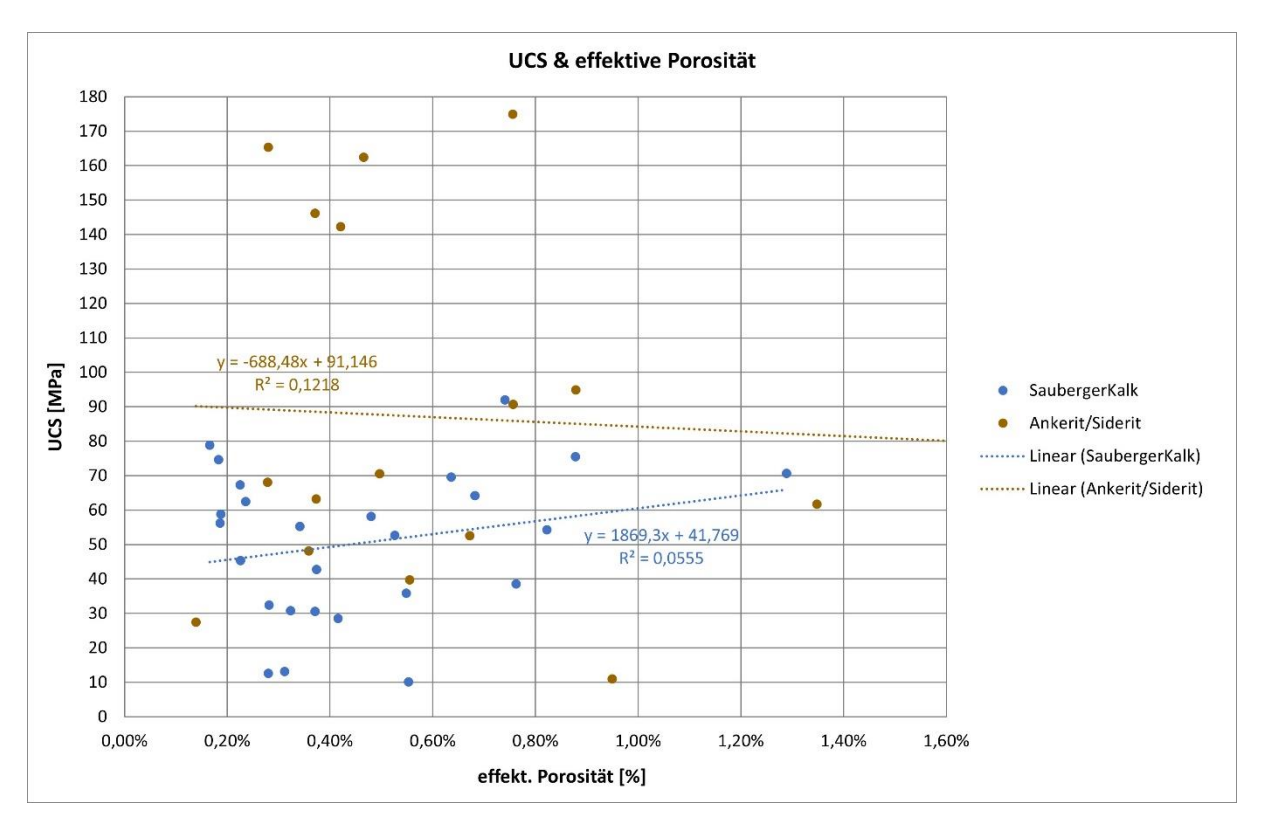

<span id="page-40-0"></span>Abbildung 27: Korrelation zwischen UCS und effektiver Porosität nach Archimedes Φ<sub>f</sub> gegliedert nach vorherrschender Geologie: Sauberger Kalke (blau) sowie die Gruppe der Ankerite / Siderite (braun)

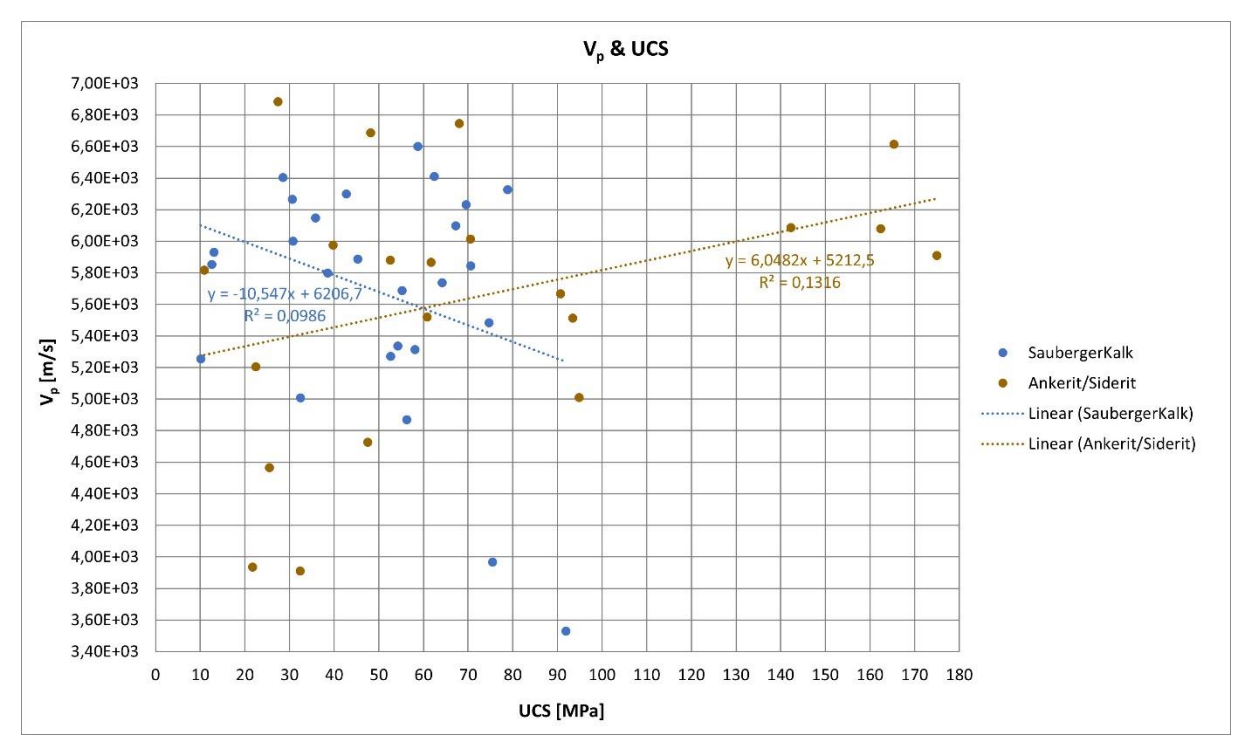

<span id="page-41-0"></span>Abbildung 28: Korrelation zwischen V<sub>p</sub> und UCS gegliedert nach vorherrschender Geologie: Sauberger Kalke (blau) sowie die Gruppe der Ankerite / Siderite (braun)

[Abbildung 28](#page-41-0) zeigt die Beziehung zwischen UCS und der Kompressionswellengeschwindigkeit. Bei den vier Ankerit bzw. Siderit Proben, mit hohen  $V_p$ -Werten und den maximalen UCS-Werten von 140 bis 180 MPa, handelt es sich ebenfalls um die besagten Ausreißer. Ihre Geschwindigkeiten von über 5800 m/s sind ein Anzeichen für eine geringe Porosität, also einen sehr dichten Mineralverband, sowie eine hohe Gesamtdichte dieser Gesteinsproben.

Im Gegensatz dazu tritt bei den Sauberger Kalken das bereits bekannte Phänomen ein, dass kein linearer Zusammenhang ersichtlich ist. Lediglich die Proben bei etwa 2,30 g/cm<sup>3</sup> und ca. 3,40 g/cm<sup>3</sup> in Kombination mit jenen bei 2,70 g/cm<sup>3</sup> und 35 MPa UCS lassen eine minimale Linearität erkennen (siehe Kapitel [5.1.2\)](#page-37-1). Die zugehörigen Kompressionswellengeschwindigkeiten weisen über den gesamten UCS-Wertebereich eine ausgedehnte Streuung auf [\(Abbildung 28\)](#page-41-0). Diese kann unter anderem von variierenden Porositäten, der mineralogischen Zusammensetzung der Proben als auch an feinen, eingeschlossenen Siderit- und Ton-Adern im Gestein, verursacht worden sein. Bei der Betrachtung der UCS-Daten darf auch der Einfluss der Probenaufbereitung bzw. -vorbereitung nicht außer Acht gelassen werden. Mögliche kleinste, während dieses Schrittes induzierte, Risse und Fehlstellen haben maßgebende Auswirkungen auf die Druckfestigkeit der jeweiligen Proben.

#### **5.1.5 Korrelation zwischen dem dynamischen E-Modul (Edyn) und dem statischen E-Modul (Estat)**

Der Elastizitätsmodul E bzw. Estat definiert die linear elastische Beziehung zwischen der aufgebrachten Spannung und der Verformung, die in der Richtung ihrer Einwirkung erzeugt wird. [15] Je nach Untersuchungsart, statische gebirgsmechanische Prüfung oder dynamische Ultraschallmessung, werden die gewonnenen E-Module als statisch ( $E_{stat}$ ) oder dynamisch ( $E_{dyn}$ ) bezeichnet. Demnach wird der statische E-Modul aus dem einaxialen Druckversuch und der dynamische E-Modul aus den Geschwindigkeiten der elastischen Wellen  $V_p$  und  $V_s$  abgeleitet. [34] Für Gesteine gilt im Allgemeinen:  $E_{dyn}$  >  $E_{stat}$  [15]

Der wesentliche Unterschied zwischen den statischen und dynamischen Messungen ist die jeweilige Dehnungsamplitude, welche bei ersterer typischerweise zwischen  $10^{-3} - 10^{-2}$  liegt und bei der dynamischen im Bereich  $10^{-7} - 10^{-6}$ . Außerdem dürfen die unterschiedlichen Frequenzen nicht vernachlässigt werden, da nichtelastische Verformungen eine "Reaktionszeit" benötigen, insbesondere bei flüssigkeitsgesättigten porösen Gesteinsproben. [34]

Für die Diskrepanz zwischen den statischen und dynamischen E-Module sind unter anderem die andersartigen Ausbreitungen der seismischen Wellen verantwortlich. Diese erzeugen Spannungen und Dehnungen, die im Vergleich zu jenen, die bei statischen Prüfungen auftreten, äußerst gering sind. Weiters entstehen bei der statischen Verformung nichtelastische Komponenten, die beispielsweise durch die Mobilisierung von feinsten Mikrorissen hervorgerufen werden. Im direkten Vergleich hierzu tragen bei Ultraschallmessungen hauptsächlich elastischen Reaktion zur Beeinflussung bei. [34]

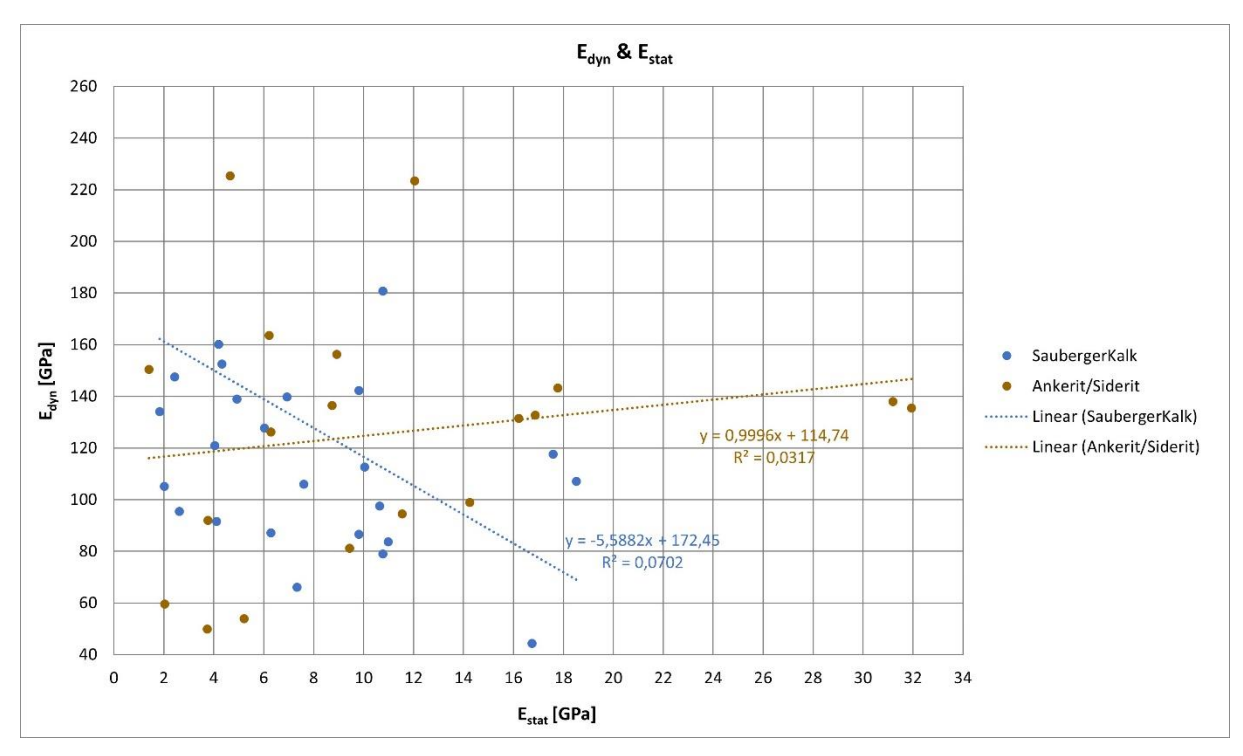

<span id="page-42-0"></span>Abbildung 29: Korrelation zwischen dynamischen  $E_{dyn}$  und statischen  $E_{stat}$  E-Modul gegliedert nach vorherrschender Geologie: Sauberger Kalke (blau) sowie die Gruppe der Ankerite / Siderite (braun)

Laut erhobenen Daten aus einschlägiger Literatur pendelt sich der Estat der Kalksteine bei Spitzenwerten zwischen 15 und 90 GPa ein, während die Durchschnittwerte bei 29 – 60 GPa liegen. Im Vergleich dazu kann mit dynamischen E-Modulen (E<sub>dyn</sub>) von 8 – 99 GPa gerechnet werden. Den Dolomiten (inklusive Ankerite und Siderite) werden verhältnismäßig niedrige  $E_{stat}$  und  $E_{dyn}$  Werte zugeschrieben (4 – 51 GPa bzw. 22 – 86 GPa). [15] Die im Zuge dieses Projektes ermittelten E-Module weisen sowohl bei den Sauberger Kalken als auch bei der Gruppe der Ankerite bzw. Siderite Abweichungen auf. Bei den Sauberger Kalken (in [Abbildung 29](#page-42-0) blau gefärbt) beispielsweise, besitzen ein Großteil der Proben einen statischen E-Modul weit unter den 15 GPa Richtwert (< 12 GPa) bzw. eindeutig über den 99 GPa des dynamischen (über 140 GPa). Die Ankerite und Siderite folgen annähernd dem linearen Trend, allerdings ist auch hier auf die zahlreichen Ausreißer ( $E_{stat}$  < 4 GPa und  $E_{dyn}$  > 100 GPa) hinzuweisen. An dieser Stelle sei erwähnt, dass in der Literatur sowohl lineare als auch nicht-lineare Ansätze zur Analyse der Beziehung zwischen dynamischen und statischen E-Modul untersucht bzw. aufgestellt wurden. [7]

Der deutliche Unterschied zwischen dem dynamischen und statischen Elastizitätsmodul ist in diesem Fall maßgeblich mit Unterschieden in der Korn- bzw. Kristallgröße, in der mineralogischen

Zusammensetzung als auch in der Porosität verbunden. Infolgedessen können diese enormen Abweichungen auch auf das Vorhandensein von Rissen, Hohlräumen, Brüchen, etc. zurückgeführt werden. Das heißt, je mehr Diskontinuitäten in der Probe auftreten, desto niedriger fällt der Elastizitätsmodul aus und umso größer ist die Differenz zwischen E<sub>stat</sub> und E<sub>dyn</sub>. In weiterer Folge kann bei porösen Gesteinen ein umgekehrt Proportionaler Trend zwischen statischem E-Modul und Porosität festgestellt werden. [7]

# **5.1.6 Ergänzende Details zur Datenaufbereitung und Interpretation der Laboruntersuchungen**

Im Zuge dieser Arbeit wurden nicht nur die in den [Abbildung 22](#page-35-0) bis [Abbildung 29](#page-42-0) einander gegenübergestellten Parameter aus Laborversuchen ermittelt. Im Gegenteil, neben der effektiven Porosität, der einaxialen Druckfestigkeit, der Kompressionswellengeschwindigkeiten sowie der Gesamtdichte sind ebenfalls der dynamische und statische E-Modul, die Korndichte mittels Gaspyknometer sowie die Abrasivität der Proben bestimmt worden.

In Hinblick auf die automatische Interpretation von Faziesbereichen musste eine Entscheidung über die Wahl der zu verarbeitenden Daten getroffen werden. Demnach wurden jene Parameter, von denen sich das größte Potential einer repräsentativen automatischen Erkennung erhofft wurde, ausgewählt. Daher ist das Augenmerk auf die in den vorherigen Unterpunkten beschriebenen Plots inklusive ihrer integrierten Kennwerte gelegt worden. Im weiteren Verlauf dieses Projektes wurde allerdings auf eine nähere Interpretation und Analyse der übrigen geomechanischen Parameter verzichtet.

Im Anhang unter Punkt 18 und 19 kann das gesamte Probenprotokoll mit allen ermittelten Laborwerten (inklusive jenen, auf die in dieser Arbeit nicht näher eingegangen wurde) eingesehen werden.

# **5.2 Zuteilung und Interpretation der felsmechanischen Klassifizierungssysteme**

Bereits in den Kapiteln [3.1.3](#page-15-0) bis [3.1.8](#page-20-0) wurden die Grundlagen rund um die Thematik des Scanline-Mappings und der zugehörigen in situ Klassifizierungssysteme für Gebirge besprochen.

Ziel dieses Kapitels ist es, die gewonnenen Erkenntnisse aus den Erhebungen der Scanline-Kartierungen sowie der RMR-, GSI- und Q-Indexwerte auf die einzelnen Geologien umzulegen. Die vorherrschende Problematik ist jedoch, dass die auftretenden Geologien nie einzeln, sondern immer in einer Matrix bzw. einem Verbund vorkommen. Weiters wurde die Datenerhebung im Feld nicht je Geologie, sondern für einen gesamten Aufschluss (in diesem Fall a und c) erhoben.

# **5.2.1 Korrelation zwischen den erhobenen GSI-Daten und gegebener Literatur**

Im geomechanischen Bericht des "Zentrum am Berg" [44] wird bereits auf unterschiedliche Gebirgsarten (GA) verwiesen. Gebirgsart GA1 – Ankerit / Siderit und GA2 – Sauberger Kalke entsprechen den in Abschnitt [3.1.2](#page-13-0) erörterten Geologien. Allgemein wird unter Gebirgsart ein geotechnisch relevantes Gebirgsvolumen verstanden, welches aus Trennflächen, Matrix und tektonischer Struktur (Gebirge) besteht und im Festgesteinsbereich gleichartige Eigenschaften aufweist. [44]

Weiters wurden bereits im Zuge des geotechnischen Erkundungsprogrammes des "Zentrum am Berg" die GSI-Werte der einzelnen Geologien abgeschätzt sowie die einaxialen Druckfestigkeiten des Gesteins und des Gebirges bestimmt. Diese Parameter sind in [Tabelle 7](#page-44-0) ersichtlich. Für die Gruppe der Ankerite und Siderite sowie für die Sauberger Kalke wurden jeweils die Mittelwerte als auch durchschnittlichen Mindestwerte der GSI- und UCS-Daten angeführt. [44] Wie bereits erwähnt beziehen sich im Vergleich dazu, die im Feld aufgenommenen GSI-Indizes auf die Teilaufschlüsse (*Aufschluss a* und *c*) und nicht explizit auf deren geologische Regionen. Außerdem wurden nur die einaxialen Druckfestigkeiten der Gesteinsproben im Labor bestimmt und nicht jene des gesamten Gebirges. Jedoch kann die Festigkeit des intakten Gesteins niemals geringer sein als die Gebirgsfestigkeit. Dies lässt sich unter anderem auf

den Maßstabseffekt zurückführen. Demnach hängt die Festigkeit immer von der Größe des betrachteten Bereichs sowie die vorkommende Anzahl an Diskontinuitäten ab. Die Gebirgsfestigkeit kann durch verschiedene Fehlerkriterien wie jene nach Hoek-Brown oder Mohr-Coulomb ermittelt werden. [15] Da in dieser Arbeit das Hauptaugenmerk allerdings nicht auf das Versagen der Bruchwand bzw. ihrer Standfestigkeit liegt, wurde auf die Ermittlung der UCS-Gebirgskennwerte verzichtet.

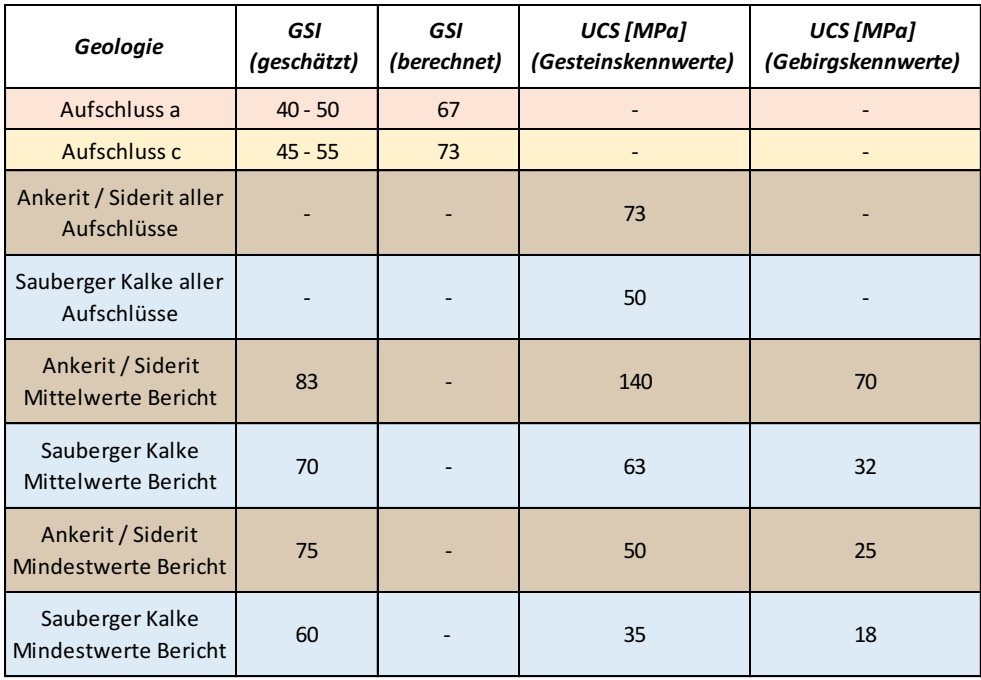

<span id="page-44-0"></span>Tabelle 7: Gegenüberstellung aller erhobenen bzw. nachgeschlagenen GSI- und UCS-Werte [44]

Aus [Tabelle 7](#page-44-0) lässt sich entnehmen, dass der im Labor bestimmte, durchschnittliche UCS-Wert von 73 MPa der Ankerit / Siderit-Gesteinsproben mit jenen aus dem Bericht übereinstimmt. Dieser liegt zwar im Vergleich zu dem Mittelwert aus der Tabelle (140 MPa) im unteren Bereich, jedoch deutlich über dem Mindestwert (50 MPa). Dasselbe Ergebnis zeichnet sich, mit einem ermittelten UCS von durchschnittlich 50 MPa, bei den Sauberger Kalken ab.

Bei Betrachtung der GSI-Indizes fällt auf, dass die berechneten Größen (*Aufschluss a*: 67, *Aufschluss c*: 73) mit den geschätzten Daten aus dem geomechanischen Bericht zusammenpassen, obwohl erstere nicht explizit die Geologien berücksichtigen. Ein deutlicher Unterschied ist beim mittleren GSI von 83 der Gruppe der Ankerite und Siderite des Berichtes gegenüber den Daten von *Aufschluss a* und *c* erkennbar. Außerdem sind die im Feld erhobenen GSI-Werte zu niedrig angenommen worden. Diese liegen eindeutig außerhalb der geschätzten Größen des Erkundungsprogrammes. Die Abweichungen zwischen geschätztem und berechnetem GSI lassen sich durch die verschiedenen Zugänge erklären. Beim angenommenen GSI wird die vorgefertigte Tabelle von z. B. Hoek et al. [18] herangezogen, in der lediglich die Lithologie, das Gefüge und die Oberflächenbeschaffenheit Berücksichtigung finden. Währenddessen werden bei der Ermittlung des GSI über den RMR(89), mehrere zusätzliche Parameter (Abstand der Diskontinuitäten und deren Orientierung, etc.) beachtet. [15] Daher stellt die geschätzte Variante einen subjektiveren Zugang dar und sollte im Verhältnis zum berechneten GSI nicht überbewertet bzw. überschätzt werden.

#### Anmerkung:

Zu den übrigen in situ ermittelten Klassifizierungssystemen bzw. Kennwerten gibt es keine derartige existierende Literatur. Daher können die definierten RMR-, Q- und RQD-Daten im Zuge dieser Arbeit nicht näher interpretiert und analysiert werden.

# **5.2.2 Einteilung der Aufschlüsse in Klassifizierungssysteme**

Bei genauerer Betrachtung der Ergebnisse lassen sich Gemeinsamkeiten erkennen, jedoch darf der Einfluss der Aufschlussgrößen nicht vergessen werden. Eine erste Idee dem gesamten Projektgebiet GSI-Daten zuzuordnen und den Algorithmus (Kapitel [5.3\)](#page-45-0) damit zu trainieren, erscheint in Anbetracht der Subjektivität dieser Ergebnisse als nicht ideal bzw. sinnvoll. Um repräsentative GSI-Werte liefern zu können, müsste das gesamte Projektgebiet zumindest in Quadratzentimeter zerlegt und jedem einzelnen die richtige Geologie zugeordnet werden. Anschließend wären auch die korrekte Ermittlung und Zuteilung des jeweiligen GSI-Index vorauszusetzen. Diese Umsetzung ist aber mit einem enormen Aufwand verbunden, sowohl seitens der Rechen- und Verarbeitungsleistung der Segmentierungssoftware (z. B. CloudCompare) als auch der zeitlichen Umsetzungsdauer.

Somit stellt die oberflächliche bzw. grobe Einteilung ausgewählter Gebiete, zum Beispiel Homogenbereiche ohne Störungen oder Diskontinuitäten, und nachfolgend die Zuordnung von Durchschnittswerten des GSIs, die einzige zeitsparende sowie wirtschaftliche Methode dar. Die Aussagekraft solch einer stark subjektiv behafteten und geschätzten Segmentierung der Aufschlüsse ist jedoch zu hinterfragen. Im Endeffekt zeigt bzw. repräsentiert diese Art der Segmentierung wieder nur eine verschmierte Interpretation der betroffenen Bruchflächen und nicht deren wahre felsmechanischen Eigenschaften. Demnach ist eine automatische Interpretation als auch Detektion dieser Daten nicht zweckmäßig und wertvoll.

Aus diesen Gründen ist es nicht sinnvoll an dieser Art der geotechnischen und geomechanischen Einteilung bzw. Segmentierung festzuhalten oder diese näher zu behandeln. Die dadurch gewonnenen Ergebnisse stehen in keinem wirtschaftlichen und brauchbaren Verhältnis zum Aufwand sowie der aufgebrachten Zeit.

# <span id="page-45-0"></span>**5.3 AI-Algorithmen und Architekturen im Zuge des Forschungsprojektes GeoDrone**

Im Rahmen des Projekts GeoDrone, eines gemeinsamen, von der österreichischen Forschungsförderungsgesellschaft (FFG) geförderten, Forschungsprojekts zwischen dem Lehrstuhl für Subsurface Engineering der Montanuniversität Leoben und der Firma Geosaic GmbH, wurde ein künstlicher Intelligenz Algorithmus erarbeitet sowie trainiert.

# **5.3.1 Hardfacts und Workflow**

Ziel dieses Projektes war die Auswahl und Anwendung von Künstlicher Intelligenz (KI) Algorithmen (englisch: Artificial Intelligence (AI) Algorithmen) bzw. die Neuentwicklung von KI-Architekturen, um geologische Fragestellungen von 3D-Drohnenaufnahmen und klassischen Fotos zu lösen. Dabei sollen beispielsweise AI-Architekturen zur Abgrenzung geologischer Faziesbereiche aus 3D-Drohnenaufnahmen herangezogen werden. Ein weiteres geplantes Endergebnis war die Segmentierung geologischer Körper, bei denen es sich im Idealfall um reale geologische Körper handelt. Diese können im Anschluss direkt zur geologischen Interpretation verwendet werden. Außerdem soll der Algorithmus bzw. die Architektur eine automatische Interpretation sowie Abschätzung der petrophysikalischen und geomechanischen Eigenschaften ermöglichen. [13]

Dafür wurden in einem ersten Schritt alle AI-Algorithmenfamilien eruiert, die für die Interpretation geologischer Daten, insbesondere von Aufschlüssen, geeignet sind. Im Anschluss musste eine Testumgebung aufgebaut werden, welche die Anwendung der AI-Bibliothek Tensor Flow ermöglichte. In dieser Testumgebung liegen bereits zahlreiche einzelne KI-Algorithmen Module aus ähnlichen Wissenssparten vor, die für Neuentwicklungen und –programmierungen frei zur Verfügung stehen. Ein weiteres Ziel war die Erarbeitung von zumindest fünf verschiedenen Algorithmen und fünf unterschiedlichen Architekturen zur Interpretation der aufgenommenen Daten, wobei die Verwertungsmöglichkeiten des besten Workflows zusätzlich optimiert werden sollten. [13]

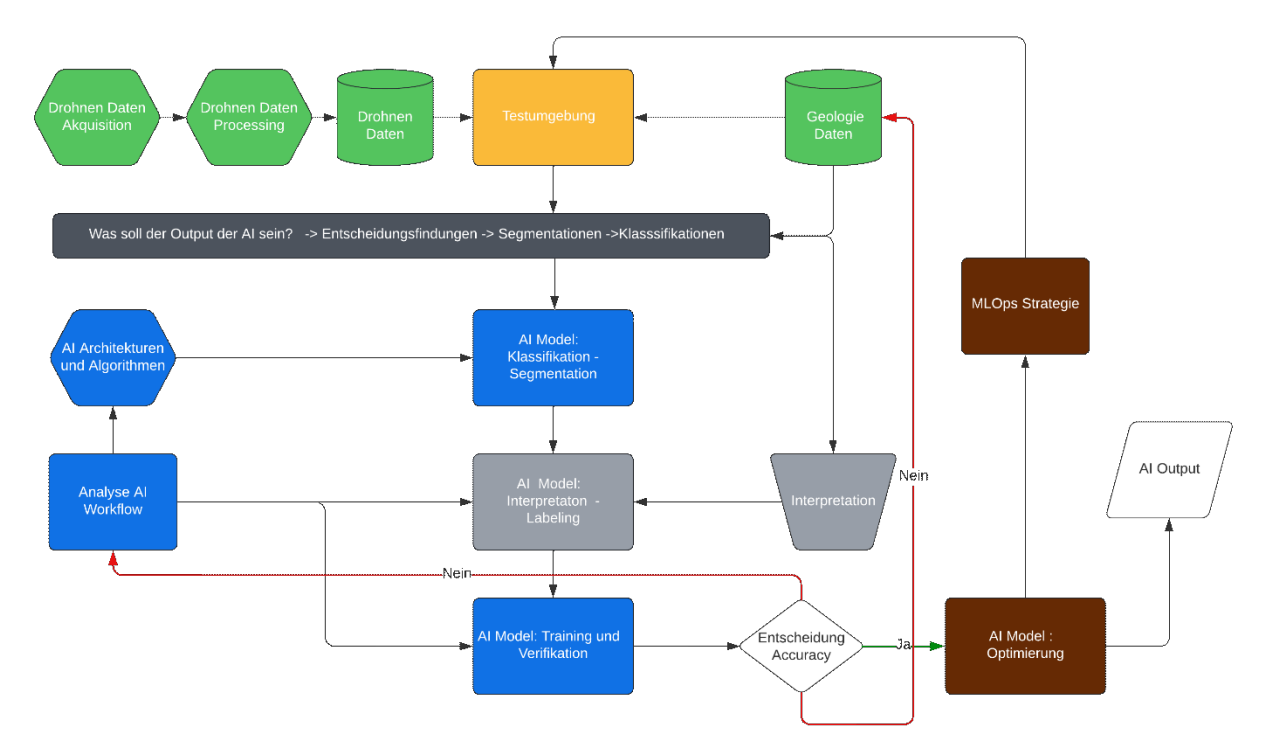

<span id="page-46-0"></span>Abbildung 30: AI-Workflow und Optimierung nach Dipl.-Ing. Johannes Amtmann (Geosaic GmbH) [64]

[Abbildung 30](#page-46-0) bildet den gesamten AI-Workflow samt Optimierung schematisch ab. Dieser wurde von Herrn Dipl.-Ing. Amtmann, als Projektpartner der Firma Geosaic GmbH, im Zuge des Forschungsprojektes entworfen und verbessert. Durch Berücksichtigung der gegenseitigen Beeinflussung bzw. Abhängigkeiten sowie der Reihenfolge der einzelnen Arbeitsschritte, sollte eine reibungslose Umsetzung des Projektes GeoDrone gewährleistet werden.

Im nachfolgenden Kapitel [5.3.3](#page-48-0) wurden der Fokus im Wesentlichen auf die Abschnitte der Segmentierung sowie der Interpretation und Abschätzung der Ergebnisse gelegt.

Anmerkung:

Da das Forschungsprojekt zum Zeitpunkt der Erstellung dieser Masterarbeit noch nicht vollständig abgeschlossen war und somit noch kein publizierter Endbericht vorlag, kann nur auf die finale Projektbeschreibung [13] und die Projektnummer der österreichischen Forschungsförderungsgesellschaft, 890344, verwiesen werden.

Weiters wird an dieser Stelle nochmals erwähnt, dass die Entwicklung dieser KI-Algorithmen nicht im Zusammenhang mit der Aufgabenstellung dieser Masterarbeit stehen, sondern von einem externen Projektpartner (Geosaic GmbH) im Rahmen des Forschungsprojektes realisiert wurden.

# **5.3.2 Trainings- und Verifikationsdaten**

Einer der großen Nachteile von KI-Algorithmen ist die große erforderliche Datenmenge aus einer hohen Anzahl von Trainings- als auch Verifikationsdaten, um ausreichend genaue bzw. gute Ergebnisse erzielen zu können. Daher wurden die tatsächlichen Daten so ausgewählt, dass nur petrophysikalische und geomechanische Eigenschaften sowie geologische Fazies und Strukturen der Aufschlüsse detektiert bzw. berücksichtigt werden. [13]

Damit den AI-Algorithmen genügend Daten (Pixel) zum Testen zur Verfügung stehen, sind in AutoCAD Civil 3D [59] mit 3D-Polylinien Bereiche von Interesse gekennzeichnet worden. Dafür wurde beispielsweise im Bereich einer Störung eine zick-zack förmige 3D-Polylinie über die gesamte Länge

gezeichnet, anschließend in x Teile gegliedert und eine große Anzahl von Punkten eingesetzt. Anhand dieser Linie kann eine der Teilungsanzahl der Linie entsprechende Menge von Bildausschnitten exportiert werden (siehe [Abbildung 31\)](#page-47-0). Das Extrahieren der einzelnen Ausschnitte basiert auf einem MATLAB-Skript [61], welches es ermöglicht, Ausschnitte der Drohnenbilder in definierten Größen, Auflösungen, etc. in Dateiverzeichnisse mit einer Klassifikation zu spielen. Der Code wurde im Zuge des Forschungsprojektes seitens des Lehrstuhls für Subsurface Engineering programmiert und liegt im Anhang unter Nummer 20 und 21 auf.

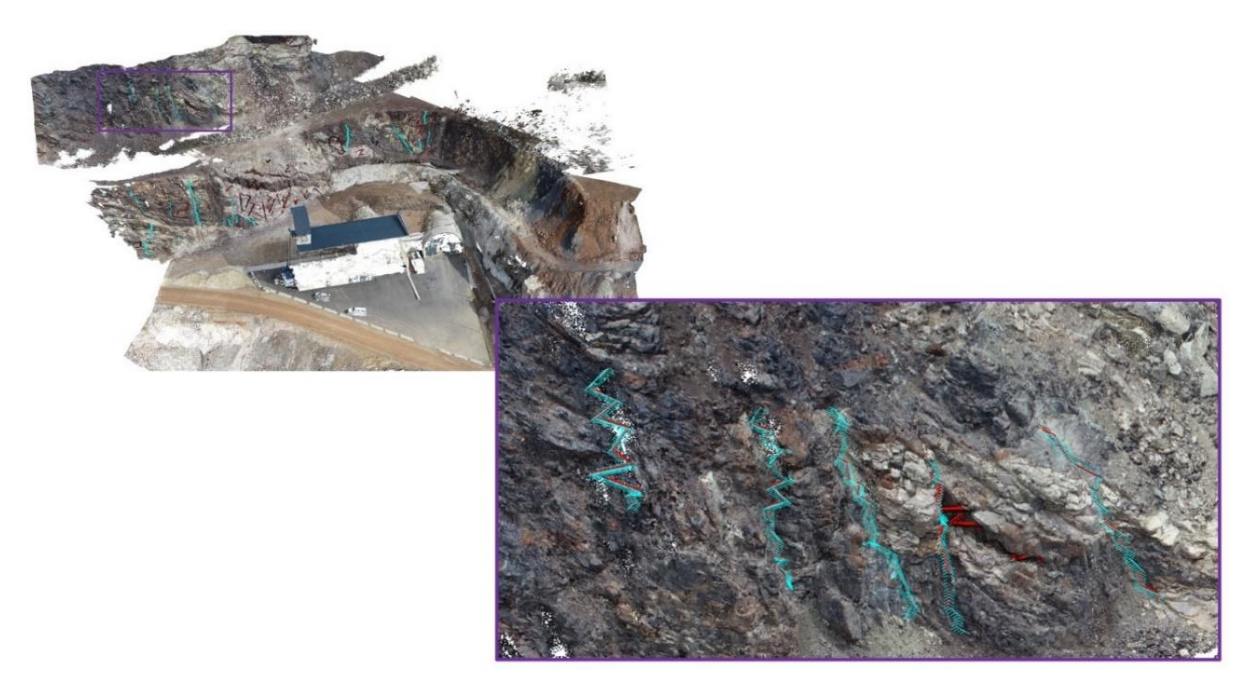

Abbildung 31: 3D-Polylinie als Hilfsmittel zur Klassifizierung der Aufschlüsse

<span id="page-47-0"></span>Die in [Abbildung 31](#page-47-0) gezeigte Methode, stellte den einfachsten Weg dar, eine enorme Anzahl an Bildern auf einmal zu klassifizieren. Dieser Weg nutzt die Ergebnisse der Drohnenflüge und der aufgenommenen Fotos aus, die nach der photogrammetrischen Auswertung ein Projizieren der eingesetzten Punkte in die von der Drohne aufgenommenen Bilder ermöglicht. In diesem Fall wurde zwischen gestörtem Gestein (Diskontinuitäten) und ungestörtem (intaktem) unterschieden. Insgesamt konnten für die erste Befliegung als auch für das zweite Flugdatum jeweils etwa 85 000 Bilder pro Klasse, Störung sowie intakt, generiert werden. Das heißt in Summe standen mehr als 300 000 klassifizierte Einzelbilder, die als Trainings- und Verifikationsdaten zur Verfügung. Wäre so eine Strategie nicht verfolgt bzw. erarbeitet worden, hätten alle aufgenommenen Drohnenluftbilder händisch, einzeln einer der beiden Klassen zugeordnet werden müssen.

Wie bereits ganz am Anfang dieser Arbeit (Kapitel [2\)](#page-8-0) erwähnt, lernen sich neuronale Netze durch sich wiederholende Vorgänge zu organisieren. Sie ahmen das menschliche Gehirn nach, wobei je nach Aufgabenstellung unterschiedliche Lernmuster zum Trainieren dieser verwendet werden. [52] Deshalb war auch eine so enorme Menge an Daten notwendig. Mit Hilfe dieser Trainingsdatensätze wurde im Anschluss der gesamte Aufschlussbereich in gestört und ungestört klassifiziert.

#### Anmerkung:

Da die geologische Interpretation und somit die Bestimmung der Störungszonen per Hand durchgeführt wurden, enthält das Ergebnis eine gewisse Subjektivität. Diese fällt im Vergleich zur Verteilung der GSI-Werte jedoch deutlich geringer aus, da Diskontinuitäten in den Drohnenaufnahmen bzw. der 3D-Punktwolke eindeutig erkennbar sind. Deshalb ist es auch sinnvoll an diesem Konzept festzuhalten und es zu optimieren.

# <span id="page-48-0"></span>**5.3.3 Erkenntnisse aus den Drohnendaten**

Die Auswertungen der beiden Befliegungen haben gezeigt, dass die Ausrichtung bzw. der Winkel der Drohnenkamera einen wesentlichen Einfluss auf die Ergebnisse der Photogrammetrie haben. In den Kapiteln [3.3.4](#page-29-0) sowi[e 4.1.4](#page-34-0) wurde die Problematik diesbezüglich schon diskutiert.

Beim ersten Flug im April 2022, sind die Drohnenfotos nur mittels vertikaler und horizontaler Kameraausrichtung aufgenommen worden. Bei einem Winkel von 90° vertikal, waren sowohl die aufgestellten Marker als auch Teile der Bruchwand nicht immer für die Kamera sichtbar. Infolgedessen war es in der Software Agisoft Metashape nicht möglich, genügend Marker in diesem Chunk zu identifizieren. Deshalb konnte auch keine Dense Cloud für diesen Ordner berechnet bzw. erstellt werden. Ein Winkelunterschied von 90° (vertikale zu horizontaler Kameraausrichtung) ist für den Detektionsalgorithmus zu groß, um eine Auswertung der vereinigten Bilder zu ermöglichen. Bei jenen Bildern, die mit einer Kameraausrichtung von 90° horizontal aufgenommen wurden, stellte demnach die Erkennung der senkrecht platzierten Marker-Punkte keine Problematik dar. Den Zielmarken konnten ihre jeweiligen Koordinaten zugeteilt werden und auch die Erzeugung der 3D-Punktwolke funktionierte einwandfrei. Schlussendlich lagen nach Auswertung des ersten Fluges einzelne Bruchteile der gesamten Punktwolke vor. Ein Zusammenfügen dieser war aufgrund der unzureichenden Daten, des Chunks mit vertikalem Kamerawinkel, nicht umsetzbar.

Die zweite Drohnenbefliegung, bei der unterschiedliche Kamerawinkel (30°, 60° und 90° horizontal) gewählt worden sind, ermöglichte die Berechnung einer gesamten 3D-Punktwolke aller drei Kammerausrichtungen. In diese finale Dense Cloud konnten auch jene 3D-Punktwolken, die aus den Daten des ersten Fluges mit horizontaler Kameraausrichtung erstellt wurden, implementiert werden.

Somit hat die Planung der Flüge und die Kameraorientierung (senkrecht oder waagrecht), einen bemerkbaren Einfluss auf die Auswertung der Daten in 3D-Punktwolken. Es ließ sich feststellen, dass eine vertikale Einstellung der Kamera in Verbindung mit einer 30° Neigung von der Horizontalen, mit senkrecht platzierten Marker-Punkten und sehr naher Befliegung, die besten Ergebnisse lieferte. Weiters wurde eine Steigerung der Auflösung der Bilder mit abnehmender Distanz zwischen Drohne und Bruchwand erkannt.

# **5.4 Zusammenführen der Daten**

# <span id="page-48-1"></span>**5.4.1 Verwendete Clustering Algorithmen**

Zur besseren Nachvollziehbarkeit des angewandten Segmentierungsprozesses in den folgenden Kapiteln [5.4.2](#page-50-0) bis [5.4.5,](#page-58-0) wird der angewandte Clustering-Algorithmus (*k-means* Algorithmus) nachstehend detailliert erläutert.

Zusammenfassend kann Künstliche Intelligenz (KI) als die Fähigkeit eines Computersystems verstanden werden, welche das menschliche Denken sowie Verhalten nachahmt bzw. imitiert. Das sogenannte Maschinelle Lernen (ML) bildet einen Teilbereich der KI und bezieht sich auf ein lernendes System, das weder direkt von Menschen gesteuert noch explizit programmiert wird. Mit Hilfe von Trainings- und Beispieldaten werden Muster identifiziert und auf Algorithmen angewendet. Dieser kann sich mit der Zeit verändern. Künstliche neuronale Netze (KNN) werden beim Deep Learning (DL), einer Art des ML verwendet, um die Arbeitsweise bzw. Technik des menschlichen Gehirns zu simulieren. [51]

In diesem Zusammenhang gibt es drei wesentliche Anwendungsarten des ML (siehe [Abbildung 32\)](#page-49-0):

• Überwachtes Lernen (Supervised Learning)

Eine Person wird benötigt, um die gewünschten Signale und Ausgaben zu identifizieren.

- Unüberwachtes Lernen (Unsupervised Learning) Das System arbeitet unabhängig vom Menschen.
- Semi-überwachtes Lernen (Semi-supervised Learning and Reinforcement Learning)

Das Counterprogram interagiert mit einer dynamischen Umgebung, damit bestimmte Ziele bzw. Ergebnisse erreicht werden können (z. B. Computerschachspiel). [56]

Mittlerweile gibt es zahlreiche Algorithmen des maschinellen Lernens, wie neuronale Netzwerke, lineare Regressionen oder Entscheidungsbäume [\(Abbildung 32\)](#page-49-0). Unter anderem gehört auch das Clustering zu diesen Tools, welches zur Segmentierung der 3D-Punktwolken in dieser Arbeit herangezogen wurde. [51]

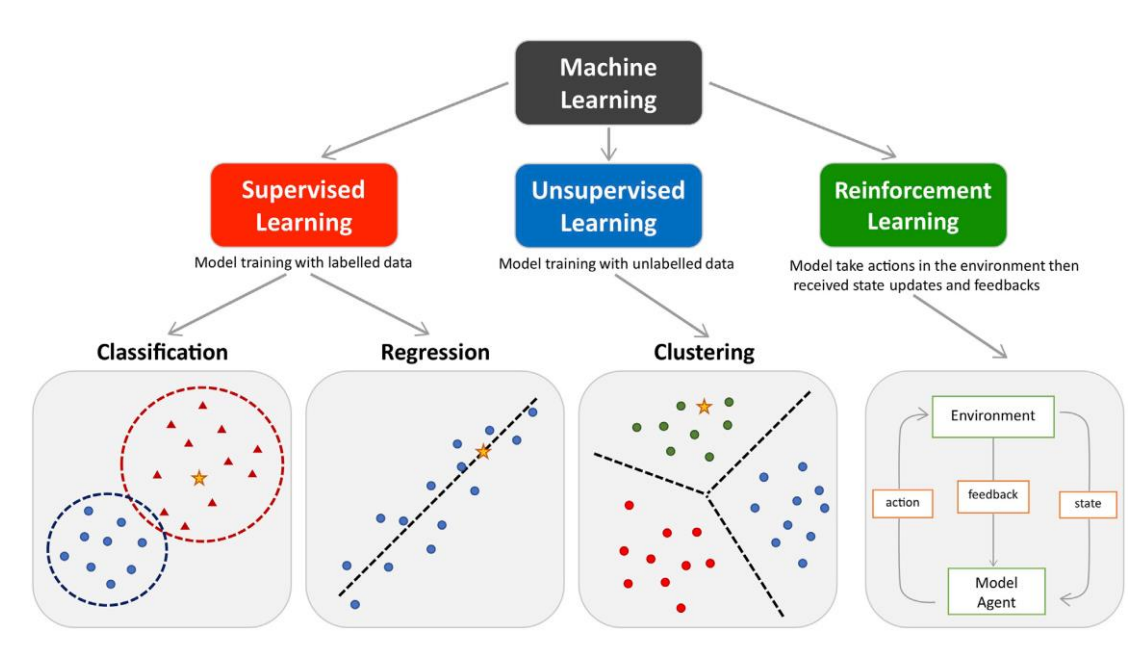

Abbildung 32: Arten von Machine Learning bzw. Maschinellem Lernen (ML) [26]

<span id="page-49-0"></span>Der Clustering-Algorithmus erkennt zuvor unbekannte Muster basierend auf dem Prinzip des unsupervised bzw. unüberwachten Lernens, das heißt, ohne das Eingreifen von Menschen. [51] Der Algorithmus wird zwar mit Beispieldaten trainiert, jedoch stehen keine bekannten Ergebnisse zum Vergleich zur Verfügung. Ähnliche Daten werden auf Grundlage bestimmter Kriterien, beispielsweise Normalvektoren jedes einzelnen Pixels einer 3D-Punktwolke, gruppiert bzw. aufgeteilt. [56] Das Clustering ist somit eine Methode, um eine Clusterstruktur in einem Datensatz zu ermitteln. Diese Struktur ist durch die größte Unähnlichkeit zwischen unterschiedlichen Clustern und die größte Ähnlichkeit innerhalb desselben Clusters definiert. [35]

Im Allgemeinen handelt es sich beim *k-means* Algorithmus, um die am häufigsten verwendete und bekannteste Clustermethode. [35] Dabei wird jeder Datenpunkt demjenigen Clustermittelpunkt zugewiesen, welcher ihm am nächsten liegt. [57] Die Besonderheit dieser ist, dass die *k-means* Algorithmen durch Initialisierung mit einer notwenigen Anzahl von Clustern bzw. Gruppierungen a priori, also im Vorhinein, beeinflusst werden. [35] Es wird davon ausgegangen, dass bekannt ist, wie

viele Gruppen vorliegen. Demnach werden die Daten anschließend in diese Anzahl von Clustern (als "k" bezeichnet) eingeteilt. [57] Ein beträchtliches Problem stellt die Konsistenz bzw. Beständigkeit des *k-means* Clusterings, aufgrund der zufälligen Initialisierung, dar. Je nach Lage der Clusterzentren kann der Algorithmus sehr unterschiedliche Ergebnisse liefern. Weitere Fehler können aus der nicht tatsächlich bekannten Anzahl an Clustern hervorgehen, da dies unwahre Clustermittelpunkte zur Folge hat. [57]

#### Anmerkung:

Da mit der Anwendung von KI -Algorithmen zur Lösung geologischer Fragestellungen von 3D-Drohnenaufnahmen absolutes Neuland betreten wurde, war es zu Beginn schwierig Interpretationen durchzuführen. Daher ist zunächst mit dem unsupervised Learning, dem clustern der generierten 3D-Punktwolke, begonnen worden. Im weiteren Verlauf dieser Arbeit wurde die Dense Cloud nach unterschiedlichen Merkmalen (RGB-Farben und / oder Normalvektoren) segmentiert. Dafür wurde ein *k-means* Algorithmus mit einer unterschiedlichen Anzahl an Clustermittelpunkten verwendet. Die Anzahl der Cluster bzw. die Anzahl der Farben, zwei bis zwölf, entsprechen dabei der Zahl der Clustermittelpunkte. Demnach wurde jeder Punkt (Pixel) den ihm am nächsten liegenden Clusterzentrum zugeteilt.

# <span id="page-50-0"></span>**5.4.2 Segmentierung nach RGB – ein Vergleich zwischen den Flügen**

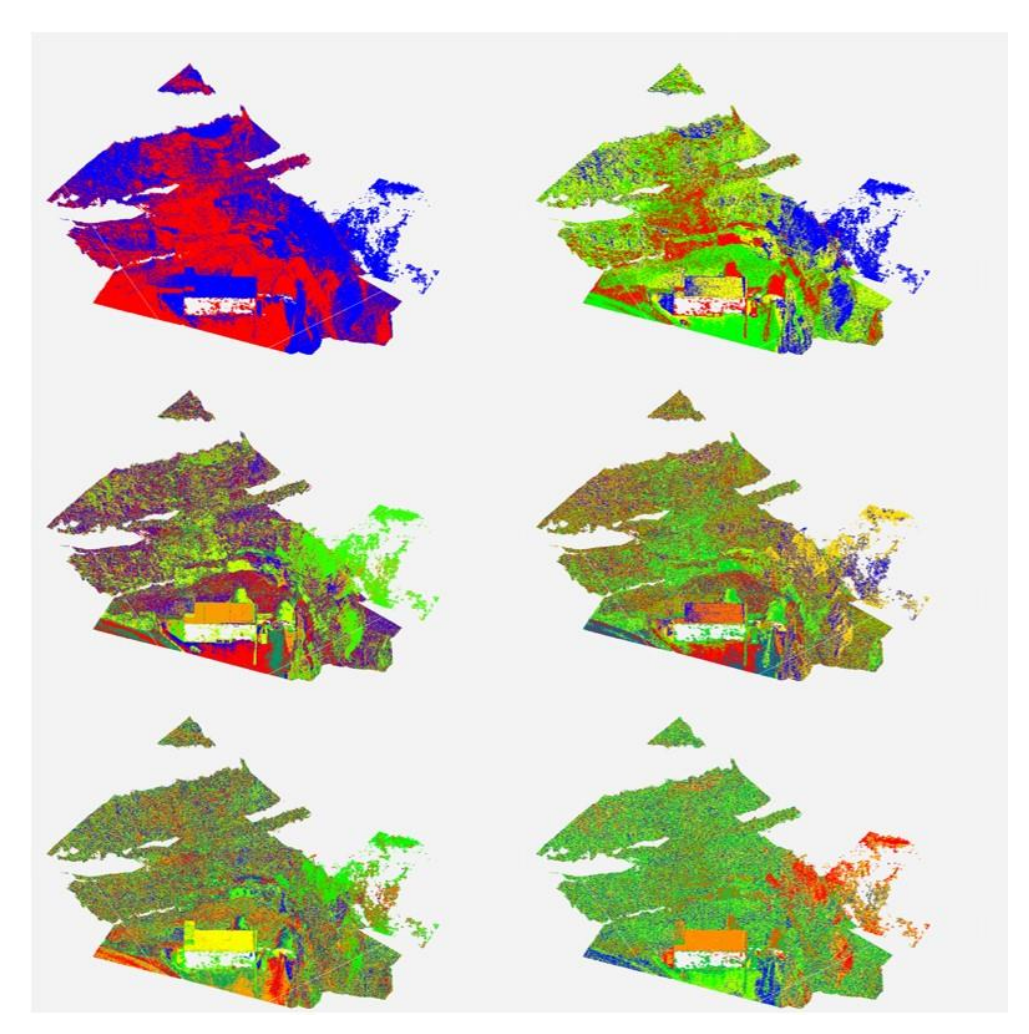

<span id="page-50-1"></span>Abbildung 33: Segmentierung der 3D-Punktwolke des ersten Fluges (April 2022) mit unterschiedlicher Anzahl an Spektralfarben (reihenweise von oben: zwei, vier, sechs, acht, zehn und zwölf Farben)

Mit Hilfe der mit den Drohnenbildern erzeugten Dense Cloud (Kapite[l 4.1.3\)](#page-33-0) wurde eine Segmentierung der erstellten 3D-Punktwolken nach ihren RGB-Farben ermöglicht. Der AI-Algorithmus wurde anhand dieser Masse an Daten so weit trainiert, dass er den Farbcode bzw. Farbraum jedes einzelnen Pixels identifizieren und dementsprechend einfärben konnte. Jede angezeigte Farbe im 3D-Modell repräsentiert eine bestimmte Geologie bzw. Gebirgsbereiche mit derselben Farbgebung. Die Grundlagen sowie das nötige Basiswissen diesbezüglich sind bereits in Unterpunkt [5.4.1](#page-48-1) "Verwendete Clustering [Algorithmen](#page-48-1)" näher beschrieben worden.

Die Segmentierung der Punktwolken wurde mit einer unterschiedlichen Anzahl an Spektralfarben und an verschiedenen Flügen bzw. Kameraausrichtungen vorgenommen. [Abbildung 33](#page-50-1) bzw. Anhang Nummer 22 zeigen die segmentierte Punktwolke des ersten Fluges im April 2022 mit einem Kamerawinkel von 90° horizontal. Beginnend mit dem Bild links oben, reihenweise nach unten, wird die Dense Cloud mit zwei, vier, sechs, acht sowie zehn und zwölf Farben dargestellt.

Die bildliche Auflistung der Segmentierungen des zweiten Fluges (Juni 2022) mit je 30° und 60° Kameraausrichtung liegen am Ende dieser Arbeit im Anhang unter Punkt 23 und 24 auf.

Um die Aussage sowie Qualität der Ergebnisse der unterschiedlichen Segmentierungen vergleichen und beurteilen zu können, wurden die Punktwolken der beiden Flüge mit je vier RGB-Farben herangezogen. Auf die Interpretation der Daten mit einer höheren oder niedrigeren Anzahl an sichtbaren Färbungen ist aufgrund der fehlenden Übersicht bzw. Aussagekraft sowie undefinierbarer Bereiche verzichtet worden.

#### *Allgemein*

Bei der Betrachtung des gesamten Modells ist auf den ersten Blick erkennbar, dass die Segmentierung der 3D-Punktwolken des zweiten Fluges [\(Abbildung 34,](#page-51-0) Bild mittig und rechts) viel detaillierter ausgefallen ist als bei jener Befliegung im April. Die genauere Zuordnung der Farben lässt sich durch die abweichenden Kamerawinkel von 30° und 60° beim zweiten Drohnenflug erklären. Zusätzlich sind diese für die präzisere Segmentierung der Wege sowie der Bruchwände verantwortlich. Es ist jedoch zu berücksichtigen, dass nicht jede Farbe (z. B. Blau) in den verschiedenen Punktwolken dieselben geologische Farbgebung repräsentiert. An den grün gefärbten Pixel der Punktwolke ganz links (Flug April 2022), welche in der mittleren Grafik teils rot und blau dargestellt sind, sind die Unterschiede in der Segmentierung gut ersichtlich.

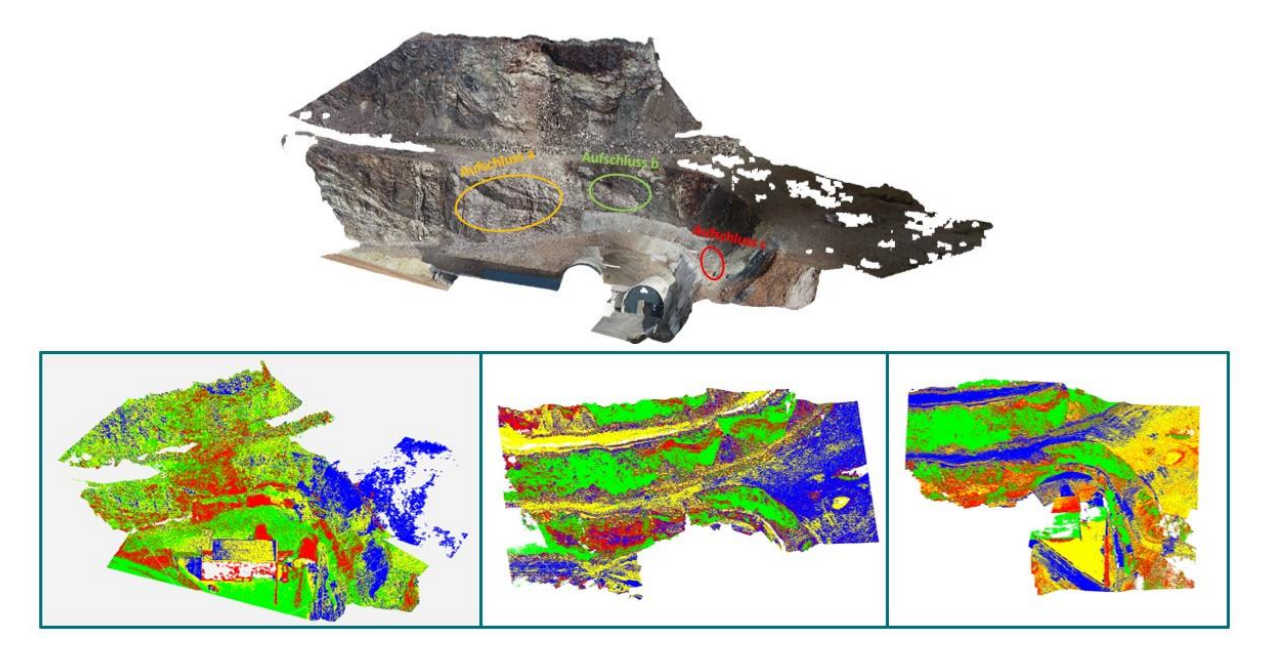

<span id="page-51-0"></span>Abbildung 34: Gegenüberstellung der segmentierten Punktwolken nach RGB (von links: 1. Flug – Winkel 90°, 2. Flug – Winkel 30° und 60°) sowie jene mit naturgetreuer Farbgebung (oben)

Da das Hauptaugenmerk dieser Arbeit auf die *Aufschlüsse a*, *b* und *c* (siehe [Abbildung 34\)](#page-51-0) unmittelbar hinter dem Lüftergebäude liegt, wurde insbesondere dieser Bereich hinsichtlich der Segmentierungsqualität genauer untersucht:

#### *Aufschluss a*

In der nachstehenden Grafik [\(Abbildung 35\)](#page-52-0) sind die 3D-Punktwolkenausschnitte des *Aufschlusses a* der unterschiedlichen Befliegungen dargestellt. Die roten und grünen Pixel, welche in den anderen beiden Teilbereichen rot-blau (bei 30° Kameraausrichtung) sowie gelb und rot (bei 60°) gefärbt sind, repräsentieren die Gebirgsmasse der Sauberger Kalke mit einfallenden Siderit bzw. Ankerit Diskontinuitäten.

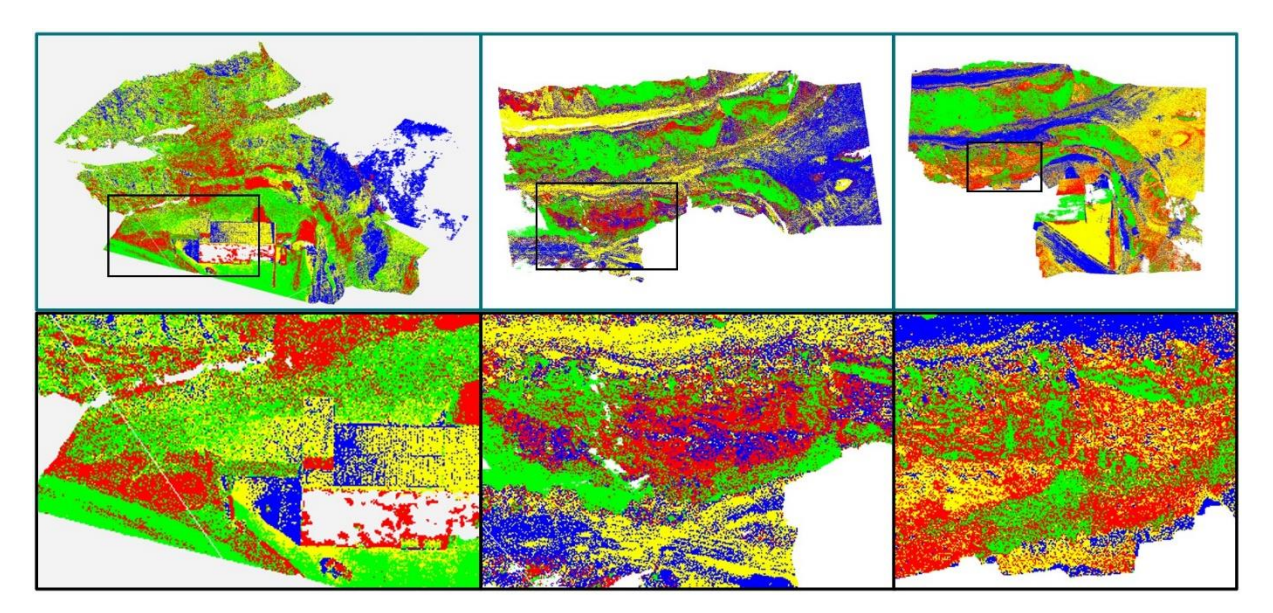

Abbildung 35: Auszüge aus den segmentierten Bereichen des *Aufschlusses a* (von links: 1. Flug – Winkel  $90^{\circ}$ , 2. Flug – Winkel  $30^{\circ}$  und  $60^{\circ}$ )

<span id="page-52-0"></span>Zum besseren Verständnis bzw. Überblick kann dazu der mit *Aufschluss a* gekennzeichnete Bereich und dessen umliegendes Gestein, in der aus Orthofotos generierte Punktwolke [\(Abbildung 34,](#page-51-0) oben), betrachtet werden. Der deutliche Einfluss, der bei den Drohnenflügen gegebenen Lichtverhältnisse (Sonneneinstrahlung, Witterungsverhältnisse, etc.), als auch der verschiedenen, gewählten Kamerawinkel ist in diesem Zusammenhang ebenfalls ersichtlich und bei der Interpretation der Ergebnisse zu berücksichtigen.

#### *Aufschluss b & c*

Bei den *Aufschlüssen b* und *c* [\(Abbildung 36\)](#page-53-0), deren Gebiete für die Analyse der Segmentierung zusammengefasst wurden, ist ein mit Bruchwand a vergleichbares Muster erkennbar. Allerdings zeigen die grün gefärbten Bereiche oberhalb der Spritzbetonschale hinter den Straßentunnelportalen in allen drei Nahbereichen dieselbe Segmentierung. In diesem Fall vertritt diese Prägung die Gruppe der Ankerite und Siderite, die in dieser Zone vorherrschend sind (Vergleich Kapitel [3.1.2](#page-13-0) sowie [3.1.9\)](#page-20-1).

Die roten und gelben (Kamerawinkel 60°) bzw. roten sowie blauen (bei 30°) Bildpunkte repräsentieren die hellgrauen bis rötlichen Bankungen der Sauberger Kalke mit unterschiedlichen Mächtigkeiten. Aufgrund der frontalen Aufnahme sind bei dem Ausschnitt des ersten Fluges [\(Abbildung 36,](#page-53-0) links), diese Schichtungen nicht klar definiert bzw. erkennbar. Die blau-gelben Pixel neben der in Rot dargestellten Tunnelröhre könnten jene Bankungen eventuell widerspiegeln.

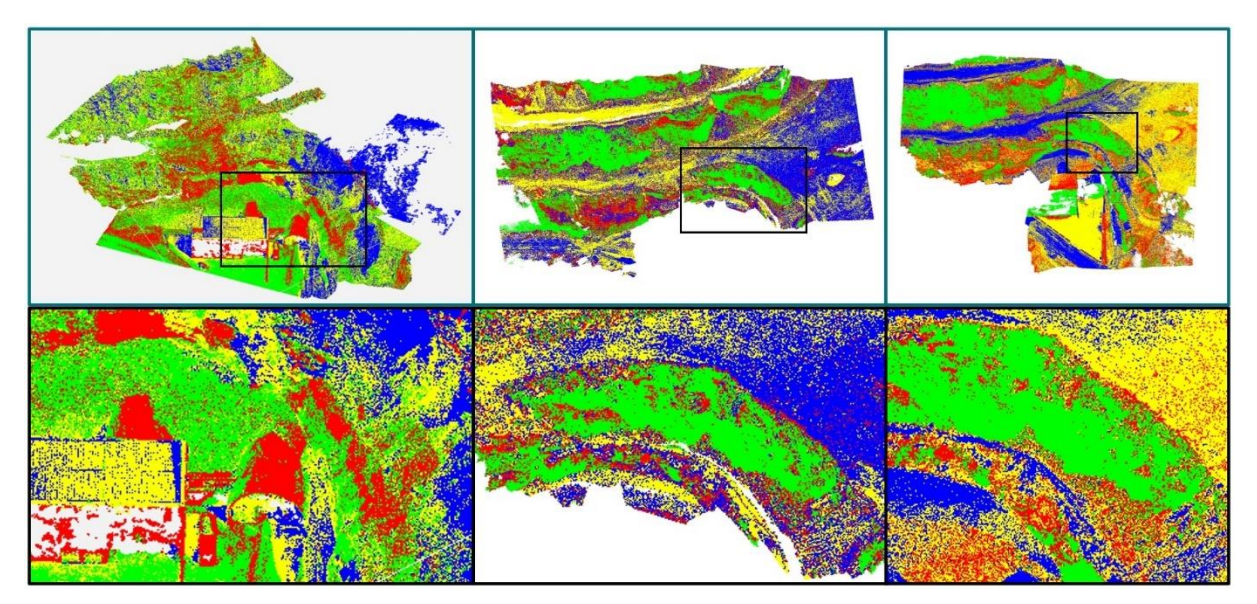

<span id="page-53-0"></span>Abbildung 36: Auszüge aus den segmentierten Bereichen der zusammengefassten *Aufschlüsse b* und *c* (von links: 1. Flug – Winkel 90 $^{\circ}$ , 2. Flug – Winkel 30 $^{\circ}$  und 60 $^{\circ}$ )

#### *Fazit*

Die Wahl, vier RGB-Farben zur Interpretation des Projektbereiches heranzuziehen, hat sich bewährt. Anhand dieser können die verschiedenen geologischen Färbungen ausreichend genau repräsentiert werden. Es wurde jedoch bewiesen, dass die Ausrichtung der Kamera eine wesentliche Auswirkung auf die Detailtiefe der Segmentierung hat. Die Aufnahme der Bruchwände mit Winkeln von 30° und 60° von der Horizontalen liefern exaktere bzw. klarere Interpretationsergebnisse. Weiters ist die vorherrschende Witterung, zum Zeitpunkt der jeweiligen Befliegung, zu berücksichtigen. Beispielhaft lag bei dem Flug im April am Steirischen Erzberg noch Schnee. Dieser kann die Sonneneinstrahlung reflektieren und so die Lichtverhältnisse beeinflussen. Je nach Sonneneinfall wirkt sich auch der Schattenwurf des Lüftergebäudes auf die Helligkeit der dahinterliegenden Aufschlüsse aus. Eine Folge davon kann eine Missinterpretation bzw. eine fälschliche Segmentierung sein.

Wird beispielsweise ein Bereich der Sauberger Kalke, aufgrund der vorhin genannten Gründe, von der Kamera dunkler abgebildet als in Natura und besitzt diese Zone die idente Farbskala wie jene der Ankerite bzw. Siderite, so weist der Algorithmus den Farbpixeln fälschlicherweise diese Gruppe zu. Somit wird das Gebiet der Ankerite und Siderite inklusive der dunklen Sauberger Kalken gleich eingefärbt bzw. segmentiert (z. B. rot). Inwieweit bzw. in welchem Ausmaß die oben genannten Faktoren die Segmentierungsergebnisse schlussendlich wirklich beeinflussen, war nicht Schwerpunkt dieser Arbeit und muss in zukünftigen Projekten oder Befliegungen näher untersucht werden.

# <span id="page-53-1"></span>**5.4.3 Segmentierung nach Normalvektoren – ein Vergleich zwischen den Flügen**

Neben der Segmentierung der 3D-Punktwolken nach in der Geologie auftretenden Farben wurde auch eine Untergliederung nach Normalvektoren vorgenommen. Das heißt, dass Bildpunkten mit identen Normalvektoren dieselbe RGB-Farbe zugeteilt wird. Somit können die jeweiligen Normalvektoren als gemeinsames Merkmal herangezogen werden.

Alle durchgeführten Segmentierungen, beginnend mit zwei bis hin zu zwölf Spektralfarben, der 3D-Punktwolken liegen sortiert, nach gewähltem Kamerawinkel sowie Flugdatum, im Anhang (Unterpunkte 25 bis 27) zur besseren Übersicht auf.

#### *Allgemein*

Im Gegensatz zu den Segmentierungen nach Gesteinsfarbe ist bei jener nach Normalvektoren kein wesentlicher Unterschied in der Detailgenauigkeit zwischen der ersten und zweiten Befliegung ersichtlich (siehe [Abbildung 37\)](#page-54-0). Sowohl bei einer Kameraausrichtung von 90° (Flug April 2022, [Abbildung 37,](#page-54-0) linkes Bild) sowie bei jenen mit 30° und 60° (Flug Juni 2022[, Abbildung 37,](#page-54-0) Bilder mittig und rechts) sind die befahrbaren Straßen als auch die einzelnen Bruchwände klar bzw. eindeutig ersichtlich. Die unterschiedliche Färbung der Pixel mit gleichen Normalvektoren aller Flügen muss berücksichtigt werden. Demnach stellen die gelben Bildpunkte der Punktwolken vom Flug im April (90° Kamerawinkel) und Juni (30°) die Fahrbahn dar, während diese bei der Segmentierung vom zweiten Flug (60°) Teile der Etagen repräsentieren.

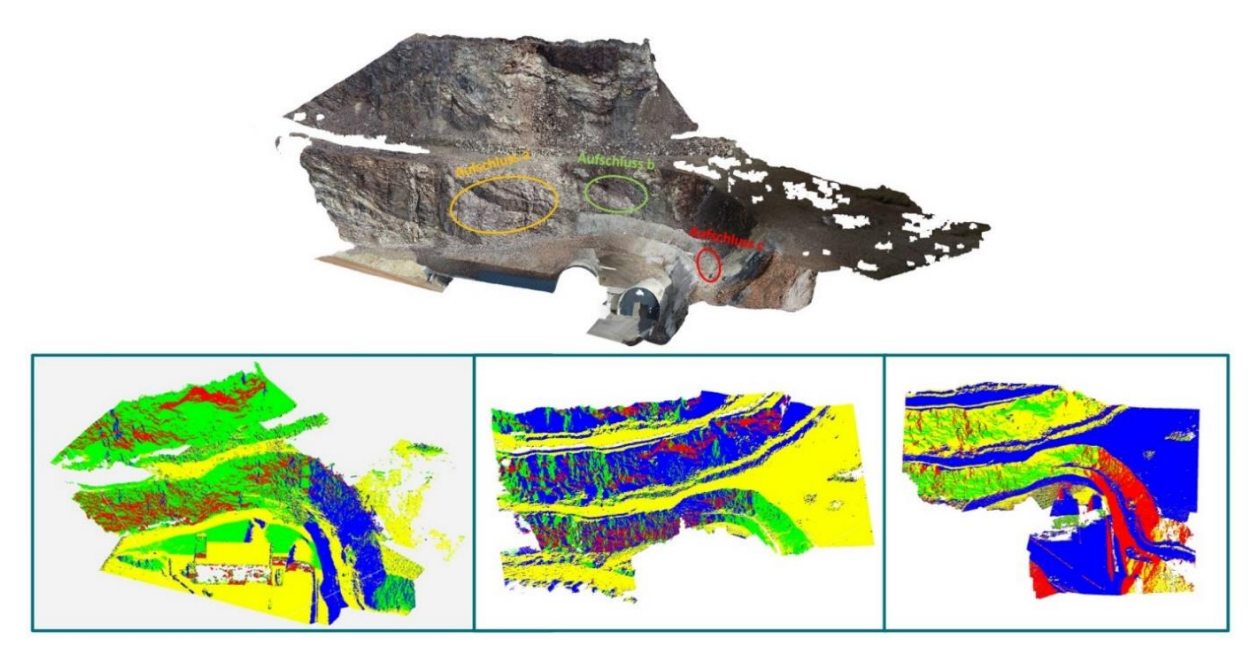

<span id="page-54-0"></span>Abbildung 37: Gegenüberstellung der segmentierten Punktwolken nach Normalvektoren (von links: 1. Flug – Winkel 90°, 2. Flug – Winkel 30° und 60°) sowie jene aus Orthofotos (oben)

Von der Interpretation des Segmentierungserfolges der über den *Aufschlüssen a*, *b* und *c* [\(Abbildung](#page-54-0)  [37\)](#page-54-0) liegenden Etagen wurde hinsichtlich der Zielsetzung dieser Arbeit abermals abgesehen.

#### *Aufschluss a*

Die Nahbereichsaufnahmen des *Aufschlusses a* jedes einzelnen Fluges sind in [Abbildung 38](#page-55-0) einander gegenübergestellt worden. Wie bereits kurz erwähnt, zeigen die einzelnen segmentierten Punktwolken annähernd dieselbe Genauigkeit. Insbesondere jene der zweiten Befliegung sind nahezu ident. Die roten (Flug 1 und Flug 2 mit 30°) bzw. grünen (Flug 2, 60°) Pixel repräsentieren die einfallenden Ankerit und Siderit Bankungen, die im Vergleich zur umliegenden Gebirgsmatrix aus Sauberger Kalken (grüne, blaue bzw. gelbe Bildpunkte, [Abbildung 38](#page-55-0) von links) eine andere Neigung in der Bruchwand aufweisen.

Im Gegensatz zu den Resultaten aus Unterpunkt [5.4.2](#page-50-0) (Segmentierung nach RGB) haben die unterschiedlichen Kamerawinkel der einzelnen Flüge auf die Segmentations- und Interpretationsergebnisse keinen maßgeblichen Einfluss. Es besteht keine mathematische bzw. geometrische Abhängigkeit zwischen den Kameraausrichtungen und den Normalvektoren der einzelnen Bildpunkte. Allerdings liegt trotzdem eine Tendenz zu geringen Abweichungen vor. Diese basiert auf Unterschiede in der 3D-Gestalt, die aus den Drohnenaufnahmen erstellt wurde. Je nach Position der Drohne werden andere Aufnahmebereiche abgelichtet. Das heißt, die Drohne befindet sich beim

jeweiligen Flug niemals auf der exakt selben Position als bei einem der vorhergehenden. Folglich besitzen die einzelnen generierten 3D-Modelle verschiedene Tiefen oder unterschiedliche Anzahlen an ebenen Flächen. Außerdem spielt die Beeinflussung der Belichtung durch Sonneneinstrahlung und Schattenwurf bei diesem Segmentierungsmerkmal keine Rolle.

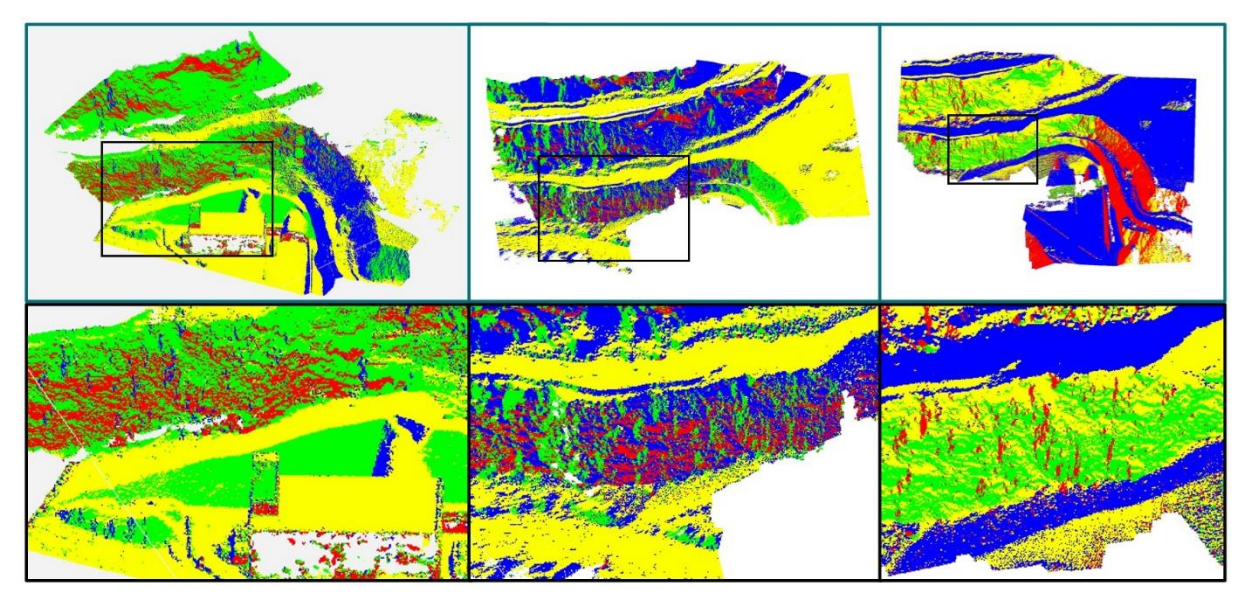

Abbildung 38: Nahbereichsaufnahmen der segmentierten Bereiche des *Aufschlusses a* (von links: 1. Flug – Winkel 90 $^{\circ}$ , 2. Flug – Winkel 30 $^{\circ}$  und 60 $^{\circ}$ )

<span id="page-55-0"></span>*Aufschluss b & c*

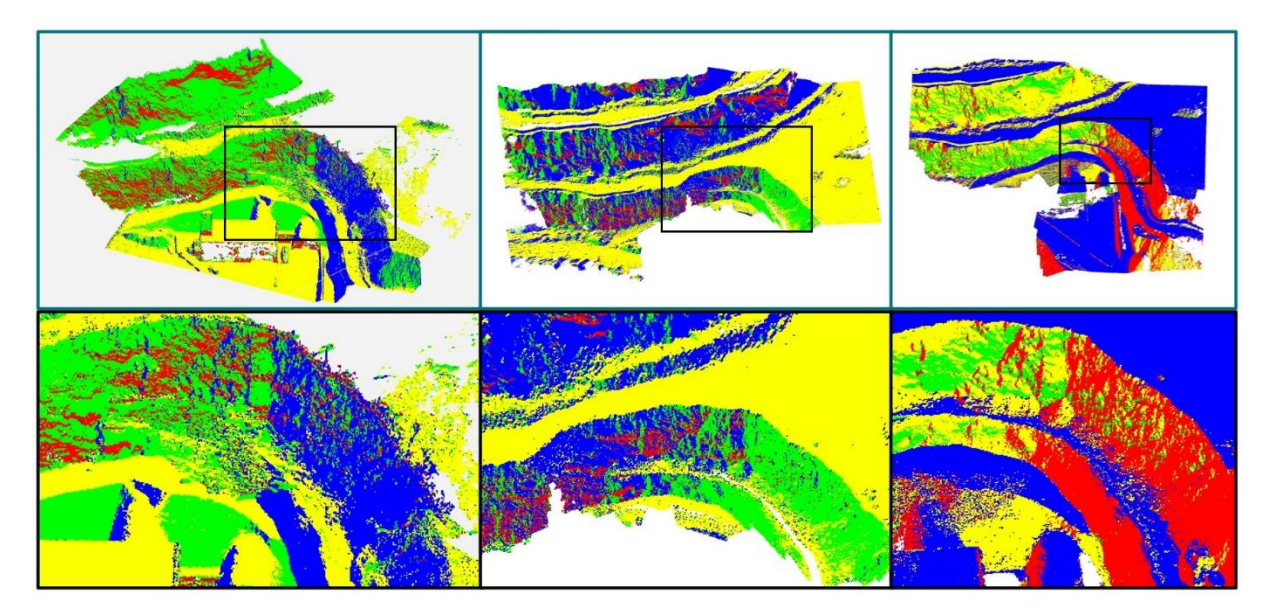

<span id="page-55-1"></span>Abbildung 39: Nahbereichsaufnahmen der segmentierten Bereiche der zusammengefassten *Aufschlüsse b* und *c* (von links: 1. Flug – Winkel 90 $^{\circ}$ , 2. Flug – Winkel 30 $^{\circ}$  und 60 $^{\circ}$ )

Ähnlich wie bei *Aufschluss a* wurden die Nahaufnahmen der *Aufschlüsse b* und *c* zusammengefasst und bildlich aufgelistet. Es ist auch hier dieselbe Detailgenauigkeit unter den einzelnen segmentierten Punktwolken gegeben. Abermals sind die unterschiedlichen Neigungen der Sauberger Kalke [\(Abbildung 39,](#page-55-1) von links: grüne, blaue oder gelbe Bildpunkte je Flug) und der Ankerit / Siderit Gruppe

(rot und grün gefärbt) sowie der Fahrbahn (gelb bzw. blau) usw. ersichtlich. An diesen Aufnahmen wird nochmals eindeutig bestätigt, dass trotz unterschiedlicher Kamerawinkel keine maßgeblichen Segmentierungsunterschiede zu erkennen sind.

#### *Fazit*

Aufgrund der einfacheren und leichteren Identifikation und Interpretation der unterschiedlichen geologischen Sektionen, hat sich die Verwendung einer vier RGB-Farben Segmentierung neuerlich bewährt. Auffällig ist, dass zwischen den Auszügen der generierten 3D-Punktwolken, im Gegensatz zu jenen aus Kapitel [5.4.2,](#page-50-0) kaum Abweichungen in der Segmentierung erkennbar sind und zusätzlich eine höhere Genauigkeit der Detailliertheit erreicht wurde. Dies kann auf die unrelevanten Licht- und Schattenverhältnisse sowie die Kameraausrichtungen zurückgeführt werden, da die Segmentierung gegen diese Faktoren beständig bzw. unabhängig von ihnen ist.

# <span id="page-56-1"></span>**5.4.4 Segmentierung nach RGB und Normalvektoren – ein Vergleich zwischen den Flügen**

Als dritte Variante wurden sowohl die geologischen Färbungen des Gebirges als auch die Neigung der Sektionen (Sauberger Kalke, Ankerit und Siderit, etc.) als Merkmale für die Segmentierung der 3D-Punktwolken berücksichtigt.

Im Anhang unter Punkt 28 bis 30 können die, nach einer unterschiedlichen Anzahl an Spektralfarben (zwei bis zwölf), segmentierten Punktwolken aller Flüge eingesehen werden.

#### *Allgemein*

[Abbildung 40](#page-56-0) zeigt die drei erstellten segmentierten Punktwolken nach RGB-Farben und Normalvektoren jedes einzelnen Bildpunktes. Es ist auf den ersten Blick ersichtlich, dass diese, unabhängig von der gewählten Spektralfarbe für Pixel mit identen Eigenschaften, sehr ungleiche Ergebnisse liefern.

<span id="page-56-0"></span>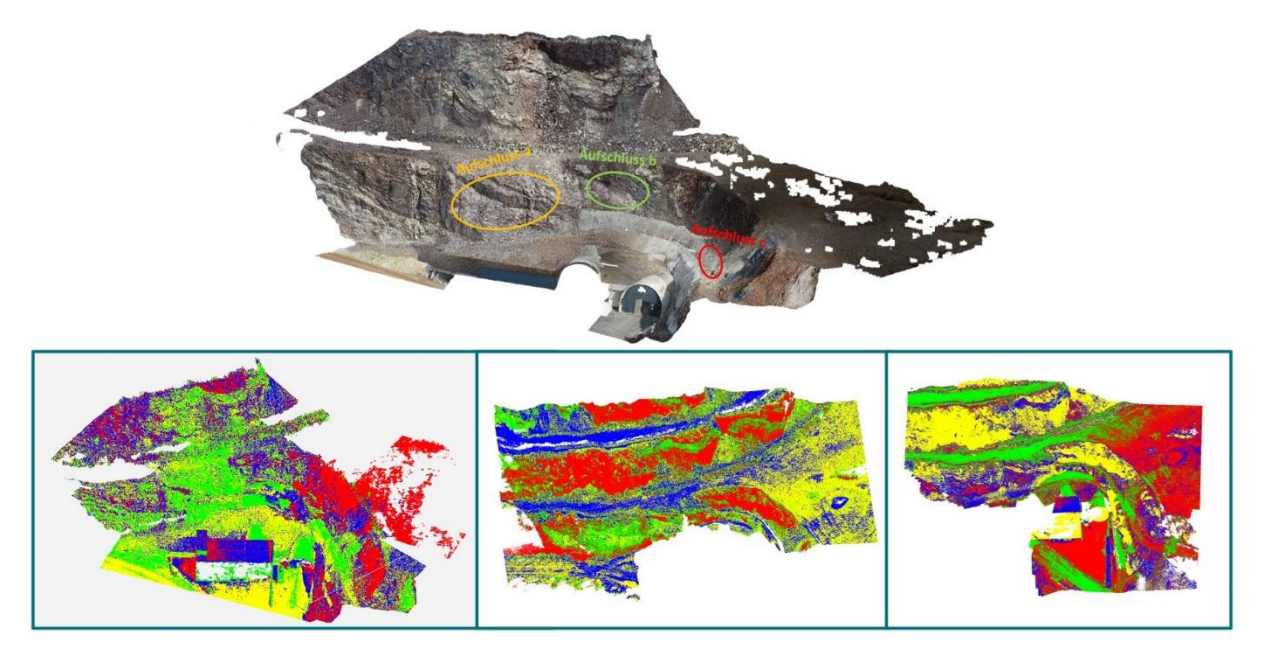

Abbildung 40: Gegenüberstellung der segmentierten Punktwolken nach RGB und Normalvektoren (von links: 1. Flug – Winkel 90°, 2. Flug – Winkel 30° und 60°) sowie jene aus Orthofotos (oben)

Dies ist nicht verwunderlich, da bei dieser Segmentierung die Eigenschaften RGB-Farbe und Normalvektor überlagert werden. Somit repräsentieren die Punktwolken fälschliche bzw. unbrauchbare Ergebnisse, die eine wahrheitsgetreue und der naturentsprechende Interpretation nicht zulassen.

Ein Stein, der in einer Aufnahme als Ankerit mit Spektralfarbe X gekennzeichnet wurde und gleichzeitig Normalvektoren Y besitzt, wird beispielsweise aufgrund der Lichtbeeinflussung in einem anderen Ausschnitt niemals als dieser identifiziert werden können. Das heißt dieser Stein hat in einer anderen Punktwolke eventuell die gleiche Neigung (Normalvektoren) jedoch eine andere Farbe und wird daher einem anderen Segmentierungsbereich bzw. -farbraum zugeteilt.

Daher darf nicht vergessen werden, dass bei der Segmentierung nach dieser Variante zwei Merkmale kombiniert, betrachtet worden sind. Außerdem beeinflussen die Position der Drohne beim Flug sowie die Ausrichtung der integrierten Kamera die Segmentierung zusätzlich. Wie in Unterpunkt [5.4.3](#page-53-1) erläutert, werden die 3D-Punktwolken so mit variierender Tiefe dargestellt. Weiters ist die Richtigkeit der Segmentierung nach zwei voneinander unabhängigen Merkmalen nicht erwiesen und wurde bis dato noch nicht geprüft.

Aufgrund des Ziels dieser Arbeit sowie der Frage der Sinnhaftigkeit der Analyse dieser Variante wurde auf die Interpretationen der darüberliegenden Abbauetagen verzichtet und nur die *Aufschlüsse a*, *b* und *c* [\(Abbildung 40\)](#page-56-0) näher behandelt.

#### *Aufschluss a*

Die einzigen Objekte, welche in allen drei Ausschnitten [\(Abbildung 41](#page-57-0) von links) eindeutig identifiziert werden können, sind die befahrbaren Wege auf den Etagen (grün, blau und grün, [Abbildung 41](#page-57-0) von links). Ein Vergleich der Bruchwände in den einzelnen 3D-Punktwolken der drei Flüge bzw. deren Kameraausrichtungen zeigen wenig bis keine Übereinstimmungen. Somit kann eine Identifizierung der diversen geologischen Strukturen und Faziesbereiche nicht umgesetzt werden. Auch eine Gegenüberstellung der Nahbereichsaufnahmen mit jenen aus Kapitel [5.4.2](#page-50-0) (RGB) und [5.4.3](#page-53-1) (Normalvektoren) liefert keine zusammenstimmenden Erkenntnisse, weder hinsichtlich der geologischen Farbgebung noch der Neigung.

<span id="page-57-0"></span>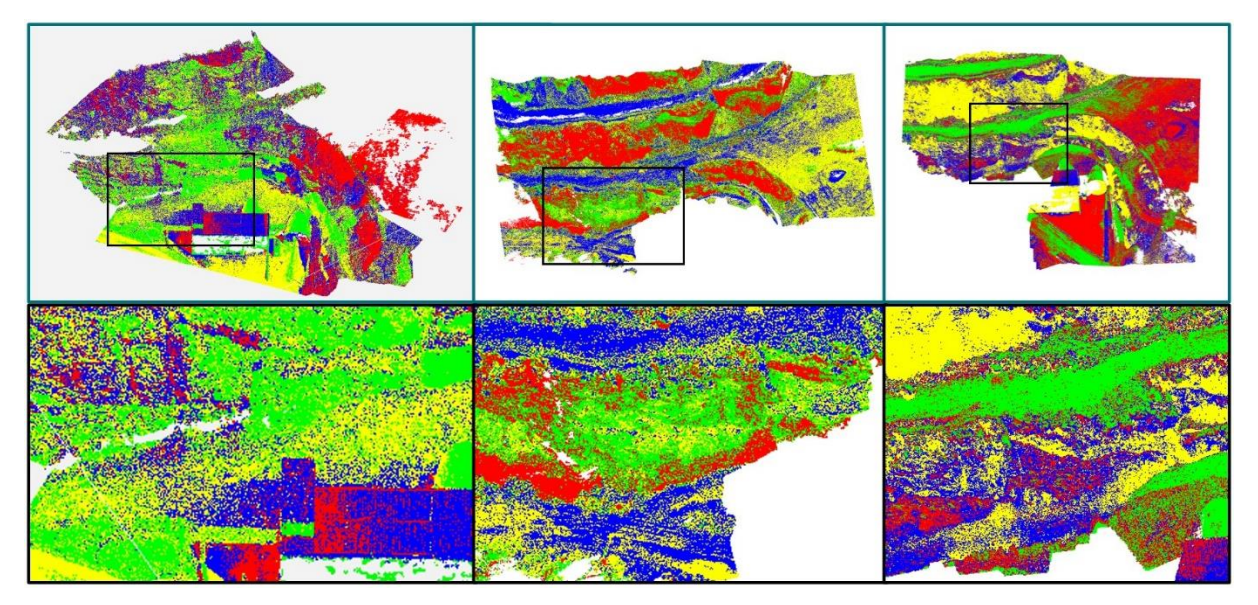

Abbildung 41: Ausschnitte der segmentierten Bereiche des *Aufschlusses a* (von links: 1. Flug – Winkel 90 $^{\circ}$ , 2. Flug – Winkel 30 $^{\circ}$  und 60 $^{\circ}$ )

#### *Aufschluss b & c*

In [Abbildung 42](#page-58-1) zeigt sich derselbe Trend wie auch schon bei *Aufschluss a* ersichtlich war. Eine repräsentative Aussage bzw. Interpretation in Hinsicht auf Vergleichbarkeit, Identifikation oder Genauigkeit kann, aufgrund der uneindeutigen Segmentierung bzw. der sich überlagernden Merkmale, nicht getroffen werden. Abermals ist auch eine Gegenüberstellung mit den analysierten Ergebnissen der separaten Segmentierungen nach RGB (Unterpunkt [5.4.2\)](#page-50-0) und Normalvektoren [\(5.4.3\)](#page-53-1) nicht zielführend.

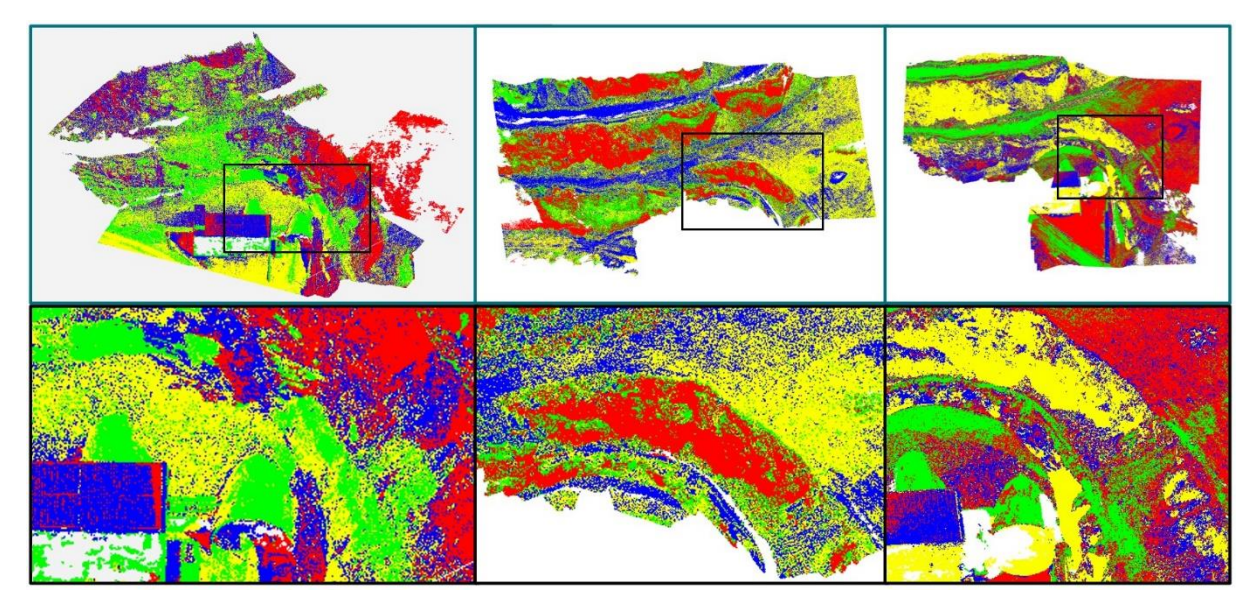

<span id="page-58-1"></span>Abbildung 42: Ausschnitte der segmentierten Bereiche der zusammengefassten *Aufschlüsse b* und *c* (von links: 1. Flug – Winkel 90°, 2. Flug – Winkel  $30^{\circ}$  und  $60^{\circ}$ )

#### *Fazit*

Aufgrund Überlagerung von Merkmalen und infolgedessen auch von den integrierten Einflüssen je nach Segmentierungstyp (RGB oder Normalvektoren) liefert diese Variante keine brauchbaren sowie vertrauenswürdige Ergebnisse. Die Sinnhaftigkeit einer näheren Interpretation der generierten 3D Punktwolken ist daher in Frage zu stellen. Weiters sollte die Durchführung zukünftiger Segmentationen solcher Art überdacht werden.

#### <span id="page-58-0"></span>**5.4.5 Erkenntnisse aus den unterschiedlichen Segmentierungsvarianten**

Die beiden brauchbaren und für weitere Forschungszwecke verwendbaren Segmentierungsarten sind jene, bei welchen die Merkmale RGB (Kapitel [5.4.2\)](#page-50-0) und Normalvektoren (Punkt [5.4.3\)](#page-53-1) getrennt voneinander berücksichtigt werden.

Insbesondere die Analyse der Ergebnisse nach der Neigung bzw. den Normalvektoren der Bildpunkte lieferte einen hohen Detaillierungsgrad mit ausgeprägter Genauigkeit. Weiters waren eine eindeutige Interpretation bzw. Identifikation der vorherrschenden Geologien möglich sowie eine Vergleichbarkeit der Detailaufnahmen der einzelnen Flüge gegeben.

Die Segmentierung anhand der RGB-Farben ermöglichte ebenfalls eine aussagekräftige Analyse und Interpretation der *Aufschlüsse a*, *b* und *c*. Auch mit dieser Variante konnten geologische Zonen wie jene der Sauberger Kalke und der Ankerit bzw. Siderit Gruppe identifiziert und durch die Orthofotos bestätigt werden.

Als nicht weiter verfolgbarer Ansatz stellte sich die Segmentierung nach RGB und Normalvektoren (Kapitel [5.4.4\)](#page-56-1) heraus. Zu viele Einflussfaktoren bzw. Rahmenbedingungen (Lichtverhältnisse,

Witterungsbedingungen, Kameraausrichtungen, etc.) verfälschen bzw. verschmieren das Endresultat und machen eine Interpretation der geologischen Struktur unmöglich. Weiters ist die Vergleichbarkeit der Flüge untereinander als auch mit anderen Segmentierungsvarianten nicht gegeben. Daher sollte der Fokus in zukünftigen Projekten auf die beiden anderen Varianten gelegt werden.

Die nachfolgende Matrix [\(Tabelle 8\)](#page-59-0) fasst vereinfacht die Vor- und Nachteile der jeweiligen Variante nochmals zusammen. Nach dem Ampelprinzip steht dabei die Farbe grün für sehr gut, orange für durchschnittlich und rot für nicht gegeben.

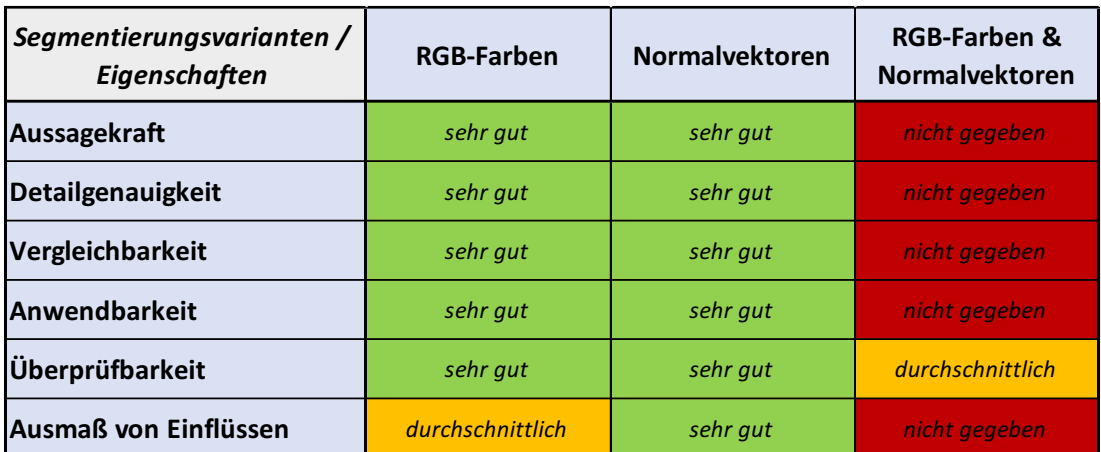

<span id="page-59-0"></span>Tabelle 8: Bewertungs-Matrix der einzelnen Segmentierungsvarianten nach dem Ampelprinzip

Allgemein muss noch festgehalten werden, dass eine Segmentierung der Punktwolken in mehr als vier verschiedene Spektralfarben zu unübersichtlich wird und eine Interpretation bzw. Analyse der Ergebnisse erschwert (siehe beispielsweise Punkt 30 im Anhang, Auflistung der Segmentierungen des 2. Fluges nach RGB und NV – Kameraausrichtung 60°). Bei einer genaueren Betrachtung der Aufnahmen führen zu viele Farben zu vermischten Faziesgrenzen bis hin zu undefinierbaren geologischen Zonen und Strukturen.

Zusätzlich sollte bei zukünftigen Projekten bzw. Segmentierungen schon bei der Befliegung auf die Lichteinflüsse bzw. Sonneneinstrahlung sowie die örtlichen Rahmenbedingungen und Witterungsverhältnisse geachtet werden, um einen etwaigen Einfluss diesbezüglich erkennen und identifizieren zu können.

#### **Zusammenfassung** 6

Das vorliegende Projektgebiet (*Aufschlüsse a*, *b* und *c*) am "Zentrum am Berg" beinhaltete die passenden Rahmenbedingungen, um das Forschungsprojekt GeoDrone und im Weiteren diese Arbeit zu realisieren. Anhand der ehemaligen Abbauetagen konnte einerseits eine ausreichend hohe Anzahl an Gesteinsproben gewonnen und zusätzlich felsmechanische Parameter, zum Beispiel der Geological Strength Index (GSI) der geologischen Zonen, bestimmt werden.

Die analysierten Labordaten umfassen nur einen Bruchteil der im Zuge dieser Arbeit gewonnen Gesteinseigenschaften. Jedoch wurden im Hinblick auf die automatische Interpretation von Faziesbereichen nur jene Parameter gewählt, von denen sich auch das größte Potential repräsentativer Ergebnisse erhofft wurden. In diesem Fall sind die Korrelationen zwischen der Kompressionswellengeschwindigkeit (V<sub>p</sub>) und der effektiven Porosität nach Archimedes ( $\Phi_f$ ), der berechneten Gesamtdichte ( $\rho$ ) sowie der Gesamtdichte nach Archimedes ( $\rho_A$ ) näher untersucht worden. Weiters wurden die Wechselbeziehungen zwischen der Gesamtdichte nach Archimedes ( $\rho_A$ ), der Korndichte nach Archimedes ( $\rho_K$ ) und der effektiven Porosität nach Archimedes ( $\Phi_f$ ), sowie zwischen der Kompressionswellengeschwindigkeit  $(V_p)$ , der effektiven Porosität nach Archimedes ( $\Phi_f$ ) und der einaxialen Druckfestigkeit (UCS) interpretiert. Zum Abschluss dieses Unterkapitels sind die dynamischen (Edyn) und statischen (Estat) E-Module einander gegenübergestellt worden.

Der Versuch, die erhobenen GSI-Kenngrößen flächendeckend den diversen geologischen Strukturen bzw. Zonen zuzuordnen und so eine weitere Variante zur Generierung von Trainingsdaten für den AI-Algorithmus zu schaffen, scheiterte aufgrund der Subjektivität dieser Methode. Damit repräsentative GSI-Werte geliefert werden können, hätte das gesamte Projektgebiet in kleinste Teile (beispielsweise in Quadratzentimeter) zerlegt werden müssen und jedem einzelnen davon die fachgemäße Geologie zugeschrieben werden. Da die Umsetzung in sämtlichen Belangen (Zeit, Rechenleistung, etc.) zu aufwendig gewesen wäre und die Aussagekraft dieser Ergebnisse in keinem Verhältnis zum aufgebrachten Leistungsumfang steht, wurde von einer weiteren Auswertung dieser Daten abgesehen.

Bei der Auswertung der beiden Befliegungen stellte sich heraus, dass die Ausrichtung bzw. der eingestellte Winkel der Drohnenkameras einen wesentlichen Einfluss auf die Ergebnisse der Photogrammetrie haben. Da der erste Flug (April 2022) nur mit vertikaler und horizontaler Kameraausrichtung vorgenommen wurde, konnten die senkrecht aufgestellten Marker-Punkte teilweise nicht erfasst werden. Die Folge war, dass die Erzeugung der Dense Cloud in Agisoft Metashape aus den Aufnahmen mit einem Winkel von 90° nicht funktionierte. Demnach lagen nach Auswertung der ersten Befliegung lediglich einzelne Bruchteile der gesamten 3D-Punktwolke vor. Daher wurde der zweite Drohnenflug (Juni 2022) auch mit unterschiedlichen Kamerawinkeln (30°, 60° und 90° horizontal) durchgeführt. Somit ist die Berechnung einer finalen lückenlosen Punktwolke, unter Implementierung der Daten der ersten Befliegung, ermöglicht worden. Daraus lässt sich schließen, dass eine vertikale Einstellung der Kamera in Verbindung mit einer 30° Neigung von der Horizontalen, mit senkrecht platzierten Marker-Punkten und sehr naher Befliegung, die optimalen Ergebnisse liefert.

Weiters bildete die Erarbeitung eines effizienten Verfahrens Trainings- und Verifikationsdaten zu generieren, einen signifikanten Anteil der gesamten Masterarbeit bzw. des Forschungsprojektes. Durch diese Methode konnten Unmengen an Bilddaten schnell und einfach kategorisiert und dem KI-Algorithmus als Trainingsdaten zur Verfügung gestellt werden.

Die anschließende Segmentierung der generierten 3D-Punktwolken nach RGB-Farben und/oder Normalvektoren zeigte, dass vier unterschiedliche Farben die geologischen Strukturen ausreichend genau repräsentieren und eine aussagekräftige Interpretation des Projektbereiches gewährleisten. Vergleichbar mit den Auswirkungen der gewählten Kamerawinkel auf die Berechnung der Punktwolken, führt dieser Faktor auch zu Differenzen in der Detailtiefe der Segmentierung. Eine Aufnahme der Aufschlüsse mit einer Ausrichtung von 30° oder 60° von der Horizontalen lieferte bei der Segmentierung nach RGB-Farben detailliertere bzw. exaktere Interpretationsergebnisse. Im Gegensatz dazu konnte bei der Gliederung nach Normalvektoren dieser Trend nicht bestätigt werden.

In diesem Fall waren nur sehr geringe Abweichungen in der Segmentierung erkennbar, jedoch eine höhere Genauigkeit der Detailliertheit erkennbar. Dies ist auf die unrelevanten Licht- und Schatteneinflüsse sowie die Kameraausrichtungen zurückzuführen, da die Segmentierung, anders als bei jener nach RGB-Farben, gegen diese Faktoren resistent bzw. unabhängig ist. Aufgrund der Überlagerung von zwei Merkmalen, RGB-Farbcode und Normalvektoren, sowie die Einflüsse jedes einzelnen Segmentierungstyps (Licht, Kameraausrichtung, etc.) liefert diese dritte, untersuchte Variante keine vertrauenswürdigen bzw. brauchbare Ergebnisse. Daher ist die Sinnhaftigkeit einer näheren Interpretation der segmentieren 3D-Punktwolke zu hinterfragen. Die für weitere Forschungszwecke geeigneten Segmentierungsvarianten stellen jene nach RGB und Normalvektoren getrennt voneinander dar.

Zum besseren Verständnis sowie der Übersicht halber wurden die Vor- und Nachteile bzw. die Eigenschaften der jeweiligen Segmentierungsarten in eine Eigenschaften-Matrix übergeführt und anhand dieser bewertet.

Auf der folgenden Seite sind die wesentlichen Ergebnisse dieser Arbeit in Form eines Schaubildes final zusammengefasst worden. [Abbildung 43](#page-62-0) zeigt die Zusammenführung aller erhobenen und ermittelten Parameter. In der obersten Grafik wird das Projektgebiet als 3D-Punktwolke inklusive des Scanline-Mappings im Bereich des *Aufschlusses a* dargestellt. Durch die verringerte Bild-Transparenz des überlagernden Scanline Ausschnittes konnte die Übereinstimmung zwischen den vor Ort erhobenen geologischen Gegebenheiten bzw. Strukturen sowie der auftretenden Diskontinuitäten mit den tatsächlich in der Natur vorkommenden nochmals überprüft und somit bestätigt werden. Das mittlere Bild spiegelt ebenfalls den *Aufschluss a* wider, allerdings liegt er jetzt nach Normalvektoren segmentiert vor. Durch das darübergelegte Scanline-Mapping des *Aufschlusses a* wurden die Einfallsrichtungen der Störungszonen und Diskontinuitäten der segmentierten Punktwolke sowie der händischen Aufnahme einander gegenübergestellt und kontrolliert. Somit können auch diese Ergebnisse als überprüft angesehen werden. Zum Schluss (Abbildung unten) wurden dem Scanline-Mapping des *Aufschlusses a*, ausgewählte, durch Laborversuche ermittelte Gesteinskennwerte, wie die einaxiale Druckfestigkeit (UCS), die effektive Porosität nach Archimedes ( $\Phi_f$ ) und die Kompressionswellengeschwindigkeit (V<sub>p</sub>) zugeordnet. Die Daten entstammen der Entnahmestelle der jeweiligen Gesteinsprobe.

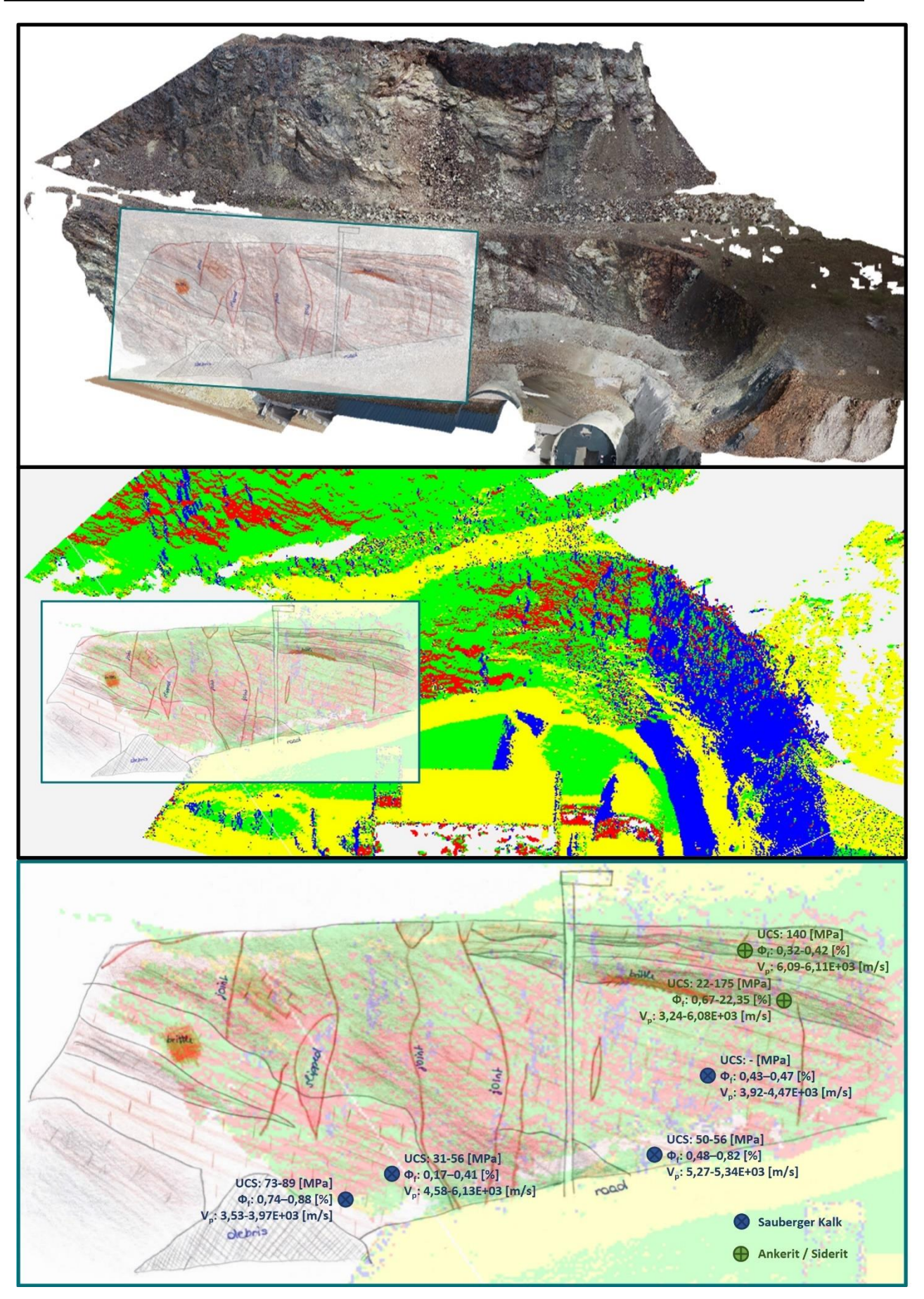

<span id="page-62-0"></span>Abbildung 43: Zusammenführung aller erhobenen und ermittelten Parameter: 3D-Punktwolke des Projektgebietes (oben) bzw. nach Normalvektoren segmentierte Punktwolke (mittig) inklusive Scanline-Mapping im Bereich des *Aufschlusses a* und dem Scanline-Mapping zugeordnete sowie im Labor ermittelte Parameter des *Aufschlusses a* (unten)

# **Ausblick**

Neben den Ergebnissen und Erkenntnissen, die im Zuge dieser Arbeit gewonnen wurden, sind auch einige Punkte erkannt worden, die in zukünftigen Projekten berücksichtigt und umgesetzt werden müssen.

Zunächst ist ein größeres bzw. weitläufigeres Projektgebiet zu betrachten, da zur Validierung der Interpretationsdaten des trainierten Algorithmus, weitere Aufschlüsse mit ähnlichen geologischen Gegebenheiten als Testumgebung gefordert sind.

Zusätzlich sollte schon bei der Befliegung auf die Lichteinflüsse bzw. Sonneneinstrahlung sowie die örtlichen Rahmenbedingungen und Witterungsverhältnisse geachtet werden, um einen etwaigen Einfluss diesbezüglich erkennen und identifizieren zu können. Das heißt es wird empfohlen sämtliche Drohnenflüge bei gleicher Witterung zu unterschiedlichen Uhrzeiten sowie vice versa durchzuführen. So kann auch die wahre Auswirkung der Lichtverhältnisse auf die Segmentierung beurteilt und in der finalen Interpretation berücksichtigt werden.

Durch das Ansetzen eines zweiten Flugtermines, konnten die Bildpunkte der später erstellten Dense Cloud aus verschiedenen Richtungen aufgenommen werden. Somit besitzt derselbe Pixel in der 3D-Punktwolke, je nach Bildausschnitt eine andere RGB-Farbe. Inwieweit die Streuungen dieser Farbunterschiede für die Segmentierung bzw. Klassifizierung der Aufschlüsse relevant sind, ist in Folgeuntersuchungen näher zu erforschen.

Ein weiterer Punkt ist die Verwertung der im Labor erhobenen Daten der Gesteinseigenschaften bzw. die endgültige Zusammenführung der petrophysikalischen Kenngrößen mit den segmentierten bzw. interpretierten 3D-Modellen. Bis dato war noch nicht klar, wie diese genau in den AI-Algorithmus eingefügt werden bzw. diese in der fertigen Punktwolke ersichtlich sind. Mögliche neue Erkenntnisse, die sich dem Stand der vorliegenden Masterarbeit entziehen, können dem Endbericht des Forschungsprojektes GeoDrone (Nr.: 890344) ab Frühjahr 2023 entnommen werden.

# **Literaturverzeichnis**

#### **7.1 Publikationen**

- [1] Agisoft LLC. 2022. Agisoft Metashape User Manual. Professional Edition, Version 1.8.
- [2] Albarelli, D. S. N. A., Mavrouli, O. C., and Nyktas, P. 2021. Identification of potential rockfall sources using UAV-derived point cloud. *Bull Eng Geol Environ* 80, 8, 6539–6561.
- [3] American Rock Mechanics Association, ARMA, Ed. 2016. *UAV-Based 3-D Characterization of Rock Masses and Rock Slides in Nepal*, S. 10.
- [4] Baghbani, A., Choudhury, T., Costa, S., and Reiner, J. 2022. Application of artificial intelligence in geotechnical engineering: A state-of-the-art review. *Earth-Science Reviews* 228, 9.
- [5] Burkhardt, M., Kim, E., and Nelson, P. 2018. EMI database analysis focusing on relationship between density and mechanical properties of sedimentary rocks. *Geomechanics and Engineering* 14, 5.
- [6] Chaminé, H., Afonso, M., Ramos, L., and Pinheiro, R. 2015. Scanline Sampling Techniques for Rock Engineering Surveys: Insights from Intrinsic Geologic Variability and Uncertainty. *Enginnering Geology for Society and Territory,* 6, 357–361.
- [7] Davarpanah, S. M., Ván, P., and Vásárhelyi, B. 2020. Investigation of the relationship between dynamic and static deformation moduli of rocks. *Geomech. Geophys. Geo-energ. Geo-resour.* 6, 1, 1–14.
- [8] Ekka, P. 2017. A Review Paper on Unmanned Aerial Vehicle (U.A.V.). *International Journal of Engineering Research & Technology* 5, 23.
- [9] Entwisle, D. C., Hobbs, P. R. N., Jones, L. D., Gunn, D., and Raines, M. G. 2005. The Relationships between Effective Porosity, Uniaxial Compressive Strength and Sonic Velocity of Intact Borrowdale Volcanic Group Core Samples from Sellafield. *Geotechnical and Geological Engineering* 23, 6, 793–809.
- [10] Forstinger + Stadlmann ZT GmbH. 2019. *Geologische Dokumentation*. *Schlussbericht*. Errichtung EBT und ST, Zentrum am Berg, BL2, S. 129.
- [11] Garia, S., Pal, A. K., Ravi, K., and Nair, A. M. 2019. A comprehensive analysis on the relationships between elastic wave velocities and petrophysical properties of sedimentary rocks based on laboratory measurements. *Journal of Petroleum Exploration and Production Technology* 9, 3, 1869–1881.
- [12] Gegenhuber, N. 2016. Interpretation of elastic properties for magmatic and metamorphic rock types. *International Journal of Rock Mechanics and Mining Sciences* 88, 44–48.
- [13] Geosaic GmbH, Montanuniversität Leoben, and FFG. 2021. *Kleinprojekt - Projektbeschreibung GeoDrone* FO999890344. Geosaic GmbH; Montanuniversität Leoben; FFG, S. 23.
- [14] Ghaedi Ghalini, M., Bahaaddini, M., and Amiri Hossaini, M. 2022. Estimation of In-Situ Block Size Distribution in Jointed Rock Masses using Combined Photogrammetry and Discrete Fracture Network. *Journal of Mining and Environment* 13, 1, 175–184.
- [15] González de Vallejo, L. I. and Ferrer, M. 2011. *Geological engineering*. *Chapter 3 - Rock Mechanics*. CRC Press, S. 700.
- [16] Haala, N. and Schwieger, V. UAV Anforderungen und Möglichkeiten. In , 9–26.
- [17] Han, K., Pyrak-Nolte, L. J., and Bobet, A. 2021. Experimental Investigation of Rock Saturation Determination. *American Rock Mechanics Association (ARMA),* 1766.
- [18] Hoek, E. 2007. *Practical Rock Engineering*. Rocscience, S. 341.
- [19] Hoek, E. and Brown, E. T. 1997. Practical estimates of rock mass strength. *International Journal of Rock Mechanics and Mining Sciences* 34, 8, 1165–1186.
- [20] International Society of Rock Mechanics. 1981. Basic Geotechnical Description of Rock Masses (BGD), 87–110.
- [21] Jackisch, R., Lorenz, S., Kirsch, M., Zimmermann, R., Tusa, L., Pirttijärvi, M., Saartenoja, A., Ugalde, H., Madriz, Y., Savolainen, M., and Gloaguen, R. 2020. Integrated Geological and Geophysical Mapping of a Carbonatite-Hosting Outcrop in Siilinjärvi, Finland, Using Unmanned Aerial Systems. *Remote Sensing*.
- [22] Jaykumar, J. and Gowda, S. D. 2020. Drone types and its applications A survey. *International Journal of Engineering Research & Technology* 6, 7, 7360–7368.
- [23] Luhmann, T., Robson, S., Kyle, S., and Harley, I. A. 2006. *Close-range photogrammetry*. *Principles, methods and applications*. Whittles, Dunbeath, S. 510.
- [24] Mohazzab, P. 2017. Archimedes' Principle Revisited. *JAMP* 05, 04, 836–843.
- [25] Mutschler, T. 2004. Neufassung der Empfehlung Nr. 1 des Arbeitskreises ?Versuchstechnik Fels? der Deutschen Gesellschaft fr Geotechnik e. V.: Einaxiale Druckversuche an zylindrischen Gesteinsprfkrpern. *Bautechnik* 81, 10, 825–834.
- [26] Peng, J., Jury, E., Dönnes, P., and Ciurtin, C. 2021. Machine Learning Techniques for Personalised Medicine Approaches in Immune-Mediated Chronic Inflammatory Diseases: Applications and Challenges. *Frontiers in Pharmacology,* 12, 1–18.
- [27] Piazzetta, G., Figueira, I., and Gonçalves, M. 2018. Cerchar Abrasiveness Test The Portability Between Rock Abrasiveness Laboratory Test and Real Excavation Projects. *FMGM 2018*.
- [28] Priest, S. D. and Hudson, J. A. 1981. Estimation of discontinuity spacing and trace length using scanline surveys. *International Journal of Rock Mechanics and Mining Sciences & Geomechanics Abstracts* 18, 3, 183–197.
- [29] Rahmouni, A., Boulanouar, A., Boukalouch, M., Samaouali, A., and Sebbani, J. 2014. Porosity, permeability and bulk density of rocks and their relationships based on laboratory measurements. *Romanian journal of materials (RRM)* 44, 2, 147–152.
- [30] Reiterer, A., Störk, D., and Wäschle, K. 2022. Auswertung von UAV-Punktwolken mit KI. In *UAV 2022 - Innovation und Praxis*. *Beiträge zum 195. DVW-Seminar am 28. und 29. März 2022*, DVW – Gesellschaft für Geodäsie, Geoinformation und Landmanagement e.V, Ed. Schriftenreihe des DVW Band 100. Wißner-Verlag, Augsburg, 59–65.
- [31] Román, A., Tovar-Sánchez, A., Roque-Atienza, D., Huertas, I. E., Caballero, I., Fraile-Nuez, E., and Navarro, G. 2022. Unmanned aerial vehicles (UAVs) as a tool for hazard assessment: The 2021 eruption of Cumbre Vieja volcano, La Palma Island (Spain). *The Science of the total environment,* 843.
- [32] Rumpler, M., Daftry, S., Tscharf, A., Prettenthaler, R., Hoppe, C., Mayer, G., and Bischof, H. 2014. Automated End-to-End Workflow for Precise and Geo-accurate Reconstructions using Fiducial Markers. *Photogrammetric Computer Vision, European Conference on Computer Vision 2014*, 135–142.
- [33] Salvini, R., Mastrorocco, G., Seddaiu, M., Rossi, D., and Vanneschi, C. 2017. The use of an unmanned aerial vehicle for fracture mapping within a marble quarry (Carrara, Italy): photogrammetry and discrete fracture network modelling. *Geomatics, Natural Hazards and Risk* 8, 1, 34–52.
- [34] Schön, J. H., Ed. 2015. *Physical properties of rocks*. *Fundamentals and principles of petrophysics*. Developments in petroleum science Volume 65. Elsevier, Amsterdam, New York, S. 497.
- [35] Sinaga, K. and Yang, M.-S. 2020. Unsupervised K-Means Clustering Algorithm. *IEEE Access* 8, 99.
- [36] Stuart M Adams and Carol J Friedland. 2011. *A Survey of Unmanned Aerial Vehicle (UAV) Usage for Imagery Collection in Disaster Research and Management*, S. 9.
- [37] Tscharf, A. 2020. *UAV-gestützte Vermessung im Bergbau - Zur Frage der Genauigkeit unter Verwendung von Structure from Motion*. Dissertation, Montanuniversität Leoben.
- [38] Tscharf, A. and Markus Rumpler2, G. M. 2015. Aktueller Forschungsstand zur Genauigkeit UAV-gestützter Tagebauvermessung. *Schriftenreihe des Instituts für Markscheidewesen und Geodäsie*.
- [39] Tziavou, O., Pytharouli, S., and Souter, J. 2018. Unmanned Aerial Vehicle (UAV) based mapping in engineering geological surveys: Considerations for optimum results. *Engineering Geology,* 232, 12–21.
- [40] Utlu, M., Öztürk, M. Z., and Şimşek, M. 2020. Rockfall analysis based on UAV technology in Kazıklıali Gorge, Aladağlar (Taurus Mountains, Turkey). *International Journal of Environment and Geoinformatics* 7, 3, 239–251.
- [41] Vasuki, Y., Holden, E.-J., Kovesi, P., and Micklethwaite, S. 2014. Semi-automatic mapping of geological Structures using UAV-based photogrammetric data: An image analysis approach. *Computers & Geosciences,* 69, 22–32.
- [42] Viana, M. 2002. About pycnometric density measurements. *Talanta* 57, 3, 583–593.
- [43] Yaprak, S., Yildirim, O., Susam, T., Inyurt, S., and Oguz, I. 2018. The Role of Unmanned Aerial Vehicles (UAVs) In Monitoring Rapidly Occuring Landslides. *Natural Hazards and Earth System Sciences Discussions* 72, 2, 1–18.
- [44] Zentrum am Berg. 2017. *Geomechanischer Bericht*. *Research@ZaB - Forschung im Zentrum am Berg*. Montanuniversität Leoben, S. 68.

#### **7.2 Internetquellen**

- [45] Austro Control GmbH. 2022. *Dronespace*. *Austro Control Drohnenplattform - Open*. https:// www.dronespace.at/open, Zugriff: 30.10.22.
- [46] Bryda, G., van Husen, D., Kreuss, O., Koukal, v., Moser, M., Pavlik, W., Schönlaub, H. P., and Wagreich, M. 2013. *Geologische Karte der Republik Österreich 1:50 000*. *Erläuterungen zu Blatt 101 Eisenerz*. https://opac.geologie.ac.at/ais312/dokumente/101\_Eisenerz.pdf, Zugriff: 18.10.22.
- [47] DJI Official. 2022. *DJI Mini 2 - Technische Daten - DJI*. https://www.dji.com/at/mini-2/specs, Zugriff: 29.10.22.
- [48] DJI Official. 2022. *P4P - DJI*. https://www.dji.com/at/phantom-4-pro, Zugriff: 29.10.22.
- [49] DJI Official. 2022. *P4P V2.0 - DJI*. https://www.dji.com/at/phantom-4-prov2?site=brandsite&from=eol\_phantom-4-pro, Zugriff: 29.10.22.
- [50] Google Maps. 2022. *Zentrum am Berg, Eisenerz*. https://www.google.at/maps/place/ Zentrum+am+Berg/@47.5257211,14.9001043,4308m/ data=!3m1!1e3!4m5!3m4!1s0x4771ec177a0c8a8b:0x7e69c3ad1adc9abf!8m2!3d47.5206412!4d 14.9062187!5m1!1e4?hl=de, Zugriff: 15.10.22.
- [51] Greengard, S. 2022. *AI vs. ML: Artificial Intelligence and Machine Learning Overview*. https:// www.eweek.com/enterprise-apps/ai-vs-ml/, Zugriff: 26.01.23.
- [52] Leidlmair, K. *Semesterarbeit zum Forschungsseminar: Neuere psychologische Fachliteratur SS 2006*. https://www.uibk.ac.at/psychologie/mitarbeiter/leidlmair/neuronale\_netze.pdf, Zugriff: 04.10.22.
- [53] Montanuniversität Leoben. 2022. *ZAB: ZAB*. https://www.zab.at/, Zugriff: 15.10.22.
- [54] Rechtsinformationssystem des Bundes. 2022. *RIS - Luftverkehrsregeln 2014 - Bundesrecht konsolidiert, Fassung vom 30.10.2022*. https://www.ris.bka.gv.at/ GeltendeFassung.wxe?Abfrage=Bundesnormen&Gesetzesnummer=20008992, Zugriff: 30.10.22.
- [55] Rechtsinformationssystem des Bundes. 2022. *RIS - Vermessungsverordnung 2016 - Bundesrecht konsolidiert, Fassung vom 11.11.2022*. https://www.ris.bka.gv.at/ GeltendeFassung.wxe?Abfrage=Bundesnormen&Gesetzesnummer=20009675, Zugriff: 11.11.22.
- [56] Splunk. 2023. *AI and Machine Learning: An Introduction*. https://www.splunk.com/en\_us/datainsider/ai-and-machine-learning.html, Zugriff: 26.01.23.
- [57] Unzueta, D. 2022. *Unsupervised Learning: K-Means Clustering*. *K-means Clustering Intuitively Explained*. https://towardsdatascience.com/unsupervised-learning-k-means-clustering-6fd72393573c, Zugriff: 26.01.23.

#### **7.3 Software**

- [58] Agisoft LLC. *Agisoft Metashape: Agisoft Metashape*.
- [59] Autodesk GmbH. *Civil 3D Software*.
- [60] CloudCompare. *CloudCompare - home*.
- [61] MathWorks. *MATLAB - MathWorks*.
- [62] rmDATA GmbH. *rmGEO - Vermessungs-Software für geodätische Berechnung*.
- [63] Rocscience. *Dips | Analyze orientation-based geological data*.

#### **7.4 Pläne und Präsentationen**

- [64] Amtmann, J. 2022. *Forschungsprojekt GeoDrone: AI Workflow*. Geosaic GmbH, Präsentation Pangeo 2022, S. 31.
- [65] IL Ingenieurbüro Laabmayr & Partner ZT GmbH, 03.04.2019. *Übersichtslageplan ZAB mit Orthofoto*. *LP-100*.

# **Abbildungsverzeichnis**

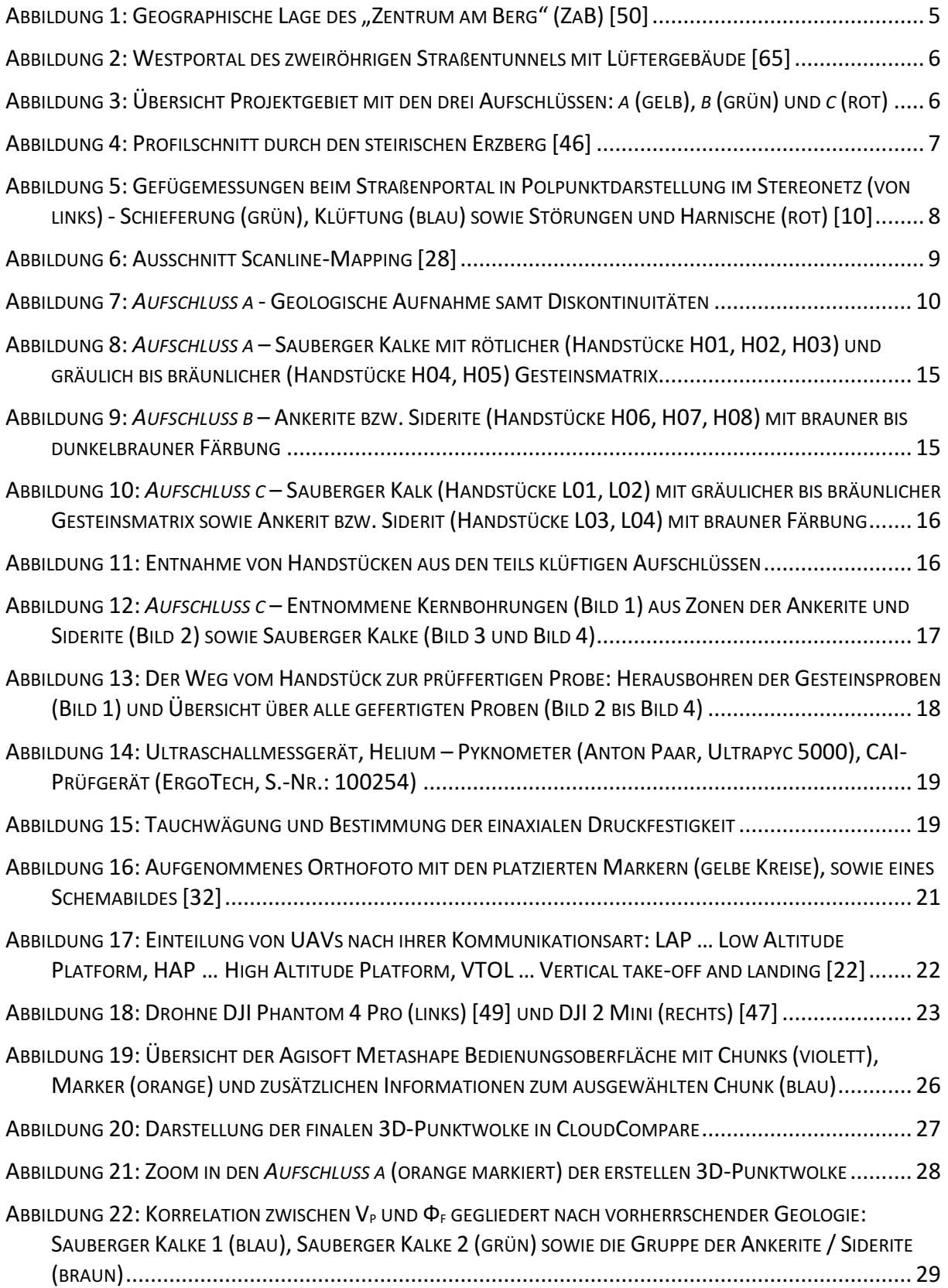

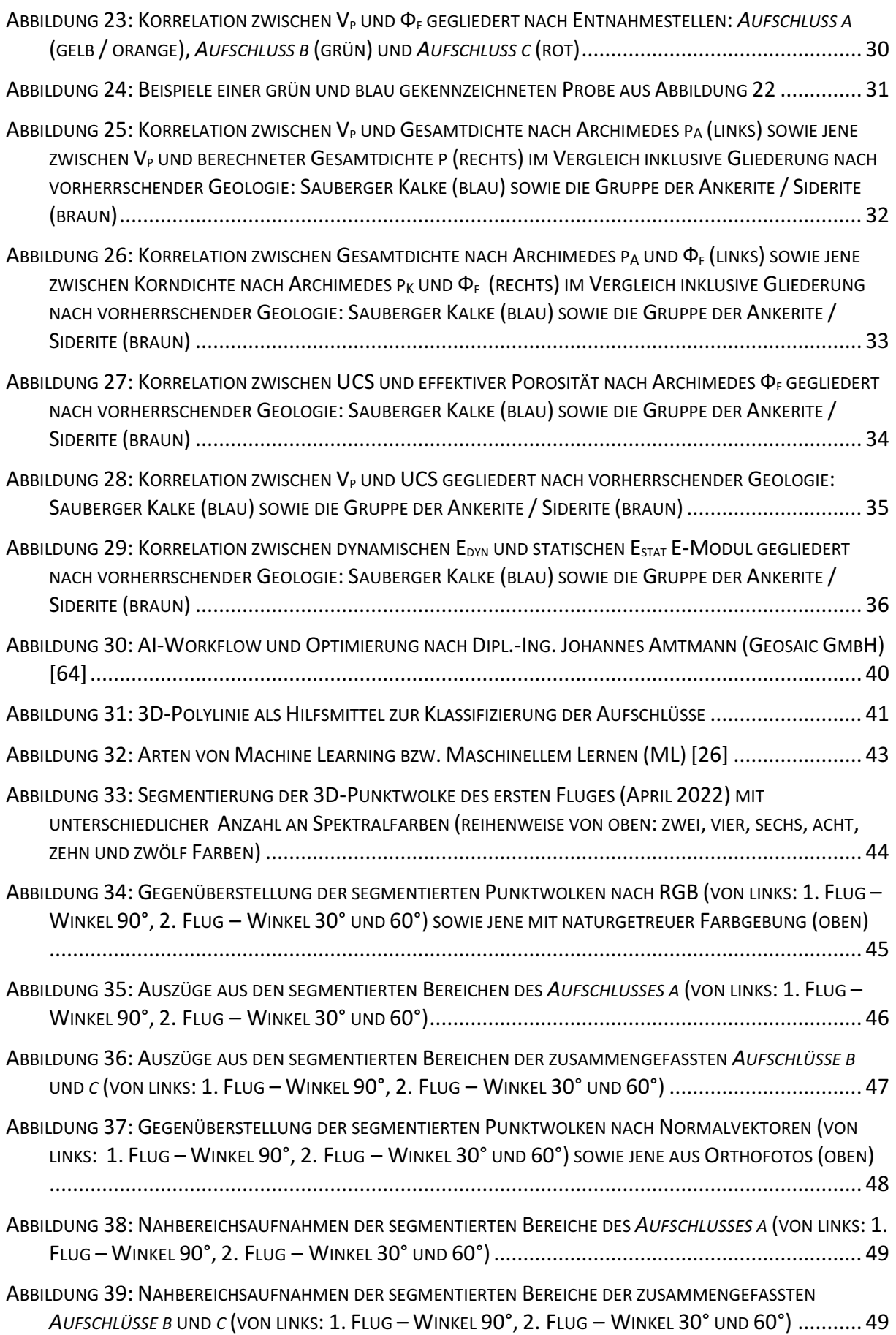

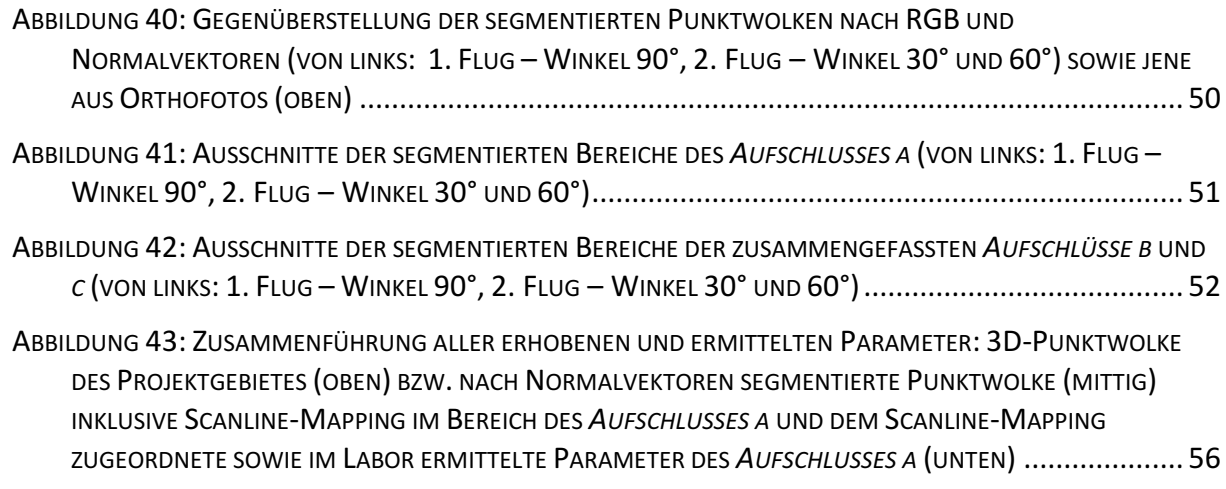

# **Tabellenverzeichnis**

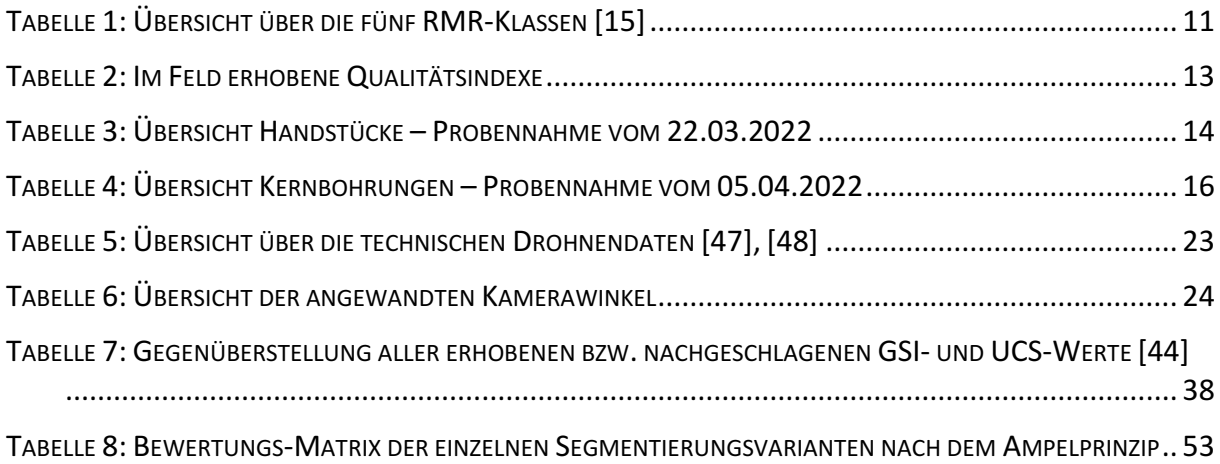
### **Anhang**

- 1. *Aufschluss a* Scanline-Mapping tabellarisch
- 2. *Aufschluss c* Scanline-Mapping tabellarisch
- 3. *Aufschluss a* Scanline-Mapping Feldaufnahme
- 4. *Aufschluss a* Scanline-Mapping Feldaufnahme Nahbereich
- 5. *Aufschluss c* Scanline-Mapping Feldaufnahme
- 6. Rock Mass Rating (RMR) Berechnungsblatt
- 7. RMR Klassifikation der individuellen Parameter
- 8. Q-System Berechnungsblatt
- 9. Q-Index Klassifikation der individuellen Parameter Teil 1
- 10. Q-Index Klassifikation der individuellen Parameter Teil 2
- 11. Q-Index Klassifikation der individuellen Parameter Teil 3
- 12. GSI Klassifizierung von blockigem Gebirge basierend auf der Struktur und den Zuständen der Diskontinuitäten
- 13. GSI Abschätzung des Indexes für heterogene Gebirge wie Flysch
- 14. *Aufschluss a* RMR
- 15. *Aufschluss a* Q-Index
- 16. *Aufschluss c* RMR
- 17. *Aufschluss c* Q-Index
- 18. Probenliste Teil 1
- 19. Probenliste Teil 2
- 20. MATLAB-Skript zum Exportieren der Verifikations- und Trainingsdaten Teil 1
- 21. MATLAB-Skript zum Exportieren der Verifikations- und Trainingsdaten Teil 2
- 22. Auflistung der Segmentierungen des 1. Fluges nach RGB Kameraausrichtung 90°
- 23. Auflistung der Segmentierungen des 2. Fluges nach RGB Kameraausrichtung 30°
- 24. Auflistung der Segmentierungen des 2. Fluges nach RGB Kameraausrichtung 60°
- 25. Auflistung der Segmentierungen des 1. Fluges nach NV Kameraausrichtung 90°
- 26. Auflistung der Segmentierungen des 2. Fluges nach NV Kameraausrichtung 30°
- 27. Auflistung der Segmentierungen des 2. Fluges nach NV Kameraausrichtung 60°
- 28. Auflistung der Segmentierungen des 1. Fluges nach RGB und NV Kameraausrichtung 90°
- 29. Auflistung der Segmentierungen des 2. Fluges nach RGB und NV Kameraausrichtung 30°
- 30. Auflistung der Segmentierungen des 2. Fluges nach RGB und NV Kameraausrichtung 60°

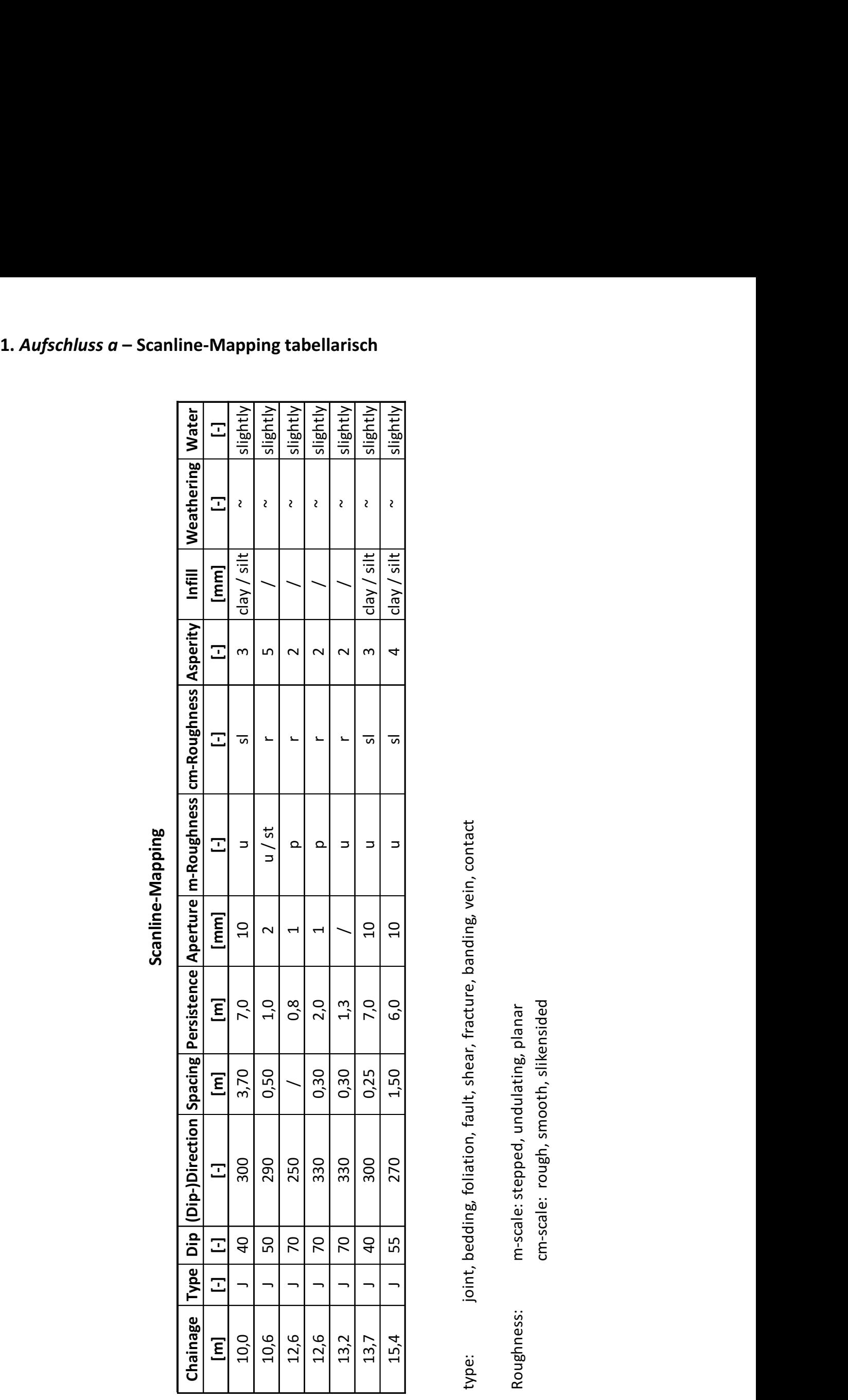

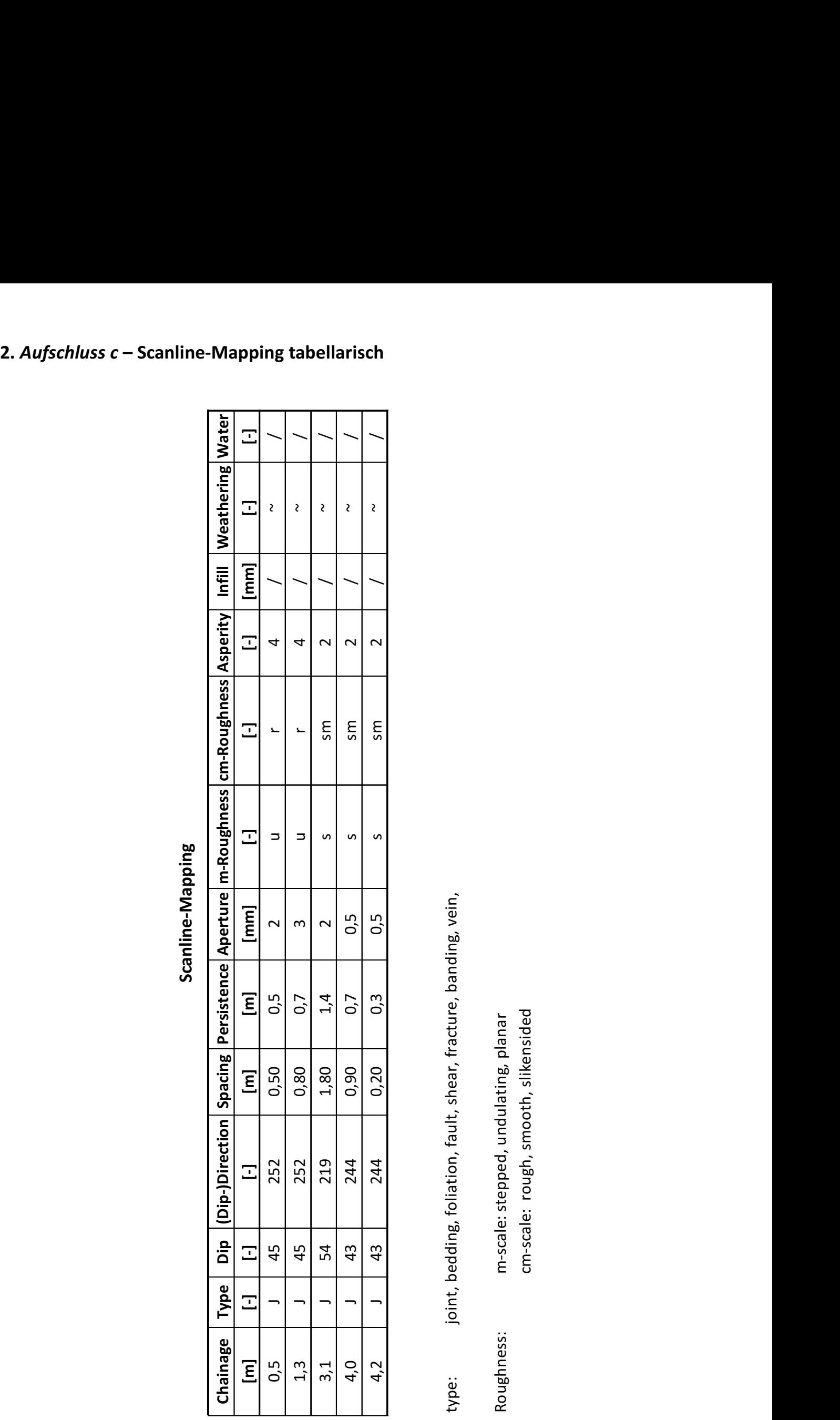

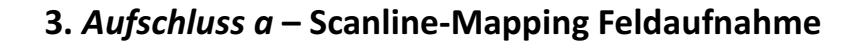

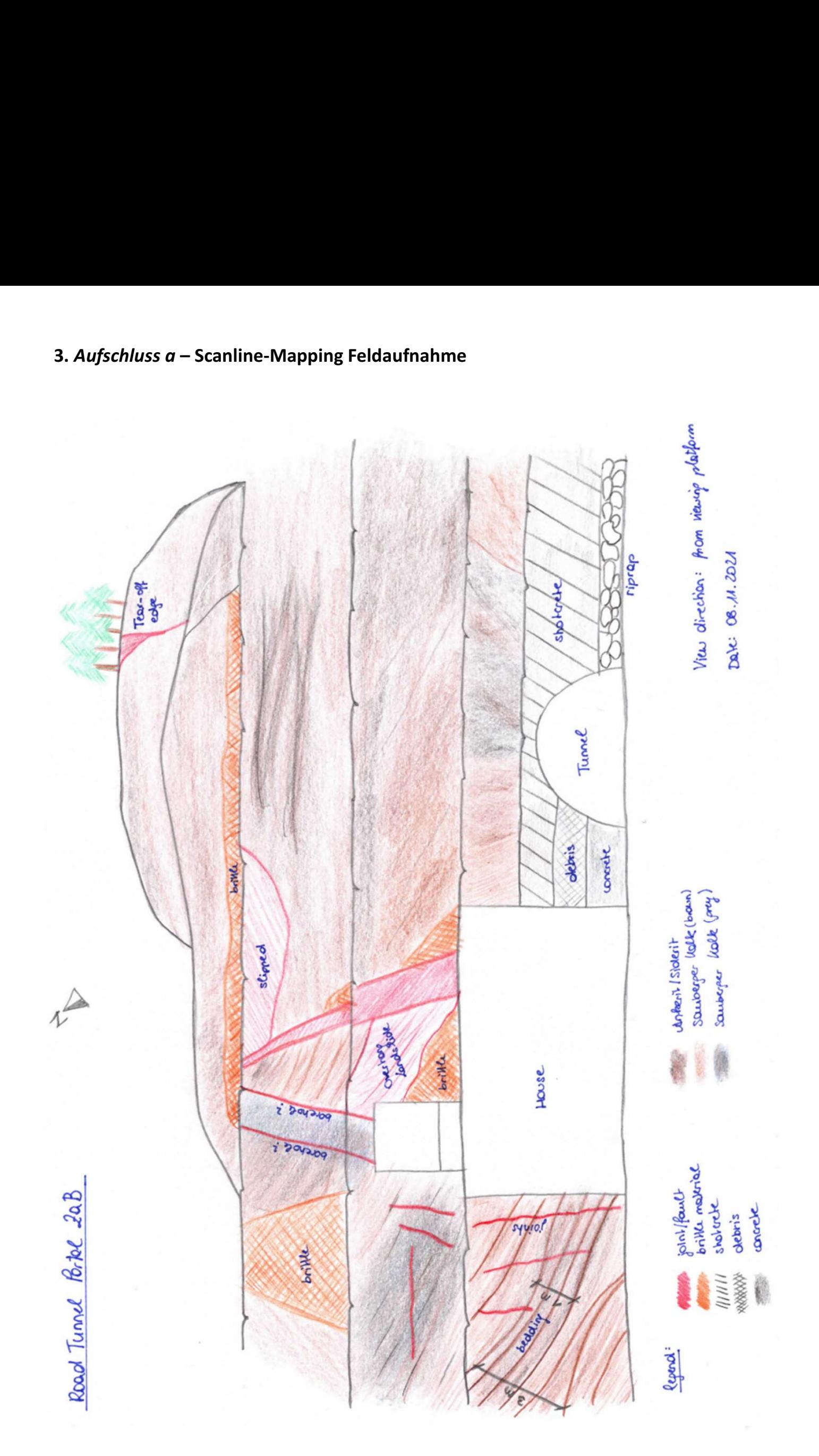

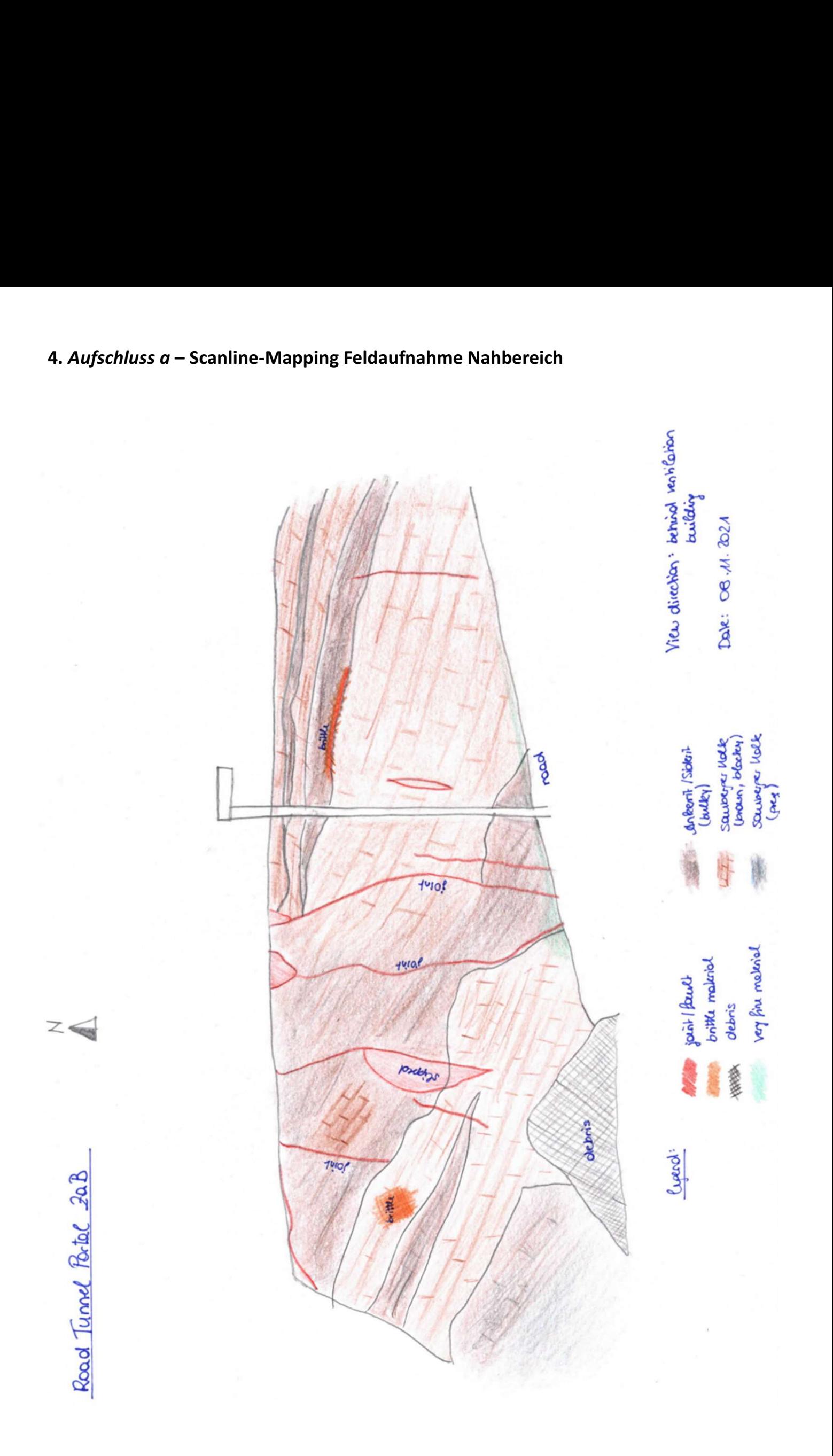

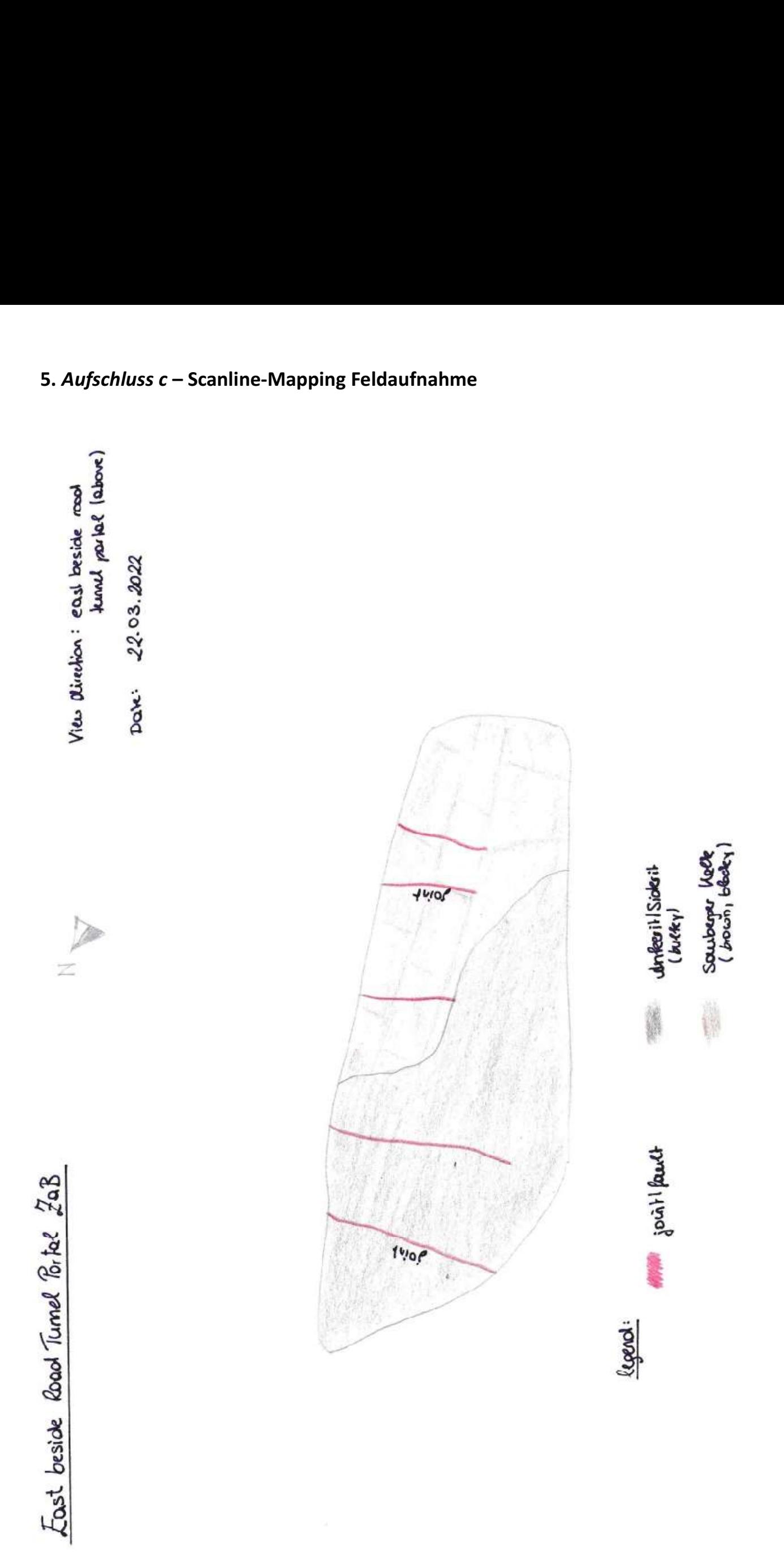

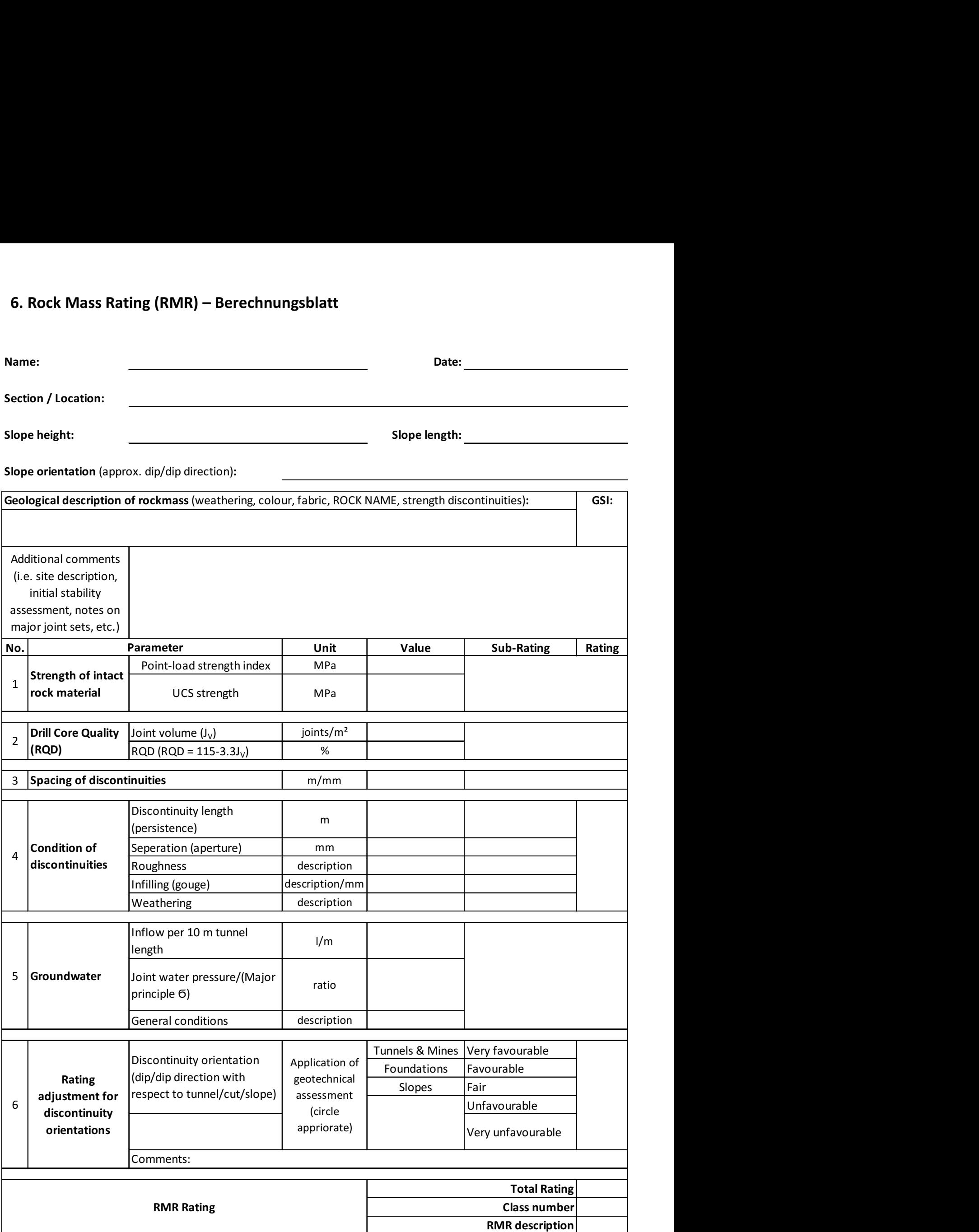

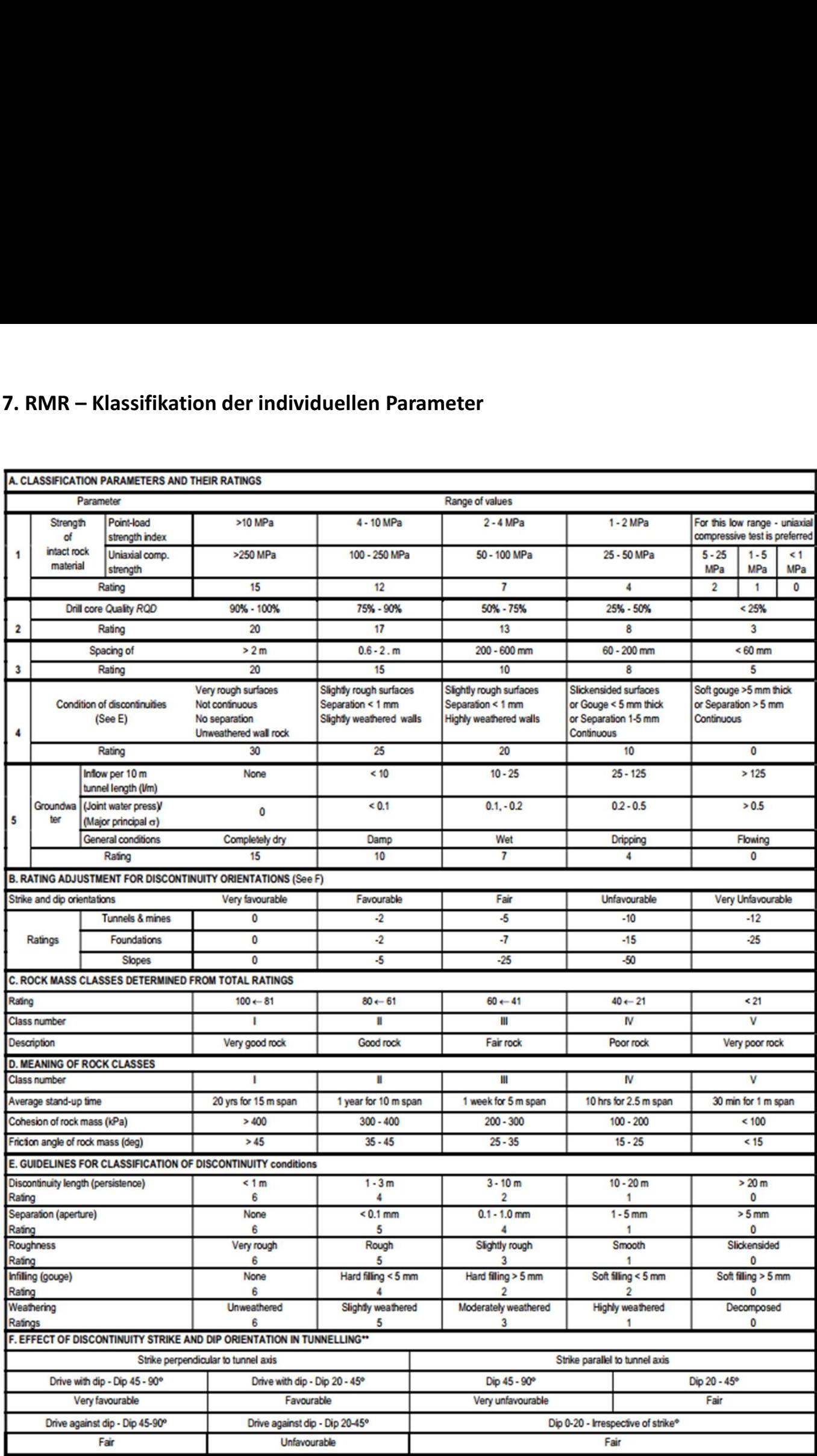

\* Some conditions are mutually exclusive . For example, if infilling is present, the roughness of the surface will be overshadowed by the influence of the gouge. In such cases use A.4 directly.

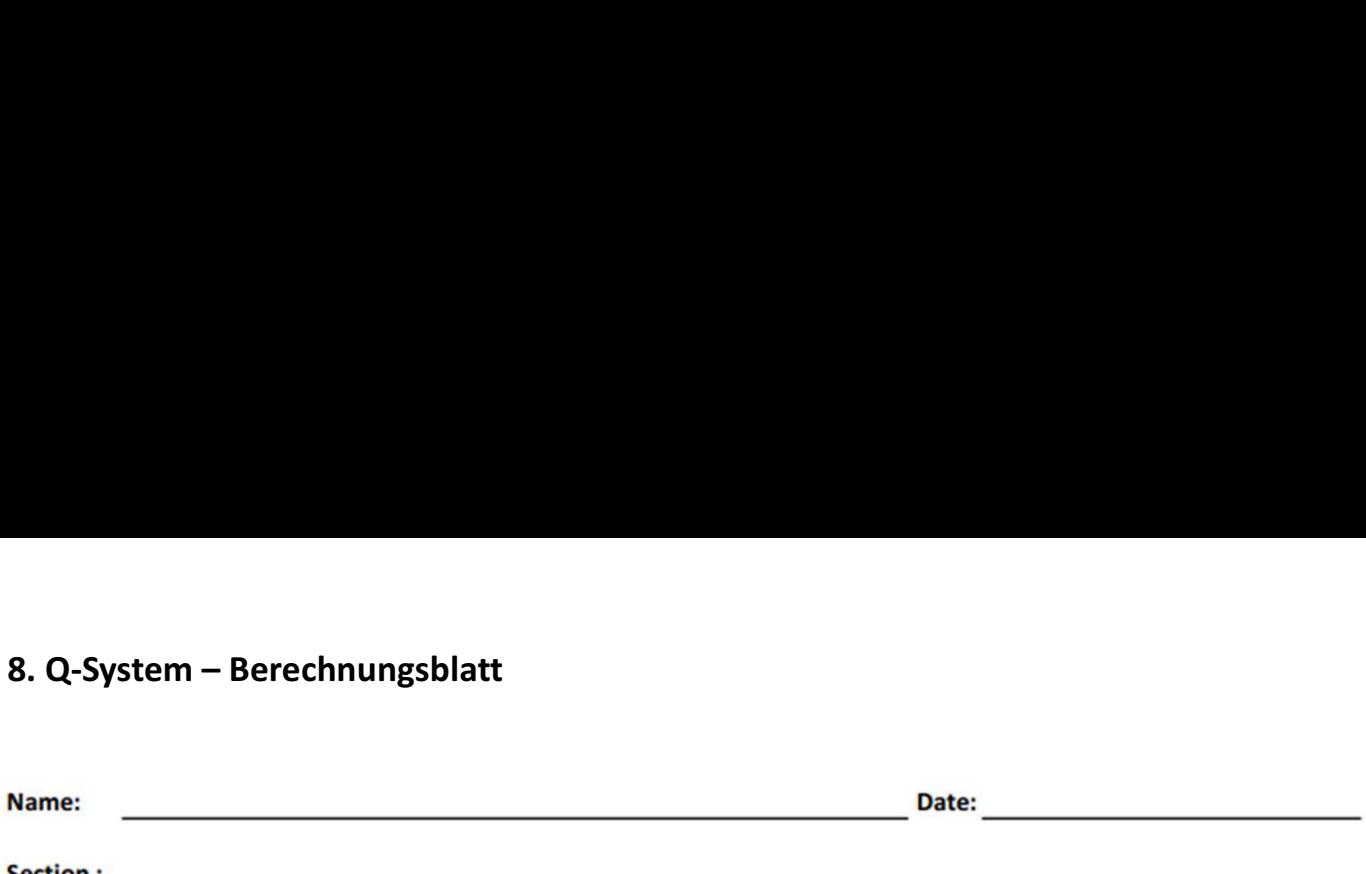

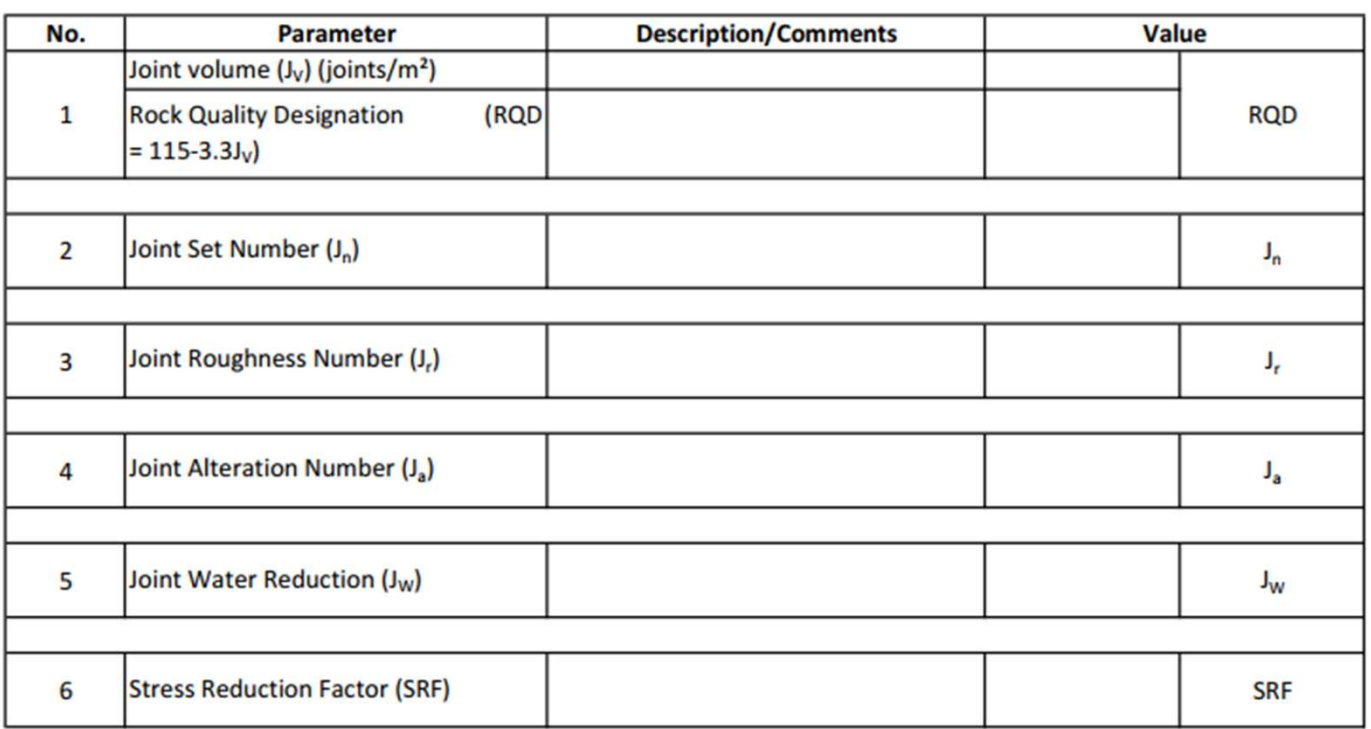

 $Q = \frac{RQD}{J_n} \times \frac{J_r}{J_a} \times \frac{J_w}{SRF}$ 

(Barton et al, 1974)

$$
Q = \frac{(RQD)}{(J_n)} \times \frac{(J_r)}{(J_a)} \times \frac{(J_w)}{(SRF)}
$$

 $Q =$ 

### Rock Strength Terms (NZGS,2005)

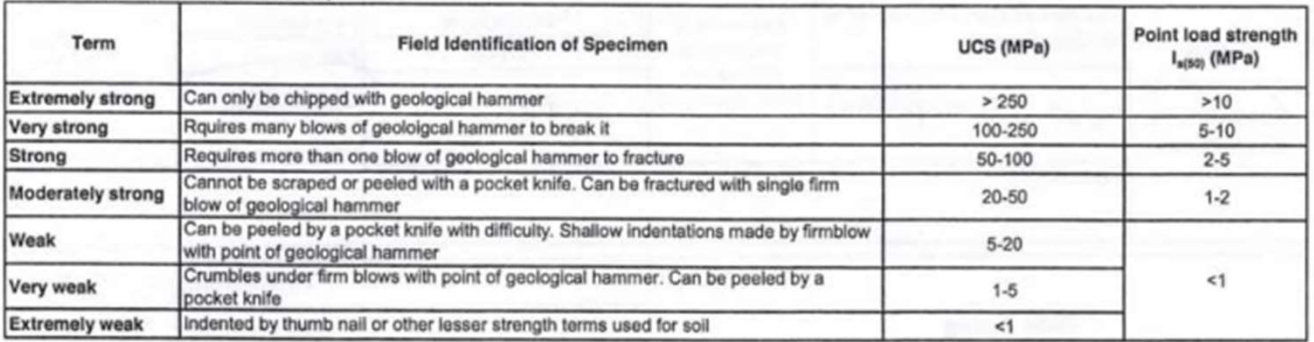

Note: No correlation is implied between UCS and  $I_{\kappa(90)}$ 

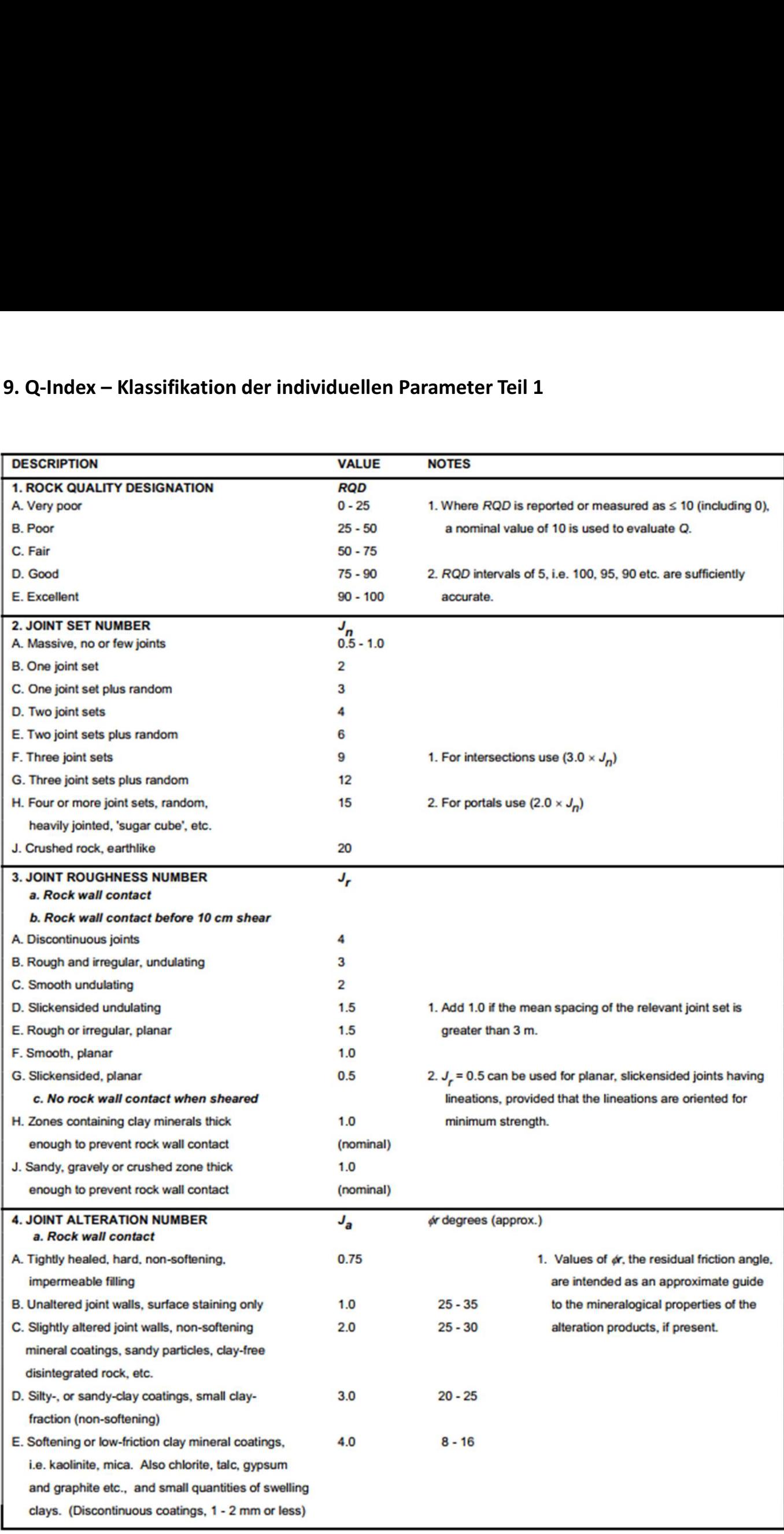

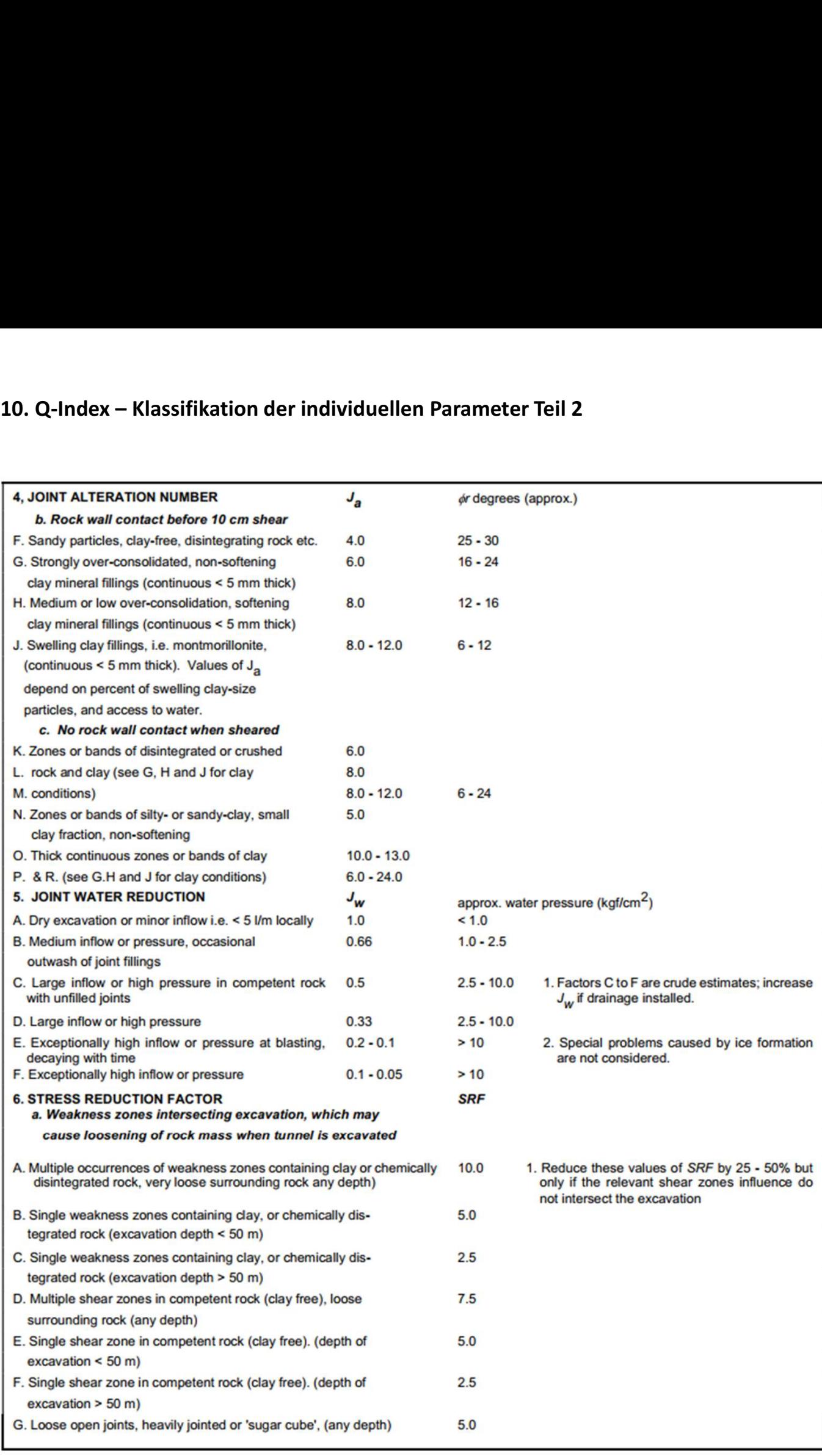

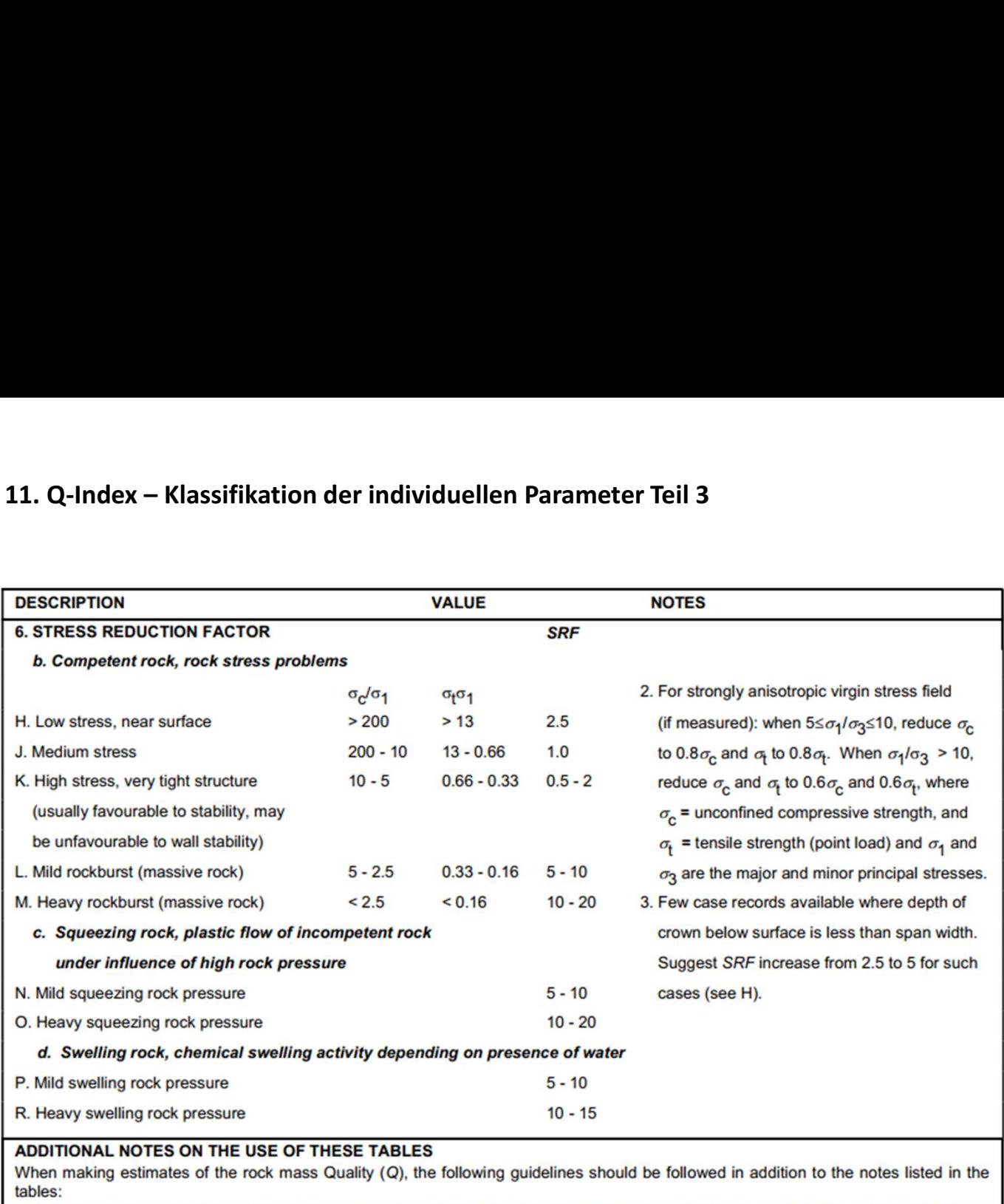

1. When borehole core is unavailable, RQD can be estimated from the number of joints per unit volume, in which the number of joints per metre for each joint set are added. A simple relationship can be used to convert this number to RQD for the case of clay free rock masses: RQD = 115 - 3.3  $J_V$  (approx.), where  $J_V$  = total number of joints per m<sup>3</sup> (0 < RQD < 100 for 35 >  $J_V$  > 4.5).

2. The parameter J<sub>n</sub> representing the number of joint sets will often be affected by foliation, schistosity, slaty cleavage or bedding etc. If strongly developed, these parallel 'joints' should obviously be counted as a complete joint set. However, if there are few 'joints' visible, or if only occasional breaks in the core are due to these features, then it will be more appropriate to count them as 'random' joints when evaluating  $J_{n}$ .

3. The parameters  $J_r$  and  $J_a$  (representing shear strength) should be relevant to the weakest significant joint set or clay filled discontinuity in the given zone. However, if the joint set or discontinuity with the minimum value of  $J/J_a$  is favourably oriented for stability, then a second, less favourably oriented joint set or discontinuity may sometimes be more significant, and its higher value of J<sub>/J<sub>a</sub></sub> should be used when evaluating Q. The value of  $J/J_a$  should in fact relate to the surface most likely to allow failure to initiate.

4. When a rock mass contains clay, the factor SRF appropriate to loosening loads should be evaluated. In such cases the strength of the intact rock is of little interest. However, when jointing is minimal and clay is completely absent, the strength of the intact rock may become the weakest link, and the stability will then depend on the ratio rock-stress/rock-strength. A strongly anisotropic stress field is unfavourable for stability and is roughly accounted for as in note 2 in the table for stress reduction factor evaluation.

5. The compressive and tensile strengths ( $\sigma_c$  and  $\sigma_t$ ) of the intact rock should be evaluated in the saturated condition if this is appropriate to the present and future in situ conditions. A very conservative estimate of the strength should be made for those rocks that deteriorate when exposed to moist or saturated conditions.

# 12. GSI – Klassifizierung von blockigem Gebirge basierend auf der Struktur und<br>den Zuständen der Diskontinuitäten

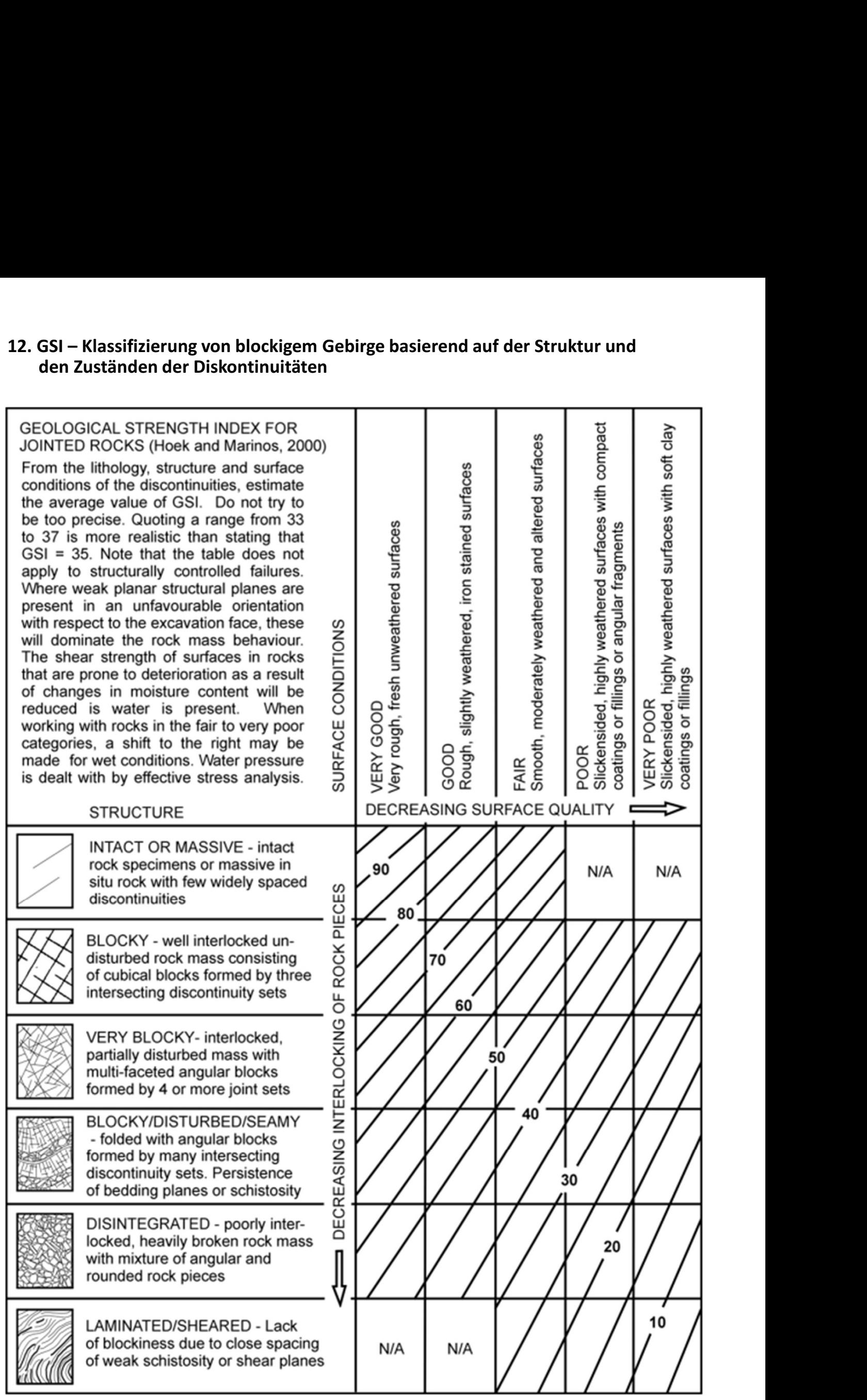

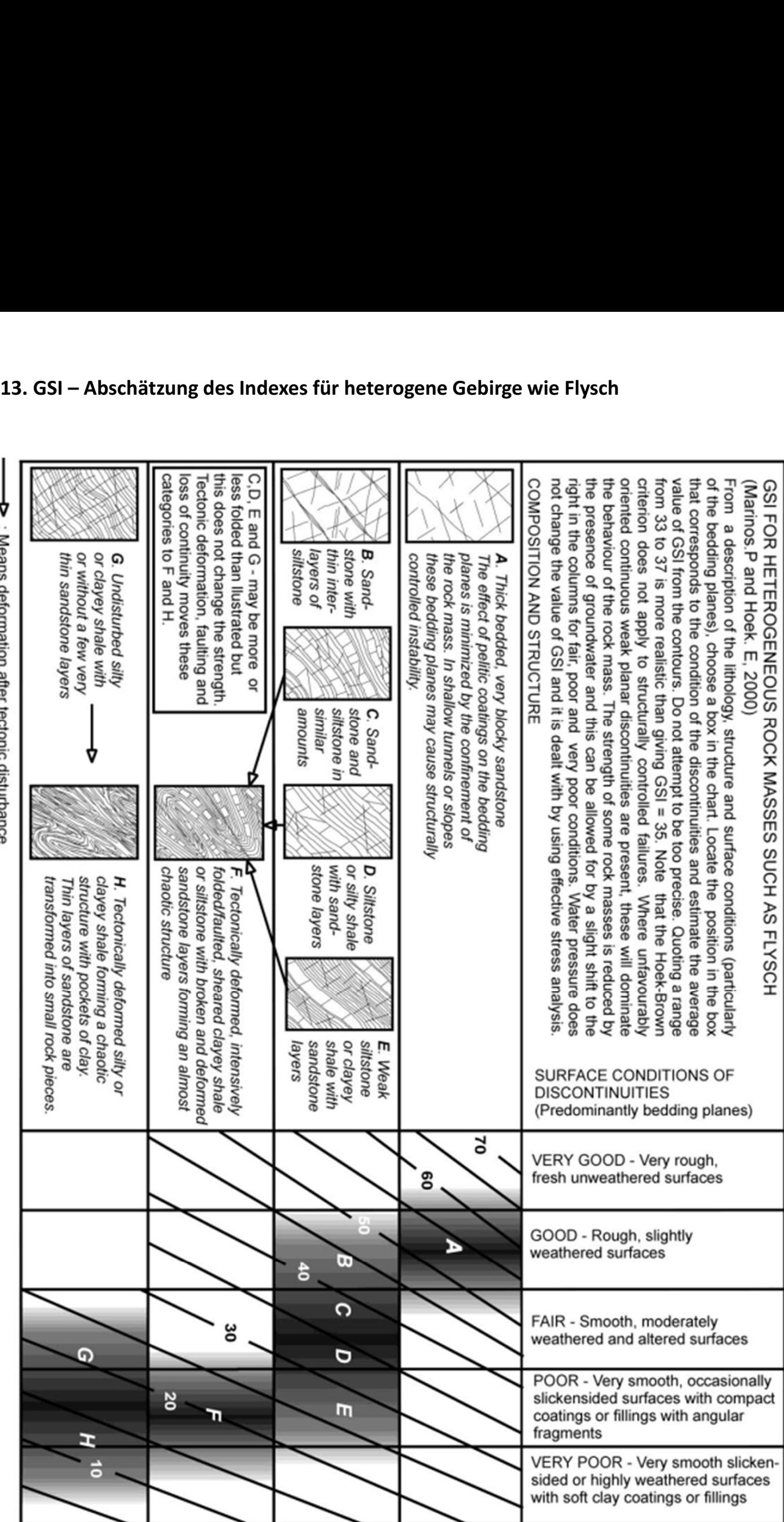

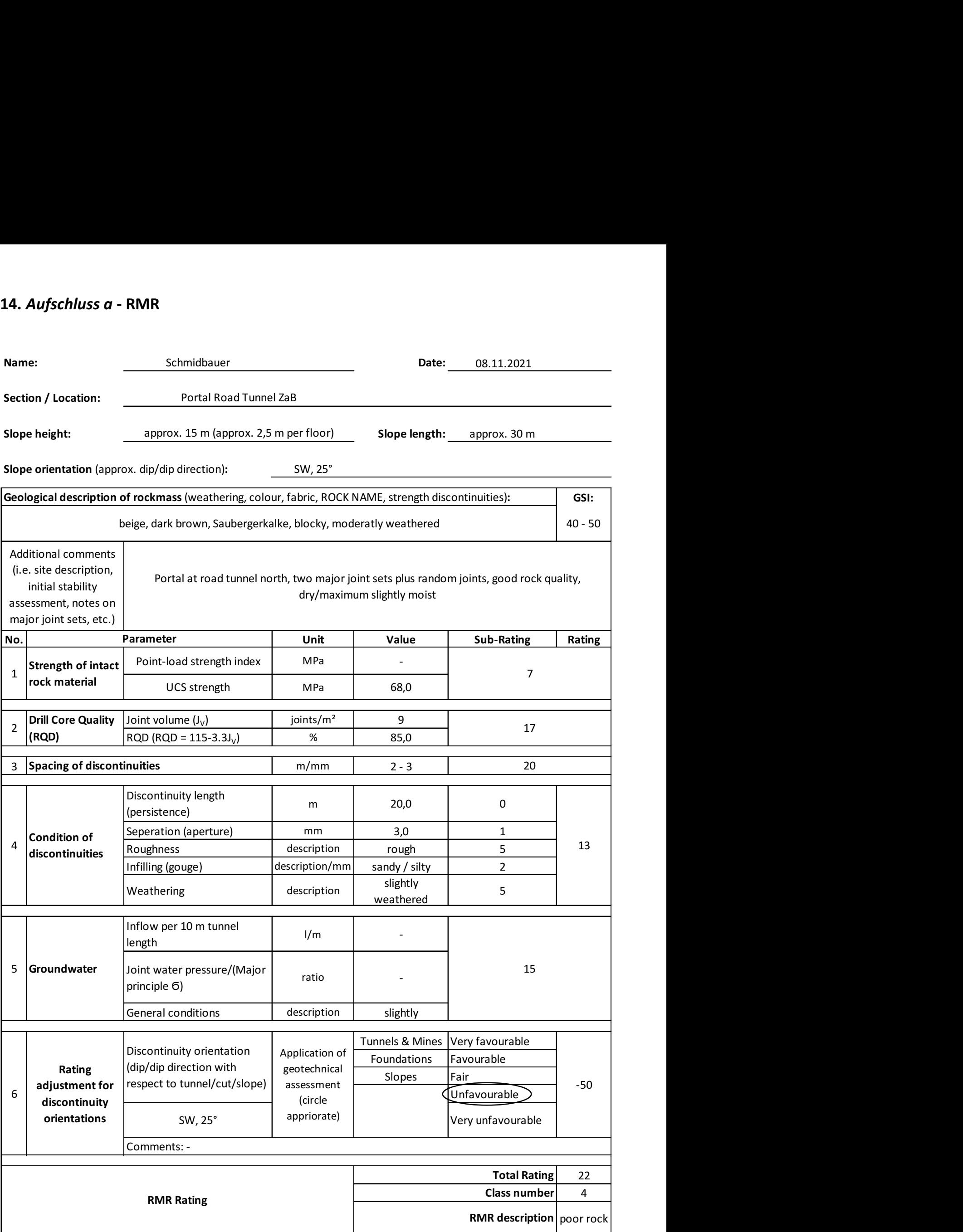

## 15. Aufschluss a – Q-Index<br>
Name:  $\frac{1}{2}$  Group 02 Date: 08.11.202 **Parameter Description/Comments Value** No. Joint volume (J<sub>v</sub>) (joints/m<sup>2</sup>)  $\overline{4}$ **Rock Quality Designation** (RQD  $\mathbf{1}$ **ROD** 85,00 good  $= 115 - 3.3 J_v$  $\overline{2}$ Joint Set Number (J<sub>n</sub>) two joint sets plus random joints 6  $J_n$ Joint Roughness Number (J<sub>r</sub>) smooth, undulating  $\overline{2}$ J,  $\overline{3}$  $\overline{a}$ Joint Alteration Number (Ja) cohesive materials 4 J, Joint Water Reduction (J<sub>w</sub>) 5 dry excavations or minor inflow 0.66 J<sub>w</sub> multiple weakness zones with clay or 6 **Stress Reduction Factor (SRF)** chemically disintegrated rock, very **SRF** 10 loose surrounding rock

$$
Q = \frac{RQD}{J_n} \times \frac{J_r}{J_q} \times \frac{J_w}{SRF}
$$

(Barton et al, 1974)

 $\frac{(\mathsf{J}_r)}{\mathsf{J}_a}$ 0,66 85,00 (RQD)  $\overline{2}$  $(Jw)$  $Q =$  $\overline{4}$  $10$  $6\overline{6}$  $(J_n)$  $(SRF)$ 

 $Q =$ 0,4675

Rock Strength Terms (NZGS,2005)

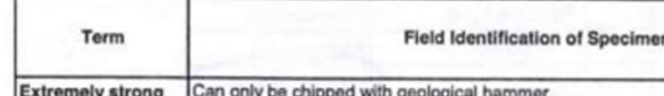

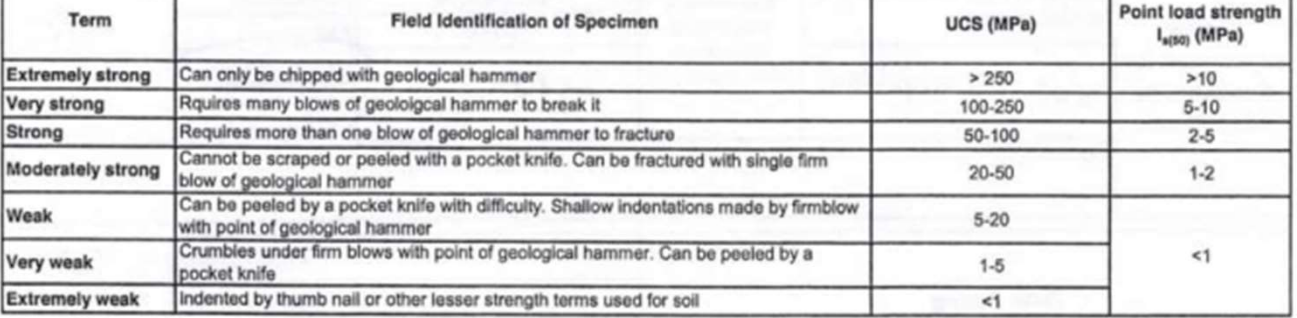

Note: No correlation is implied between UCS and I<sub>sdat</sub>

Point load strength

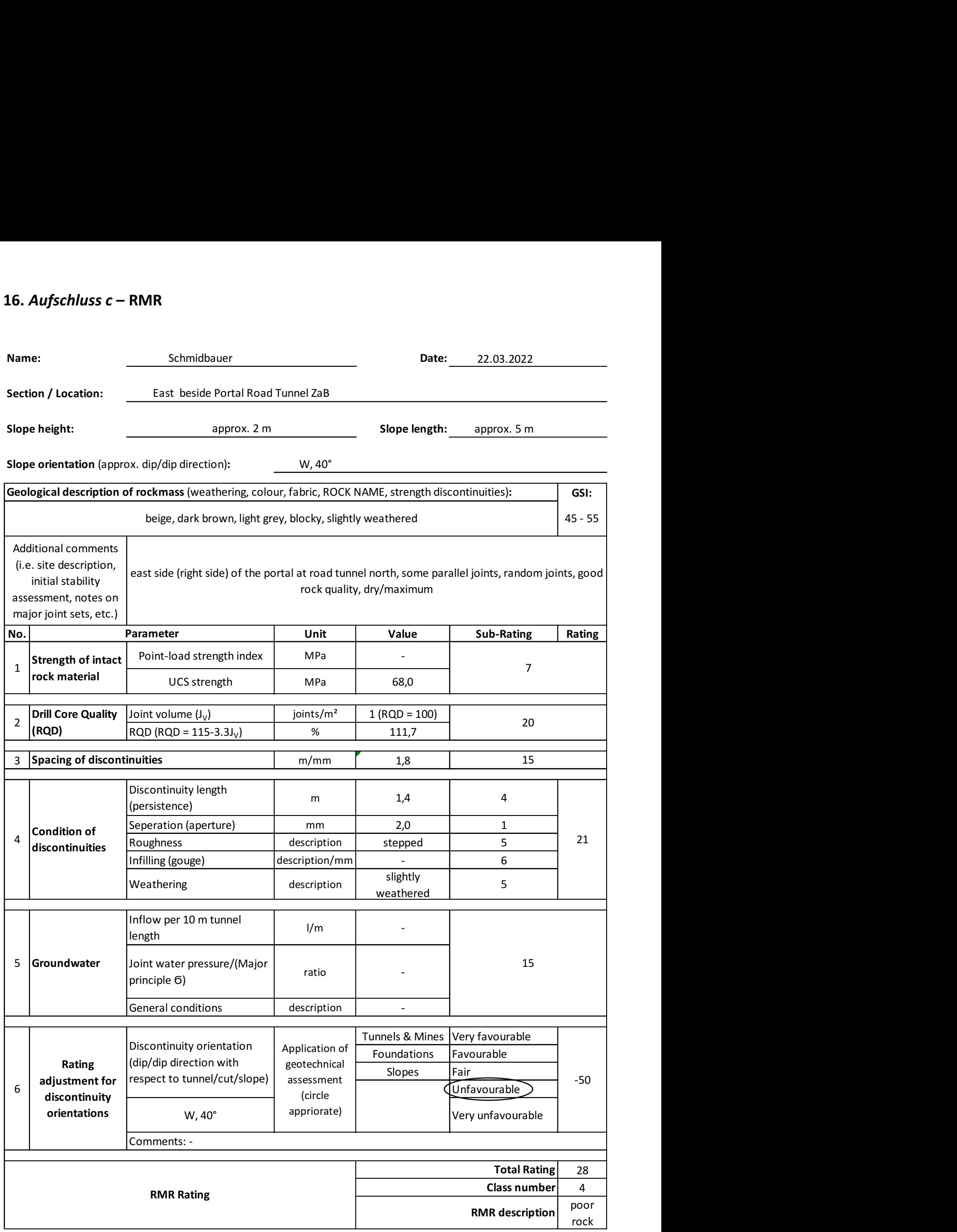

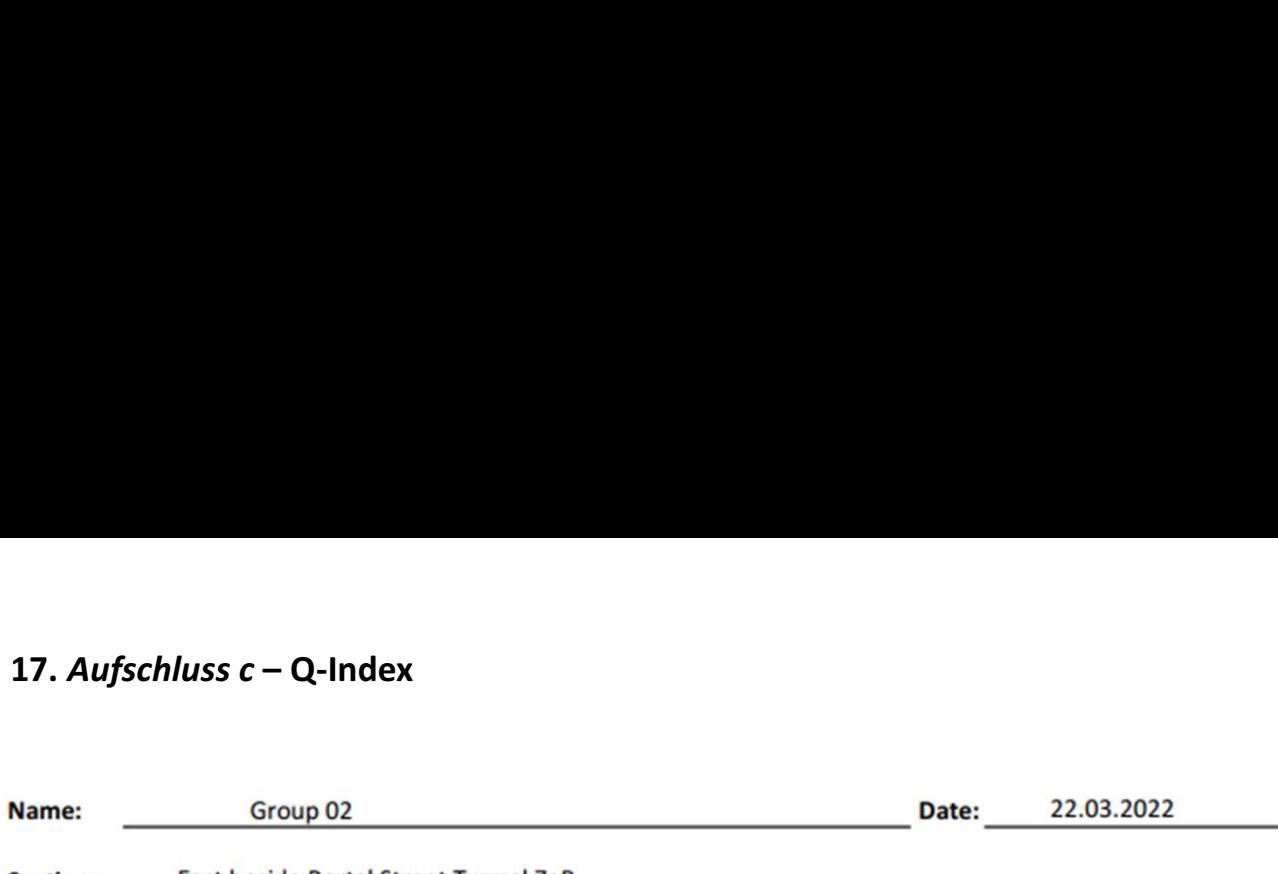

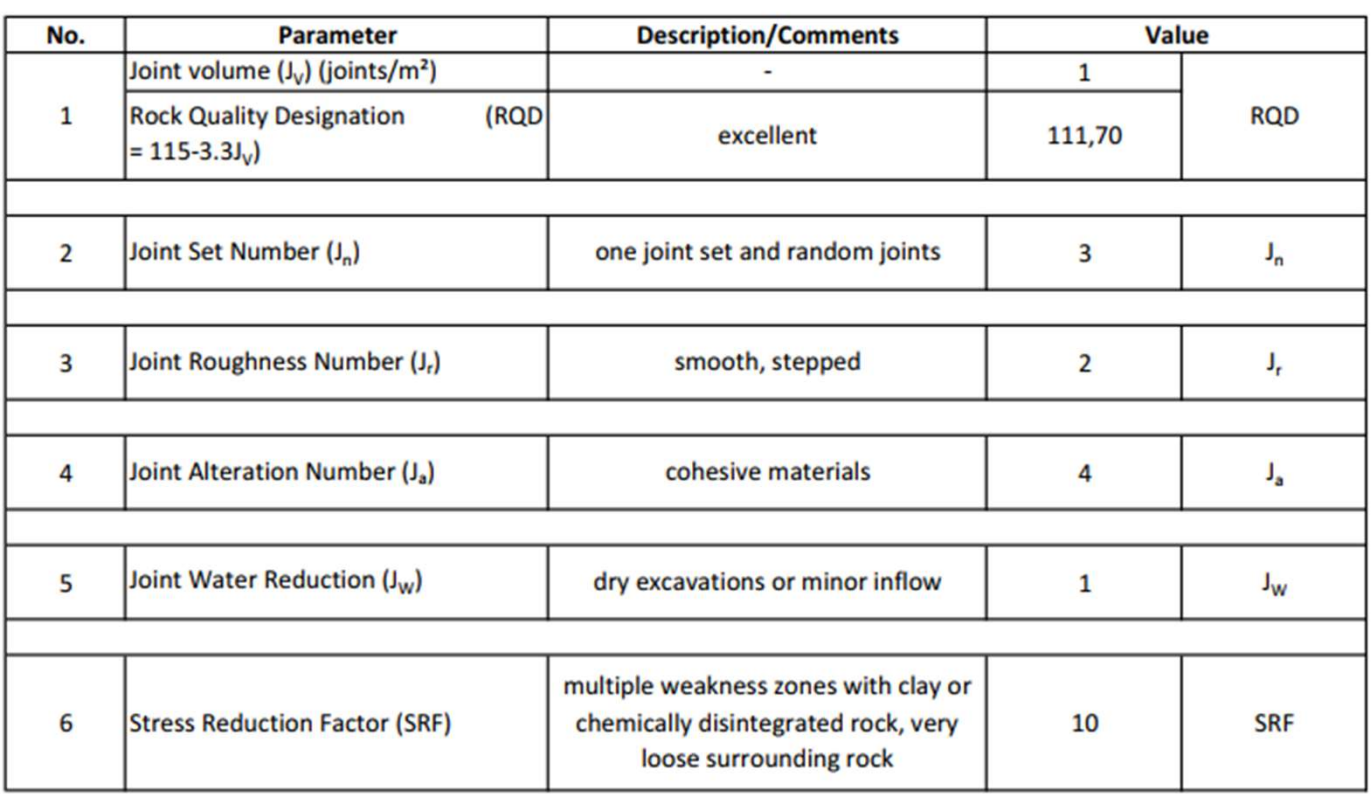

 $Q = \frac{RQD}{J_n} \times \frac{J_r}{J_a} \times \frac{J_w}{SRF}$ 

(Barton et al, 1974)

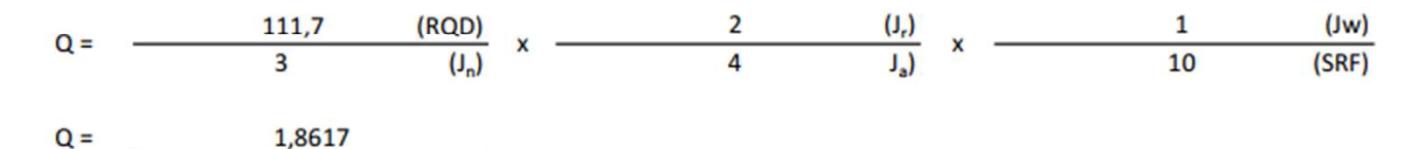

Rock Strength Terms (NZGS,2005)

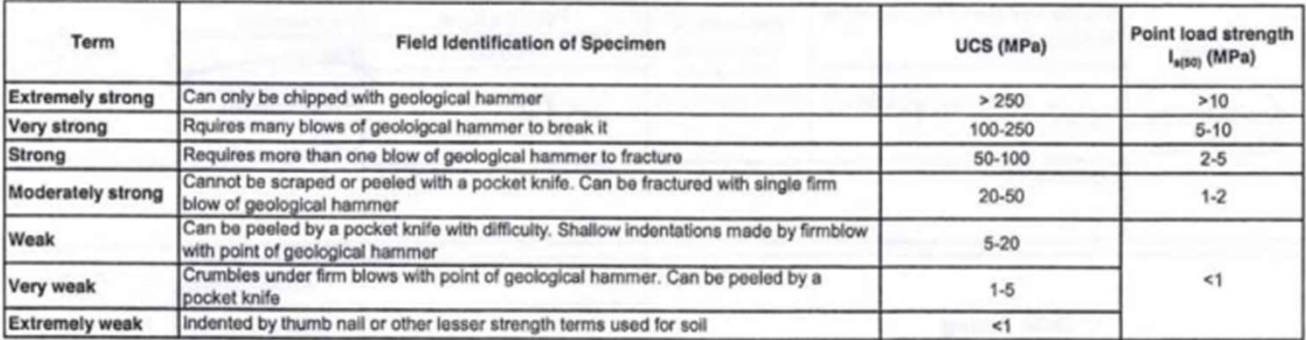

Note: No correlation is implied between UCS and Intali

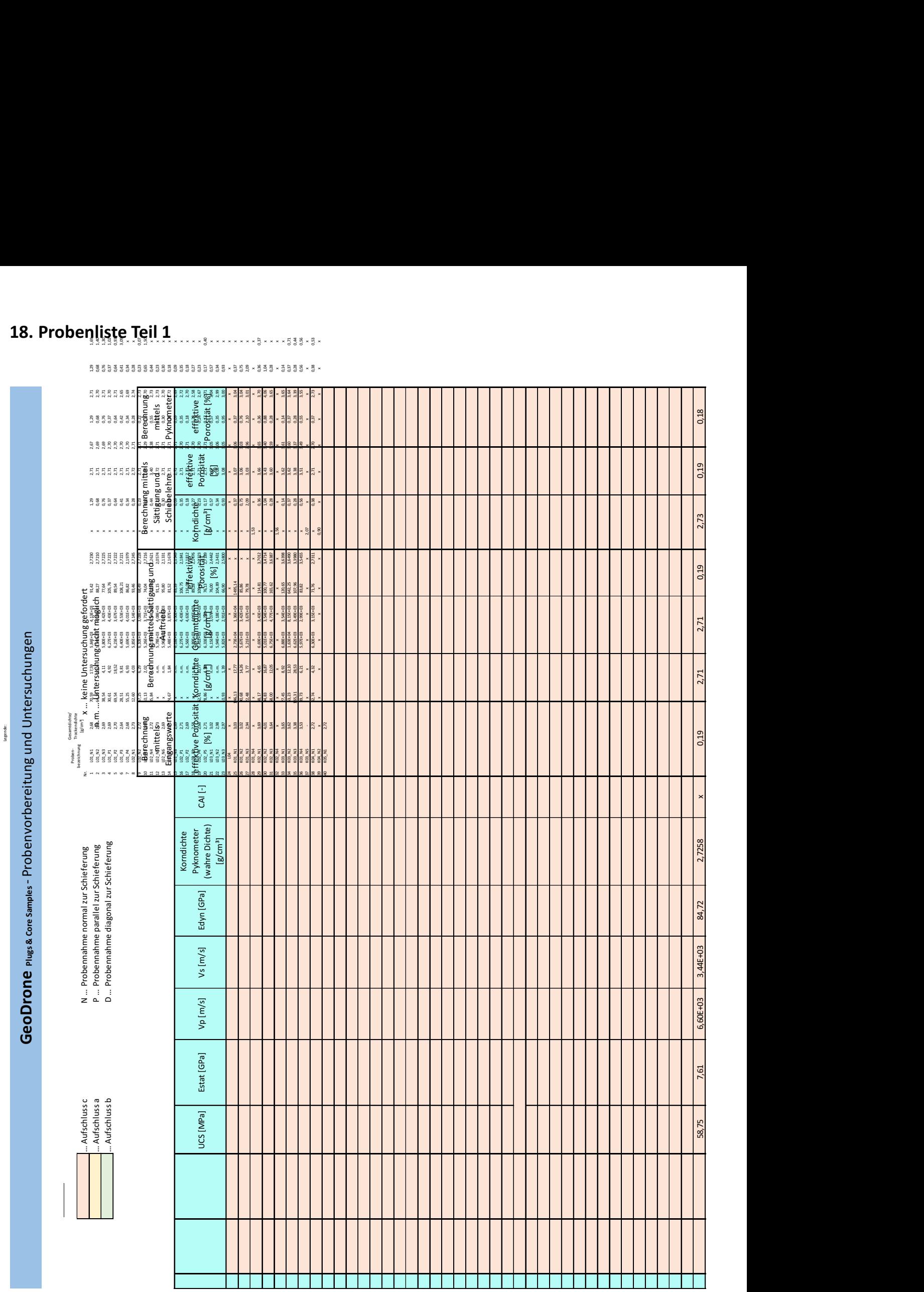

## 18. Probenliste Teil 1

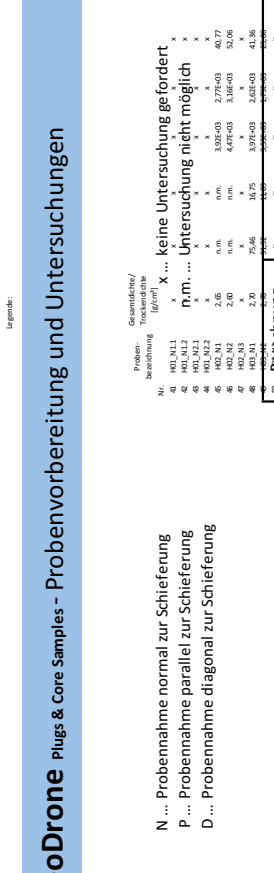

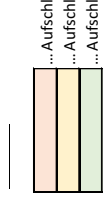

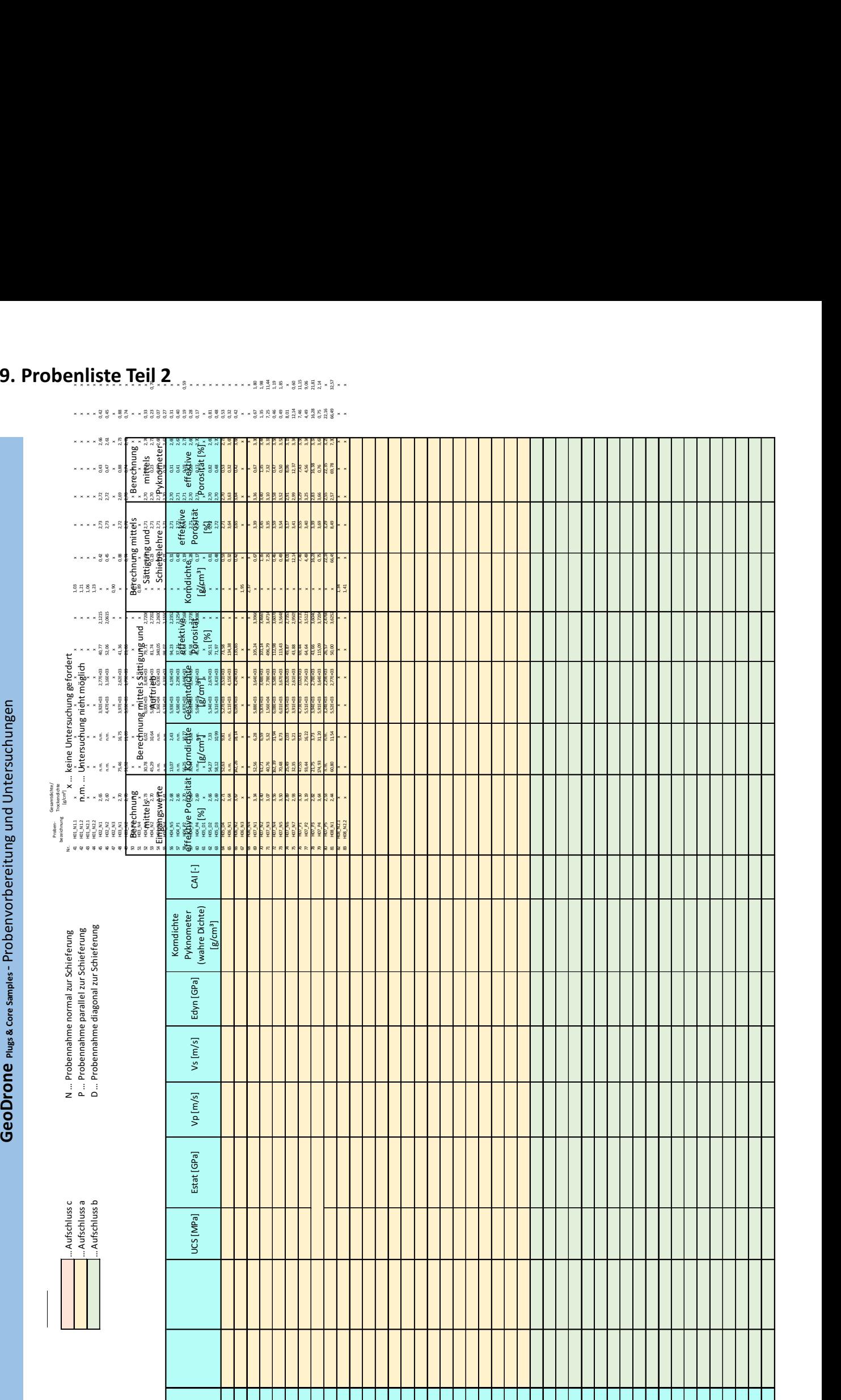

## 19. Probenliste Teil 2

```
20. MATLAB-Skript zum Exportieren der Verifikations- und Trainingsdaten Teil 1<br><sup>1</sup> <sup>try</sup><br><sup>2</sup> try<sub>spatch</sub> 1 = uigetfile("*.csv", "select file with projected points state 0", p1);
  \Delta[f1, p1] = uigetfile('*.csv', 'select file with projected points state 0');
  5
       end
   65try
  \overline{7}p2 = uigetdir(p1, 'select folder of the images');8
       catch
  Qp2 = uigetdir();
       end
 1011try
 12p3 = uigetdir(p1, 'select folder to save the images');13
       catch
           p3 = uigetdir();
 14
       end
 15
 16
       2217close all;
 18
       tic;
 19
       xx = 1:
       while xx \leq size(f1, 2)20
 21sfor xx = 1:size(f1, 2)22
            disp('start computing');
 23
            if iscell(f1)
 24
                datal = importProjectionsPoints([p1{1, xx}, f1{1, xx}]);
 25
            else
 26
                data1 = importProjectionPoints([p1, f1]);27
                xx = size(f1, 2)+1;28
            end
 29allFileInfo1 = table2struct(sortrows(struct2table(dir(p2)), 'name'));30
            fileInds1 = [];
  31
            aa = 1;32for ii = 1:size (allFileInfo1, 1)
 33
                if allFileInfol(ii).isdir == 0 && endsWith(allFileInfol(ii).name, '.jpq',
                 'IgnoreCase', true)
 34
                     fileInds1(aa, 1) = ii;
 35
                     aa = aa + 1;36
                end
 37
            end
  38
            wl = 256; h1 = 256;
 39
            numOfJpgFiles = size(fileInds1, 1);40
            for ii = 1:numOfJpgFiles41
                allFileInfo1(fileInds1(ii)).name = replace(allFileInfo1(fileInds1(ii)).name,
                 '.JPG', ');
 42
                inds0 = find(allFileInfo1(fileInds1(ii)).name == data1.name)disp(['!!!!!!!! indices found ', num2str(size(inds0, 1)), ' !!!!!!!!']);
 43
                if isfile(fullfile(allFileInfol(fileInds1(ii)).folder, [allFileInfol(fileInds1
  44
                 (ii)).name, '.JPG'])) && ~isempty(inds0)
 45
                     im0 = imread(fullfile(allFileInfo1(fileInds1(ii)).folder, [allFileInfo1(
                     fileInds1(ii)).name, '.JPG']));
                     disp([fullfile(allFileInfol(fileInds1(ii)).folder, [allFileInfol(fileInds1
 46
                     (ii)).name, '.JPG']), ' loaded']);
 47
                     n0 = fullfile(allFileInfo1(fileInds1(ii)).folder, [allFileInfo1(fileInds1(
                     ii)).name, '.JPG']);<br>[pp0, fp0, ext0] = fileparts(n0);
 48
 49
                end
                for jj = 1: size (inds0, 1)
 50
  51
                     နွန့
 52
                     try
 53
                         \text{imCut0} = \text{getImCut}(w1, h1, \text{int16}(data1.x(inds0(ij, 1))), int16(data1.y(inds0(jj,1)), im0);54
                          %imCutOGray = rgb2gray(imCutO);
 55
                         switch strlength (num2str (data1.number (inds0(jj, 1))))
 56
                         case 1
 57
                              s = ['00000', num2str(data1.nameminber(inds0(jj, 1))), '',allFileInfol(fileInds1(ii)).name, \frac{1}{1},...<br>num2str(int16(data1.x(inds0(jj,1)))), '_', num2str(int16(data1.y(
 58
                              inds0(jj,1))), '_cut.jpg'];
  59
                         case 2
  60
                              s = [10000', num2str(data1_number(inds0(jj, 1))], ',
                              allFileInfol(fileInds1(ii)).name, '',...<br>num2str(int16(data1.x(inds0(jj,1)))), '_', num2str(int16(data1.y(
  61
                              inds0(jj,1))), '_cut.jpg'];
 62
                         case 3
```
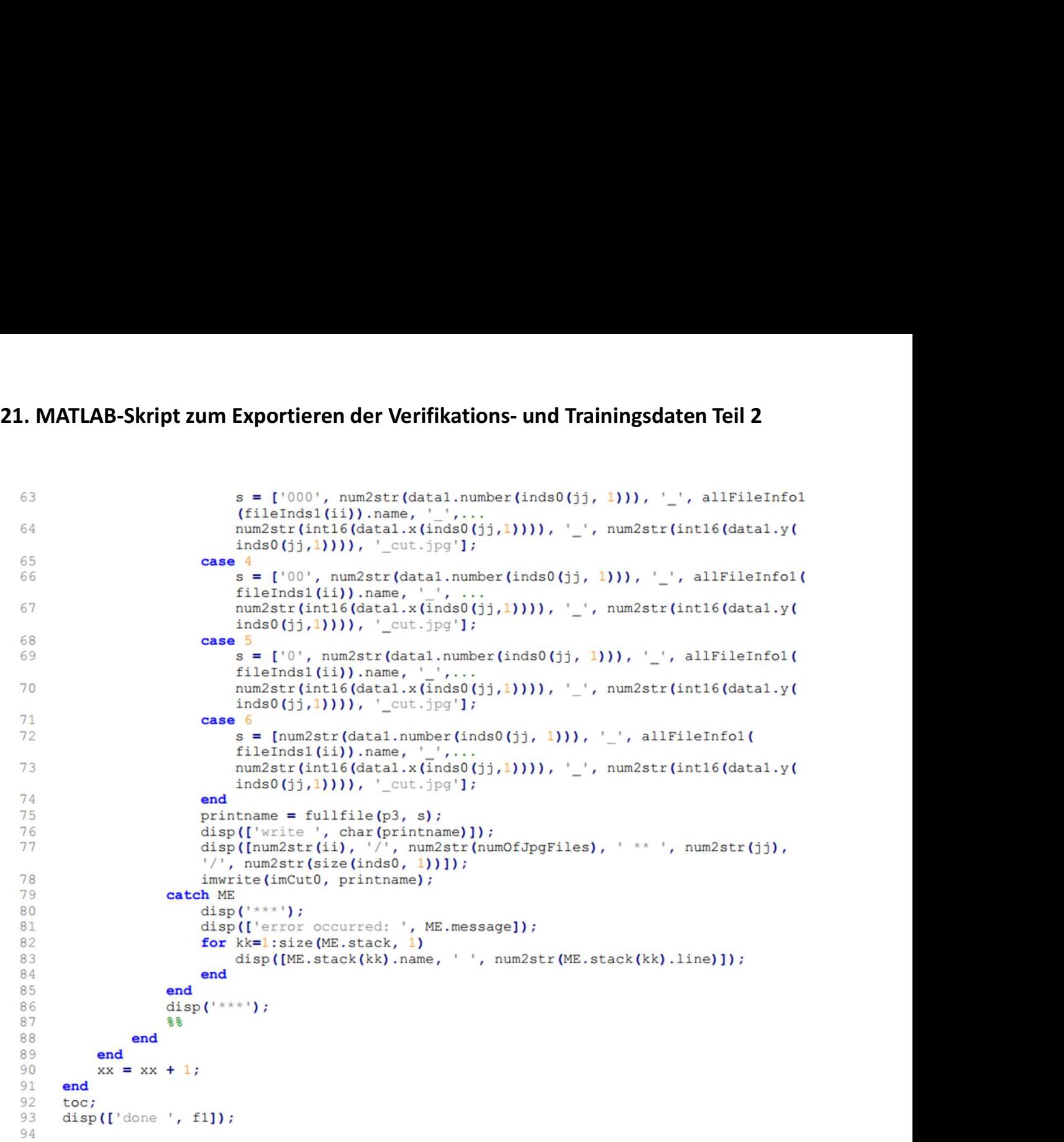

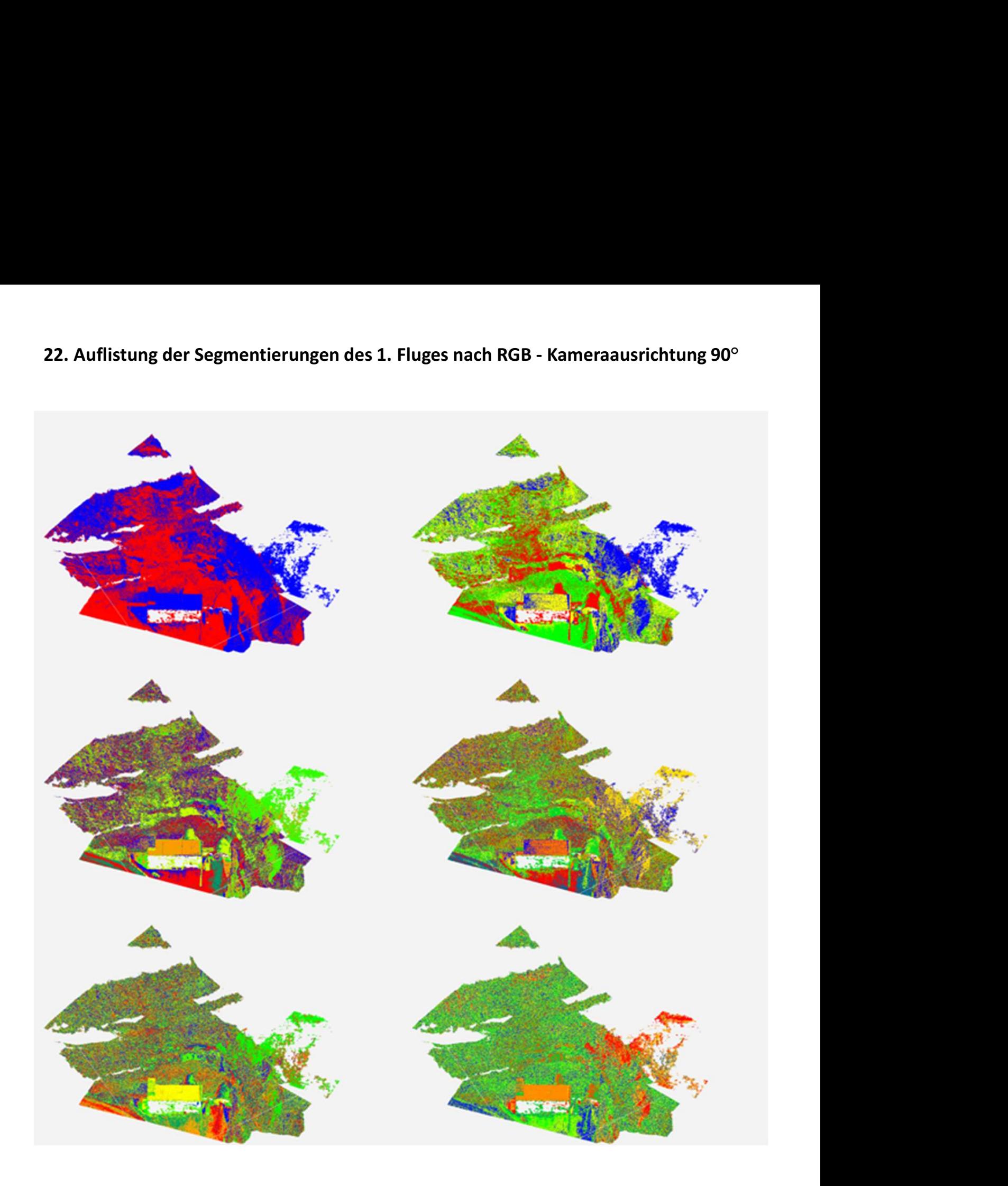

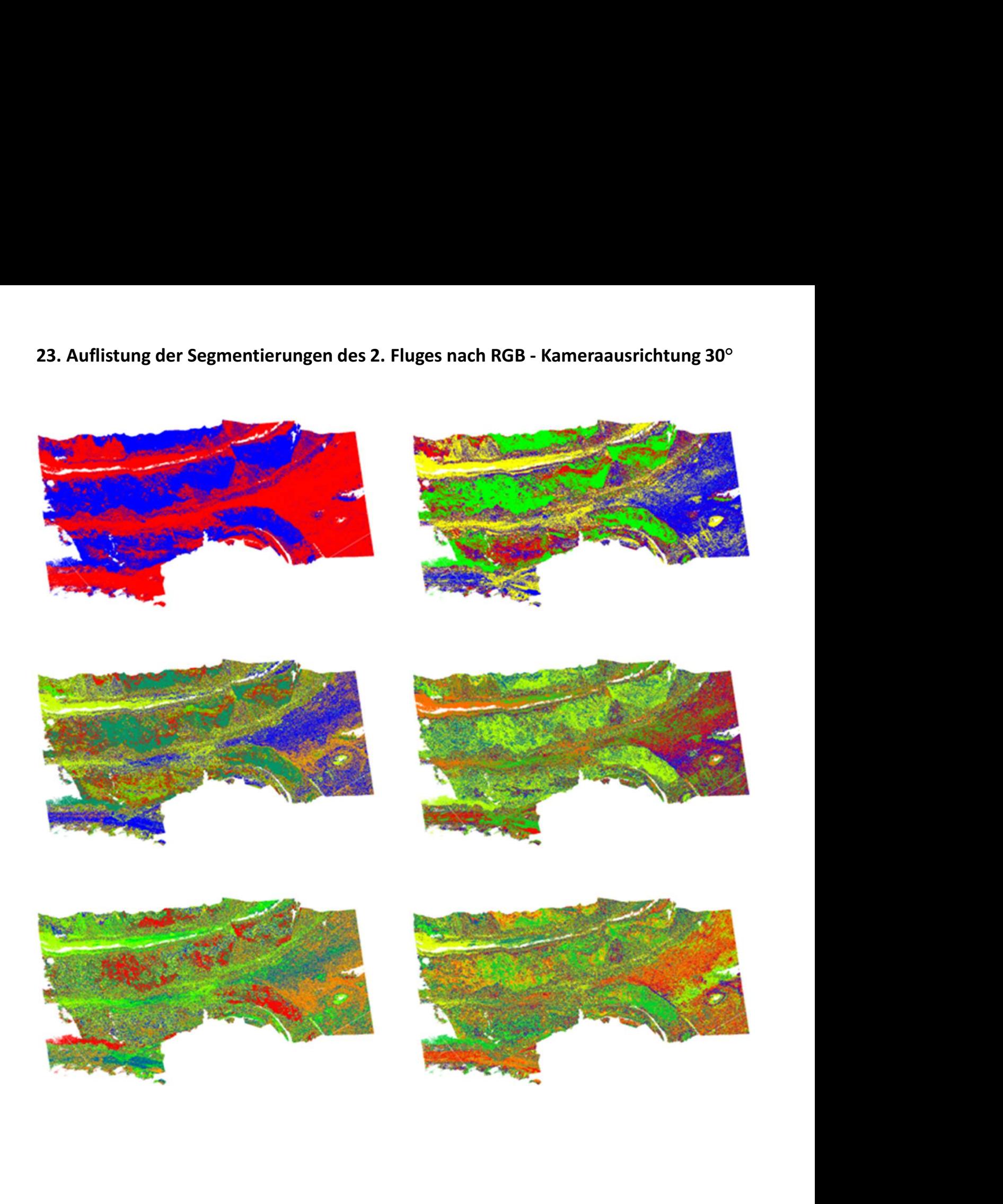

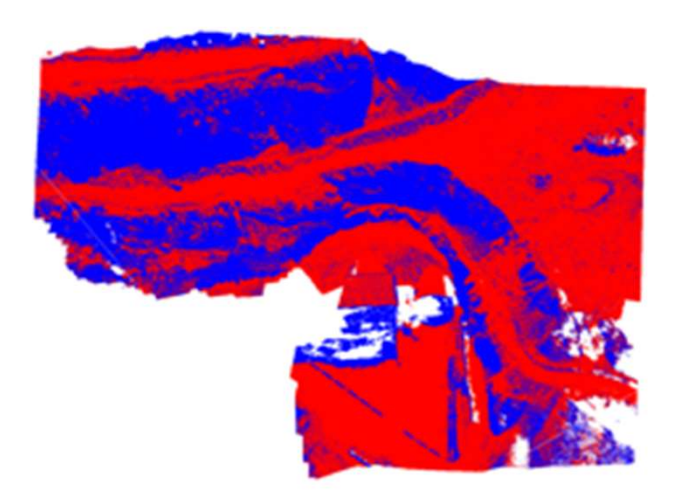

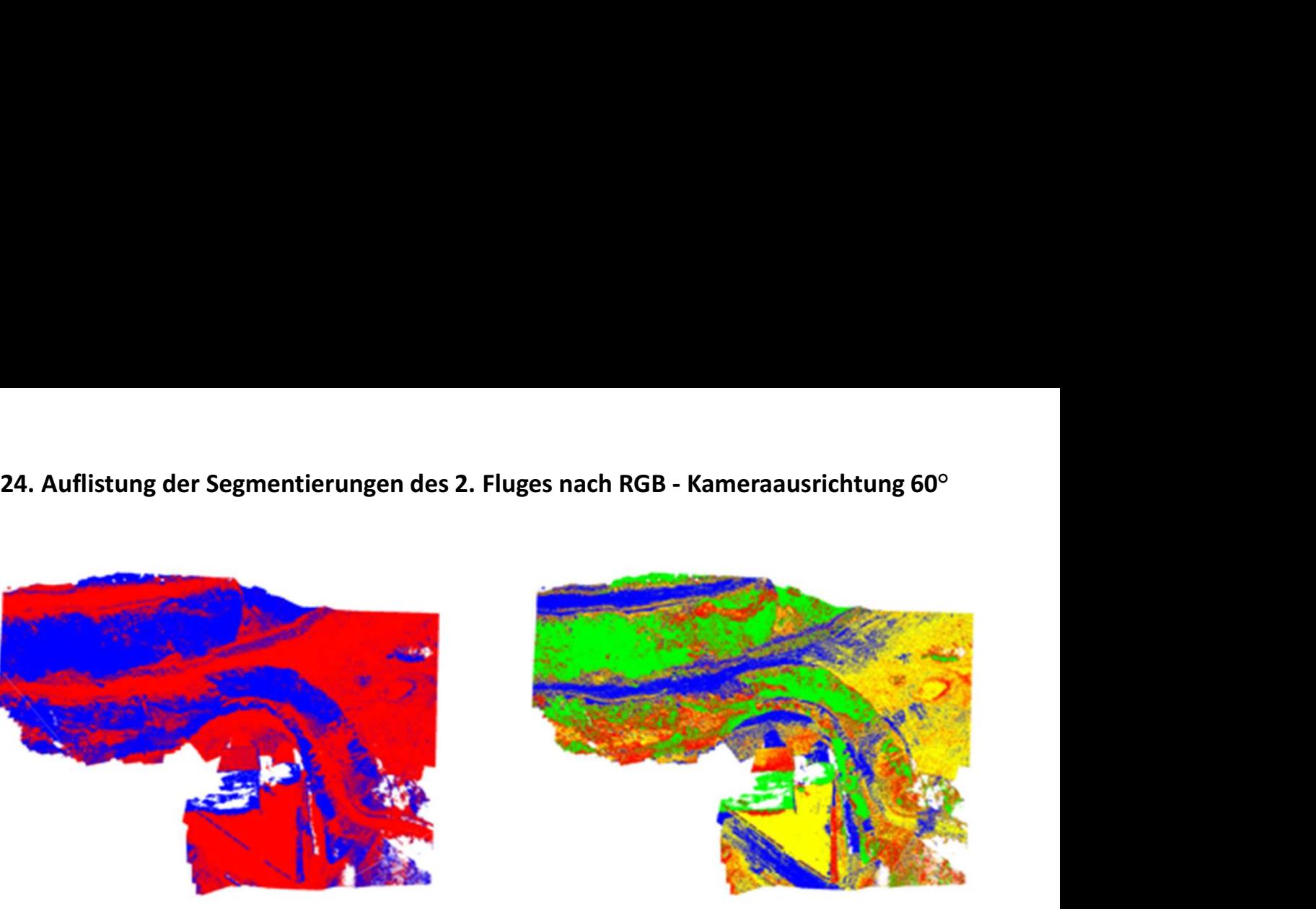

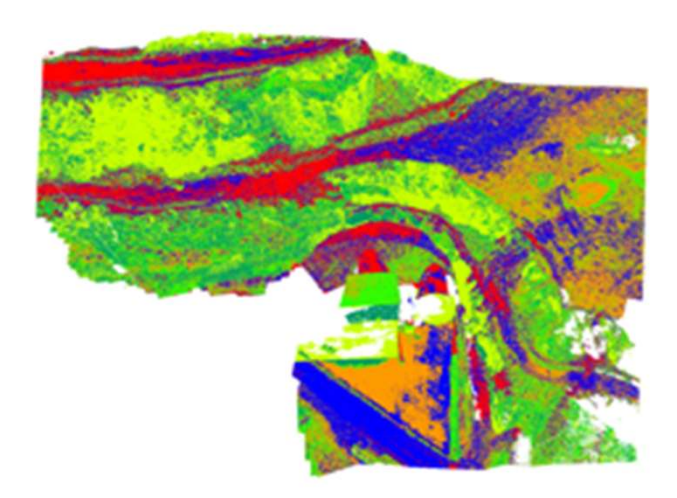

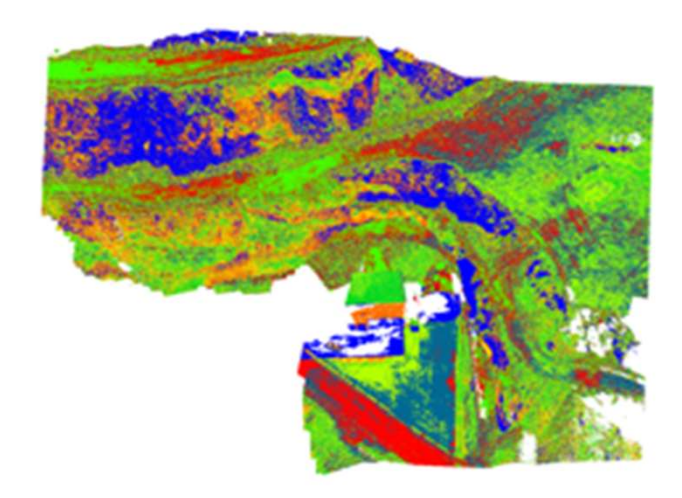

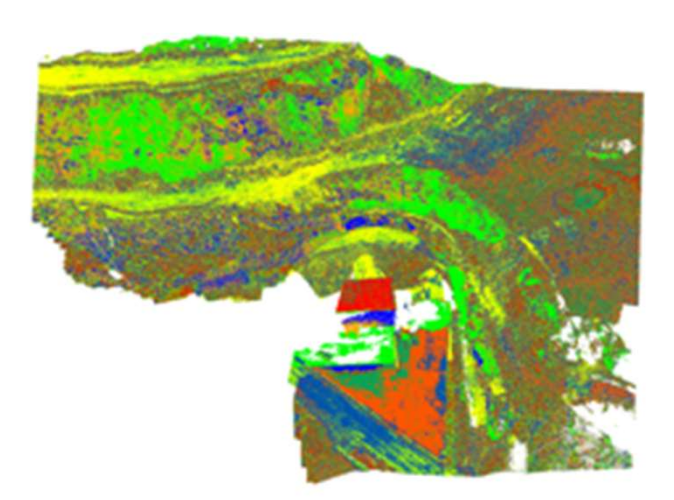

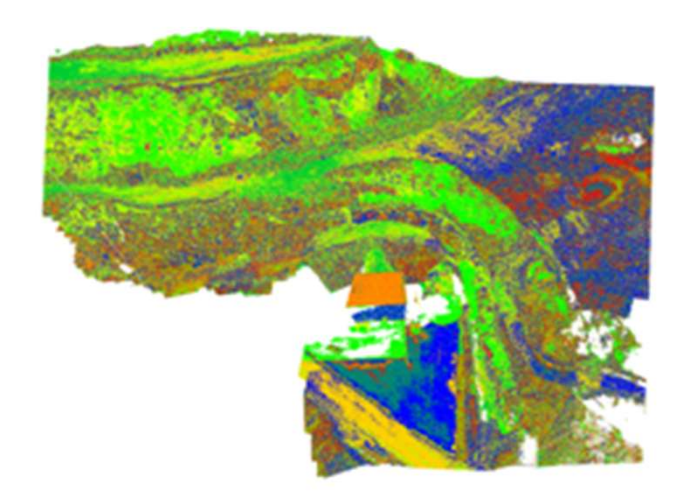

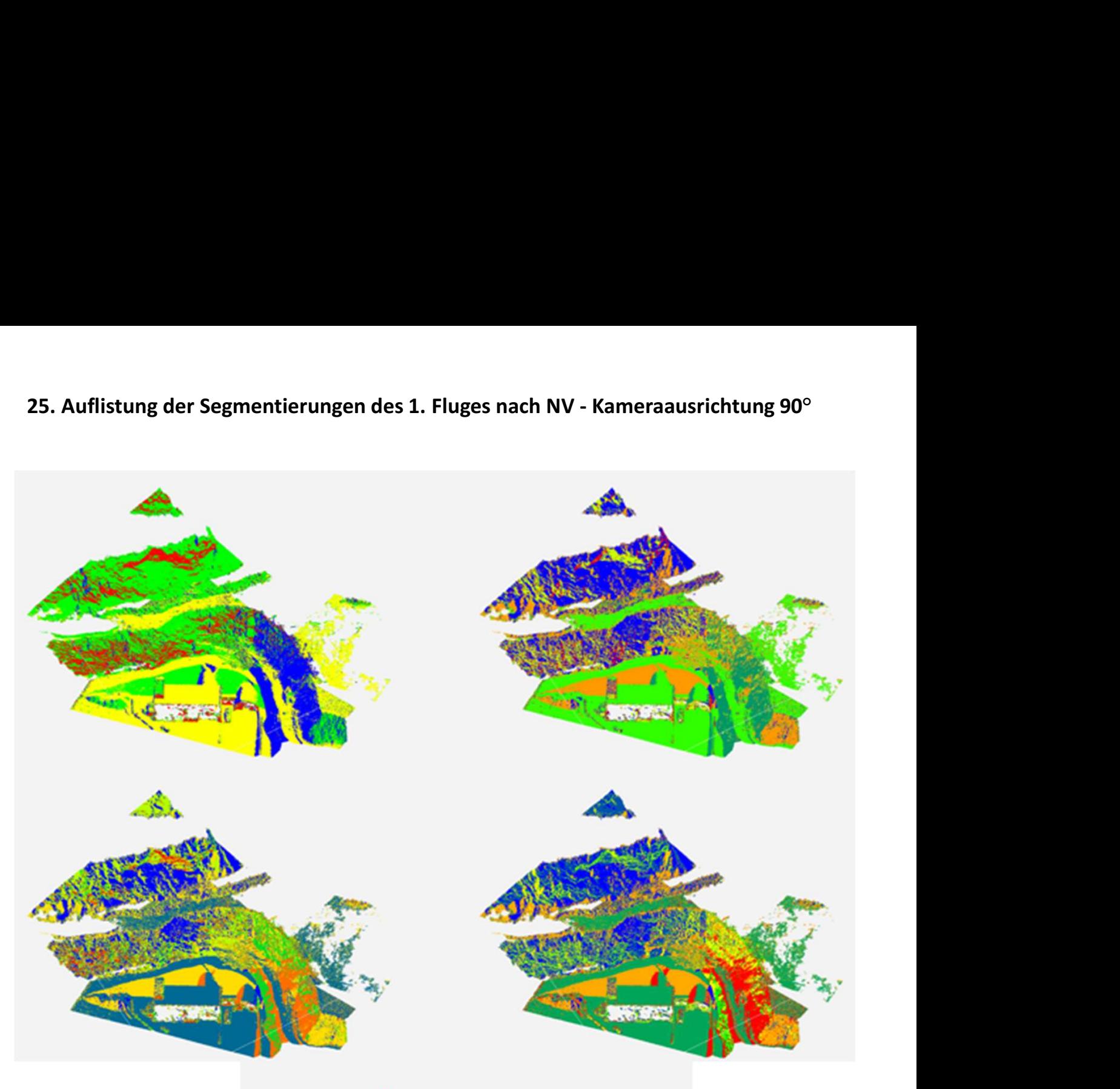

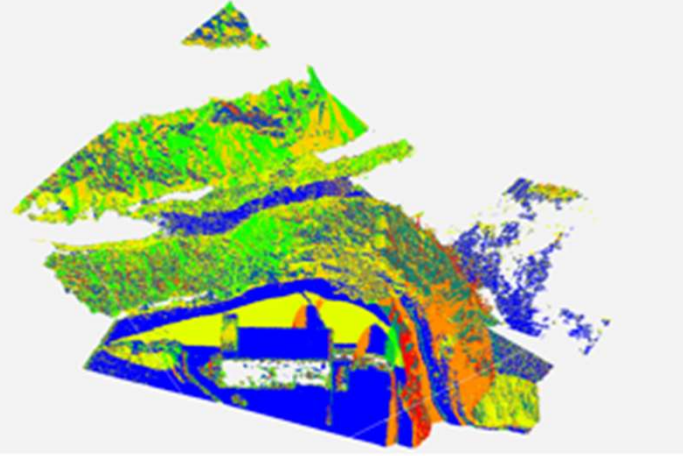

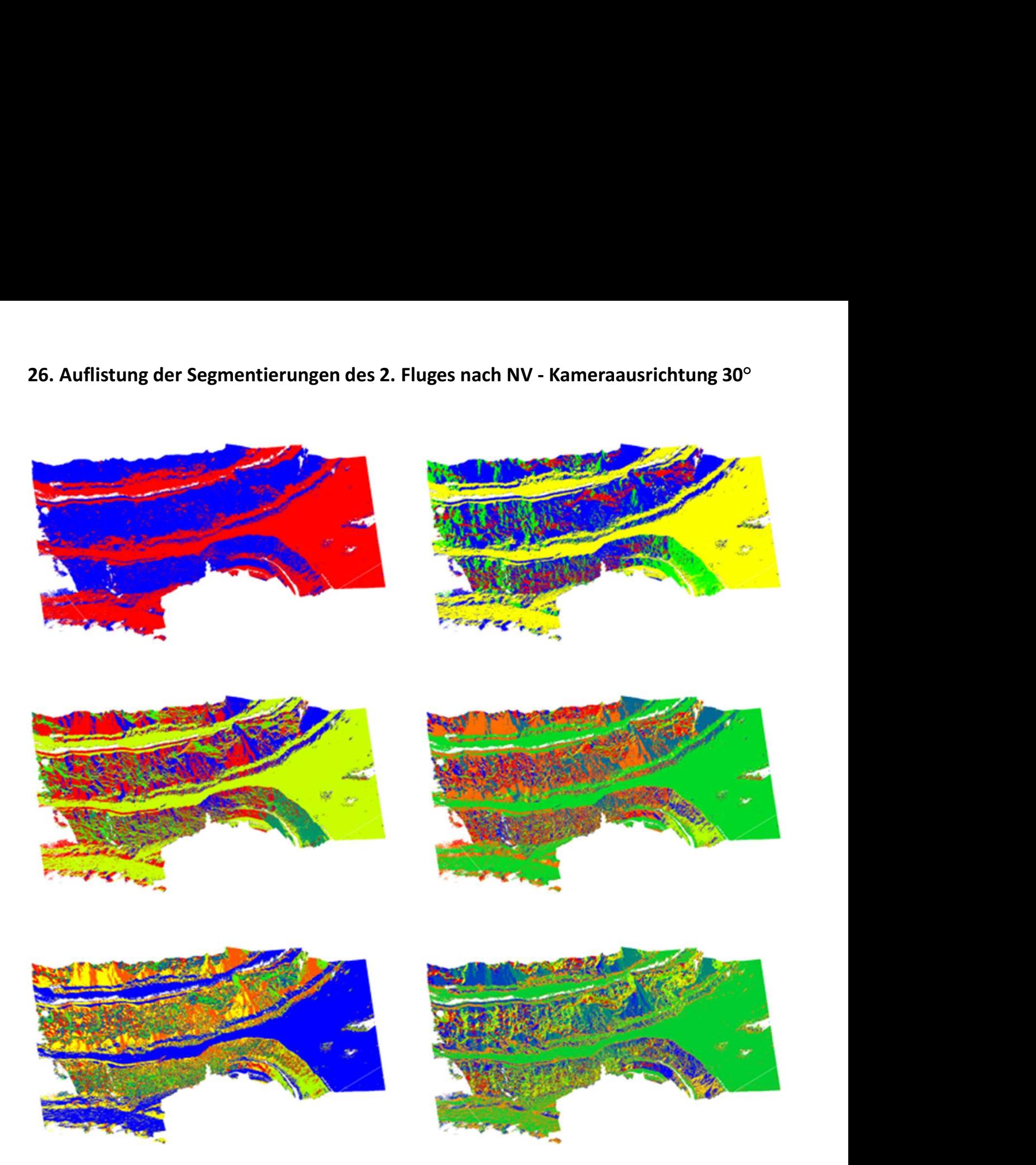

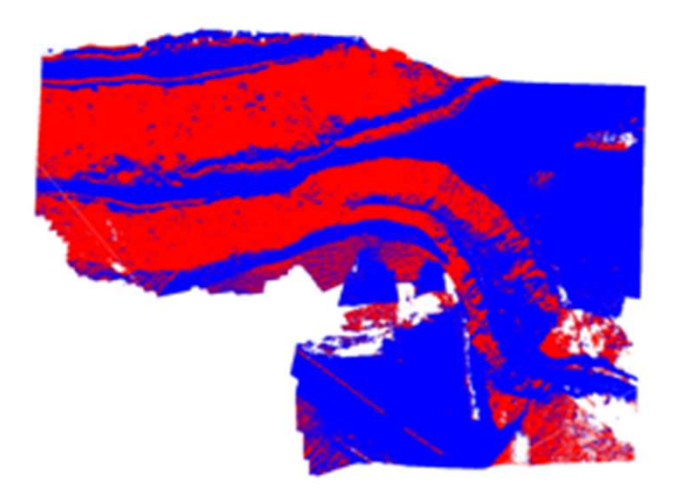

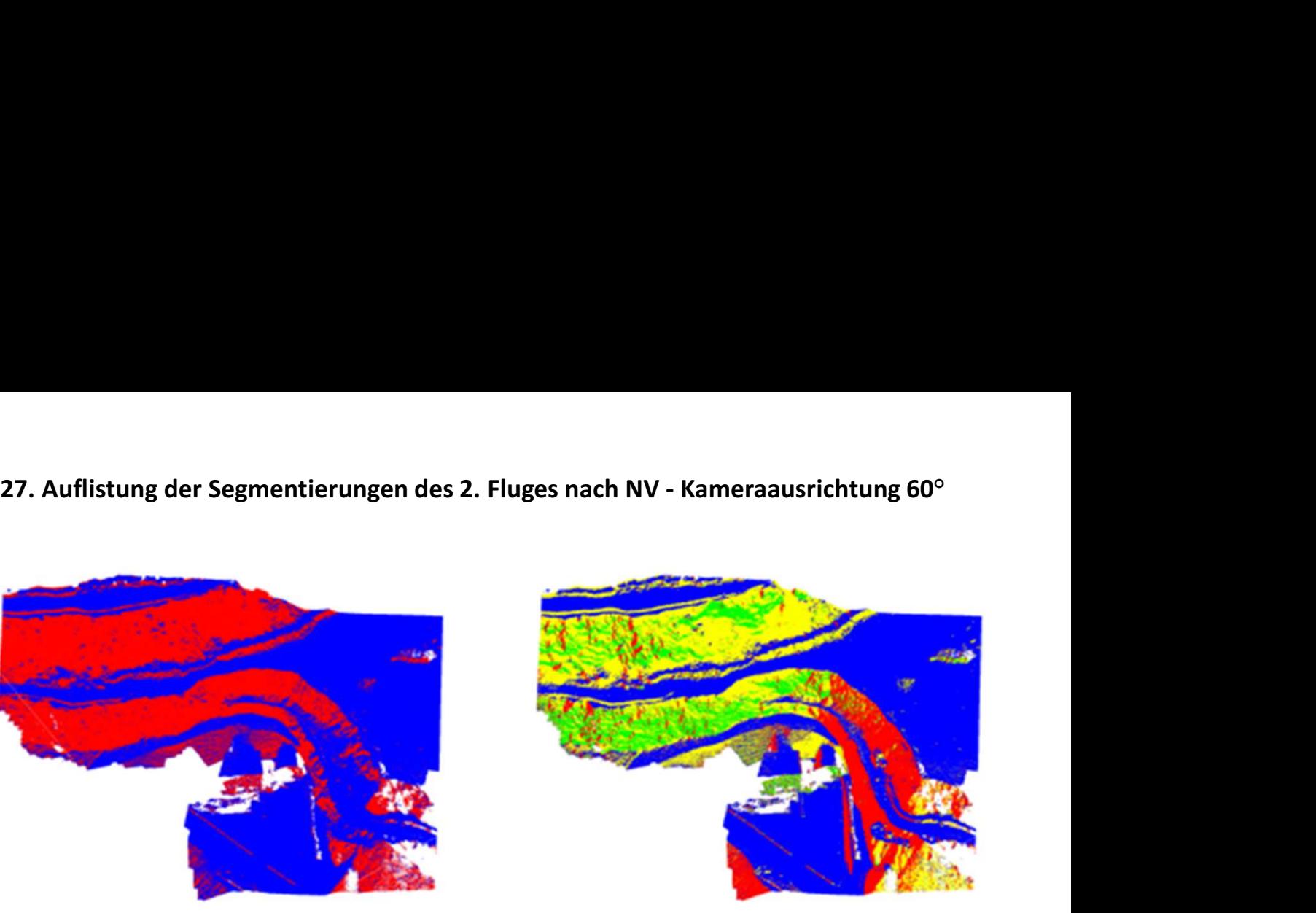

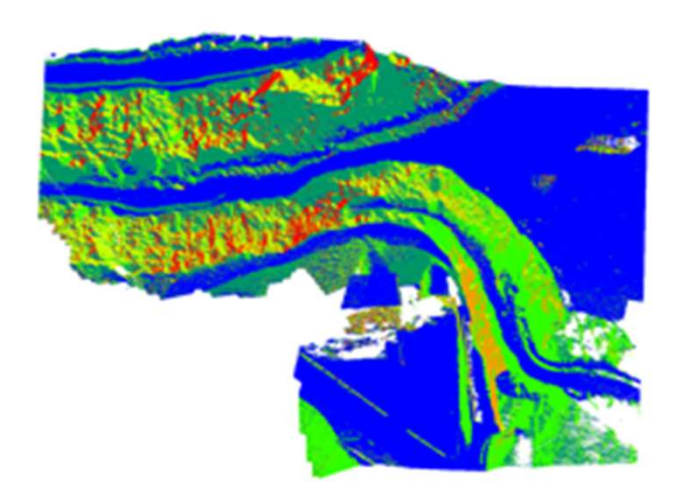

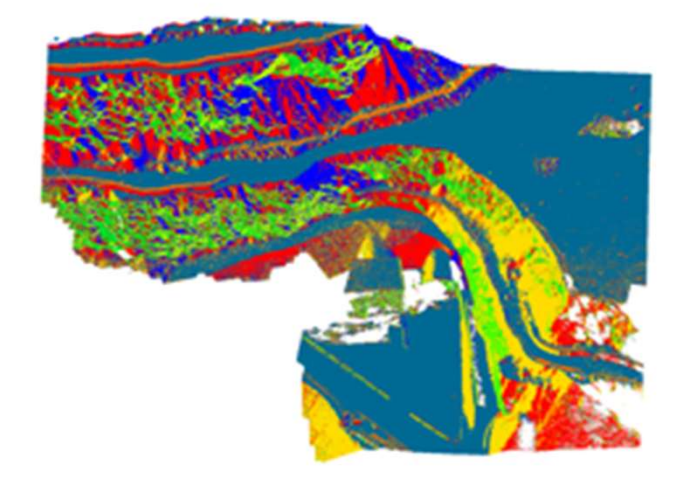

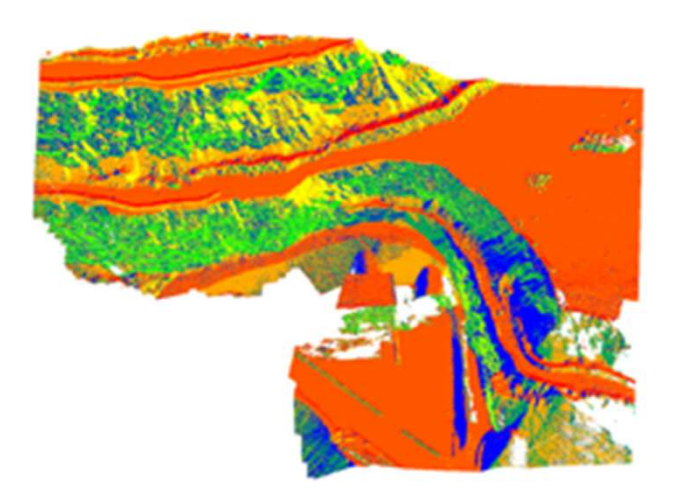

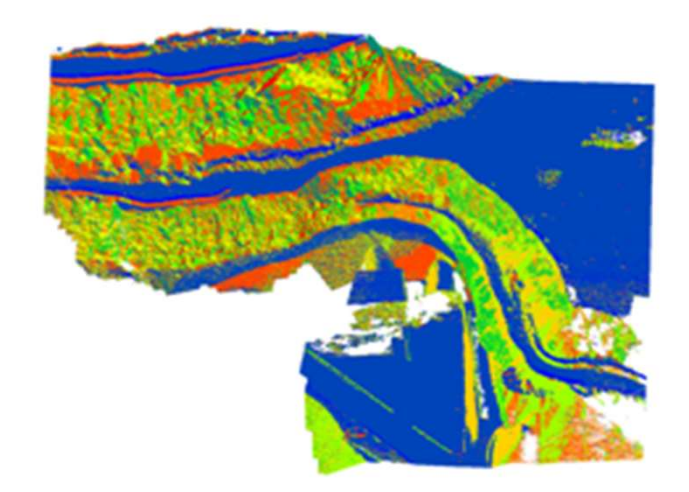

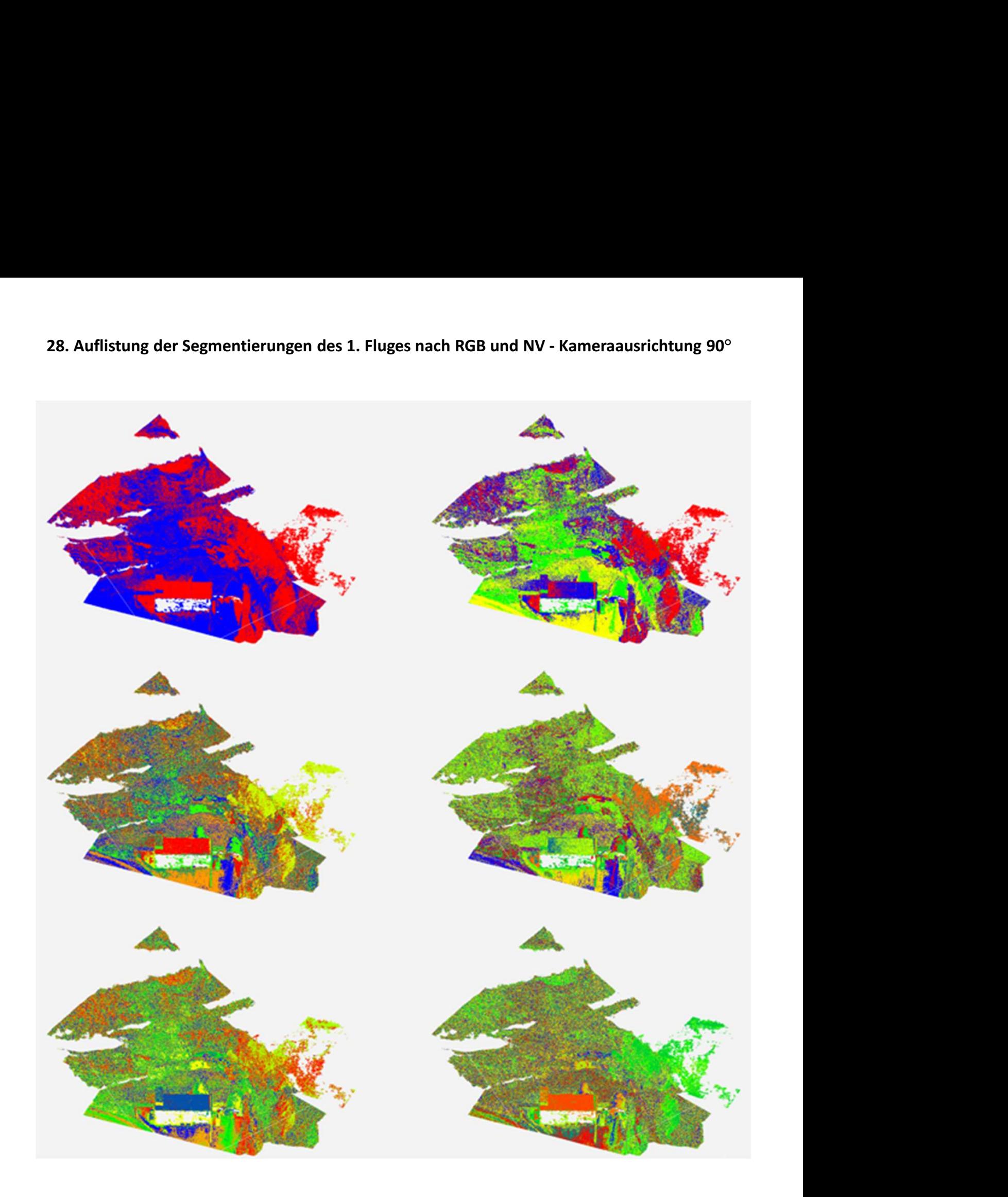

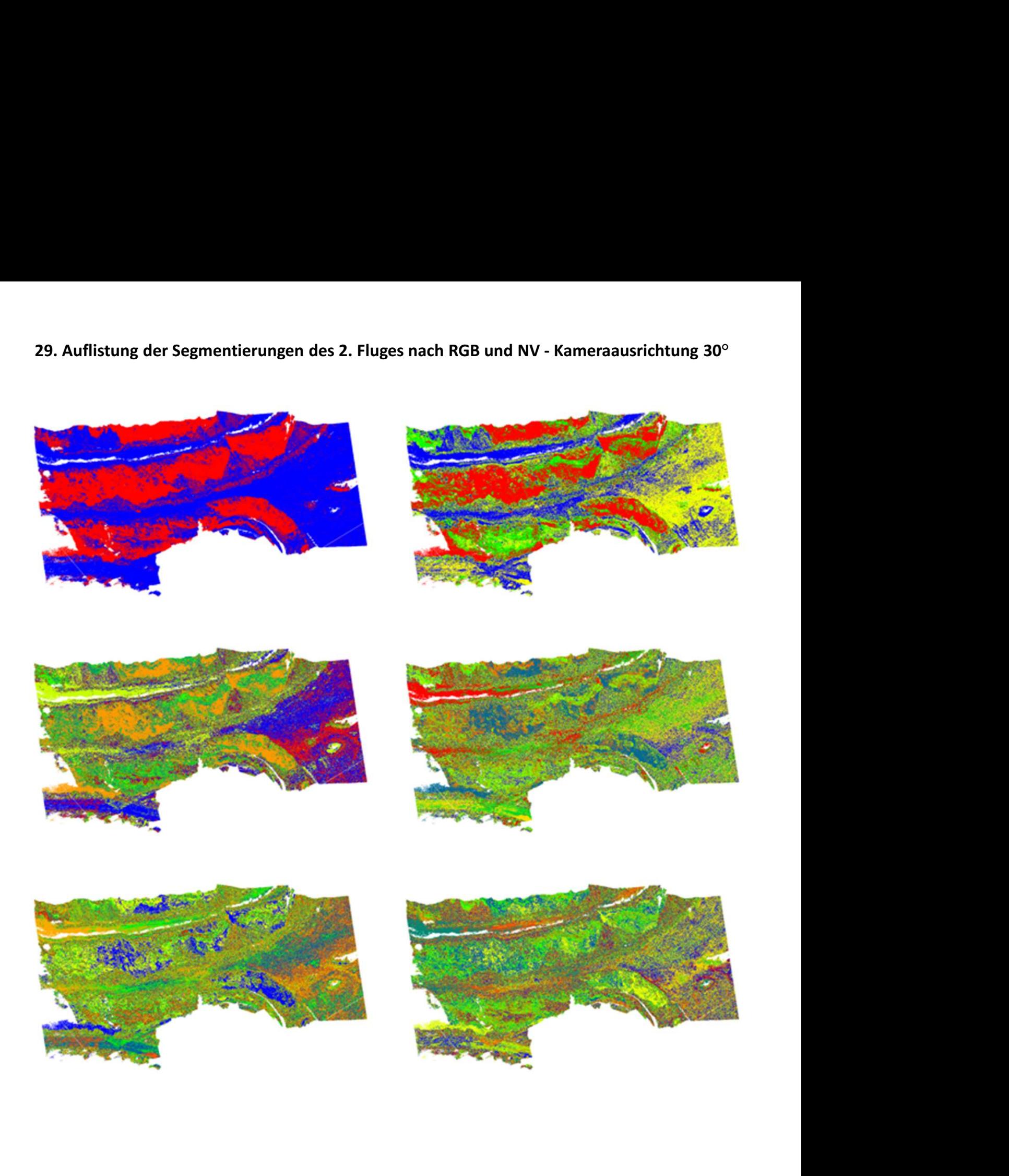

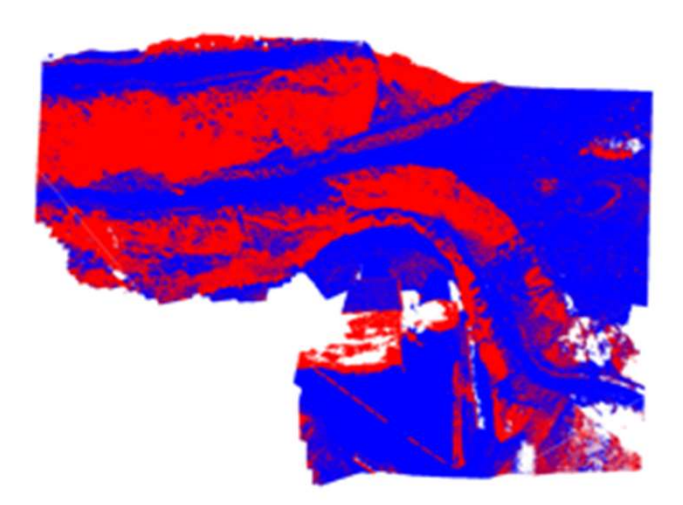

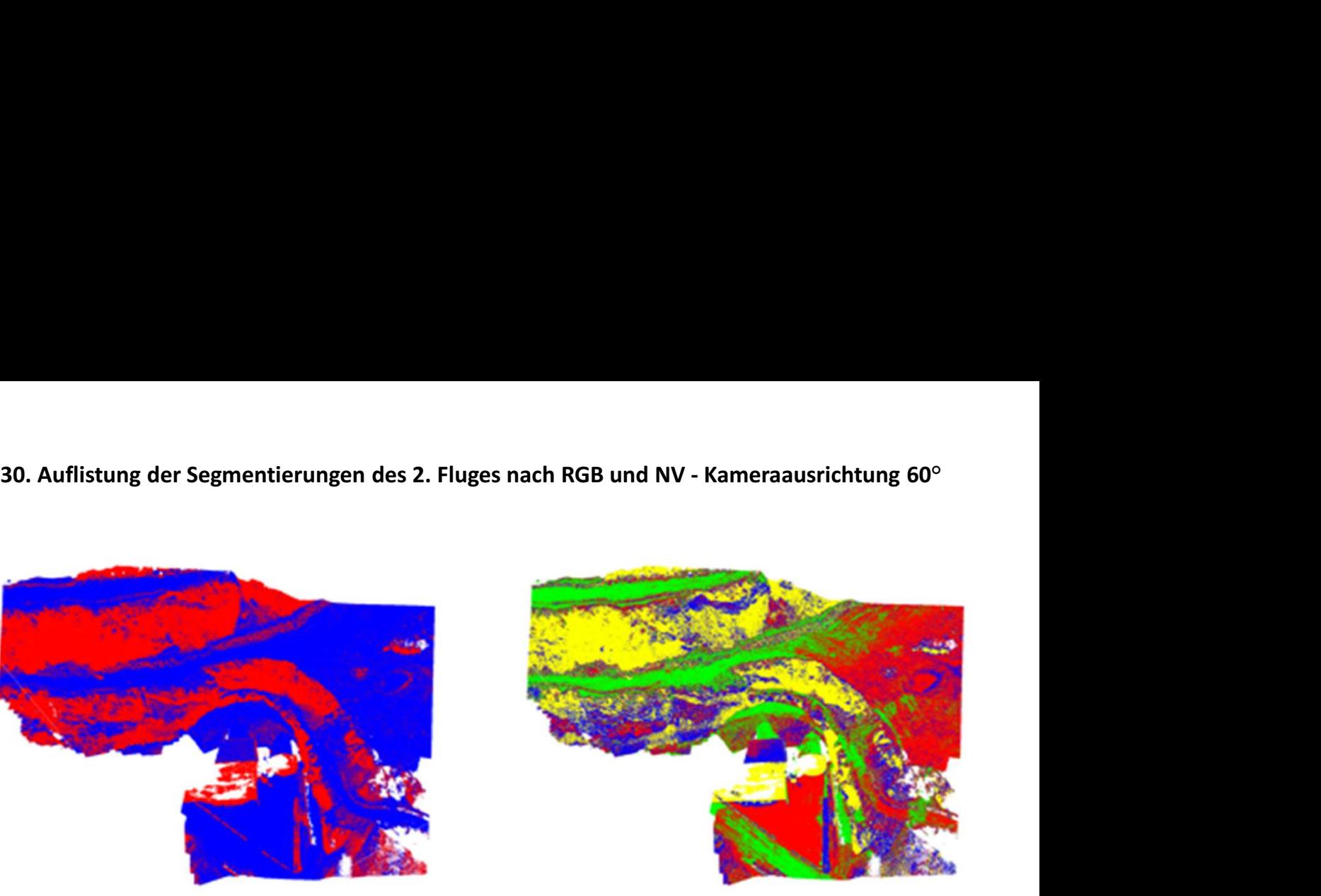

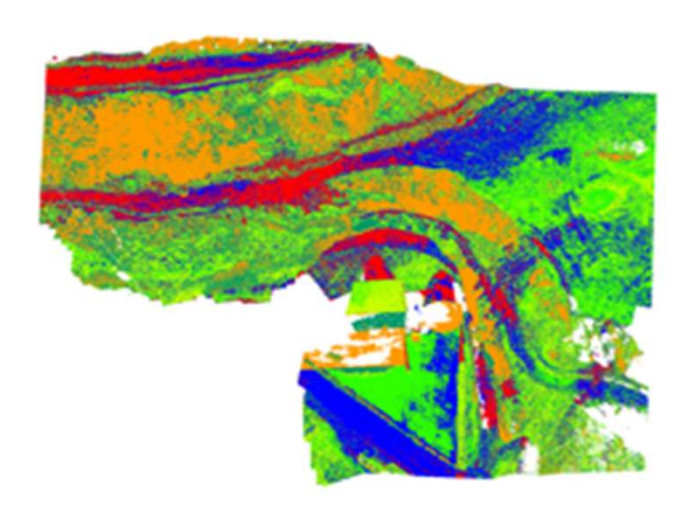

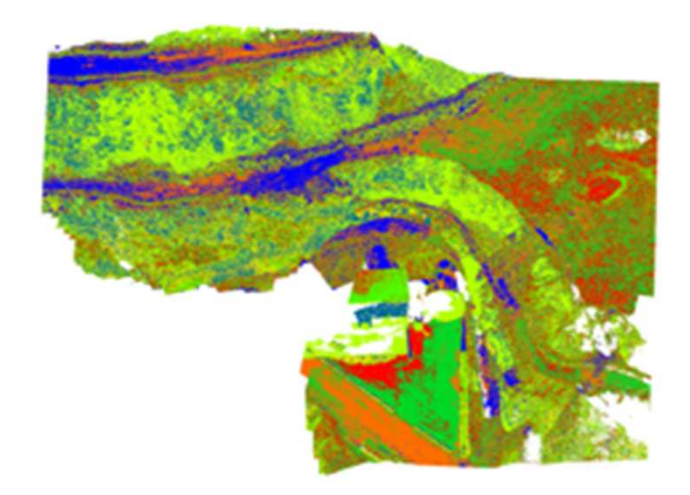

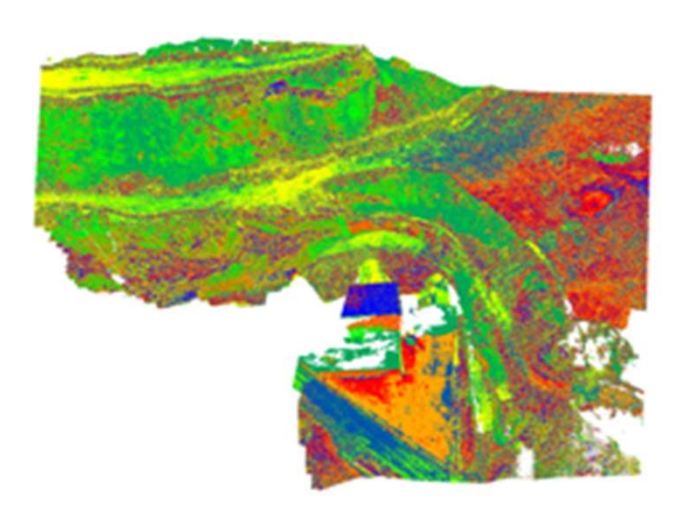

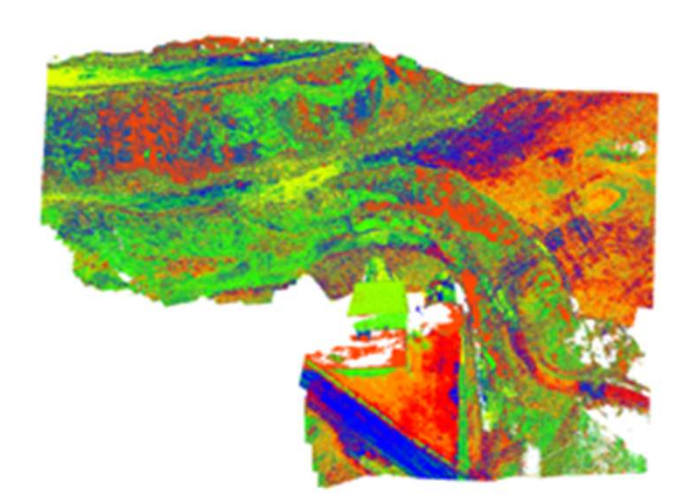